*République Algérienne Démocratique et Populaire Ministère de l'Enseignement Supérieur et de la Recherche Scientifique Université de Djilali Bounaama KHEMIS MILIANA*

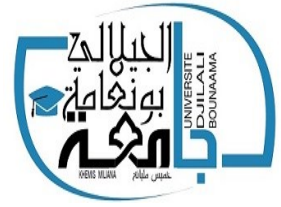

 *Faculté des Sciences et Technologie Département de Technologie*

*Mémoire de fin d'étude Pour l'Obtention du Diplôme de Master En Génie Civil Option : Structures Thème*

*Etude de stabilité d'un bâtiment* 

*R+8+2S-sol à usage multiple* 

- *Réalisé par :* 
	- *Mlle HERIZAT Nihad*
	- *Mlle NADIR Fella*

• *Encadré par :*

*-Dr.Kouider Djelloul Omar*

*Promotion : 2020*

# Remérciement

*Nous rends grâce à Allah de nous avoir donné la force, la patience, le courage et la volonté pour élaborer ce travail.*

*Nous tenons à remercier notre encadreur Dr KOUIDER DJELLOUL Omar pour son aide et ces conseils judicieux durant cette année.*

*Nos vifs remerciements sont adressés aux nombres de jury, de nous avoir honoré de leur présence et d'avoir voulu évaluer ce travail.*

*A tous les enseignants du département du génie civil.*

*Nos gratuites et nos chaleureux remerciements s'adressent également à nos parents.*

*Un grand et spécial remerciements à tous les membres de l'universitaire de Djilali Bounaama Khemis Miliana pour leurs soutiens et leurs aides.*

*En fin, nous remercions tous ceux qui nous aidé de loin ou de prés pour l'élaboration de ce travail.*

#### *Dédicaces*

# *Je Dédie ce mémoire :*

*A Ceux à qui je dois tant et qui m'ont tout donné sans rien en retour, mes chers parents, ma mère Fatiha et mon père Tifour qui m'ont éclairé le chemin de la vie par leur grand soutien et leurs encouragements, par leurs dévouements exemplaires et les énormes sacrifices durant toute leur vie et qui nous ont toujours aimé nous voir réussir. Je les remercie pour tout ce qu'ils nous ont fait, que dieu les protège, leur donne santé et longue vie et les garde pour nous.*

*A mes très chers frères :Salah , Mohamed et Abd elmoncif*

*A mes tentes : Kheira, Hamida,Fadhila,Baya,Dalila,Malika,Anissa,Wafia.* 

*A ma grande mère : Zohra.* 

*A mes cousine : Hanane,Nesrine,Yasmine,Houda,Rihem,Malak,Oumaima*

*A toute ma famille sans exception.*

*A mes trés chères amies : Samra,yasmine,Feriel, Sabrina,Ilham,Sara,Messouda,Zineb,Fadhila vous êtes ma joie et ma bonne humeur. Qu'importe l'endroit et ce que l'on y fait, ce sont les amies qui font les petits bonheurs de la vie.* 

*A Dr Kouider Djelloul et tous les enseignants qui m'ont formé au cours de mon cursus et m'ont permis d'avancer dans différents domaines de la vie.*

*Nihad* 

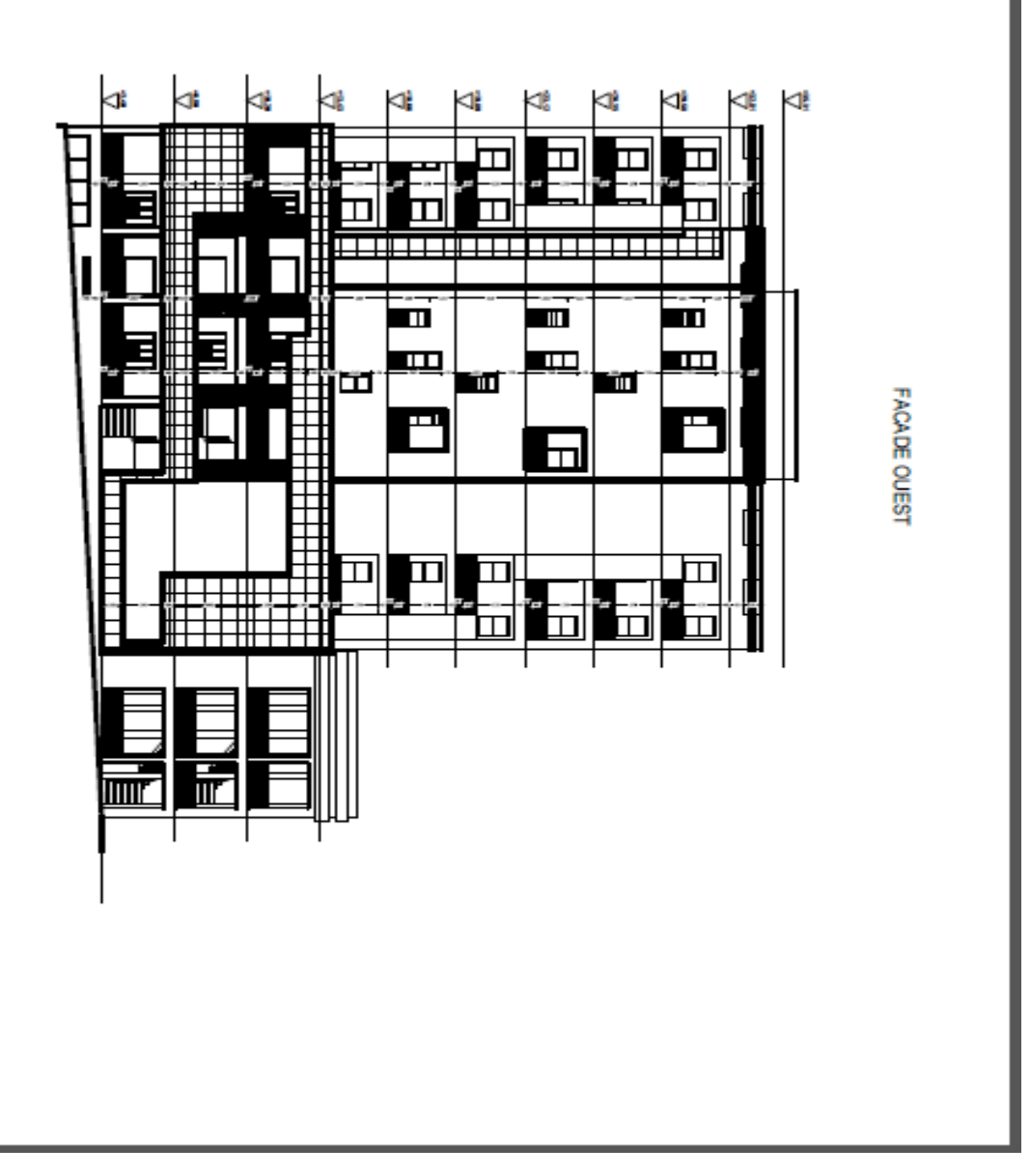

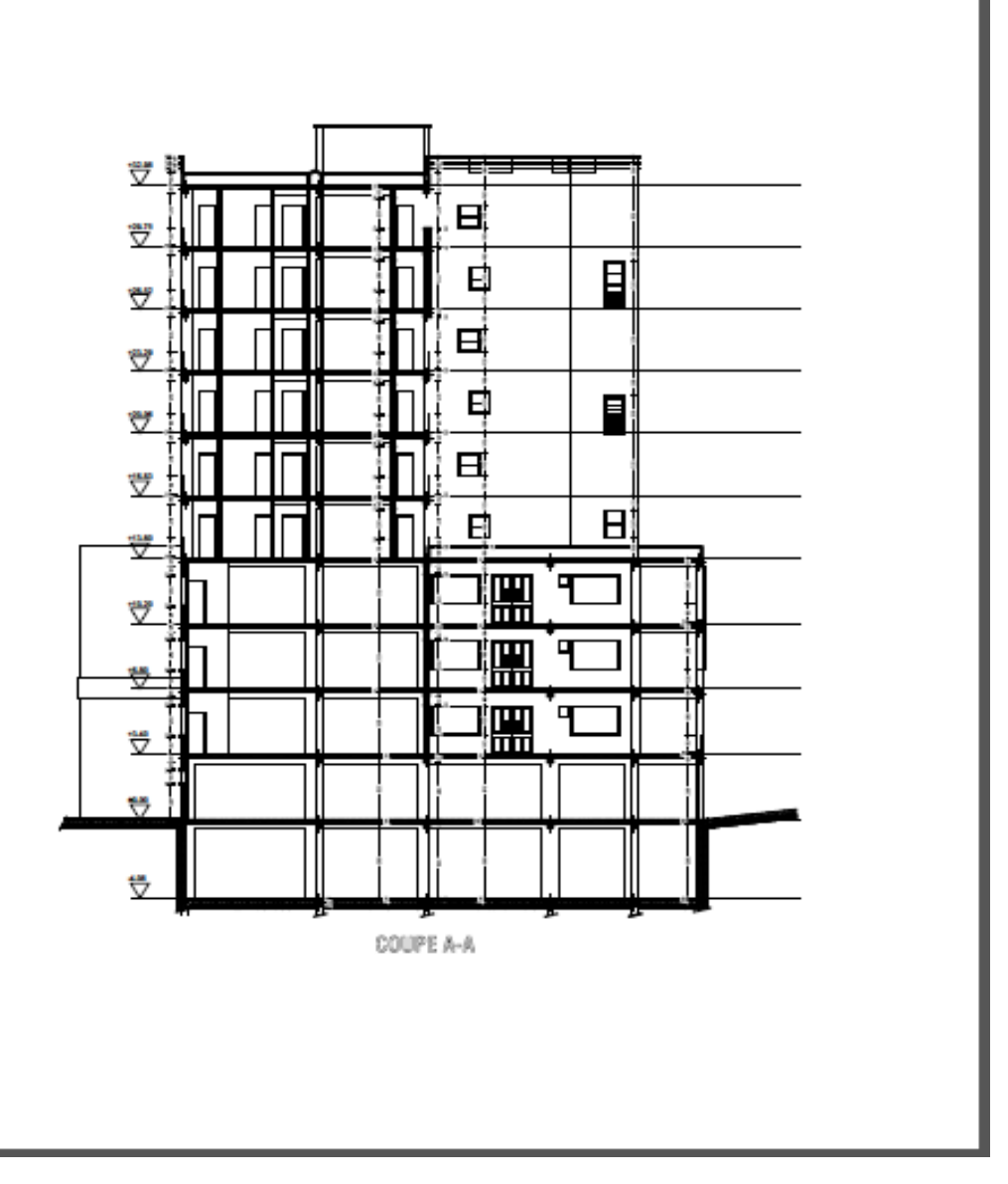

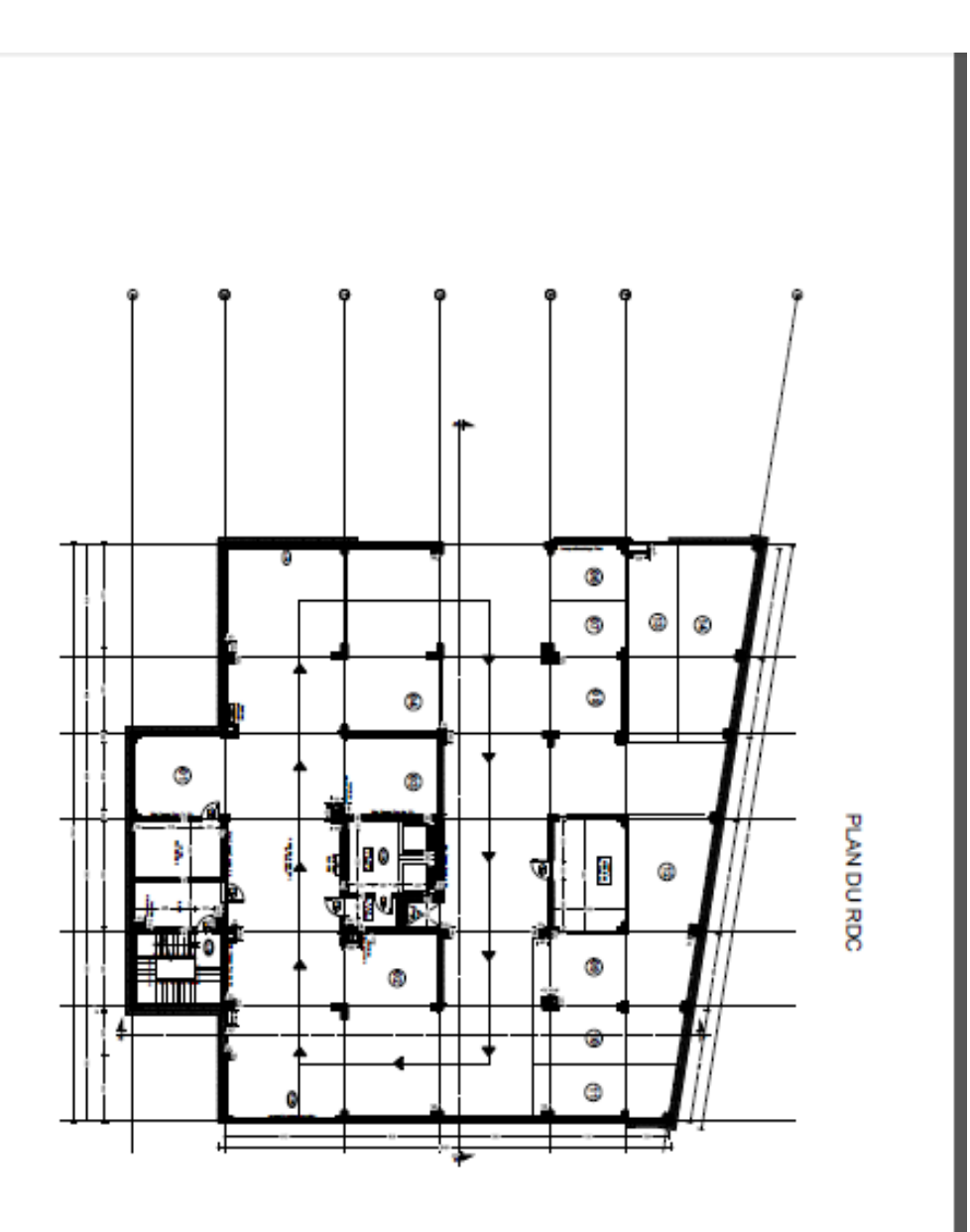

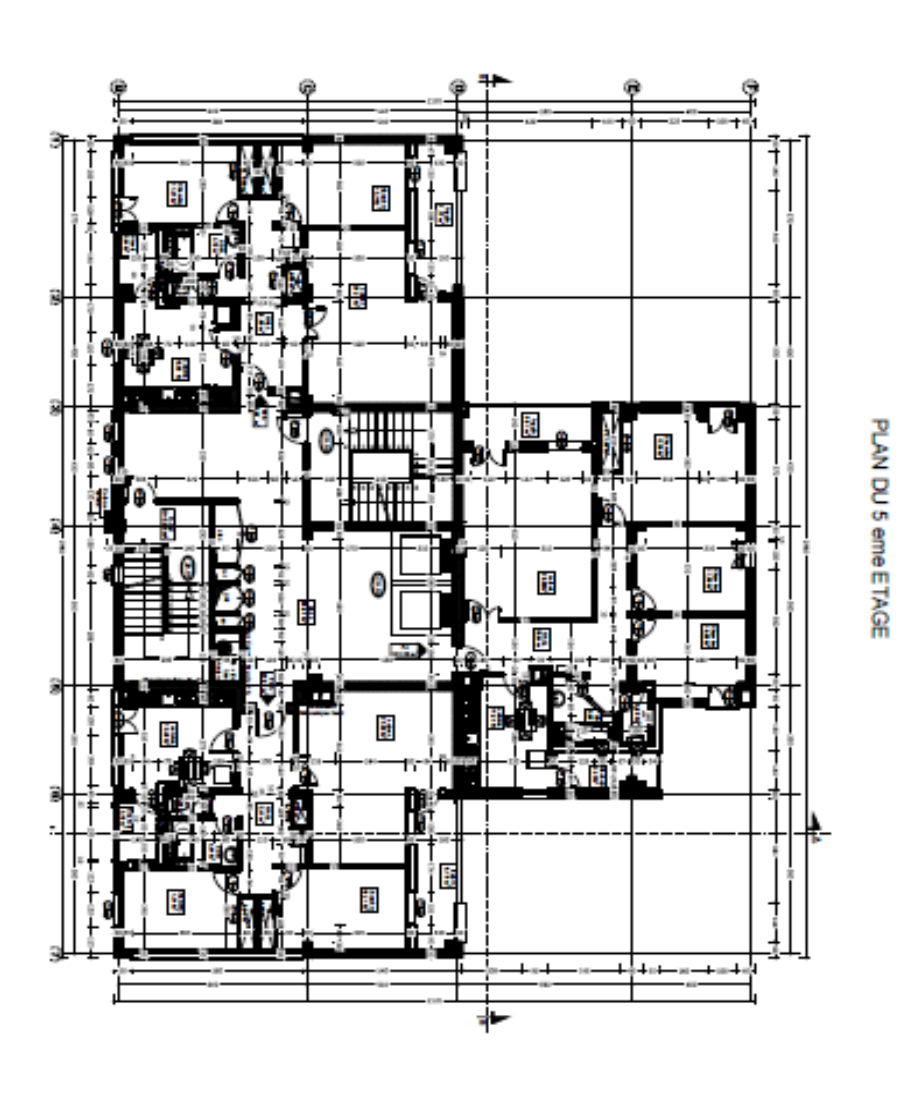

#### **ملخص :**

يهدف هذا المشروع أساسا إلى قياس أبعاد العناصر المقاومة لبناء مؤلف من (08) طوابق بالإضافة إلى طابقين أرضيين , هذا البناء مدعم بجدران خراسانية مسلحة و إطارات مشكلة من أعمدة و جوائز و شكله غير منتظم في المستوي xy . حساب الأبعاد الأولية لمقاطع العناصر الأساسية كان وفقا لقوانين ( BAEL91 Modifié 99 ) و ( RPA99 ver2003 ) . نفترض في هذا المشروع أن عقد البالطات ال تتحرك على حساب بعضها البعض في المستوي xy ما يعني صالبة البالطة في هذا المستوي. تم تمثيل البالطات في المنشأ بواسطة عناصر مساحية تتكون من 04 عقد أو أكثر, كما تم توزيع الحمولة عليها مساحيا. يتم أخذ تأثير **التعقف** )االلتواء( اإلضافي بعين االعتبار أوتوماتيكيا بواسطة برنامج الحساب 9.02V ETABS الذي تم بواسطته تمثيل المنشأ. تم في هذا المنشأ تمثيل بعض العناصر الغير مقاومة مثل الساللم و البلكونات. و تم التحقق من ضعف التأثير (Δ-P (على البناية. كما تم أيضا تبرير سبب اختيار معامل التحرك الإجمالي للبناية (R=5). استعملنا البرنامج SOCOTEC في تحديد كمية الفولاذ اللازمة في مقاطع الأعمدة و الجوائز <sub>.</sub>أما عن التي في مقاطع العناصر الغير مقاومة فقد تم يدويا. تم در اسة الجدر ان الخر اسانية بو اسطة طريقة نظام البنية التحتية لهذا المبنى هو عبارة عن لبشة )أرضية أساس(.

#### **Résumé :**

Le présent mémoire consiste en l'étude d'un un bâtiment en R+8+2ssol de forme irrégulière en plan, son système de contreventement est composé de voiles et de portiques.

Le pré dimensionnement des éléments porteurs à été fait conformément au BAEL91 Modifié 99 et à l'RPA99 ver2003.

Les planchers ont été modélisés par des éléments de surface et chargés surfaciquement, et pour faciliter les calculs, ils ont été supposés indéformables dans leur plan, et représentés par des diaphragmes **rigides**,

L'effet de torsion accidentelle est pris en compte automatiquement par le logiciel de calcul ETABS V9.02 lors de l'analyse tridimensionnel de la structure.

Les éléments non structuraux tels que les balcons et les escaliers ont été modélisés.

La justification de l'effet (P-Δ) ainsi que celle du choix du coefficient de comportement (R=5) ont été faites dans le présent mémoire.

Le ferraillage des éléments de l'ossature à savoir les poteaux et les poutres a été mené par le logiciel de ferraillage SOCOTEC. Alors que celui des éléments secondaires a été fait manuelle- ment.

Les voiles ont été étudiés par la méthode des contraintes.

Le système de fondation du bâtiment est un radier.

#### **Abstract :**

this project consists in studying a building including 8 levels  $+2$  ground story, with irregular floors form, and composed of frames braced by shear walls in the two directions.

The bloc is to be built at **Algiers** town which is considered as a zone of high sismicity.

the model has been designed using a computer program called ETABS ver 9.02,

this program takes automaticly in consideration the accidental torsion effect.

Floors have been designed using membrane elements and loaded by distributed loads.

A diaphragm constraint was assigned to each floor.

Non resistant elements like stairs and balconies was also designed.

Justification of  $(P-\Delta)$  effect was considered in this project.

we have also justified our choice of using the global behavior coefficient of the structure  $(R=5)$ .

Reinforcement of frame elements sections has been conducted by SOCOTEC.

Reinforcement of non resistant elements sections has been done manually.

Shear walls have been studying using the american method called « method of the contrainte ».

The foundation system is consisted by a flat slab.

#### **TABLE DES MATIERES**

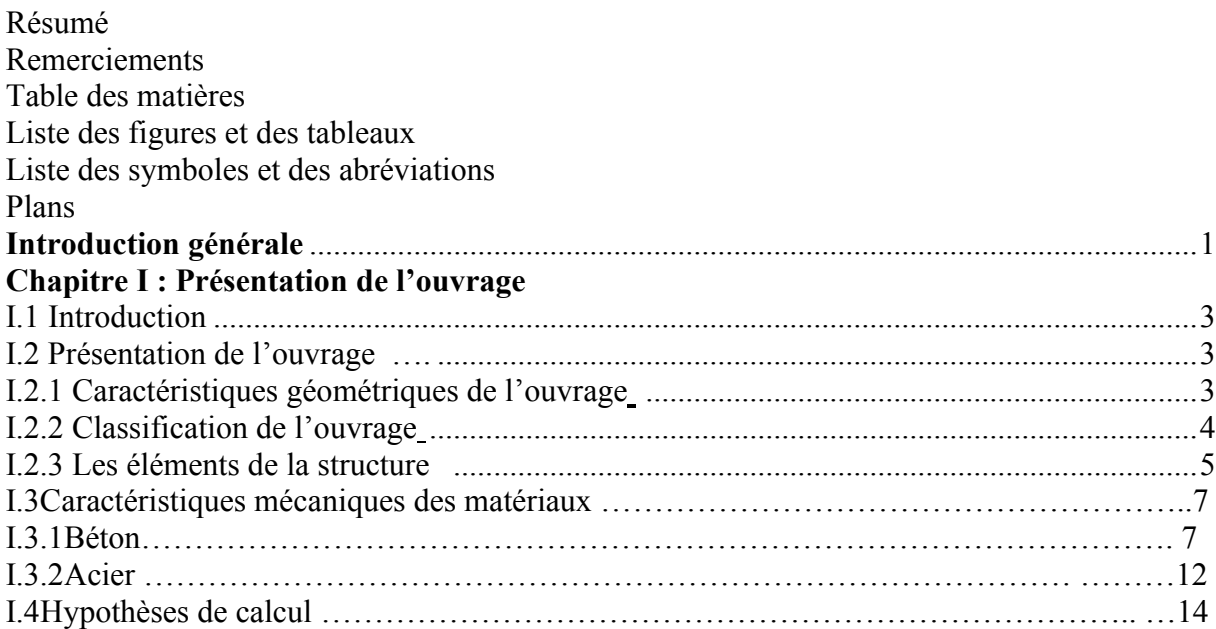

# **Chapitre II : Pré dimensionnement**

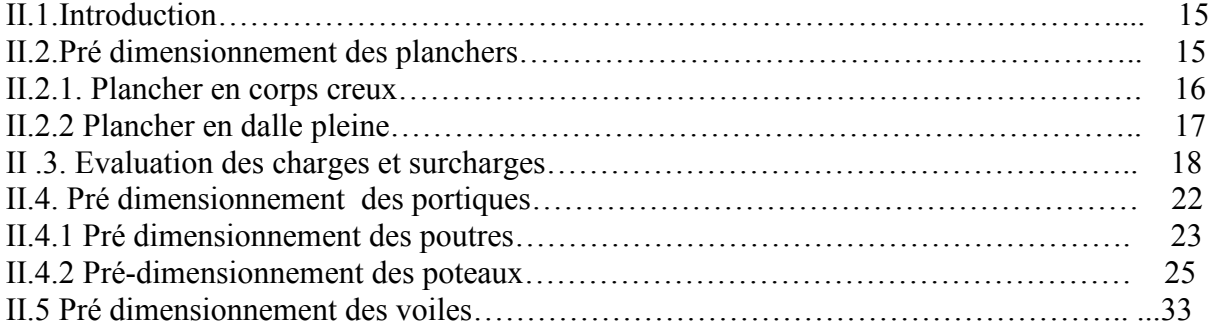

# **Chapitre IIӀ : Calcul des éléments non structuraux**

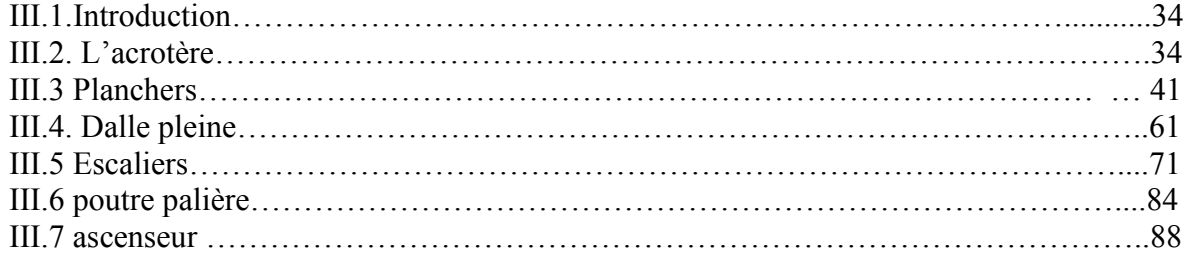

# **Chapitre ΙV : Etude sismique**

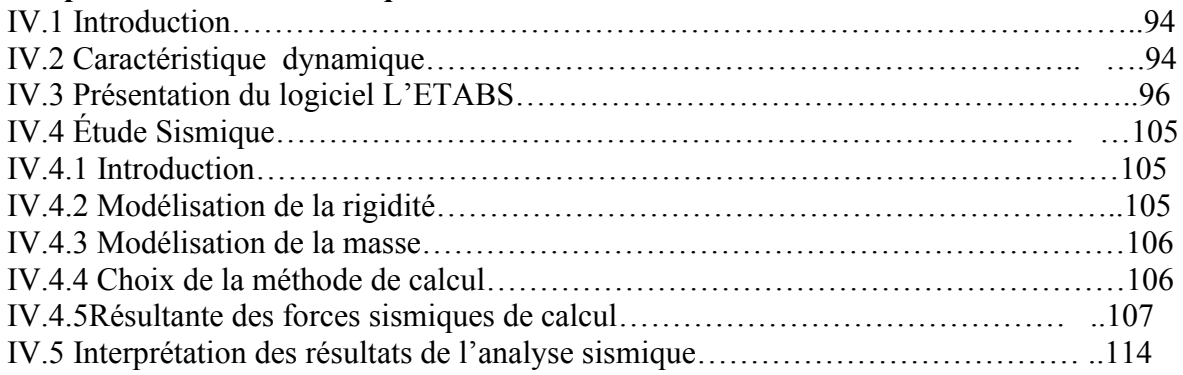

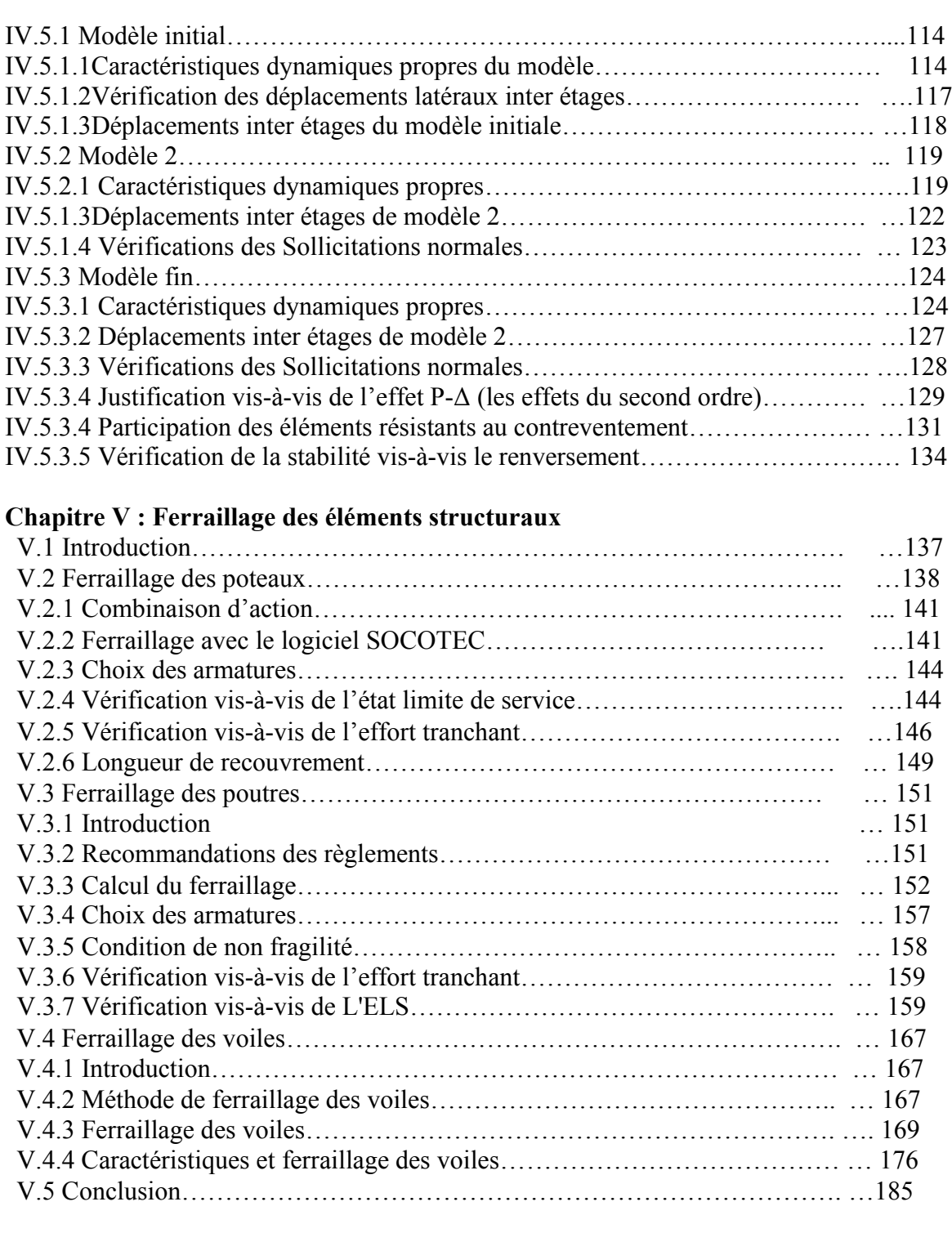

# **VI Etude de fondation**

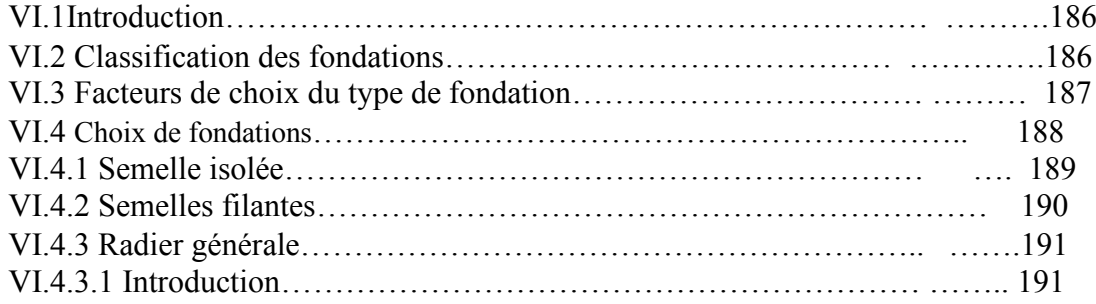

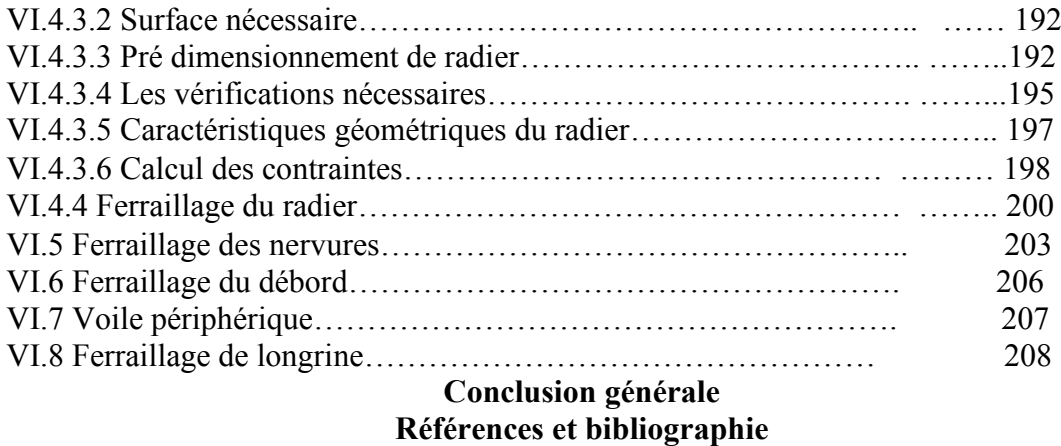

**Annexes**

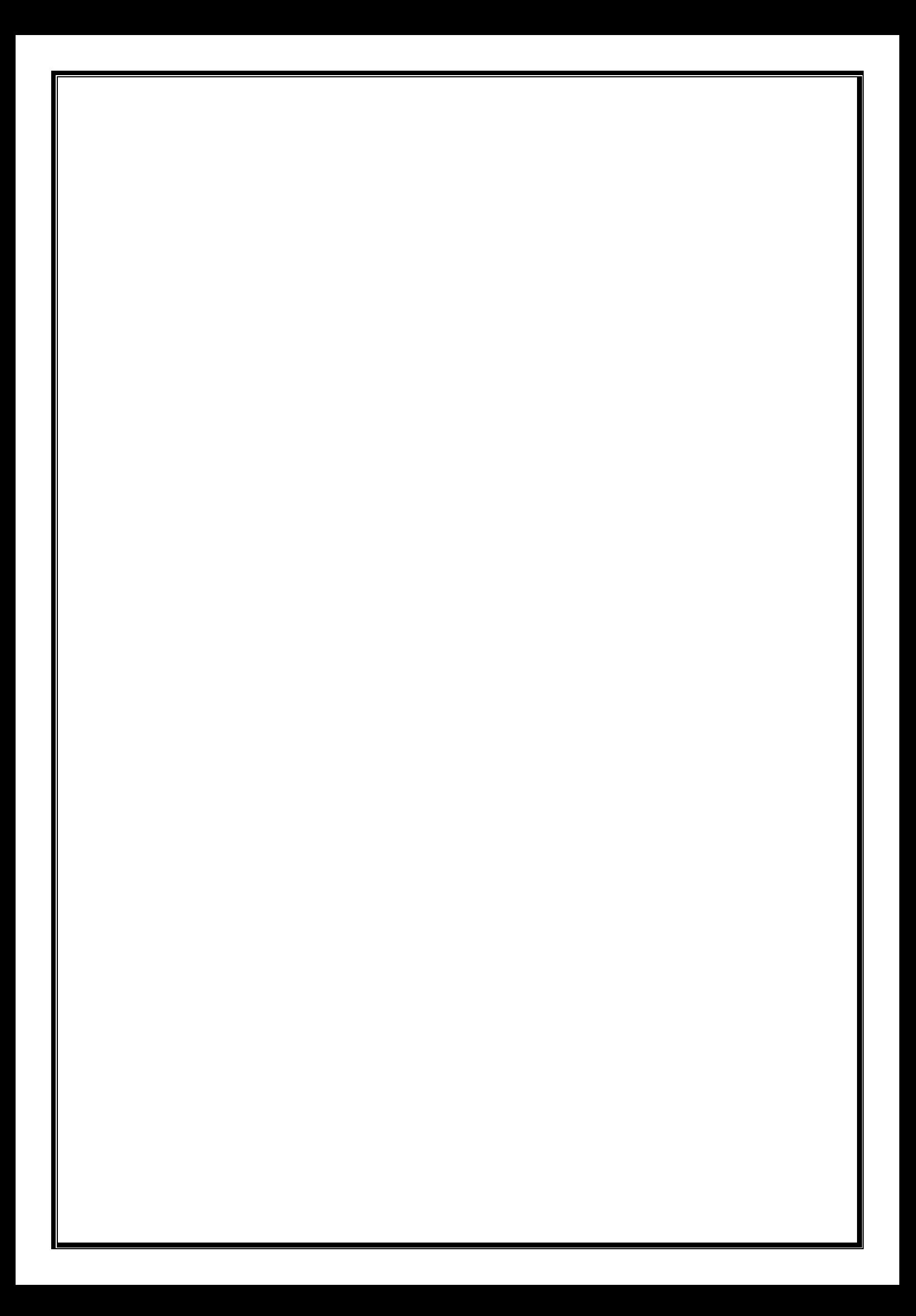

# **LISTE DES FIGURES ET DES TABLEAUX**

# **Liste des Figures :**

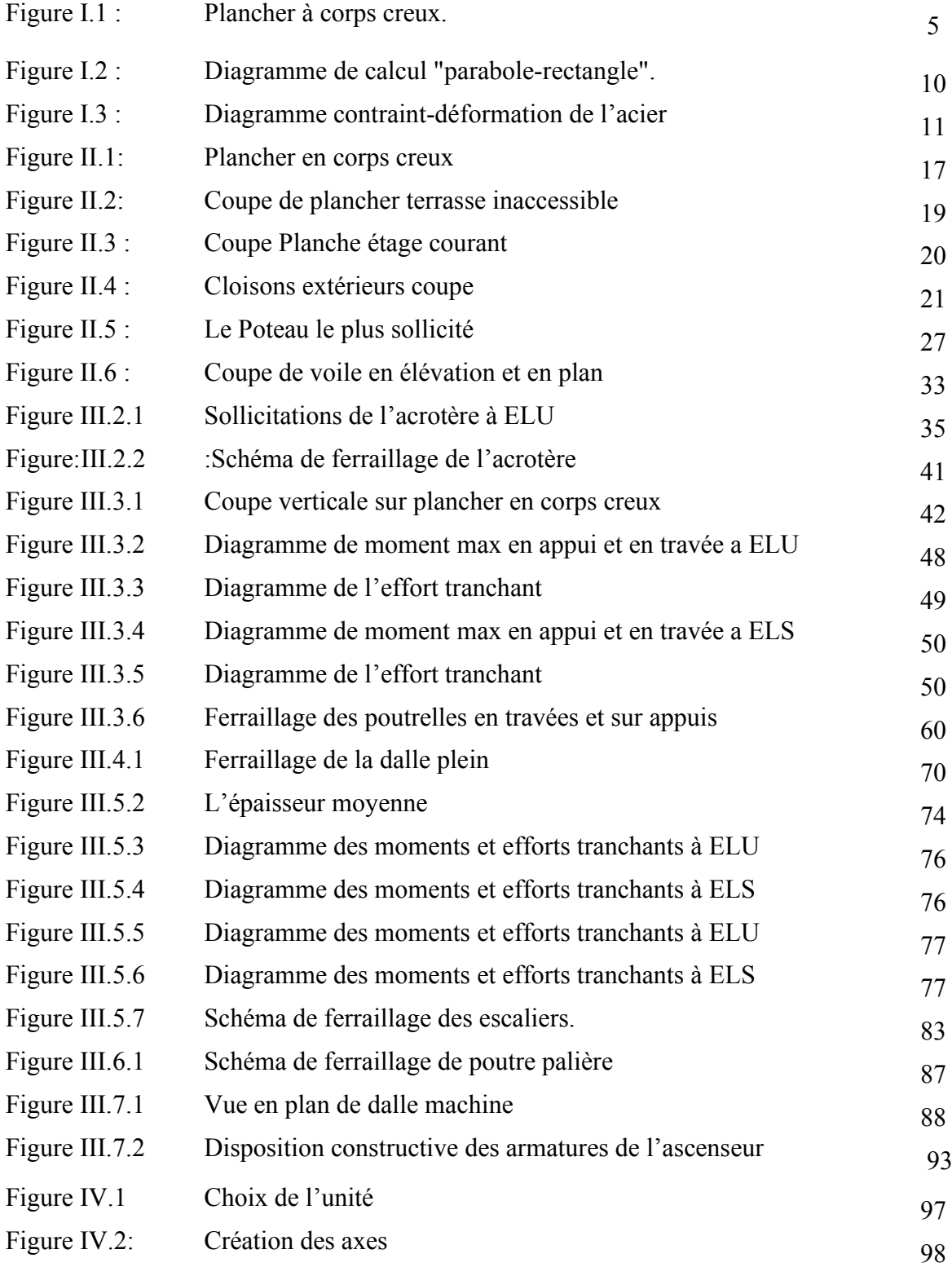

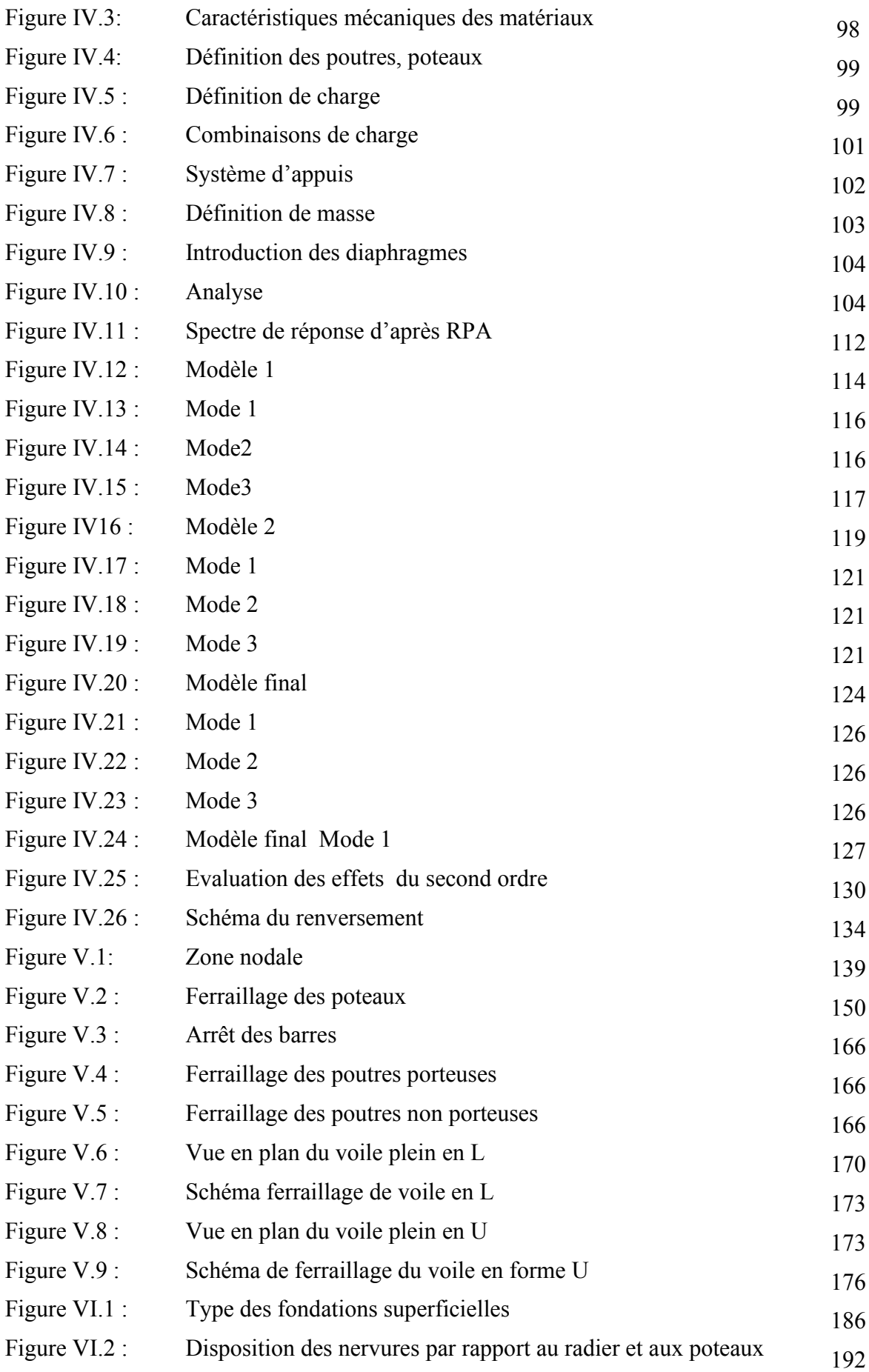

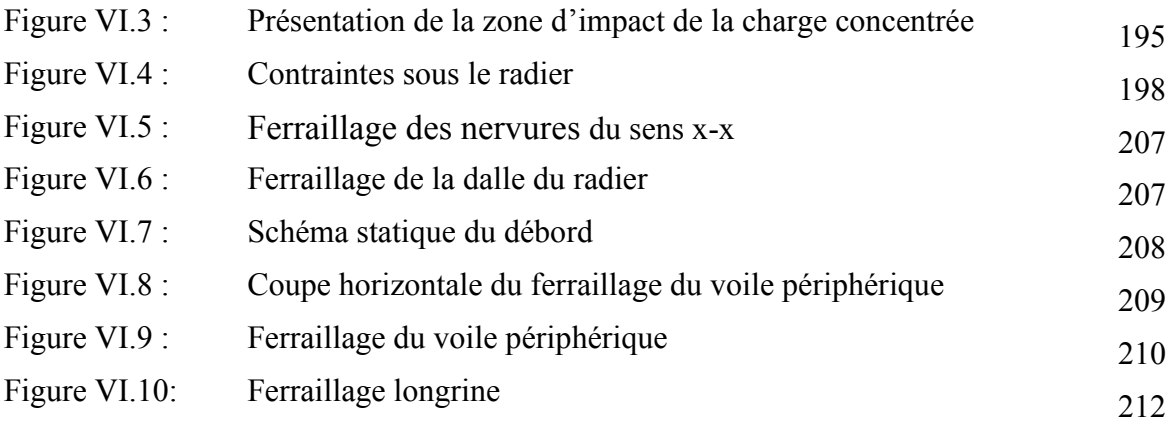

## **Liste des Tableau :**

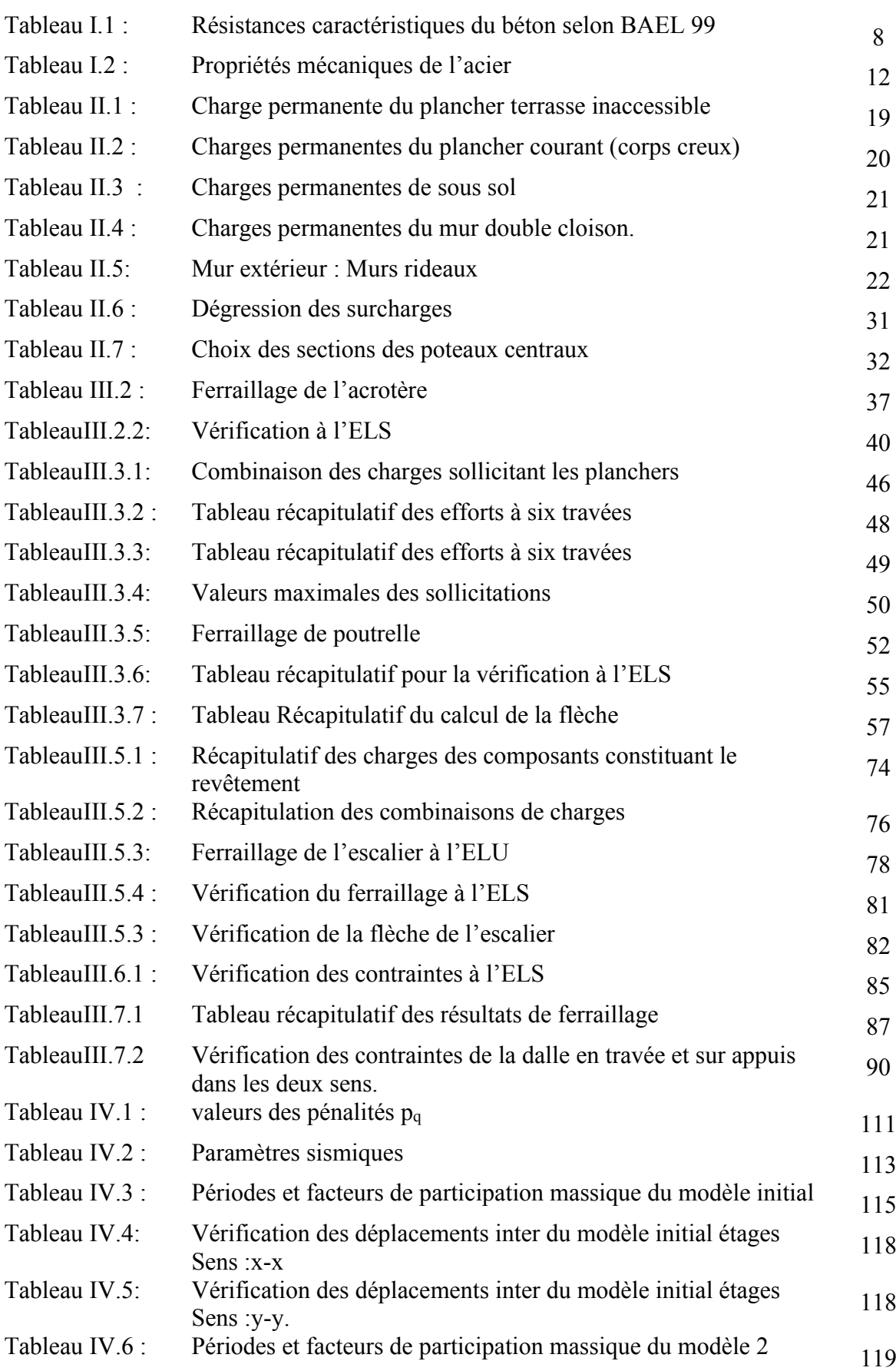

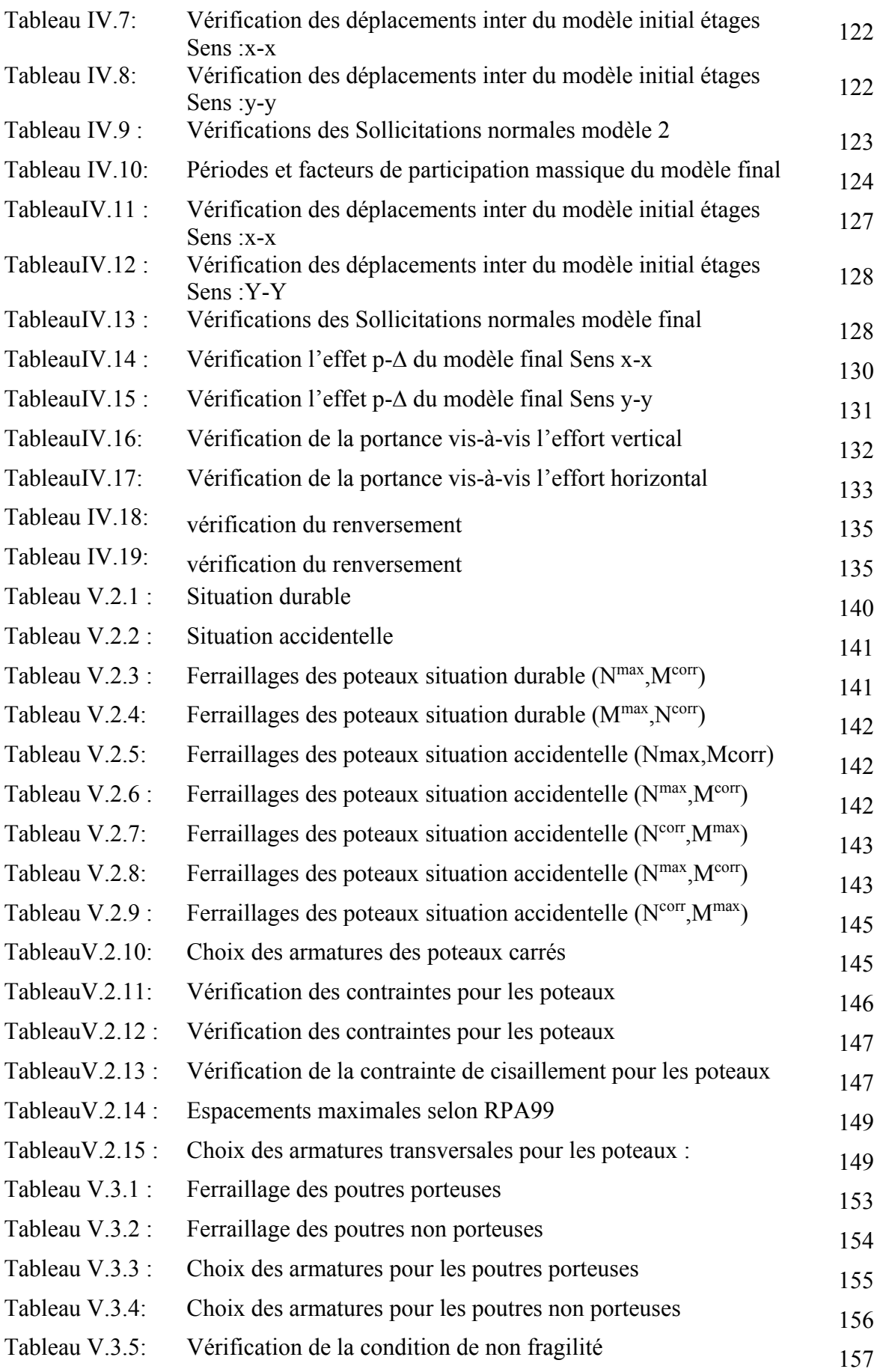

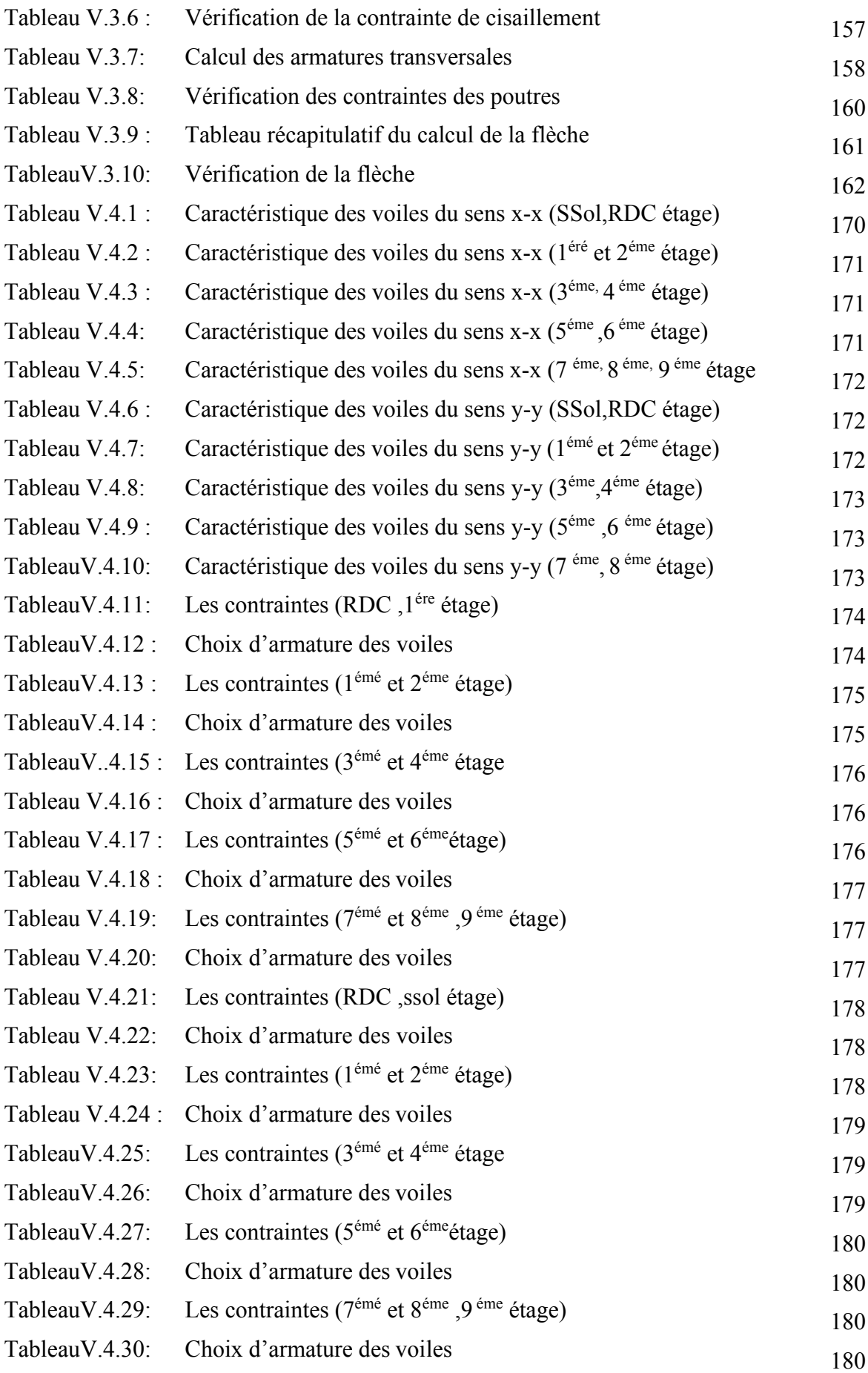

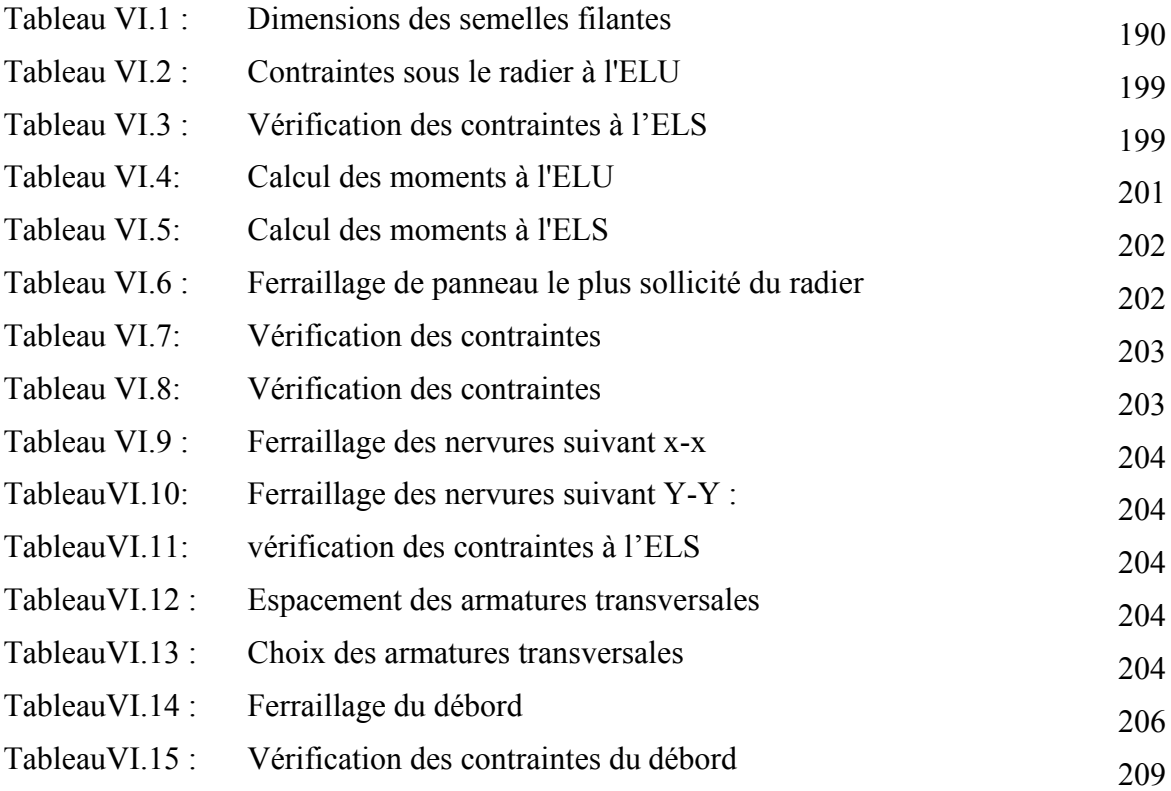

# **Liste des Symboles**

- *A* : Coefficient d'accélération de zone, Coefficient numérique en fonction de l'angle de frottement.
- *A<sub>s</sub>* : Aire d'une section d'acier.
- $A_t$ : Section d'armatures transversales.
- $\blacksquare$  *B* : Aire d'une section de béton.
- *ø* : Diamètre des armatures, mode propre.
- $\bullet$  : Angle de frottement.
- $\overline{q}$  : Capacité portante admissible.
- *Q* : Charge d'exploitation.
- *C<sub>d</sub>* : Coefficient dynamique.
- $\bullet$   $\gamma_s$ : Coefficient de sécurité dans l'acier.
- $\bullet$   $\gamma_b$  : Coefficient de sécurité dans le béton.
- $\bullet$   $\sigma_s$ : Contrainte de traction de l'acier.
- $\sigma_{bc}$ : Contrainte de compression du béton.
- $\overline{\sigma}_s$ : Contrainte de traction admissible de l'acier.
- $\overline{\sigma}_{bc}$ : Contrainte de compression admissible du béton.
- $\bullet$   $\tau_u$ : Contrainte ultime de cisaillement.
- $\bullet$   $\tau$  : Contrainte tangentielle.
- $\bullet$   $\beta$  : Coefficient de pondération.
- $\bullet$   $\sigma_{sol}$ : Contrainte du sol.
- $\bullet$   $\sigma_m$  : Contrainte moyenne.
- G : Charge permanente.
- $\bullet \quad \xi :$  Déformation relative.
- $\bullet$  *V*<sup>0</sup> : Effort tranchant a la base.
- $\blacksquare$  *E.L.U* : Etat limite ultime.
- *E.L.S* : Etat limite service.
- *N<sub>ser</sub>*: Effort normal pondéré aux états limites de service.
- $N_u$ : Effort normal pondéré aux états limites ultime.
- $T_u$ : Effort tranchant ultime.
- *T* : Effort tranchant
- $S_t$ : Espacement.
- $\blacksquare$   $\lambda$  : Elancement.
- e : Epaisseur
- *F* : Force concentrée.
- *f* : Flèche.
- $\blacksquare$   $f$  : Flèche admissible.
- *D* : Fiche d'ancrage.
- *L* : Longueur ou portée.
- $\blacksquare$  *L*<sup>*f*</sup>: Longueur de flambement.
- $\blacksquare$  *d* : Hauteur utile.
- *F<sub>e</sub>* : Limite d'élasticité de l'acier.
- $\blacksquare$  *M<sub>u</sub>* : Moment à l'état limite ultime.
- *M<sub>ser</sub>* : Moment à l'état limite de service.
- $\blacksquare$  *M<sub>t</sub>* : Moment en travée.
- **: Moment sur appuis.**
- *M*<sub>0</sub>: Moment en travée d'une poutre reposant sur deux appuis libres, Moment a la base.
- *I* : Moment d'inertie.
- $f_i$ : Flèche due aux charges instantanées.
- *fv* : Flèche due aux charges de longue durée.
- $I_{\hat{n}}$ : Moment d'inertie fictif pour les déformations instantanées.
- *I<sub>fv</sub>* : Moment d'inertie fictif pour les déformations différées.
- *M* : Moment, Masse.
- *E<sub>ij</sub>* : Module d'élasticité instantané.
- *E<sub>vj</sub>* : Module d'élasticité différé.
- *E<sup>s</sup>* : Module d'élasticité de l'acier.
- *f<sub>c28</sub>* : Résistance caractéristique à la compression du béton à 28 jours d'Age.
- *ft28* : Résistance caractéristique à la traction du béton à 28 jours d'Age.
- *F<sub>cj</sub>* : Résistance caractéristique à la compression du béton à j jours d'Age.
- $\bullet$   $\delta$ : Rapport de l'aire d'acier à l'aire de béton.
- *Y* : Position de l'axe neutre.
- *I*<sub>0</sub> : Moment d'inertie de la section totale homogène

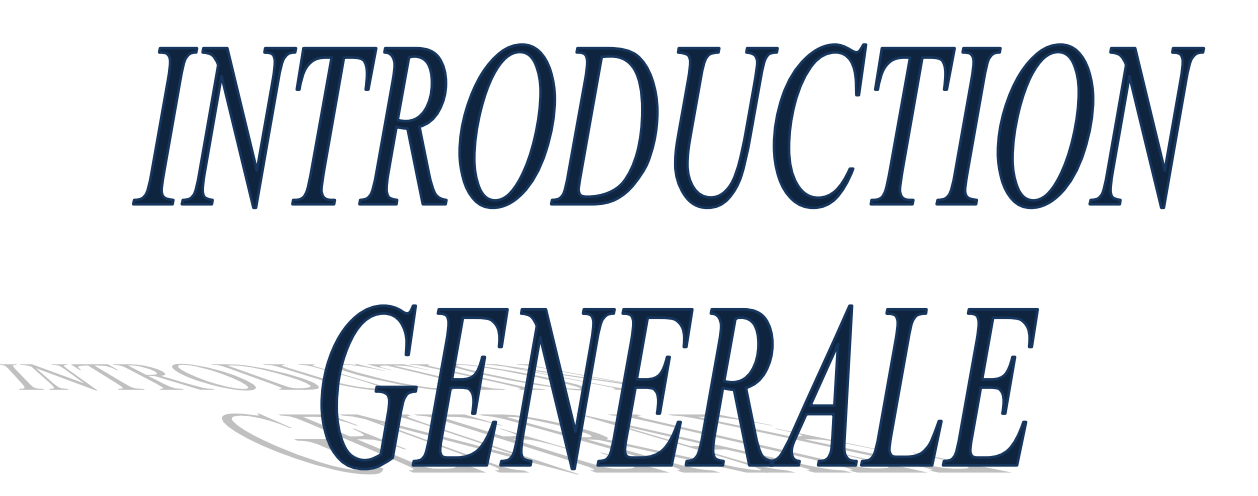

#### **Introduction Générale**

Construire a toujours été l'un des premiers soucis de l'homme et l'une de ses occupations privilégiées. A ce jour, la construction connait un grand essor dans la plus part des pays et très nombreux sont les professionnels qui se livrent à l'activité de bâtir dans le domaine du bâtiment ou des travaux publics.

Le développement économique dans les pays industrialisés privilégie la construction verticale dans un souci d'économie de l'espace. Cependant, il existe un danger représenté par ce choix à cause des dégâts qui peuvent lui occasionner par le séisme.

Puisque l'Algérie se situe dans une zone de convergence de plaques tectoniques, elle est une région à forte activité sismique. L'expérience a montré que la plupart des bâtiments endommagés au tremblement de terre de BOUMERDES du 21 mai 2003 n'étaient pas de conception parasismique. Pour cela, il y a lieu de respecter les normes et les recommandations parasismiques qui rigidifient convenablement la structure.

Chaque étude de projet du bâtiment a des buts :

- La sécurité : assure la stabilité de l'ouvrage.
- Economie : sert à diminuer les couts du projet (les dépenses).
- Confort.
- Esthétique.

L'utilisation du béton armé (B.A) dans la réalisation est déjà un avantage d'économie, car il est moins chère par rapport aux autres matériaux (charpente métallique) avec beaucoup d'autres avantages comme par exemple :

- Souplesse d'utilisation.
- Durabilité (durée de vie).
- Résistance au feu.

Dans le cadre de ce projet, nous avons procédés au calcul d'un bâtiment en béton armé comportant deux sous-sols, un RDC et 08 étages à usage multiple, implantée à Ain Defla.

Ce mémoire est constitué de six chapitres

• Le Premier chapitre consiste à la présentation complète de bâtiment, la définition des différents éléments et le choix des matériaux à utiliser.

• Le deuxième chapitre présente le pré-dimensionnement des éléments structuraux (tel que les poteaux, les poutres et les voiles).

• Le troisième chapitre présente le calcul des éléments non structuraux (l'acrotère, les escaliers et les planchers).

• Le quatrième chapitre portera sur l'étude dynamique du bâtiment, la détermination de l'action sismique et les caractéristiques dynamiques propres de la structure lors de ses vibrations. L'étude du bâtiment sera faite par l'analyse du modèle de la structure en 3D à l'aide du logiciel de calcul ETABS.

• Le calcul des ferraillages des éléments structuraux, fondé sur les résultats du logiciel ETABS est présenté dans le cinquième chapitre.

• Pour le dernier chapitre on présente l'étude des fondations suivie par une conclusion générale.

# **CHAPITRE I**

# PRESENTATION DE L'OUVRAGE

# **CHAPITRE I : PRESENTATION DU PROJET**

# **I.1 Introduction**

Nous présentons dans ce présente chapitre une description générales de notre projet, telles que les dimensions géométriques et la classification de l'ouvrage, les différents éléments composants la structure, les propriétés physico-mécaniques des matériaux utilisés et les hypothèses de calcule en béton armé.

Ce projet consiste à l'étude d'un bâtiment a usage commercial en béton armé composé d'un rezde-chaussée plus huit (08) étages plus deux (02) sous sol (R+8+2sous sol). L'ouvrage est implanté dans la wilaya d'Ain defla, commune d'Ain defla.

# **I.2. Présentation de l'ouvrage**

#### **I.2.1 Caractéristiques géométriques de l'ouvrage**

Notre bâtiment est de forme irrégulière en plan et en élévation. Il est constitué de :

- Deux sous-sols à usage de parking,
- Un rez-de-chaussée, le premier, les deuxièmes étagesà usage de commerce et bureaux,
- Les autres étages du  $3^{\text{eme}}$  au  $8^{\text{eme}}$  à usage d'habitation.

#### I.2.2.1 Dimension en plan

La structure présente une forme en plan (forme L), dont les dimensions en projections sont :

- Longueur totale suivant le sens longitudinal Y-Y : 33,83 m
- Largueur totale suivant le sens transversal X-X : 29,80 m.

#### I.2.1.2 Dimension en élévation

- Hauteur totale du bâtiment : ………………………………35,48 m
- Hauteur de sous sol 2………………………………………4,08 m
- Hauteur de sous sol 1 et RDC……………. ……………….3,40 m
- Hauteur de 1er , 2ème l'étage ...................………………… ..3,40 m
- Hauteur de 3 èmjusqu'à 8 èml'étage courant………….……..3,23m

#### **I.2.2 Classification de l'ouvrage**

#### I.2.2.1 Classification selon leur importance

Le niveau minimal de protection sismique accordé à un ouvrage dépend de sa destination et de son importance vis-à-vis des objectifs de protection fixés par la collectivité. Cette classification préconise des seuils minima de protection qu'un maitre d'ouvrage peut modifier uniquement en surclassant l'ouvrage vis-à-vis des objectifs visés. Tout ouvrage qui relève du domaine d'application doit être classé dans l'un des quatre groupes ci-après [1] :

- Groupe 1A : ouvrages d'importance vitale (bâtiments des établissements publics de santé, bâtiments abritant le personnel et le matériel de secours...) ;

- Groupe 1B : ouvrages de grande importance (bâtiments à usage de bureaux, bâtiments industriels et commerciaux...) ;

Groupe 2 : ouvrages courants ou d'importance moyenne (autres bâtiments pouvant accueillir au plus de 300 personnes simultanément, parking de stationnement public....) ;

- Groupe 3 : ouvrage de faible importance (constructions provisoires, bâtiments à risque limité pour les personnes...) ;

Leprojet étudié à usage multiple dont la hauteur ne dépasse pas 48 m, donc il est classé selon RPA 99/2003 [1] dans le « **groupe 2** ».

#### I.2.2.2 Classification selon la zone sismique

Le territoire national est divisé en quatre (04) zones de séismicité croissante. Cette répartition est précisée par wilaya et par commune dans [1], soit : Zone 0 : sismicité négligeable, Zone I : sismicité faible, Zone II a et IIb : sismicité moyenne et Zone III : sismicité élevée.

Puisque notre ouvrage est situé à Ain Defla, donc est classée comme **zone IIb.**

#### I.2.2.3 Classification selon le site

Les caractéristiques du site sont données comme suit :

- Le site est considéré comme meuble (S3).
- La Contrainte admissible du sol d'après le rapport géotechnique du sol est  $\sigma_{sol}$  =2 bars.

#### I.2.2.4 Classification selon le système de contreventement

Notre structure est à ossature mixte, elle est composée :

 $\triangleright$  De portiques transversaux et longitudinaux afin de reprendre les charges et surcharges verticales .Ces derniers sont composés de poutres et poteaux ;

➢ D'un ensemble de voiles disposés dans les deux sens (longitudinal et transversal) servant de contreventement assurant la stabilité global de l'ouvrage grâce à leur bonne rigidité.

#### **I.2.3 Les éléments de la structure**

#### I.2.3.1 Plancher

Les planchers sont considérés comme des diaphragmes rigides d'épaisseur relativement faible par rapport aux autres dimensions de la structure.

La structure comporte deux types de planchers :

#### • **Planchers à corps creux**

- Plancher à corps creux pour les panneaux réguliers,
- Plancher à dalle pleine pour les panneaux irréguliers.

Les planchers en corps creux sont constitués de poutrelles préfabriquées en béton armé espacées de 65 cm, de corps creux en béton expansé et d'une table de compression de faible épaisseur en béton armé par un treillis soudé.

On utilise ce type de plancher pour les raisons suivantes :

- La facilité de réalisation,
- Lorsque les portées de l'ouvrage ne sont pas importantes,
- Diminution du poids de la structure et par conséquent la résultante de la force sismique.

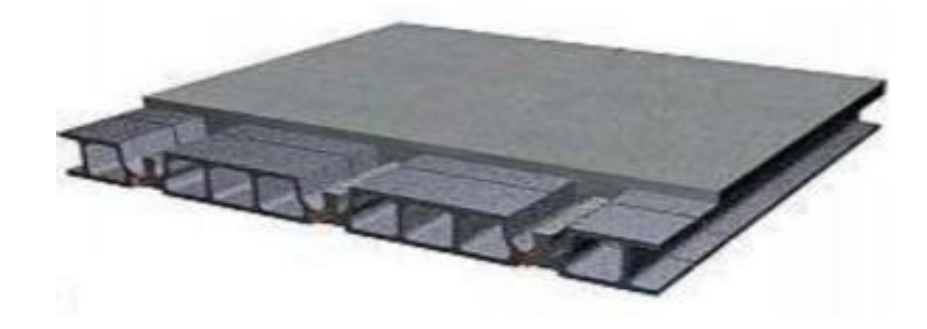

**Figure I.1** : Plancher à corps creux.

#### • **Planchers dalle pleine**

Certaines parties des planchers ne peuvent pas être en corps creux, donc ils sont prévus en dalle pleine.

#### **A. Plancher terrasse**

La terrasse de notre structure est une terrasse inaccessible.

#### I.2.3.2 Maçonnerie

La maçonnerie utilisée est en brique creuses. Dans notre ouvrage, les murs sont réalisés en trois types :

#### • **Murs extérieurs**

Le remplissage des façades est en maçonnerie, elles sont constituées de :

- Brique creuse de 15 cm d'épaisseur pour la paroi externe du mur,
- L'âme d'air de 5 cm d'épaisseur,
- Brique creuse de 10 cm d'épaisseur pour la paroi interne du mur.

#### • **Murs intérieurs**

Ils sont constitués par des cloisons de 10 cm d'épaisseur qui sert à séparer deux services et une double cloison de 30 cm d'épaisseur qui sert à séparer deux logements voisins (une cloison de 10cm d'épaisseur pour la face externe et interne).

#### • **Murs extérieurs constitué de murs rideaux.**

#### I.2.3.3 Revêtement

Le revêtement de notre structure est composé de plusieurs matériaux :

- Céramiques recouvrant les murs dans les salles d'eau,
- Carrelage de 2cm pour les différents planchers et escaliers,
- Enduit de plâtre de 2cm pour les cloisons et plafonds,
- Mortier de ciment pour le crépissage des façades extérieures.

#### I.2.3.4 Escalier

Notre structure comporte un seul type d'escalier droite qui composé par deux volée et un palier de repos.

#### **I**1.2.3.5 Les balcons

Le bâtiment comporte des balcons en plancher à corps creux.

#### I.2.3.6 L'ascenseur

L'ascenseur est un dispositif mobile qui assure le déplacement des personnes et des objets sur les différents niveaux d'un bâtiment.

### **I.3 Caractéristiques mécaniques des matériaux**

Les caractéristiques des matériaux utilisés dans la construction doivent être conformes aux règles techniques de construction et de calcul des ouvrages en béton armé (CBA93) [2].

#### **I.3.1Béton :**

Le béton est un matériau complexe obtenu en mélangeant : un liant qui est généralement du ciment, du sable et des matériaux pierreux, de l'eau et éventuellement des adjuvants. Ce mélange "fait prise" (il se solidifie), puis durcit (il devient résistant). Ce matériau ainsi obtenu résiste très bien à la compression mais sa résistance à la traction est considérablement faible. Sa résistance à la compression est de l'ordre de 20 MPa à 40 MPa, alors que sa résistance à la traction n'est que

de l'ordre de 2 à 4 MPa. Pour pallier à cette insuffisance, on est conduit à associer au béton un matériau possédant une meilleure résistance à la traction : l'acier qui résiste très bien aux deux sollicitations.

Le béton employé dans les constructions en béton armé doit posséder des propriétés physicomécaniques bien déterminées ; il doit être résistant, présenter une bonne adhérence aux armatures et très convenables compact et étanche pour protéger les aciers contre la corrosion.

#### I.3.1.1 Résistance à la compression

D'une manière générale, la résistance du béton dépend d'un grand nombre de facteurs et peut varier dans de larges limites pour des bétons de même composition confectionnés dans des conditions similaires. Cette résistance dépend de l'âge du béton, des conditions de son durcissement, de la forme et des dimensions des éprouvettes, et du type de sollicitations.

Dans les cas courants, le béton est défini du point de vue mécanique, par sa résistance à la compression à 28 jours d'âge. Cette résistance est mesurée sur des éprouvettes cylindriques de 16 cm de diamètre et 32 cm de hauteur, donnant une section de 200 cm<sup>2</sup>, écrasées en compression. La nature et les dimensions des éprouvettes sont celles préconisées pour les normes AFNOR (Association Française de Normalisation

|                                | Dosage en        | Résistance       | Résistance caractéristique |          |
|--------------------------------|------------------|------------------|----------------------------|----------|
| Qualité du béton               | ciment           | moyenne<br>(MPa) | $\dot{a}$ 28 j (MPa)       |          |
|                                | $(Kg/m^3)$       |                  | Compression                | Traction |
| Béton de faible<br>Résistance  | 300              | 20 à 25          | 16                         | 1.6      |
| Béton courant                  | 350              | 25 à 30          | 20                         | 1.8      |
| Béton de résistance<br>Modérée | 375              | 30 à 35          | 25                         | 2.1      |
| Résistance élevée              | $400 +$ Adjuvant | 40 à 50          | 30                         | 2.4      |

**Tableau I.1.** Résistances caractéristiques du béton selon BAEL 99

$$
j \le 28
$$
 jour  $\rightarrow$   $f_{c28} = \frac{j}{(4,76 + 0,83 \text{ j}) \times \text{fc28}}$  *pour f*<sub>c28</sub>  $\le 40MPa$ 

$$
j \le 28
$$
 jour  $\rightarrow f_{c28} = \frac{j}{(4,76 + 0,95 \text{ j}) \times \text{fc}28}$   $pourf_{c28} \ge 40MPa$   
 $28 \le j \le 60$  jour  $\rightarrow$  fcj = 1,1 × fc28  $pourf_{c28} \ge 40MPa$ 

Ce projet sera réalisé avec un béton ordinaire de résistance égale à **25 MPa.**

#### I.3.1.2Résistance à la traction

La résistance à la traction du béton est gouvernée par les trois paramètres suivants :

- La résistance des gros granulats, c'est-à-dire la capacité des granulats à résister aux Contraintes de traction qui lui sont appliquées ;
- L'adhérence entre le granulat et la pâte de ciment durcie ;
- La forme des granulats ; les formes allongées et plate, ne résistent pas à la fissuration.

La résistance à la traction est en générale 10 à 12 fois plus faible que celle à la compression du béton. La mesure directe de la résistance du béton à la traction est difficile à réaliser. On peut citer trois méthodes permettant de déterminer la résistance du béton à la traction.

#### **a- Essai de traction directe**

L'essai de traction directe est l'essai le plus représentatif du phénomène de la traction mais, il est entre autre, très délicat à réaliser. L'application directe d'un effort de traction pure, en dehors de toute excentricité, est très difficile car il nécessite, après sciage des extrémités, le collage de têtes de traction parfaitement centrées, l'opération devant avoir lieu sans aucun effort de flexion parasite.

#### **b- Essai de traction par flexion**

Dans cet essai, un prisme de béton non armé, d'un élancement 4 (7x7x28 cm) reposant sur deux appuis, est soumis à un effort de flexion soit par application :

- D'une charge concentrée unique appliquée au milieu de l'éprouvette (moment maximal au centre). La charge étant placée au centre du prisme, l'essai est dit « *flexion à trois points* » ;

- De deux charges concentrées, symétriques, égales, appliquées au tiers de la portée (moment maximal constant entre les deux charges). Les points d'applications de la charge étant placés aux tiers de la portée, l'essai est dit *« flexion quatre points ».*

#### **c-Essai de traction par fendage (essais Brésilien)**

Lors de l'essai de fendage, le cylindre du béton est placé à l'horizontale entre les plateaux de la presse et la charge est augmentée jusqu'à la rupture par traction indirecte, qui apparaît sous forme de fendage le long du diamètre vertical du cylindre. La résistance caractéristique à la traction du béton à j jours est déduite de celle à la compression par la relation :

$$
f=0.6+0.06 f_{cj}
$$
 Pour $f_{cj} < 60$  MPa

Pour notre cas **ftj = 2.1 MPa**.

#### **I.3.1.3Diagramme contrainte-déformation de calcul**

#### **a- Etat Limite Ultime (E.L.U)**

L'E.L.U correspond à l'équilibre entre les sollicitations d'actions majorées par les coefficients de pondération et les sollicitations résistantes calculées en supposant que les matériaux atteignent les limites des ruptures minorées.

Au diagramme réel, on substitue un diagramme non linéaire dit *"parabole-rectangle"* pour le calcul. Ce diagramme, qui représente la contrainte du béton en fonction de son raccourcissement est constitué de :

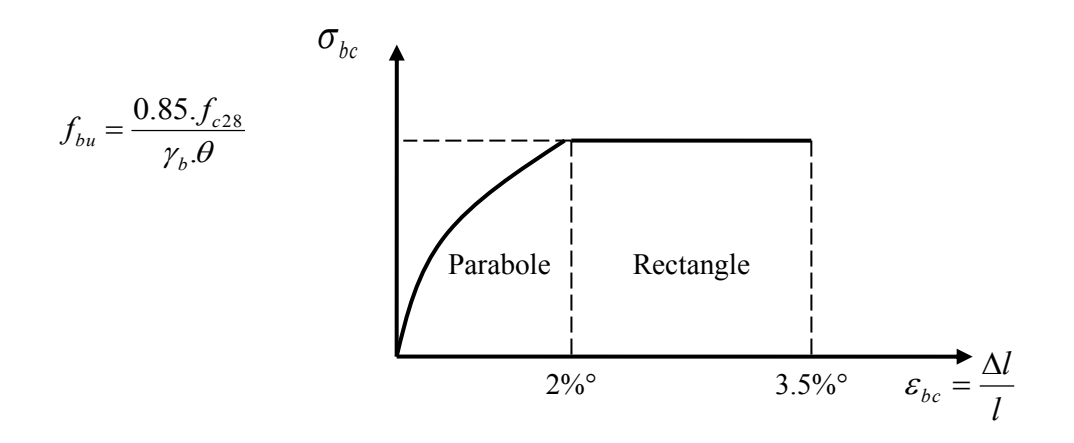

**Figure I.2 :** Diagramme de calcul "parabole-rectangle".

- Entre les abscisses 0 et 2 %°, par un arc de parabole du second degré passant par l'origine et de sommet A, ce sommet ayant pour coordonnées  $\varepsilon_{bc}$ **b**<sub>c</sub> = 2 %° et  $\sigma_{bc} = f_{bc} = (0.85 \text{ f}_{c28}) / (\gamma_b \theta)$ 

- Entre les abscisses 2 %° et 3.5 %° par une horizontale d'ordonnée :

 $\sigma_{bc} = f_{bc} = (0.85 \text{ fc} 28) / (\gamma_b \theta)$ 

- $\theta$  = coefficient qui tient compte de la durée du chargement.
- $\theta$  = 1 quand la durée probable du chargement est > 24h.
- $\theta$  = 0.9 quand cette durée est comprise entre 1h et 24h.

 $\gamma_b$  = coefficient de sécurité du matériau béton ; il tient compte d'éventuels défauts ainsi que de la réduction possible de la résistance du matériau mis en œuvre par rapport à sa résistance caractéristiquedéfinie préalablement au laboratoire.

 $\gamma_b$ = 1.5 pour les situations durables (presque dans tous les cas);

Y<sub>b</sub>= 1.15 pour les situations accidentelles.

Pour une section rectangulaire ou en T, la contrainte ultime du béton en compression est :

Pour une section circulaire ou triangulaire :  $f_{\text{bu}} = (0.80 f_{\text{c28}}) / (\gamma_{\text{b}} \theta)$ 

Le coefficient de minoration 0.85 (ou 0.80) tient compte du risque d'altération du béton sur les parement comprimé et du fait que la résistance caractéristique est déterminée à partir de l'application de charges instantanées aux éprouvettes alors qu'en réalité les charges sont delongue durées et donc ceci entraîne une diminution de la résistance réelle.

I.3.1.4 Module de déformation longitudinale (module d'élasticité $E<sub>b</sub>$ )

- Sous charges instantanées (durée d'application inférieure à 24heures).

 $E_{ii} = 11000\sqrt[3]{f_{ci}} = 32164.19 \text{ MPa}.$ 

Avec  $E_{ij}$  et  $f_{cj}$  (résistance caractéristiques à j jours) en MPa.

- Sous charges de longue durée d'application : le module de déformation du béton à J jours est

Pris égal: Evj =  $\frac{Eij}{2}$  $\frac{31}{3}$  = 3700 $\sqrt[3]{f}$ fcj = 10818.86 MPa.

#### I.3.1.5 Coefficient de Poisson

Lorsqu'on soumet une éprouvette de béton, de longueur L à des efforts de compression, il se produit non seulement un raccourcissement longitudinal ∆L, mais également un gonflement transversal.

Si "a" est la dimension initiale du côté de l'éprouvette, cette dimension devient ∆a + a.

Variation du cote de la section / raccourcissement unitaire  $v =$  $\frac{\Delta l}{l}$  $\overline{\Delta a/}_a$ 

On admet que pour (E.L.U) :  $v = 0$ , et pour (E.L.S) :  $v = 0.2$ .

#### **I.3.2Acier**

Pour combler le manque de résistance à la traction du béton, on lui associe l'acier pour reprendre les efforts de traction

Les aciers utilisés pour constituer les éléments en béton armé sont donnés dans le Tableau 1.2.

| Aciers           | Désignations  | Limites      | Diamètre       | Utilisation                    |
|------------------|---------------|--------------|----------------|--------------------------------|
|                  |               | d'élasticité | nominaux       |                                |
| Rond lisses (RL) | FeE22         | 215          |                | Armatures                      |
|                  | $F_eE24$      | 235          |                | transversales                  |
| Haute adhérence  | FeE40         | 400          | $10-12-14-$    | Armateurs                      |
| (HA)             |               |              | 16-20-25-32-40 | longitudinales                 |
|                  |               |              |                | Emplois courants               |
| Treillis soudés  | <b>TLE520</b> | 520          | < 6            | pour : radiers, et<br>dallage. |

**Tableau I.2.** Propriétés mécaniques de l'acier

I.3.2.1. Contraintes limite de calcul

a -Contrainte limite à l'E.L.U :

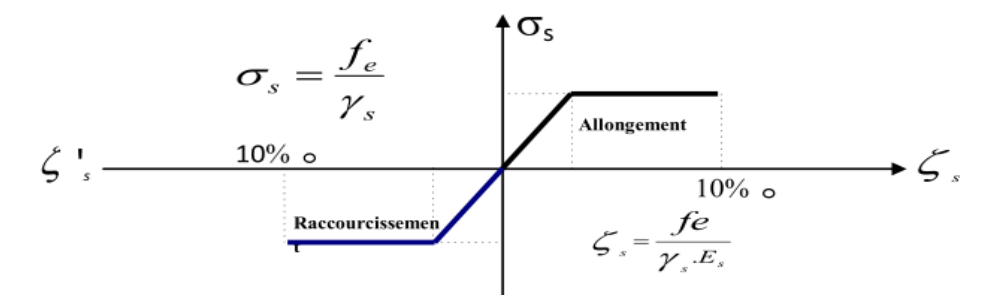

Figure 1.3. Diagramme contraint - déformation de l'acier.

La figure 1.3 présente la variation des contraintes de calcul G<sub>S</sub> en fonction dedéformations Des armatures longitudinales $\varepsilon_s$ .
Avec :

f<sup>e</sup> : limite d'élasticité de l'acier

 $\sigma_s$ : Contrainte de l'acier

 $\gamma_s$ :Coefficient de sécurité de l'acier il a pour valeur

{ 1.15 Cas d'actions courantes 1.00 Cas d'actions accidentelles

 $\varepsilon_s$ : Allongement relatif de l'acier : $\varepsilon_s = \frac{\Delta L}{L}$ L

b- Contraintes limite à E.L.S :

1- Cas où la fissuration est considérée peu préjudiciable ; ce cas s'appliques pour les éléments de structures situés dans les locaux couverts et clos, non soumis aux condensations répétées, ou quand les éléments susceptibles d'être fissurés ne sont pas visibles ou ne font pas l'objet de conditions spécifiques concernant l'ouverture des fissures. Pour ce cas, aucune vérification particulière n'est demandée.

2- Cas où la fissuration est considérée comme préjudiciable. La fissuration est considérée comme préjudiciable pour les éléments exposés aux intempéries ou à des condensations ou peuvent être alternativement émergés ou noyés dans une eau douce.

Pour ce cas, la contrainte de traction des aciers est limitées à :

 $\bar{\sigma_s}$ = Min {<sup>2</sup>/<sub>3</sub>fe ; max (0.5f<sub>e</sub> ; 110 $\sqrt{\eta}$ f<sub>tj</sub>)}=ζ

η = coefficient de fissuration qui dépend de la qualité de l'adhérence acier-béton ;

 $\eta$  = 1 pour les ronds lisses;

η = 1.6 pour les barres à hautes adhérences.

3- Cas où la fissuration est considérée comme très préjudiciable. La fissuration est considérée comme très préjudiciable quand les éléments en cause sont exposés à un milieu agressif ou doivent assurer une étanchéité ; comme milieux agressifs on range l'eau de mer, l'atmosphère marine et les gaz ou sols particulièrement corrosifs.

Pour ces cas, la contrainte de traction des aciers est limitée à :

$$
\bar{\sigma_S}=0.8\,\zeta
$$

### I.3.2.1Module d'Elasticité

Le module d'élasticité de l'acier est pris égal à 200000 MPa.

### I.3.2.2 Coefficient d'équivalence

Le coefficient d'équivalence noté γ est le rapport suivant :

Avec :

E<sup>s</sup> : module de déformation de l'acier ;

 $E_b$ : module de déformation du béton.

### **I.4 Hypothèses de calcul**

Le calcul en béton armé est basé sur les hypothèses suivantes :

- Conservation des sections : Les sections droites, planes avant déformation, restent planes après déformation. C'est l'hypothèse classique de Navier Bernoulli, qu'est à la base de tous les calculs de flexion. Il en résulte que le diagramme des déformations est représenté par une droite et que la déformation d'une fibre est proportionnelle à sa distance à l'axe neutre.
- Adhérence acier-béton: on suppose qu'il n'y a pas de glissement relatif entre les armatures et le béton. Il en résulte que chaque barre d'acier subit la même déformation que la gaine

de béton qui l'entoure ; cette gaine de béton étant supposée non fissurée pour les armatures tendues.

- Le béton tendu est négligé dans les calculs: étant donné que la résistance à la traction du béton est faible, on néglige par mesure de sécurité, le béton tendu en considérant que sa résistance à la traction est nulle. Il en résulte que les contraintes de traction doivent être équilibrées par les efforts existant dans les armatures uniquement.
- Le raccourcissement unitaire du béton est limité à *3,5 ‰* en flexion simple ou composée et à *2‰* dans la compression simple
- L'allongement unitaire dans les aciers est limité à *10‰*.
- La contrainte de calcul, notée *«σ<sup>s</sup> »* et qui est définie par la relation : *s*  $\frac{f}{s} = \frac{Je}{\cdots}$ *f* γ  $\sigma_{s} = \frac{Je}{r}$ est égale à
- haute adhérence  $\overline{\mathcal{L}}$ ┤  $\left\lceil \right\rceil$ = = *MPa Situation accidentel le MPa Situation durable s s* 400 348 σ  $\sigma$
- Allongement de rupture :  $\zeta_s = 10\%$ .

## CHAPITRE II

# pré dimensionnement

### **CHAPITRE 02: PRE DIMENSIONNEMENT**

### **II.1 Introduction**

Le pré dimensionnement des éléments résistant d'une structure est une étape très importante dans un projet de génie civil. En se basant sur le principe de la descente des charges et surcharges verticales qui agissent directement sur la stabilité et la résistance de l'ouvrage, et des formules empiriques utilisées par les règlements en vigueur, notamment le RPA99 /Version 2003 [1], BAEL 99 [2] et CBA 93[3].

Cette étape représente le point de départ et la base de la justification à la résistance, la stabilité et la durabilité de l'ouvrage. Pour ce faire, nous commençons le pré dimensionnement du sommet de la structure vers la base (planchers, poutres, poteaux et voiles).

### **II.2 Pré dimensionnement des planchers**

Le plancher est une séparation entre deux niveaux qui transmet les charges qui lui sont directement appliquées aux éléments porteurs tout en assurant des fonctions de confort comme l'isolation phonique, thermique et l'étanchéité des niveaux extrêmes.

Pour le bâtiment étudié, deux types de planchers sont utilisés :

- Plancher à corps creux en partie courante,
- Dalle pleine pour les planches de sous sol.

### II .2.1 Plancher en corps creux

C'est une dalle horizontale associée à un système de poutres (principales, secondaires poutrelles, ..).

L'épaisseur de la dalle est déterminée par la condition de flèche suivante :

 <sup>≤</sup> ≤ => <sup>≤</sup> <sup>≤</sup> **...................**[4] Avec:

L : la portée maximale entre nus d'appuis.

ht: hauteur totale du plancher.

- $\Rightarrow$  L = 5.80 0.60 = 5.20 m
- $\Rightarrow$  (520 / 25) ≤ ht ≤ (520 / 20)
- $\Rightarrow$  20,8  $\leq$  ht  $\leq$  26 cm.

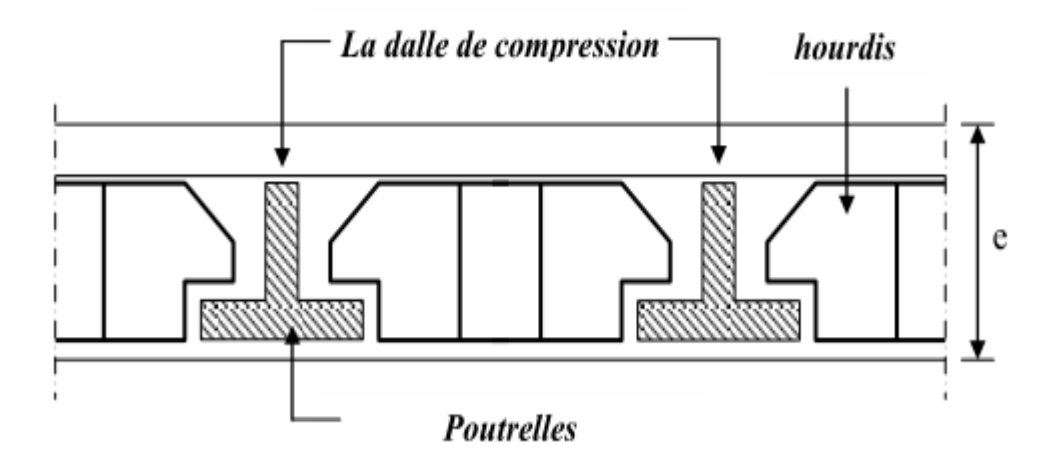

Figure 2.1. Plancher en corps creux

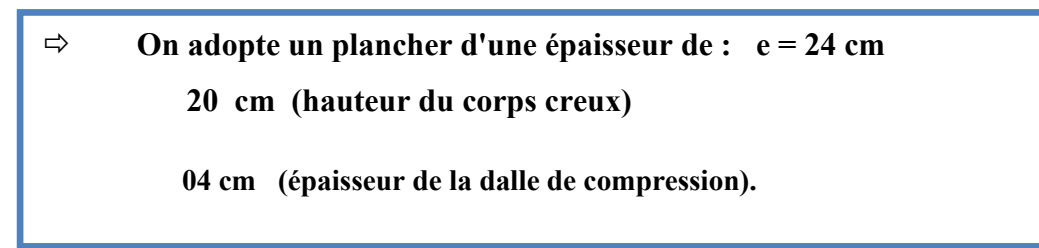

### II .2.2Plancher en dalle pleine

Ce plancher est constitué par une dalle d'épaisseur constante reposant sur un système de poutre secondaire et principale; les panneaux de la dalle reçoivent les charges statiques et dynamiques et les transmettent aux poutres ; L'épaisseur des dalles dépend le plus souvent beaucoup plus des conditions d'utilisation que des vérifications de résistance, on déduira donc l'épaisseur des dalles à partir des conditions suivantes :

### **II.2.2.1 Isolation phonique**

Selon les règles BAEL91 [2], l'épaisseur du plancher doit être supérieure ou égale à 15 cm, pour obtenir une bonne isolation acoustique.

Soit :  $e = 15$  cm.

### **II .2.2.2 Résistance à la flexion**

$$
\rho = \frac{L_x}{L_y} = \frac{5,80}{6,40} = 0,90 \succ 0,4 \Longrightarrow
$$
 La dalle travaille dans les deux sens.

$$
\frac{580}{45} \le e \le \frac{580}{35} \implies 12,88 cm \le e \le 16,57 cm
$$

On prend :  $e = 15$  cm.

### **II .2.2.3 Condition de flèche**

L'épaisseur « e » est conditionnée par :

$$
\frac{lx}{25} \le e \le \frac{lx}{20}
$$

$$
\frac{580}{25} \le e \le \frac{580}{20}
$$

 $23,2 \le e \le 26$  cm.

On prend :  $e = 25$  cm

### **II.3. Evaluation des charges et surcharges**

Cette étape consiste à déterminer les charges et les surcharges qui influent sur la résistance et la stabilité de notre ouvrage, ce dernier contient les types de planchers suivants :

- ❖ Plancher terrasse inaccessible en corps creux (20+4).
- ❖ plancher étage en corps creux (20+4)

### **II.3.1 Plancher terrasse**

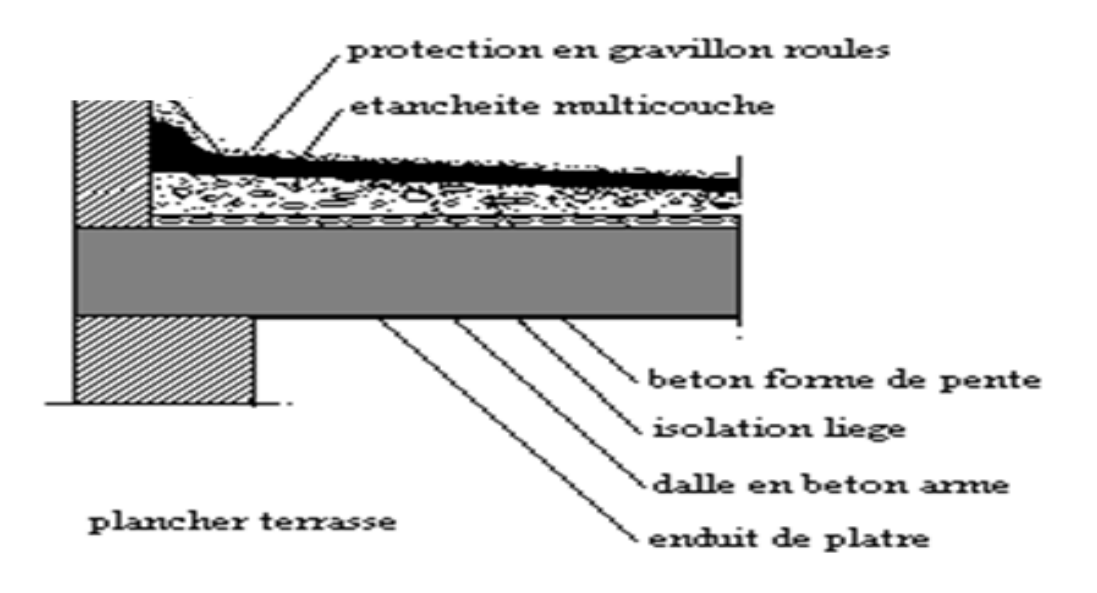

**Figure II.2 :** Coupe du plancher terrasse.

### **II.3.2 Charge permanente (plancher en corps creux)**

Charges permanentes et charges d'exploitation **DTR B.C.2.2 [4]**

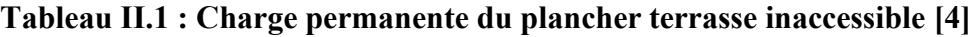

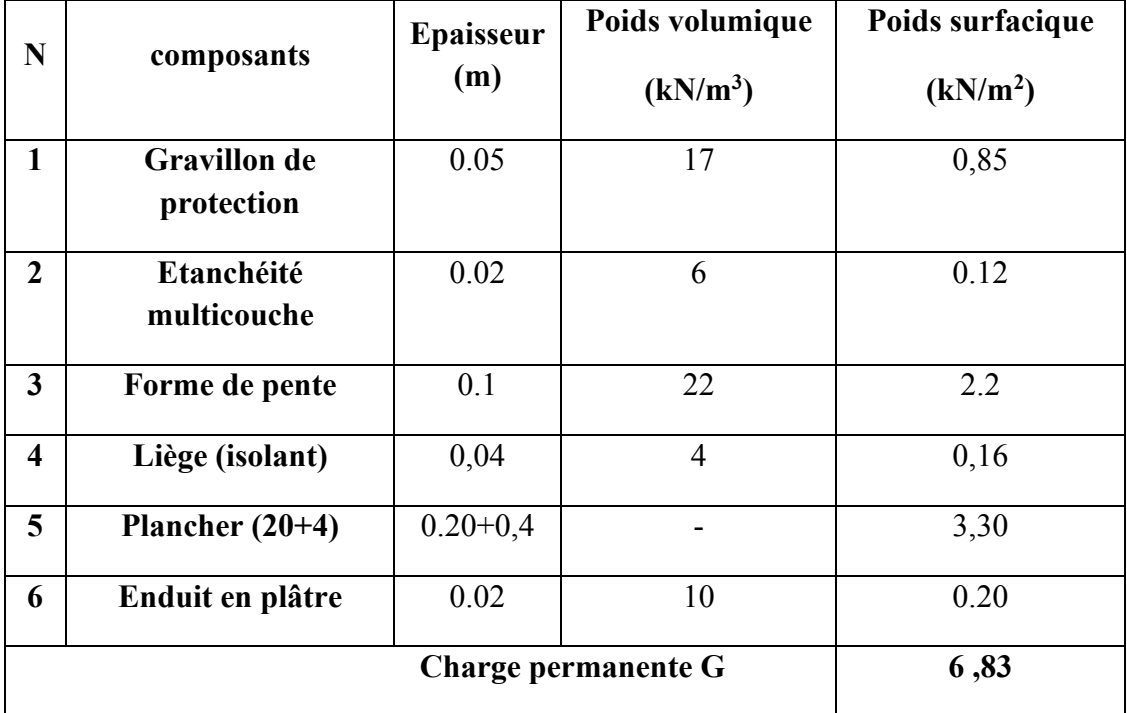

### **II.3. 3 Plancher étage courant**

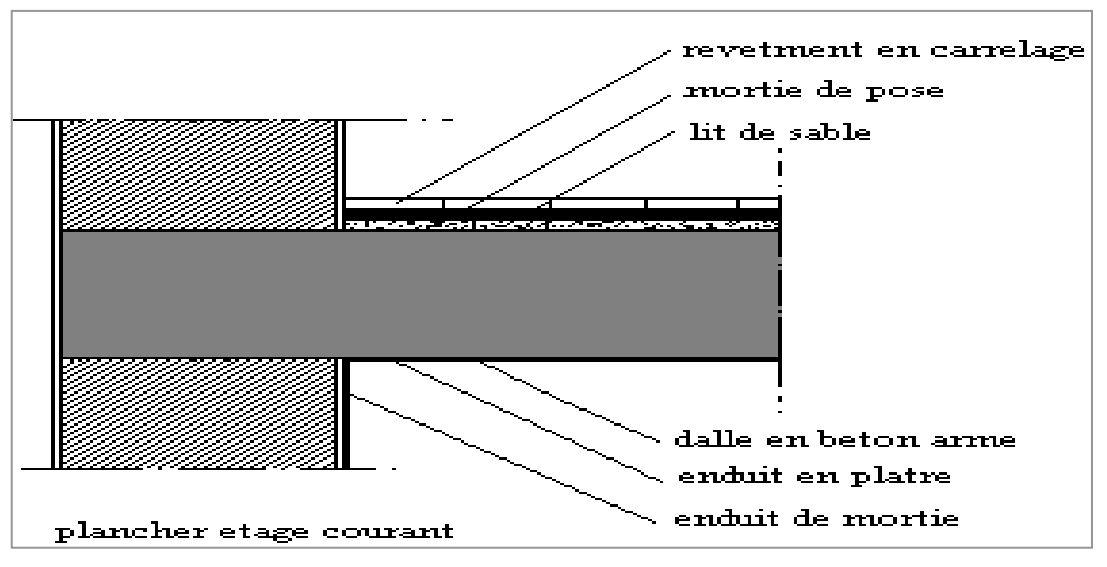

**Figure II.3:** Coupe du Plancher étage courant.

### **a-Charge permanente (plancher en corps creux) [4]**

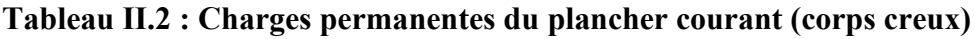

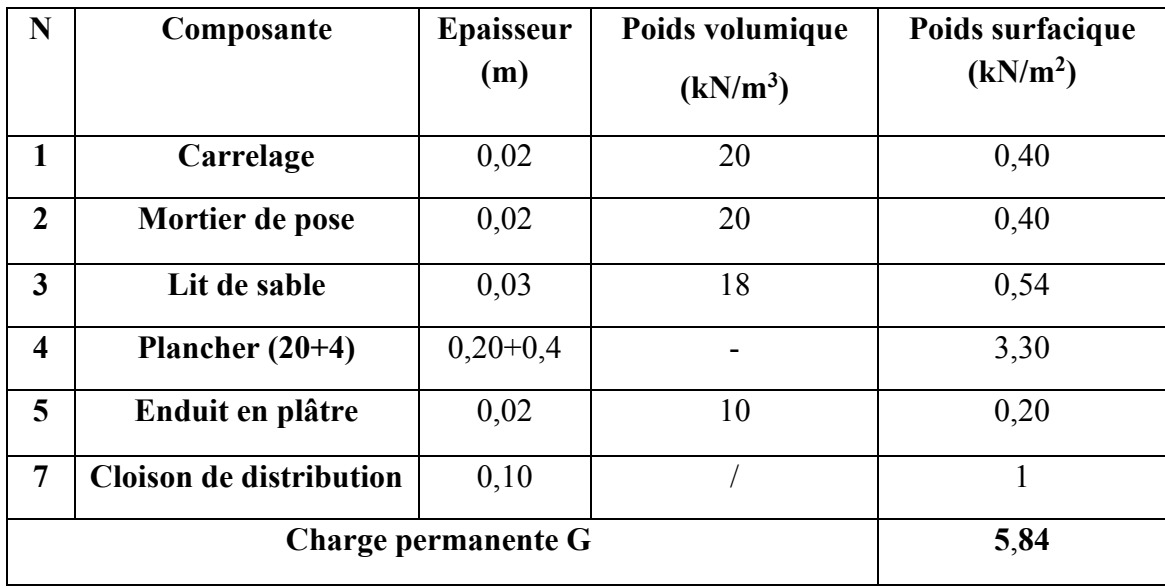

### **II.3.4 Plancher Sous sol (parking) :**

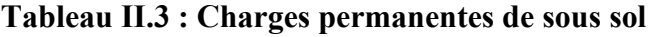

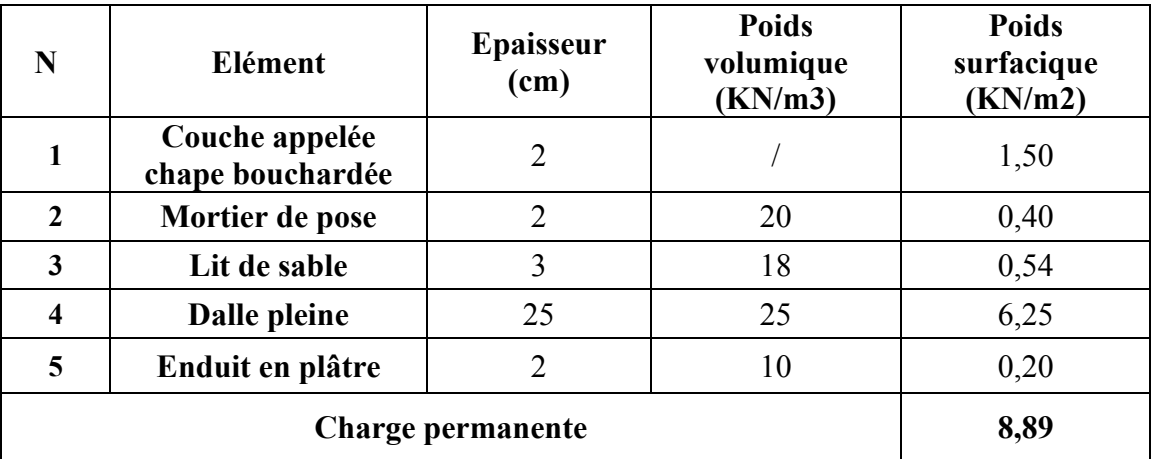

**II.3.5 Maçonnerie :**

**Murs extérieurs (doubles cloisons) [4]**

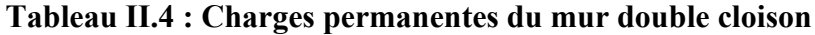

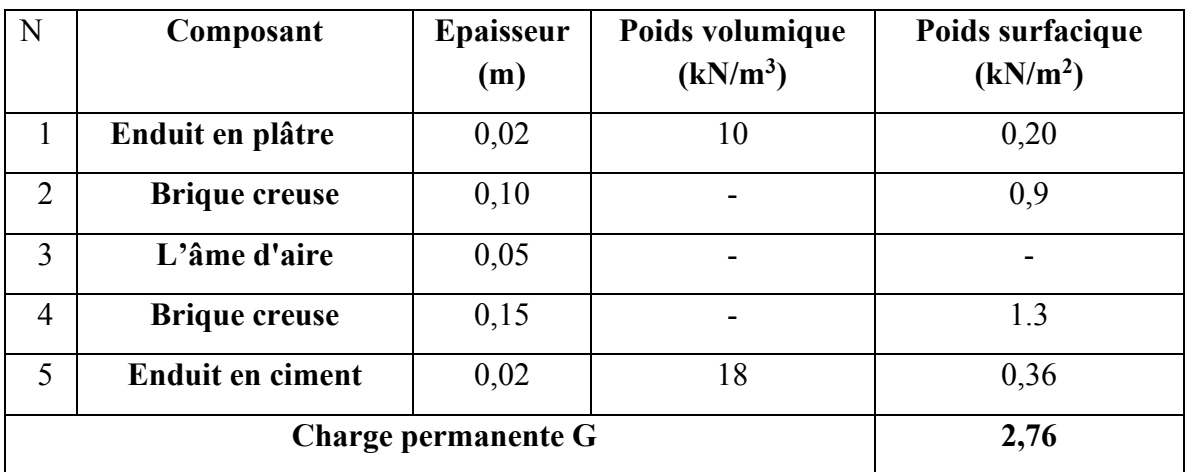

La maçonnerie utilisée est en brique (en double cloison) avec 30% d'ouverture

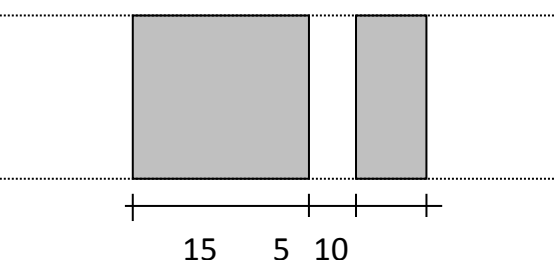

**Figure II.4 :** Cloisons extérieurs

### **II.3.6 Mur extérieur : Murs rideaux**

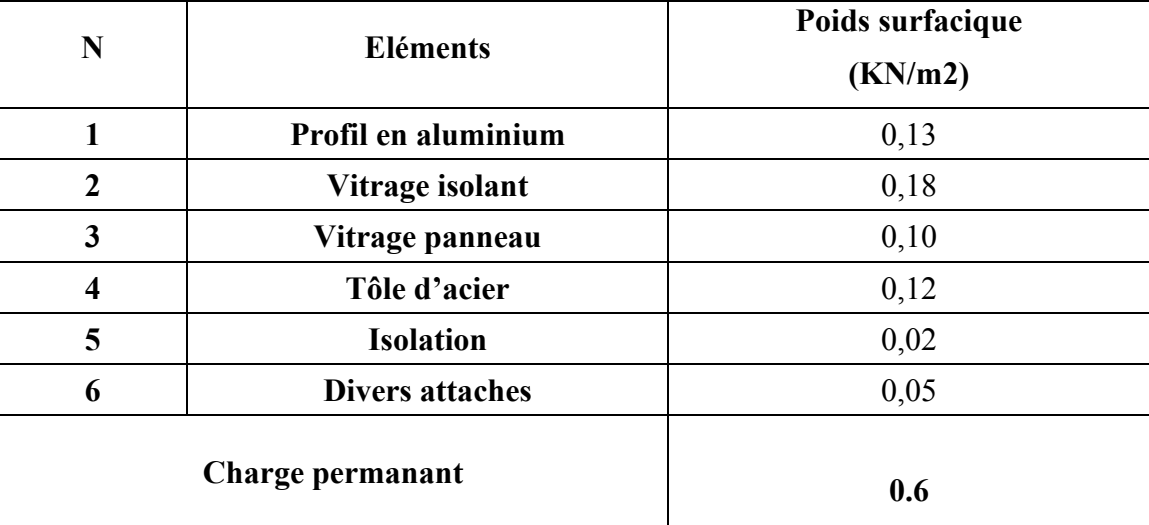

### **ΙΙ.3.7 Charge exploitation**

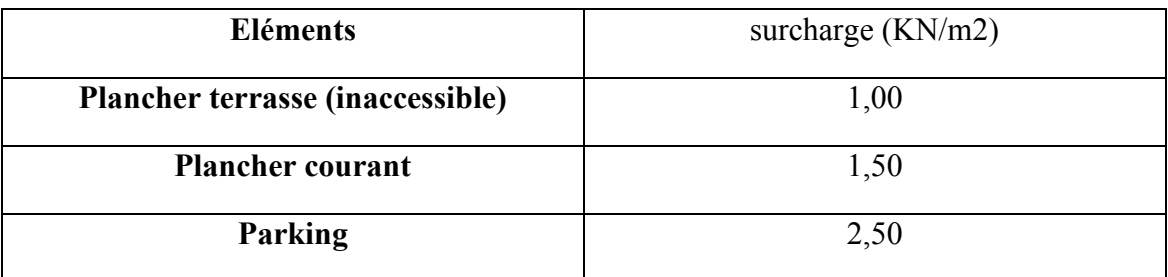

### **II.4. Pré dimensionnement des portiques**

### II.4..1. Pré dimensionnement des poutres

Les poutres sont des éléments porteurs horizontaux en béton armé, leurs rôles est de transmettre aux poteaux les efforts dus aux charges transmises par les planchers.

Leurs prés dimensionnement s'effectue par des formules données par le CBA93 [3], les sections trouvées doivent vérifier les conditions imposées par le règlement parasismique Algérien (RPA99/V 2003) [1].

### **II.4.1.1Poutres principales (porteuses)**

$$
\frac{l^{max}}{15} \le h \le \frac{l^{max}}{10}
$$
  
0,3 h \le b \le 0,7 h

Avec :

L max : la portée la plus grande des poutres

h : la hauteur de la section

b : la largeur de la section.

### • **La hauteur (h) :**

L max =  $6,40-0,6=5,80$  m  $\rightarrow$   $(580/15) \leq h \leq (580/10)$  $38,66 \le h \le 58$  cm

Soit : *h=* 45cm.

### • **La largeur (b) :**

h= 45 cm →  $(0,3\times45) \le b \le (0,7\times45)$ 

13,5≤ b ≤ 31,5 cm

Soit : *b= 30 cm*.

### • **Vérification selon les exigences des RPA99 v2003 :**

Les poutres doivent respecter les exigences ci-après :

b ≥ 20 cm ................................................ [1]

 $h > 30$  cm

 $h/b < 4$ 

 $0r$ :

b= 30 cm>20 cm  $\rightarrow$  Condition vérifiée

h= 45 cm  $>$ 30 cm  $\rightarrow$  Condition vérifiée

 $h/b = 1.5 < 4 \rightarrow$  Condition vérifiée

**Les trois conditions dictées par le RPA99/V2003 sont vérifiées.**

### **II.4.1.2 Poutres secondaires (non porteuses) :**

$$
\frac{l^{max}}{15} \le h \le \frac{l^{max}}{10}
$$
  
0,3 h \le b \le 0,7 h

Avec :

L max : la portée la plus grande des poutres

h : la hauteur de la section

b : la largeur de la section.

• **La hauteur (h) :**

L max = 5,80-0,60=5,20 m  $\rightarrow$  (520/15)  $\leq$  h  $\leq$  (520/10)

34,66≤ h ≤ 52 cm

Soit : *h= 40cm***.**

• **La largeur (b) :** 

h= 40 cm →  $(0,3 \times 40) \le b \le (0,6 \times 40)$ 

$$
12 \le b \le 24 \ \text{cm}
$$

Soit :*b= 30 cm***.**

### • **Vérification selon les exigences des RPA99 v2003 :**

Les poutres doivent respecter les exigences ci-après :

 $b > 20$  cm  $h > 30$  cm  $h/b < 4$  $0r$ : b= 30 cm>20 cm  $\rightarrow$  Condition vérifiée h= 40cm  $>$ 30 cm  $\rightarrow$  Condition vérifiée  $h/b = 1,33 < 4 \rightarrow$  Condition vérifiée.

**Les trois conditions dictées par le RPA99/V2003 sont vérifiées.**

### **Conclusion :**

**Toutes les conditions des RPA99 v 2003 sur les dimensions des poutres sont satisfaites, Donc on adopte :**

- **Des poutres principales :**  $(b \times h) = (30 \times 45)$  cm<sup>2</sup>
- **Des poutres secondaires** :  $(b \times h) = (30 \times 40)$  cm<sup>2</sup>.

### II.4.2 Pré-dimensionnement des poteaux

### **a-Principe :**

Les poteaux sont considérés soumis à une compression simple car les moments qui leurs sont appliqués ne conduisent qu'à de petites excentricités de la force extérieure, donc leur existence n'est pas prise en compte.

Le pré-dimensionnement des poteaux est basé sur la descente de charge ; après calcul de l'effort normal à la base du poteau le plus sollicité , on peut avoir une idée sur les dimensions de la section plane de celui-ci , un résultat qui peut être généralisé pour tous les poteaux du même niveau , et qui supportent des surfaces des planchers similaires ; pour des raisons économiques, et étant donné que l'effort normal est plus petit dans les poteaux des étages supérieurs, une réduction de section sera faite avec la hauteur.

La comparaison des dimensions trouvées avec les dimensions minimales imposées par les RPA99 v 2003 est exigée.

Les étapes de pré-dimensionnement des poteaux sont :

- $\triangleright$  Calcul de la surface reprise par chaque poteau,
- ➢ Evaluation de l'effort normal ultime de compression à chaque niveau,
- ➢ La section du poteau est calculée aux états limite ultime (ELU) vis-à-vis de la Compression simple,
- ➢ La section du poteau obtenue doit être vérifiée les conditions minimales imposées par le RPA99 version 2003[1].

### **b- Calcul des sections des poteaux :**

### **Justification du poteau :**

$$
N^{u} \leq \left(\frac{B_{r} f_{c28}}{0.9 \gamma_{b}} + A \frac{f_{e}}{\gamma_{s}}\right) \alpha \left[3\right]
$$

Avec :

f<sub>c28</sub>: limite élastique de l'acier, f<sub>e</sub> = 400MPa ;  $\gamma$ <sub>s</sub> = 1.15 ;  $\gamma$ <sub>b</sub> = 1.5

A : section d'acier comprimé prise en compte dans le calcul 1000  $A = \frac{B}{1.28}$ 

B<sup>r</sup> : section réduite du poteau obtenue en déduisant de sa section réelle un centimètre d'épaisseur sur toute sa périphérie.

 $\alpha$ : Coefficient fonction de l'élancement mécanique  $\lambda$  qui prend les valeurs :

$$
\begin{cases}\n\alpha = \frac{0.85}{1 + 0.2 \left(\frac{\lambda}{35}\right)^2} & \text{pour } \lambda \le 50 \\
\alpha = 0.6 \left(\frac{50}{\lambda}\right)^2 & \text{pour } 50 \le \lambda \le 70\n\end{cases}
$$

Pour limiter l'élancement des poteaux, on prend  $\lambda = 35 \rightarrow \alpha = 0,708$ 

D'après la formule (1) on trouve que Br  $\geq$  0,066 Nu

### **c- Dimensions minimales exigées par les RPA99 v2003 zone sismique ΙΙb :**

min (a, b)  $>$  30 cm min ( $a, b$ )  $\geq$  he/20  $1/4 < a/b < 4$ 

Avec : a, b : dimension de la section du poteau He : hauteur de l'étage

On opte pour des poteaux de section carrée a=b .

et pour la même zone sismique, on doit avoir au minimum :

### **d- Vérification de l'effort normal réduit :**

La condition suivante imposée par les RPA99 v2003 doit être vérifiée :

$$
\nu = \frac{N_d}{B_c \cdot f_{c28}} \le 0.30
$$

Nd : l'effort normal de calcul s'exerçant sur une section de béton

Bc : l'aire (section brute) de cette dernière

fc28 : la résistance caractéristique du béton à 28 jours.

### **e - Descente de charge :**

On appelle descente de charges, le principe de distribuer les charges verticales sur les différents éléments que compose la structure d'un bâtiment. On commence par le niveau le plus haut (charpente ou toiture terrasse) et on descend au niveau inférieur et cela jusqu'au niveau le plus bas (les fondations).

### **II.5.1 Calcul des poteaux**

D'après la vue en plan de notre structure , le poteau le plus sollicité c'est le poteau central .

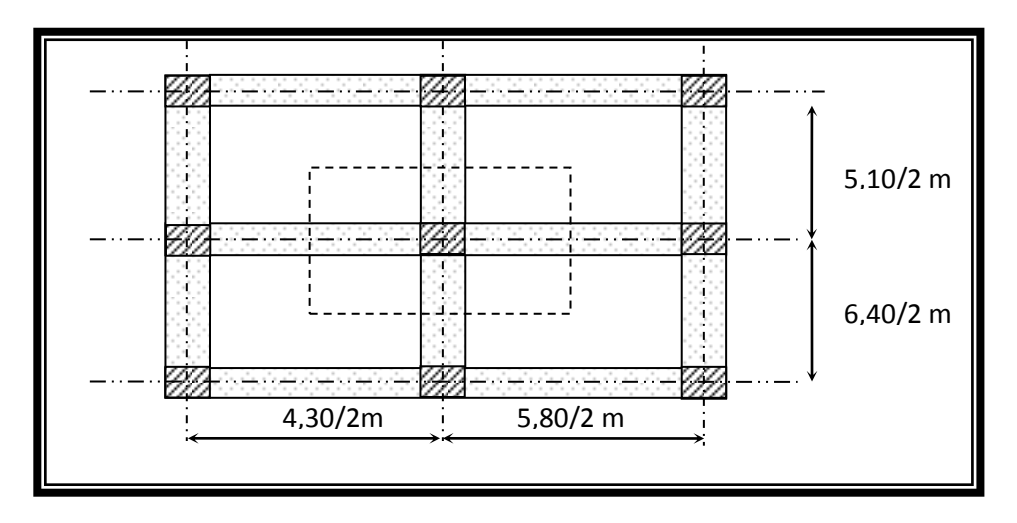

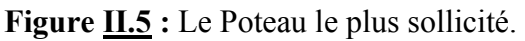

Le poteau central supportant la plus grande surface est :

 $S_1=(2,15+2,9)-0,6)$   $((3,2+2,55)-0,6)=22,92m^2$ 

### **Calcul des charges :**

- **a- charges permanente :**
- **Niveau1**

Poids plancher terrasse  $G_{PT} = 6,83 \times 22,92 = 156,543$ KN Poids des poutres porteuse  $G_{PP}=0,45\times0,3\times5,80\times25=19,575KN$ Poids des poutres non porteuse  $G_{PNP} = 0.4 \times 0.3 \times 5.20 \times 25 = 15.6$ KN Poids du poteauP<sub>P</sub>=  $0.6 \times 0.6 \times 25 \times (3,23-0,45)$  = 25,02 KN

 **G1=216,738KN**

• **Niveau 2**

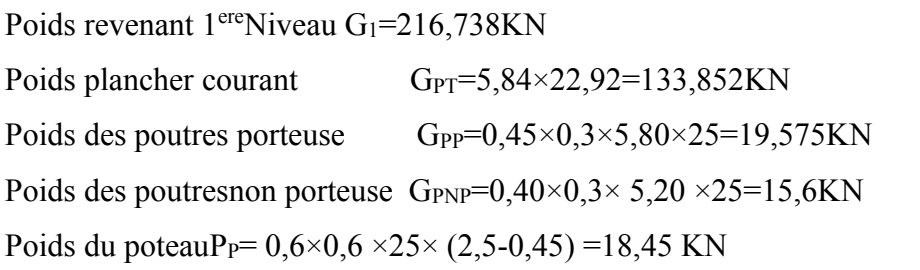

 **G2=404,2KN**

### • **Niveau 3**

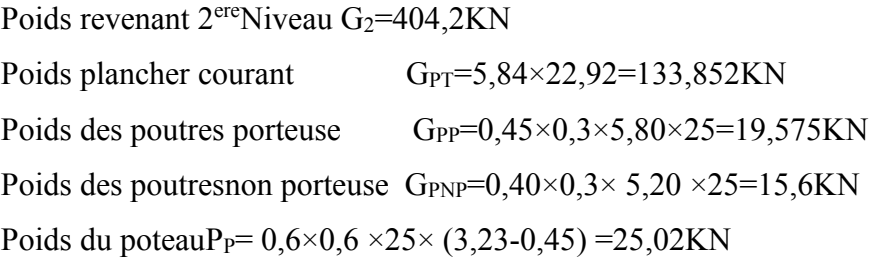

 **G3=598,24KN**

### • **Niveau 4**

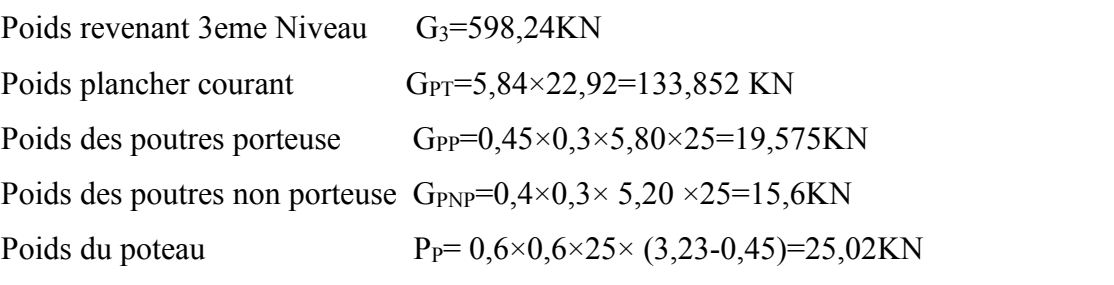

**G4=792,28KN**

### • **Niveau 5**

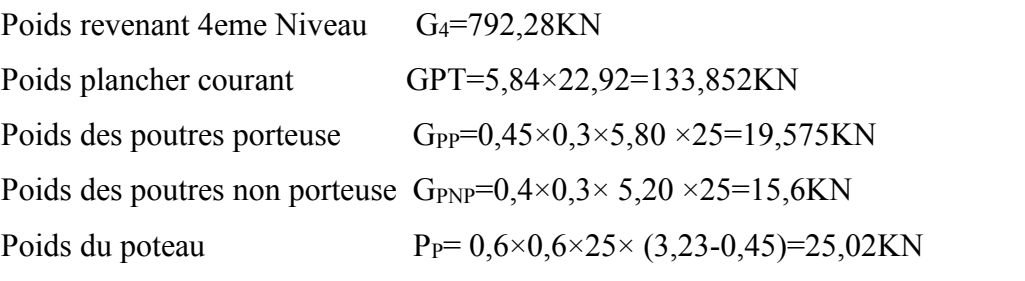

**G5=986,32KN**

• **Niveau 6**

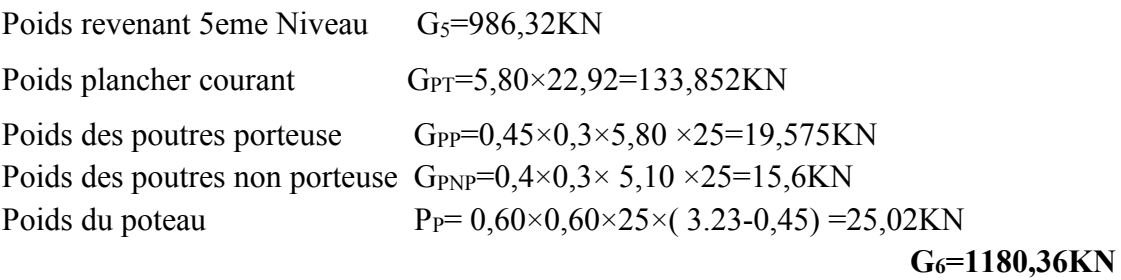

### **Niveau 7**

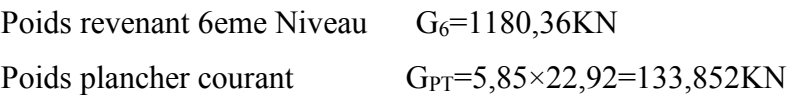

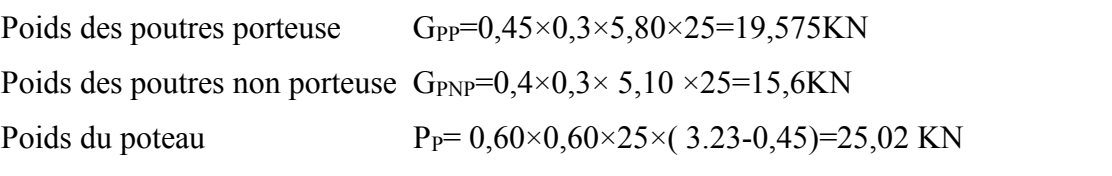

**G7=1374,4KN**

### • **Niveau 8**

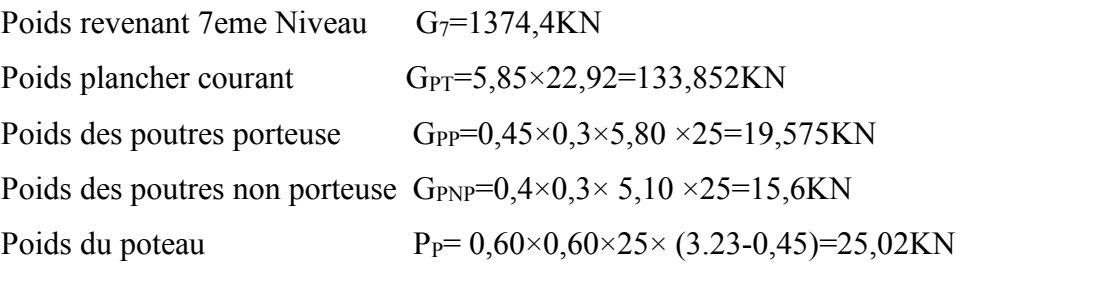

**G8=1568,44KN**

### • **Niveau 9**

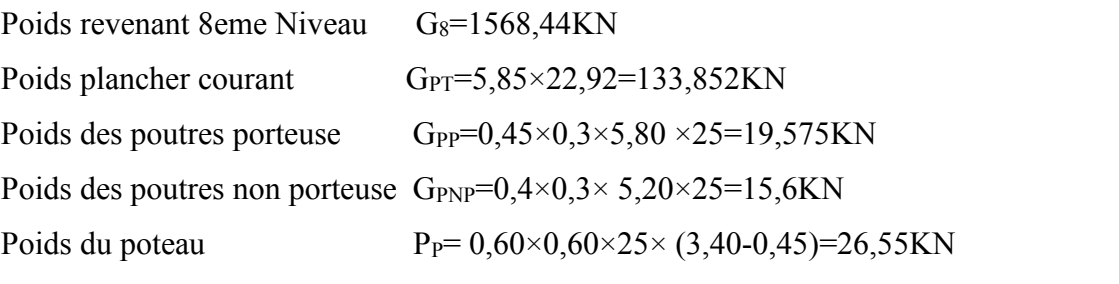

**G9=1764,01KN**

### • **Niveau 10**

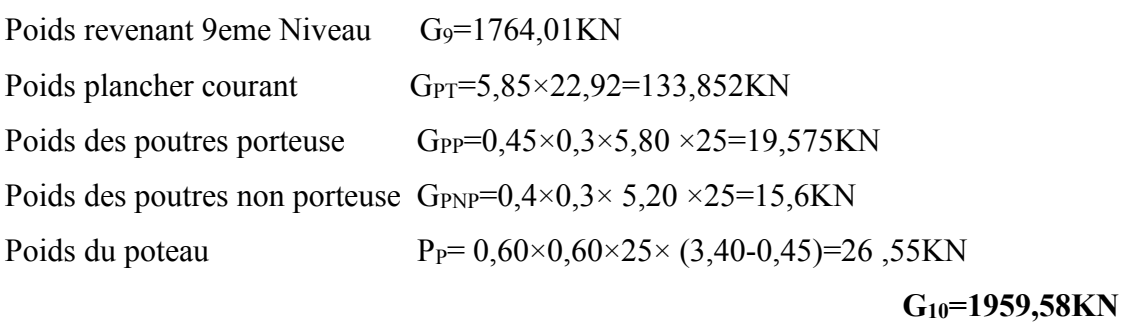

### • **Niveau 11**

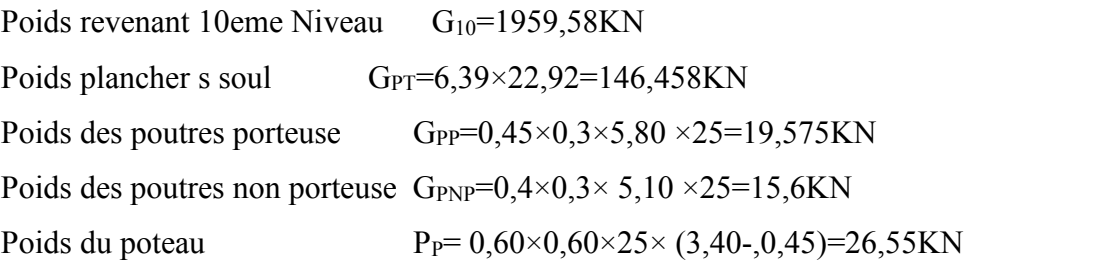

**G11=2155,15KN**

### • **Niveau 12**

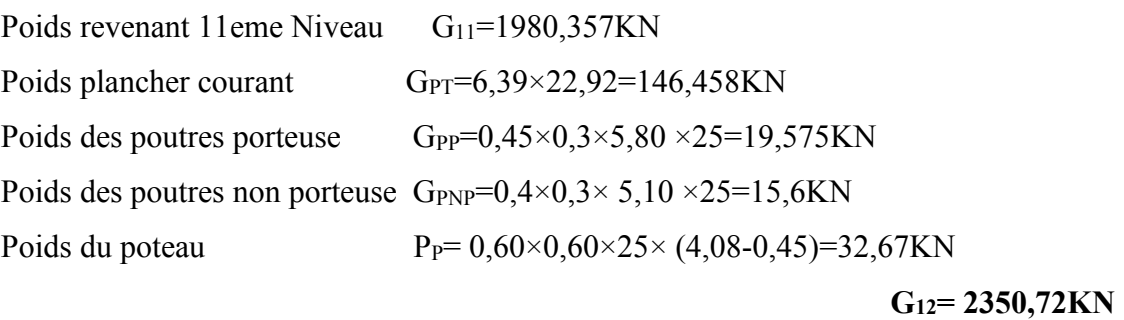

### **2) Charges d'exploitations**

### • **Loi de dégression**

Comme il est rare que toutes les charges d'exploitation agissent simultanément, nous appliquonspour leur détermination la loi de dégression qui consiste à réduire les charges identiques à chaqueétage de 10% jusqu'à 0,5Q.

Q : la Charge d'exploitation.

 $\frac{M}{n}(Q_1+Q_2+............+Q_n)$  $Q_0 + \frac{3+n}{2}(Q_1 + Q_2 + \dots +$ 2 3  $Q_0 + \frac{3+n}{2} (Q_1 + Q_2 + \dots + Q_n)$ Donnée par<sup>«</sup> DTR BC.2.2 charges permanentes et charges d'exploitation article 6.3» **[4].**

### **Avec :**

**n :** nombre d'étage,

**Q<sup>0</sup> :**les surcharges d'exploitation sur la terrasse avec **Q<sup>0</sup> =1KN/m<sup>2</sup> ,**

**Q<sup>1</sup> ,Q<sup>2</sup> ,.., Q<sup>n</sup> :**les surcharges d'exploitation des planchers respectifs est égales à**1,5KN/m<sup>2</sup> .**

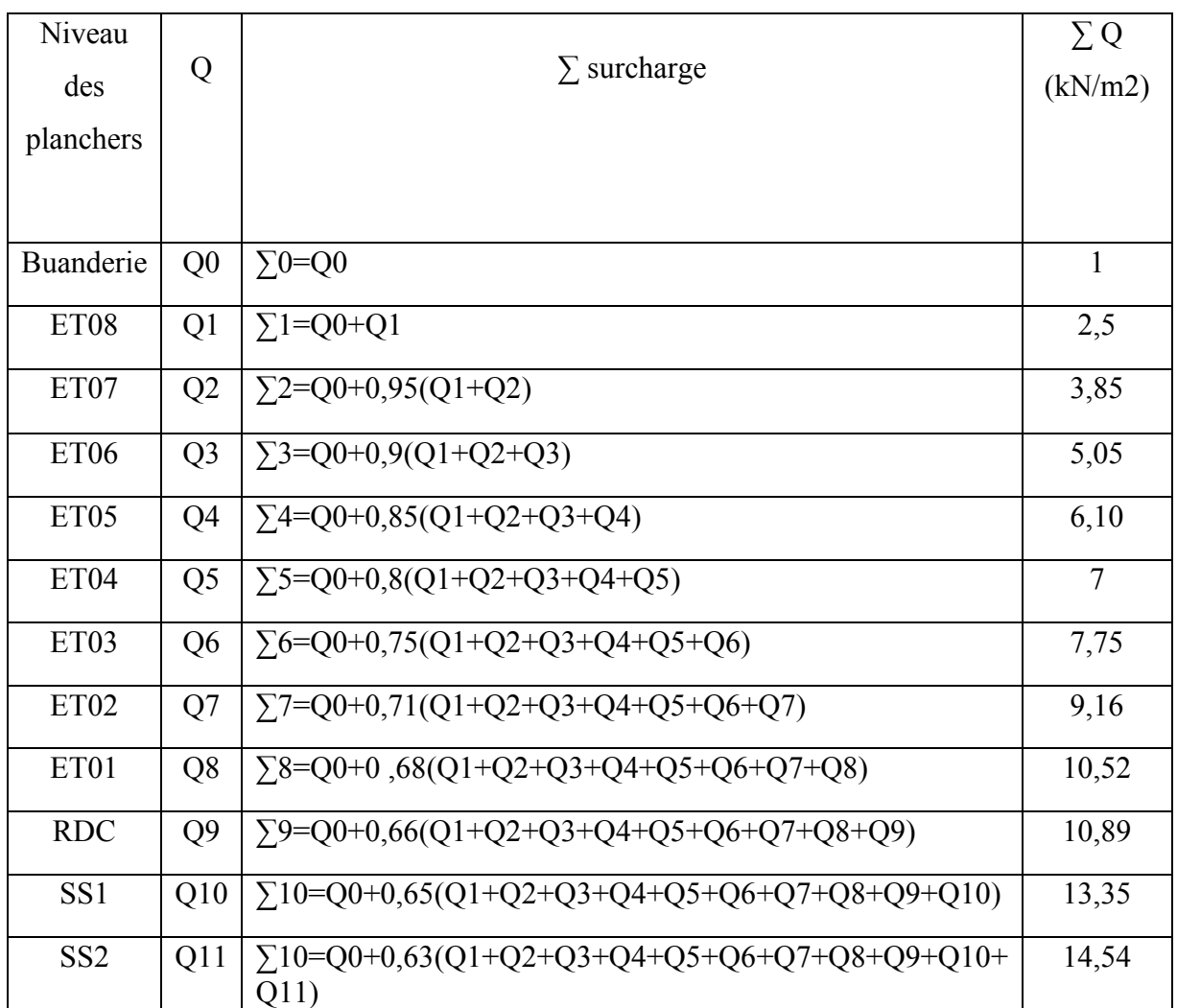

### **Tableau II.15** : Dégression des surcharges

### - **Surcharge d'exploitation**

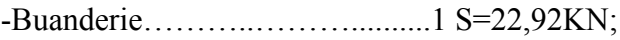

- Étage 8 ……………………….2,5 S=57,3 KN;
- Étage7 ………………………3,85 S=88,242 KN;
- Étage 6 ………………………5,05 S=115,746KN;
- Étage5 ………………………6,10S=139,812 KN;
- Étage 4 ……………………...7,00S=160,44KN;
- Étage 3…………………………7,75 S=177,63KN ;
- Etage 2……………………… 9,16 S=209,94KN;
- Etage 1………………………10,52 S=241,11KN;
- RDC……………………… 10,89 S=249,59KN;
- S soul2………………………13,35 S=305,98KN;
- S soul1………………………14,54S=333,25KN

### **c)Détermination de la section du poteau**

Pour limiter l'élancement des poteaux, on prend  $\lambda = 35 \rightarrow \alpha = 0,708$ On cherche à dimensionner le poteau de telle sorte que : A<sub>s</sub>/B= 1%

On tire de l'équation (1) la valeur de *Br*:  $\mathsf{I}$  $\mathsf{I}$  $\setminus$ ſ  $\bigg)$  $\setminus$ +  $\geq$ *s s e b c u*  $r \leq \frac{f_{c28}}{f_{c28}}$   $A_s$   $f$ *B*  $f_{c28}$  *A N B*  $\gamma_h$  by  $\alpha\left(\frac{1}{0.9}\right)$ 28

**Alors :**

Br =0,066Nu **avec** :Nu=1,35G+1,5Q

Br= (a-0, 02)(b-0, 02); On a: a=b  $\Rightarrow$  Br= (a-0, 02)<sup>2</sup>

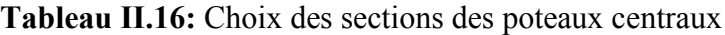

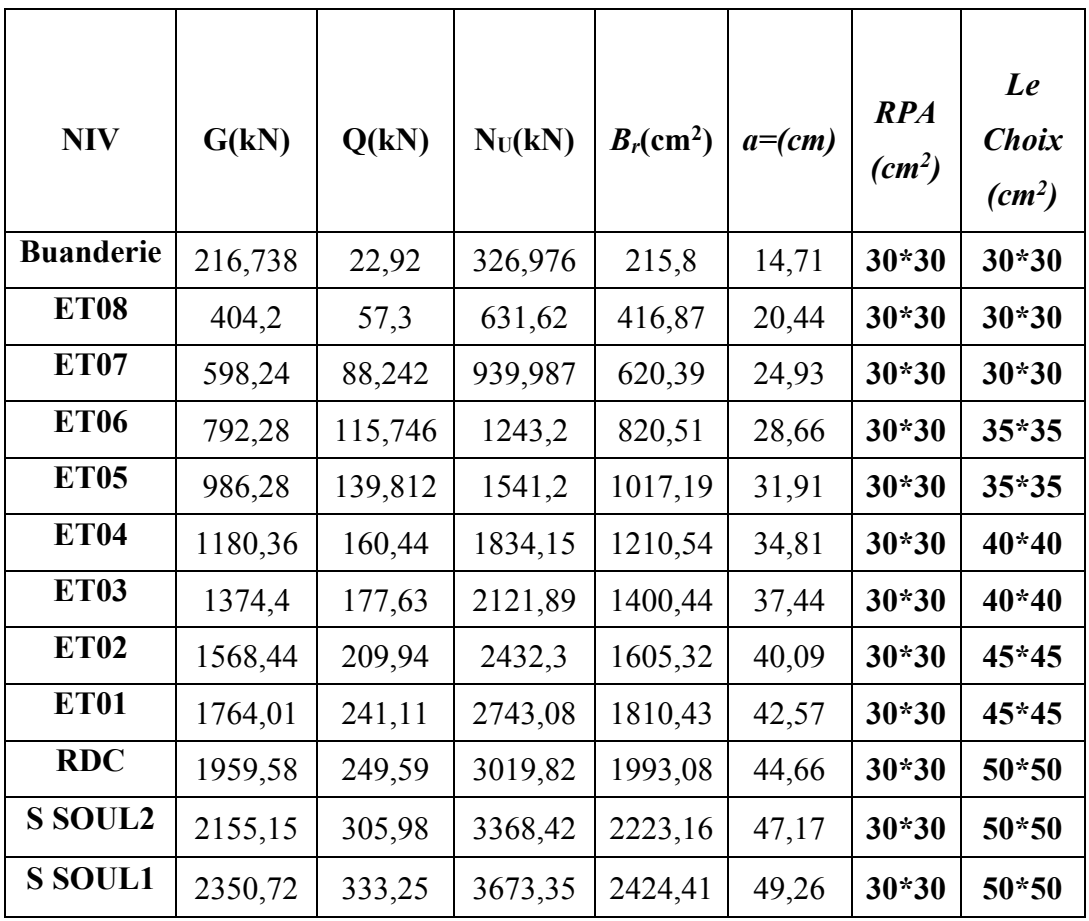

### **II.5 Pré dimensionnement des voiles**

On appelle voiles, les murs réalisés en béton armé, ils sont conçus de façon à reprendre les charges et surcharges verticales, et assure la stabilité de l'ouvrage vis-à-vis des charges horizontales (séisme). Pour leur pré dimensionnement, nous sommes basés sur les recommandations du RPA99/V2003 [52].

 L'épaisseur minimale est de 15 cm de plus, l'épaisseur doit être déterminée en fonction de la hauteur libre d'étage he et des conditions de rigidité aux extrémités.

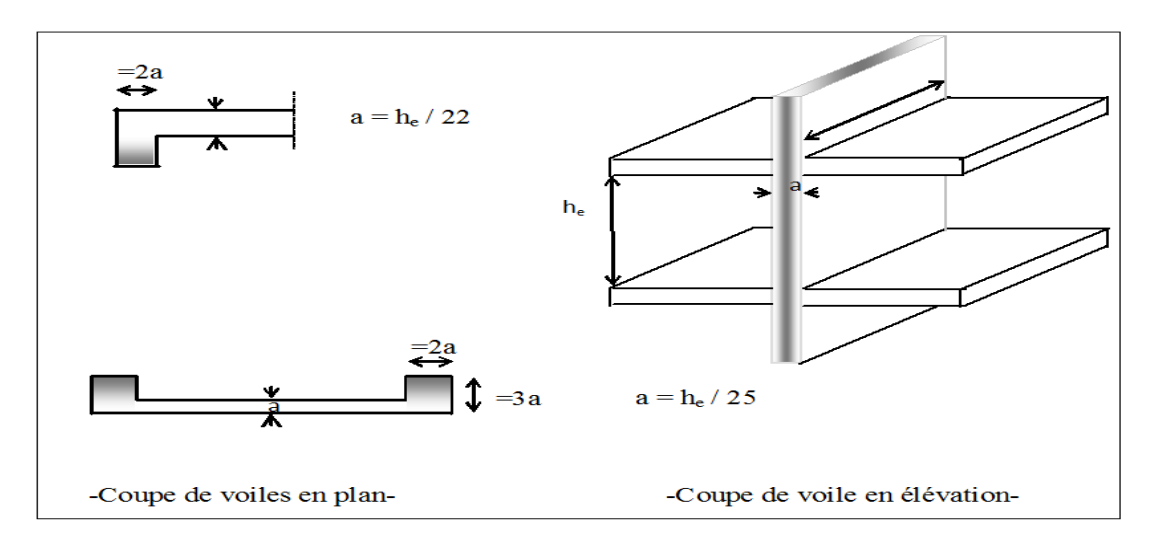

**Figure II.6** : Coupe de voile en élévation et en plan.

Dans notre cas :

 $a \geq$  max {15 cm ; he / 20} (ART:7-7-1) [52]

**L :** La longueur du voile

**a :** L'épaisseur du voile

**he** : hauteur libre d'étage

 $\triangleright$  **Pour S-SOUL01:** he = (4,08-0,45) = 3,63m.

a  $\geq$ max {15 cm ; 18,15cm} = a = 20 cm

➢ **Pour le RDC S-SOUL 1 , 1 er , 2ème étage :** he = (3,40-0,45) =2,95m.

a  $\geq$ max {15 cm ; 14,75cm} = > a = 20 cm.

### **Conclusion :**

On opte l'épaisseur de voile : a = 20 cm

## **CHAPITRE III**

### **CALCUL DES ELEMENTS** SECONDAIRES

### **Chapitre III : Calcul des éléments non structuraux**

### **III.1 Introduction**

Les éléments non structuraux sont des éléments qui n'ont pas une fonction porteuse ou de contreventement, alors que leur destruction présente parfois un grand danger pour la sécurité des personnes (escaliers, balcons, L'acrotère…).

### **III.2 L'acrotère**

L'acrotère est un élément non structural entourant le bâtiment au niveau du plancher terrasse. Il est conçu pour la protection de la ligne de jonction entre elle-même et la forme de pente contre l'infiltration des eaux pluviales. Il sert à l'accrochage du matériel des travaux des bâtiments.

L'acrotère est considéré comme une console encastrée dans le plancher soumise à une flexion composée due aux charges suivantes :

- Son poids propres sous forme d'un effort normal vertical
- Une force horizontale due à une main courante, ou bien due à l'effet du séisme.

Le calcul se fait pour une bande de 1m de largeur dont les dimensions sont les suivantes :

- Largeur b=100cm
- Hauteur H=60cm
- Epaisseur e=10cm

### **III.2.1Calcul des efforts**

On a: 
$$
\begin{cases} G = 2,31KN/ml \\ Q = 1,00KN/ml \end{cases}
$$

### **Force horizontale d'origine sismique agissant sur l'acrotère :**

L'acrotère est un élément non structural ancré à la structure sur lequel agit une force horizontale de calcul Fp= 4.A.Cp.Wp ………… Selon **l'article 6.2.3 RPA** Avec :

A : coefficient d'accélération de zone **(RPA .Tableau 4.1)………..[1]**

Cp : Facteur de force horizontale variant entre 0,3 et 0,8 **(RPA. /Tableau 6.1)………[1]**

Wp : Poids de l'acrotère.

 $\rightarrow$ Fp = 4×0,20×0,8×2,31 **Fp = 1,48 kN/ml = 1,5Q= 1,5 kN/ml.** 

Pour une bande de 1m de largeur :

**E.L.U**  $N_u = 1,35 \times G = 1,35 \times 2.31 = 3,12$  KN  $M_u=1,5\times Fp\times h=1,5\times 1,5\times 0.6=1,35$  KN.ml  $T_u = 1,5 \times Fp = 1,5 \times 1,5 = 2,25KN$ 

**E.L.S**

 $N_{\text{ser}} = G = 2,31$  KN

Mser= Fp×h =1,5×0,6=0,90 KN.ml

 $T<sub>ser</sub>= Fp=1,5KN$ 

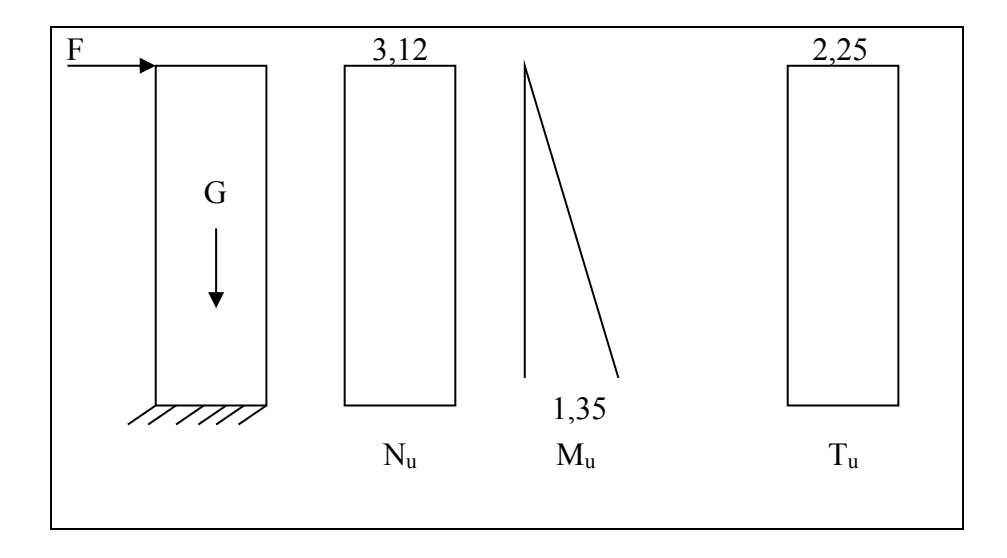

**Figure III.2.1 :** Sollicitations de l'acrotère à ELU.

### **III.2.2 Ferraillage de Acrotère :**

h=10 cm ; b =100 cm ; f<sub>c28</sub> = 25 MPa ;  $\sigma_{bc}$ =14,17 MPa ; c = c'=3 cm ; fe = 400MPa ; d=0.9h=9cm.

### **III.2.2.1 Calcul de l'excentricité [3] :**

 $e = e_1 + e_2$ 

### **Avec :**

**• e**<sub>1</sub>:Excentricité de 1<sup>er</sup> ordre  $;e_1 = \frac{Mu}{Mu}$  $\frac{m}{Nu} + e_a$ 

e<sup>a</sup> : Excentricité accidentelle.

• **e**<sub>2</sub>**:**Excentricité de 2<sup>eme</sup> ordre due au flambement **;**  $e^2 = \frac{3Lf}{10L} (2 + \alpha \cdot \psi)$ 10  $2 = \frac{3Lf}{10} (2 + \alpha \psi)$  $\times$ = *h*  $e2 = \frac{3Lf}{10}$ 

 $\alpha$ : Rapport de moment de 1<sup>er</sup>ordre du aux charges permanentes { $\alpha=0$ };

 $\psi$ : Rapport de la déformation finale due au fluage { $\psi$ =2}.

### **a) Excentricité de 1er ordre**

$$
e_1 = \frac{Mu}{Nu} + e_a
$$
  
On a: 
$$
\begin{cases} Mu = 1,35 KN.m\\ Nu = 3,12 KN\\ ea = max \left[2cm; \frac{1}{250} cm \right] = \left[2cm; \frac{60}{250} cm = 0.24cm \right] = 2cm \end{cases}
$$

**Donc :**

$$
e_1 = \frac{1,35}{3,12} + 0,02 = 0,453m = 45,3cm
$$

**b) Excentricité de 2eme ordre due au flambement**

$$
e_2 = \frac{3Lf^2}{10^4 \times h} (2 + \alpha \cdot \psi)
$$

**On a:** 
$$
\begin{cases} \text{Lf} = 2 \times \text{L} = 2 \times 60 = 120 \text{cm} \\ \text{h} = 10 \text{cm} \\ \alpha = 0 \end{cases}
$$
  $\psi = 2$ 

**Donc:**

$$
e_2 = \frac{3 \times 1^2}{10^4 \times 0.12} (2 + 0 \times 2) = 0.005 m = 0.5 cm
$$

**Alor :**

e=45,3+0,5=45,8 ⇒**e=45,8cm.**  $e>\frac{h}{2}$  $\frac{h}{2} - c = \frac{10}{2}$ <sup>10</sup><sub>2</sub> −2=3cm⇒ Section partiellement comprimée Le centre de pression se trouve à l'extérieur de la section.

Les armatures seront calculées à la flexion simple en équilibrant le moment fictif Mf.

### **III.2.2.2 Calcul d'armature**

### **Le moment fictif**

$$
M_f = M_u + N_u \left(\frac{h}{2} - c'\right) = 1,41kN.m
$$

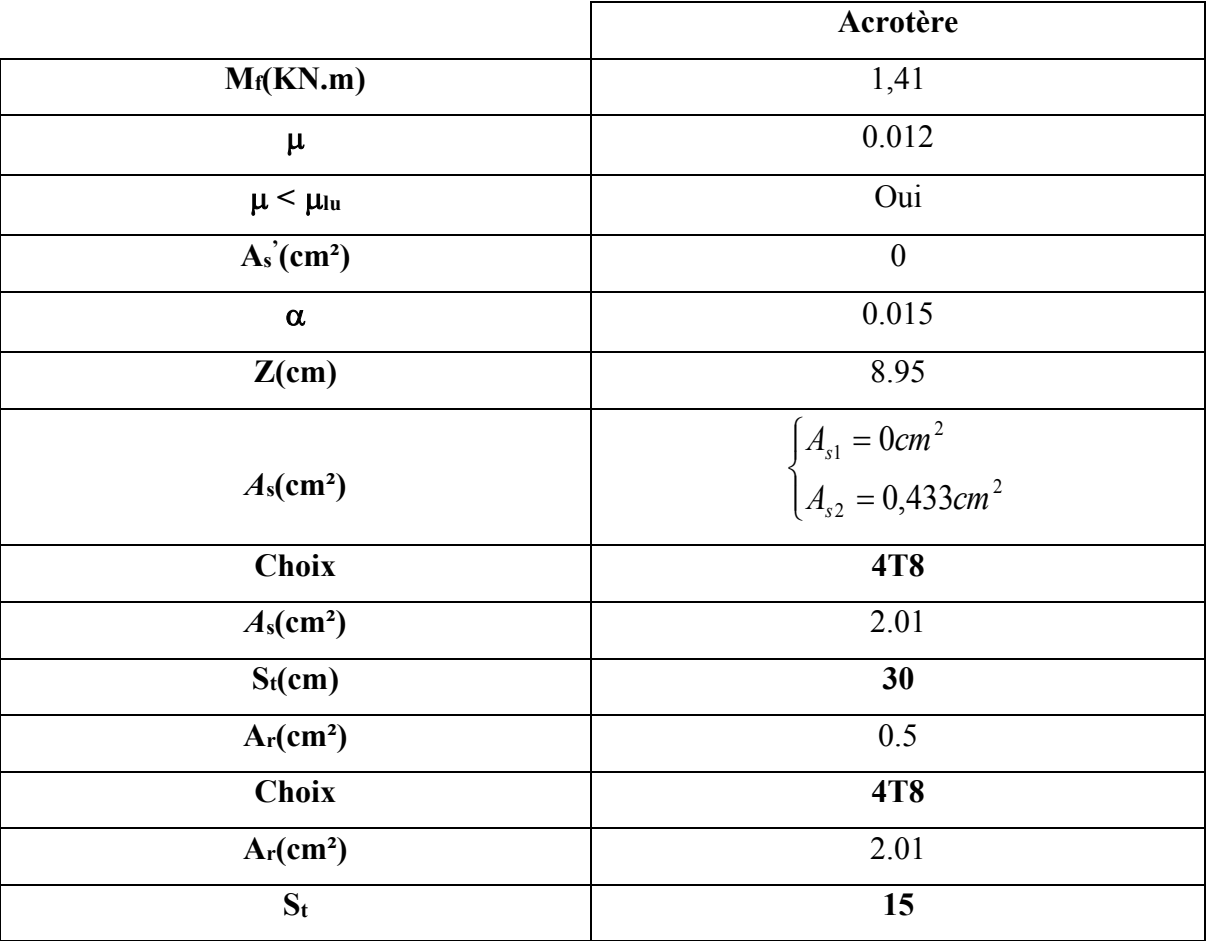

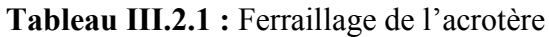

### **III.2.2.3Vérification de la section d'acier selon [2] :**

Il faut Vérifiée A<sup>s</sup> avec la section minimale imposée par la règle du millième et par la règle de non fragilité :

$$
A_{s} \ge A_{\min} = Max \bigg\{ \frac{bh}{1000}; 0,23bd \frac{f_{t28}}{fe} \bigg\}
$$

$$
A_s = 2.01cm^2 \ge A_{\min} = 1.087cm^2 \dots 1.CV
$$

### **III.2.3Vérification à l'E.L.S**

La fissuration est considérée comme préjudiciable.

$$
e_0 = \frac{M_{ser}}{N_{ser}} = \frac{0.9}{2.31} = 38,96cm
$$

**On a** :  $e_0 > \frac{n}{2} - c \implies$  $e_0 > \frac{h}{2} - c$   $\Rightarrow$  La section est partiellement comprimée (SPC).

**a)Calcul la distance entre le centre de pression et la fibre la plus comprimée « C »**

On a : 
$$
C = d - e_A
$$

**Avec :**

$$
e_{A} = \frac{M_{ser}}{N_{ser}} + \left(d - \frac{h}{2}\right)
$$

**Donc :**

$$
e_A = \frac{M_{ser}}{N_{ser}} + \left(d - \frac{h}{2}\right) = 42,96cm
$$

**Alors :**

 $C = d-e<sub>A</sub>= 9 - 42,96 = -33,96cm$  (C < 0)

### **b)Calculdistance entre le centre de pression et l'axe neutre « yc»**

D'après le **BAEL 91 modifie 99**on doit donc résoudre l'équation suivant :

$$
A_s = 2,01cm^2 \ge A_{min} = 1,087cm^2
$$
..................*CV*  
III.2.3Vérification à l'E.I..S  
La fissuration est considérée comme préjudiciable.  
 $e_0 = \frac{M_{age}}{N_{ice}} = \frac{0.9}{2.31} = 38,96cm$   
On a :  $e_0 > \frac{h}{2} - c' \Rightarrow$  La section est particullement comprimée (SPC).  
a)Calcul la distance entre le centre de pression et la fibre la plus comprimée « C »  
On a :  $C = d - e_A$   
Avec :  
 $e_4 = \frac{M_{ice}}{N_{ice}} + \left(d - \frac{h}{2}\right) = 42,96cm$   
Alors :  
 $e_4 = \frac{M_{ice}}{N_{ice}} + \left(d - \frac{h}{2}\right) = 42,96cm$   
Alors :  
 $C = d - e_A = 9 - 42,96 = -33,96cm$  (C<0)  
b)Calculdistance entre le centre de pression et l'axe neutre « y<sub>e</sub>»  
D'après le BAL. 91 modific 99on doit donc résoudre l'équation suivant :  
 $y_e^3 + py_e + q = 0$   
 $\left[ n = 15$  Coefficient d'équivalence du béton armée.  
Avec :  $\begin{cases} p = -3c^2 + 6n \cdot (c - c) \cdot \frac{A_1}{b} + 6n \cdot (d - c) \cdot \frac{A_2}{b} = -7662.35cm^2 \\ q = -2c^2 - 6n \cdot (c - c') \cdot \frac{A_3}{b} - 6n \cdot (d - c)^2 \cdot \frac{A_4}{b} = 247378.5cm^3 \end{cases}$   
La solution de l'équation du troisième degré est obtenue par :  
Page39

La solution de l'équation du troisième degré est obtenue par :

$$
\Delta = q^2 + \left(\frac{4p^3}{27}\right) = -5,45 \times 10^9
$$
  
\n
$$
\cos \varphi = \frac{3q}{2p} \sqrt{\frac{-3}{p}} = -0,96 \Rightarrow \varphi = 163,74^{\circ}
$$
  
\n
$$
a = 2\sqrt{\frac{-p}{3}} = 101,07
$$
  
\n
$$
y_1 = a \cos\left(\frac{\varphi}{3} + 120\right) = -100,62
$$
  
\n
$$
y_2 = a \cos\left(\frac{\varphi}{3}\right) = 58,57
$$
  
\n
$$
y_3 = a \cos\left(\frac{\varphi}{3} + 240\right) = 42,04
$$

La solution qui convient est : y<sub>c</sub>=58.57cm

$$
\mathbf{D'odi}: \qquad 0 \leq y_{ser} = y_c + c < d
$$

$$
0 \le y_{\text{ser}} = 58,57 - 50,58 = 7,99 \text{cm}
$$

**Donc**: 
$$
\begin{cases} y_{ser} = 7,99cm \\ y_c = 58,57cm \end{cases}
$$

**Le moment d'inertie : n=15**

$$
I = \frac{b}{3} y_{ser}^3 + n \Big[ A_s (d - y_{ser})^2 + A'_s (y_{ser} - c')^2 \Big]
$$

**Contrainte de béton**

$$
\sigma_{bc} = \left(\frac{N_{ser}}{I} y_c\right) y_{ser} \le \overline{\sigma}_{bc} = 0.6 f_{c28}
$$

### **Contraintes de l'acier**

$$
(\eta = 1,6 \text{ pour } \text{les } \text{ aciers } HA)
$$
\n
$$
\left(\sigma_s = n\left(\frac{N_{ser}}{I}y_c\right)(d - y_{ser}) \le \overline{\sigma}_s = Min\left(\frac{2}{3}fe; Max(0,5fe;110\sqrt{\eta f_y})\right) = 201.63 MPa............\text{Acier } \text{tendu}
$$
\n
$$
\sigma'_s = n\left(\frac{N_{ser}}{I}y_c\right)(y_{ser} - c') \le \overline{\sigma}_s = Min\left(\frac{2}{3}fe; Max(0,5fe;110\sqrt{\eta f_y})\right) = 201.63 MPa............\text{Acier } \text{comprimé}
$$

|       |          | <b>Nser</b><br>(KN.m) | $A_{s}$<br>$\text{cm}^2$ | Y<br>(cm)                                                             | $\text{cm}^4$ | $\int_{-}^{\sigma_{bc}} (MPa)$<br>$\sigma_{s}$ | $\sigma_{bc} \leq \sigma_{bc}$<br>$\sigma_{s} \leq \overline{\sigma_{s}}$ |
|-------|----------|-----------------------|--------------------------|-----------------------------------------------------------------------|---------------|------------------------------------------------|---------------------------------------------------------------------------|
| Béton |          |                       |                          |                                                                       |               | 0,469                                          | <b>CV</b>                                                                 |
| Acier | Tendu    | 2,31                  | 2,01                     | $\begin{cases} y_{ser} = 7,99cm \\ y_c = 58,57cm \end{cases}$ 17033,5 |               | 0,99                                           | <b>CV</b>                                                                 |
|       | Comprimé |                       |                          |                                                                       |               | 5,89                                           |                                                                           |

**Tableau III.2.2 :** Vérification à l'ELS

### **III.2.4Vérification de l'effort tranchant**

La contrainte de cisaillement est donnée par la formule suivant

 $\tau_u = \frac{I_u}{I_u} \leq \overline{\tau}_u = Min\{0,1f_{c28};4MPa\}$  = = *MPa MPa CV u u* 0.035 2.5 ..................... ┤  $\tau_{u} = \frac{T_{u}}{t_{u}} \leq \bar{\tau}_{u} = Min\{0,1f_{c28};4MPa\}$ *bd T*  $\tau_u = \frac{T_u}{bd} \leq \bar{\tau}_u = Min\{0, 1f_{c28}; 4$ 

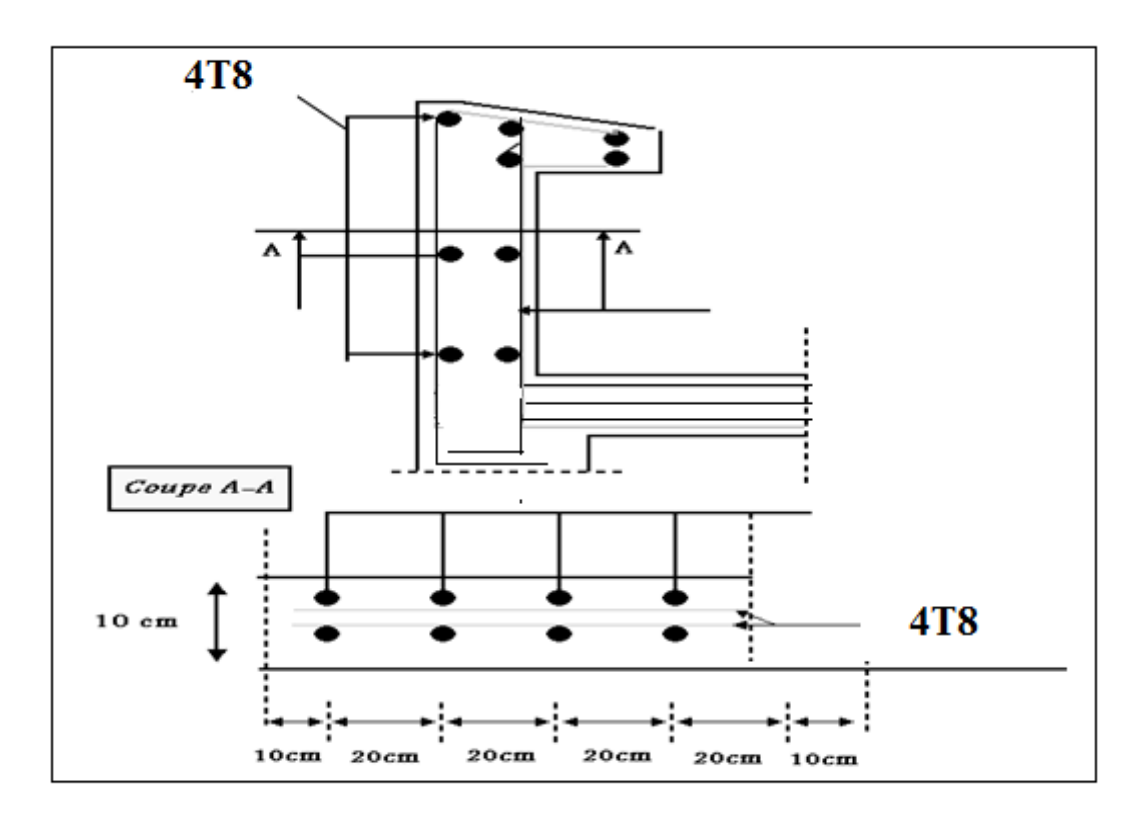

**Figure III.2.2**: Schéma de ferraillage de l'acrotère.

### **ӀӀӀ.3 Planchers**

### **ӀӀӀ.3.1 Planchers en corps creux**

Par définition et par opposition aux planchers à dalle pleine, ces planchers sont dits nervurés lorsqu'en coupe transversale (perpendiculaire au sens de la portée), la section résistante prise en compte dans les calculs se présente comme une succession de sections en « T » dont l' hourdis constitue la partie supérieure.

Ces planchers sont constitués de trois éléments :

- Poutrelles préfabriquées
- Corps creux
- Hourdis ou table de compression.

### **ӀӀӀ.3.2 Pré dimensionnement**

Les poutrelles sont des poutres de section en T associées à des planchers, ils seront calculés en deux phases :

**1 ere phase :** avant le coulage du béton, la poutrelle est supposée simplement appuyées, elle est soumise a son poids propre et elle travaille iso statiquement, le moment fléchissant maximal en travée est  $M0 = q^2/8$ .

Dans cet phase la poutrelle se trouve incapable de prendre cette sollicitation d'ou la nécessité d'un étaiement a mi travée pour diminuer la flèche.

**2 ème phase :** Dans cette phase la poutrelle prend corps avec la dalle de compression elle travaille hyper statiquement sur des appuis continus et par conséquent création des moments au niveau des appuis continus d'ou un soulagement pour la poutrelle, ce soulagement est traduit par diminution du moment en mi-travée.

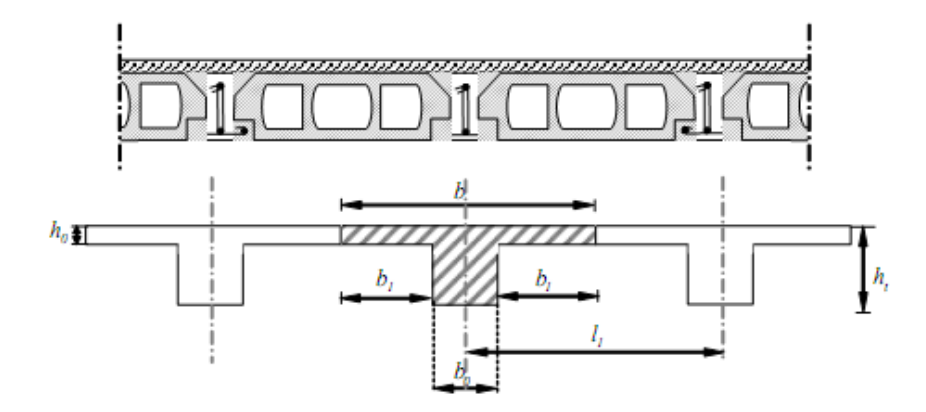

**Figure III.3.1 :** Coupe verticale sur plancher en corps creux.

Notre plancher en corps creux : ht = 24 cm

20 cm : corps creux

 $\log 04$  cm : dalle de compression.

Donc on à des poutrelles de :

 $ht = 24$  cm  $b0 = 12$  cm  $h0 = 04$  cm

### **Détermination de la largeur "b" :**

 $b \le \ell x(\text{ou } \ell 1)$  [4] soit :  $b = \ell x = 65$  cm

• **En 1ère phase :**

Evaluation des charges :

### **Charge permanente**

Poids propre de la poutrelle : 0,12×0,04×25=0,12kN/ml

Poids propre du corps creux :  $0.60 \times 3.3 = 1.98$  kN/ml

 $\rightarrow G = 0,12+1,98=2,1 \text{ kN/ml}$ 

### **Surcharge d'exploitation :**

- surcharge due aux ouvriers:  $Q = 0.65$  x  $1 = 0.65$  KN/ml

### **a.1) les combinaisons :**

**E.L.U** :  $q_u = 1,35$  G +1,5 Q **E.L.S** :  $q_s = Q + G$ 

On prend: max **L = 5,80 m**

**G= 2,1 KN/ml**

$$
Q=0,65 \text{ KN/ml}
$$

 $q_u = 1,35 (2,1) +1,5 (0,65) = 3,81$  **KN/ml** 

$$
q_s = 2.1 + 0.65 = 2.75
$$
 KN/ml

Pour une poutrelle isostatique, le moment en travée est donné par :

$$
M_{u} = \frac{3,81x5,2^{2}}{8} = 12,87
$$
 KN/ml  

$$
M_{u} = \frac{2,75x5,2^{2}}{8} = 9,29
$$
 KN/ml

### **a.2) le ferraillage :**

La poutrelle travaille en flexion simple

 $b= 12$  cm;  $d= 4.5$ cm;  $h=5$ cm;  $f_{bc}= 14,20MPa$ 

 $\mu$ = 3,72 > $\mu$ R=0.392 $\rightarrow$ A'<sub>s</sub>  $\neq$  0

Puisque la section du béton est trop faible, il est pratiquement impossible d'y placer des armatures supérieures ; alors on prévoit des étaiements verticaux aux mi-travées des portées afin que les poutrelles résistent aux charges d'avant coulage.

• **En 2ème phase : (**Après le coulage)

### **Méthodes De Calcul :**

Il existe trois méthodes de calcul des moments et les efforts tranchants :

- La méthode **Forfaitaire.**
- La méthode de **Caquot.**

Puisque les poutrelles étudiées sont considérées comme des poutres continues sur plusieurs appuis, alors il faut vérifie les conditions suivantes pour choisir la méthode de calcul :

- **1) Méthode forfaitaire :**
- ❖ **Domaine d'application :**
- **H1 : Q ≤ Max {2G ; 5kN/m2}**
- **H<sup>2</sup>** : Les moments d'inertie des sections transversales sont les même dans les différentes travées en continuité.
- **H<sup>3</sup>** : Les portées successives sont dans un rapport compris entre **0.8** et **1,25.**
- **H<sup>4</sup>** : Fissuration non préjudiciable.
- ❖ **Exposé de la méthode :**

 = + ≥ {. ; ( + . ) } − − ≥ { ( + . ) … … … … … … … . . .é é (. + . ) … … … … … … … … … .é

- **:** La valeur minimale du moment fléchissant dans chaque travée (moment isostatique).
- $(M_w; M_e)$ : Les valeurs absolues des moments sur appuis de gauche et de droite respectivement dans la travée considérée
- **:** Le moment maximal en travée dans la travée considérée.

### ❖ **Moment sur appuis :**

- **M=0.2M0**………………appuis de rive.
- **M=0.6M0**………………pour une poutre à deux travées.
- **M=0.5M0**………………pour les appuis voisins des appuis de rives d'une poutre à plus de deux travées.
- **M=0.4M0**………………pour les autres appuis intermédiaires d'une poutre à plus de deux travées.
- **2) Méthode de CAQUOT :**

Cette méthode est appliquée lorsque l'une des conditions de la méthode forfaitaire n'est pas vérifiée.

Cette méthode est basée sur la méthode des poutres continues.

### ❖ **Exposé de la méthode :**

➢ **Moments sur appuis :**

$$
M_a=\frac{q_w.l_w^{\prime 3}+q_e.l_e^{\prime 3}}{8.5(l'_w+l'_e)}
$$

Avec :

**l' =** L pour une travée de rive.

- **l' =** 0,8L pour une travée intermédiaire.
- : Charge permanente à gauche de l'appui.
- **:** Charge permanente à droite de l'appui.
- ➢ **Moment en travée :**

$$
\begin{aligned} M_{tm}\;&=\frac{Q_u\cdot X_{tm}^2}{2}+M_w\\ X_{tm}\;&=\frac{L}{2}-\frac{(M_w-M_e)}{q.L} \end{aligned}
$$

➢ **Effort tranchant :**

$$
V_{w} = \frac{(M_{w} - M_{e})}{L} + \frac{q.L}{2}
$$

$$
V_{e} = V_{w} - q.L
$$

➢ **Evaluation des charges** :

### **Plancher terrasse** : G=6,83 kN/m²  $Q=1,0 \text{ kN/m}^2$  $Q_u^{\text{t}}=1,35(6,83)+1,50(1,0)=10,72 \text{ kN/ml}$

### **Plancher courant** :

G=5,84 kN/m²  $Q=1,5$  kN/m<sup>2</sup>  $Q_u^c = 1,35(5,84)+1,50(1,5)=10,13$  kN/ml

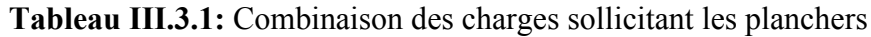

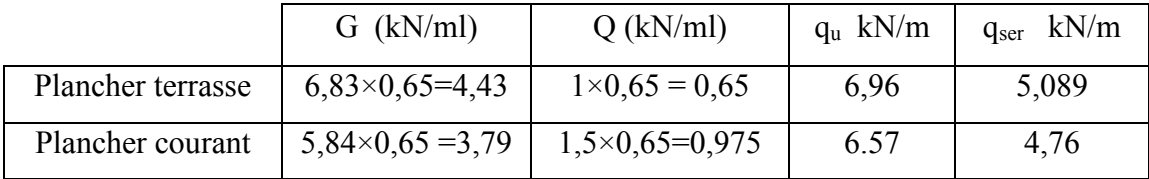

### **Conclusion**

Poutrelles du plancher terrasse sont sensiblement les plus sollicitées.

Nous avons (03) type de poutrelles :

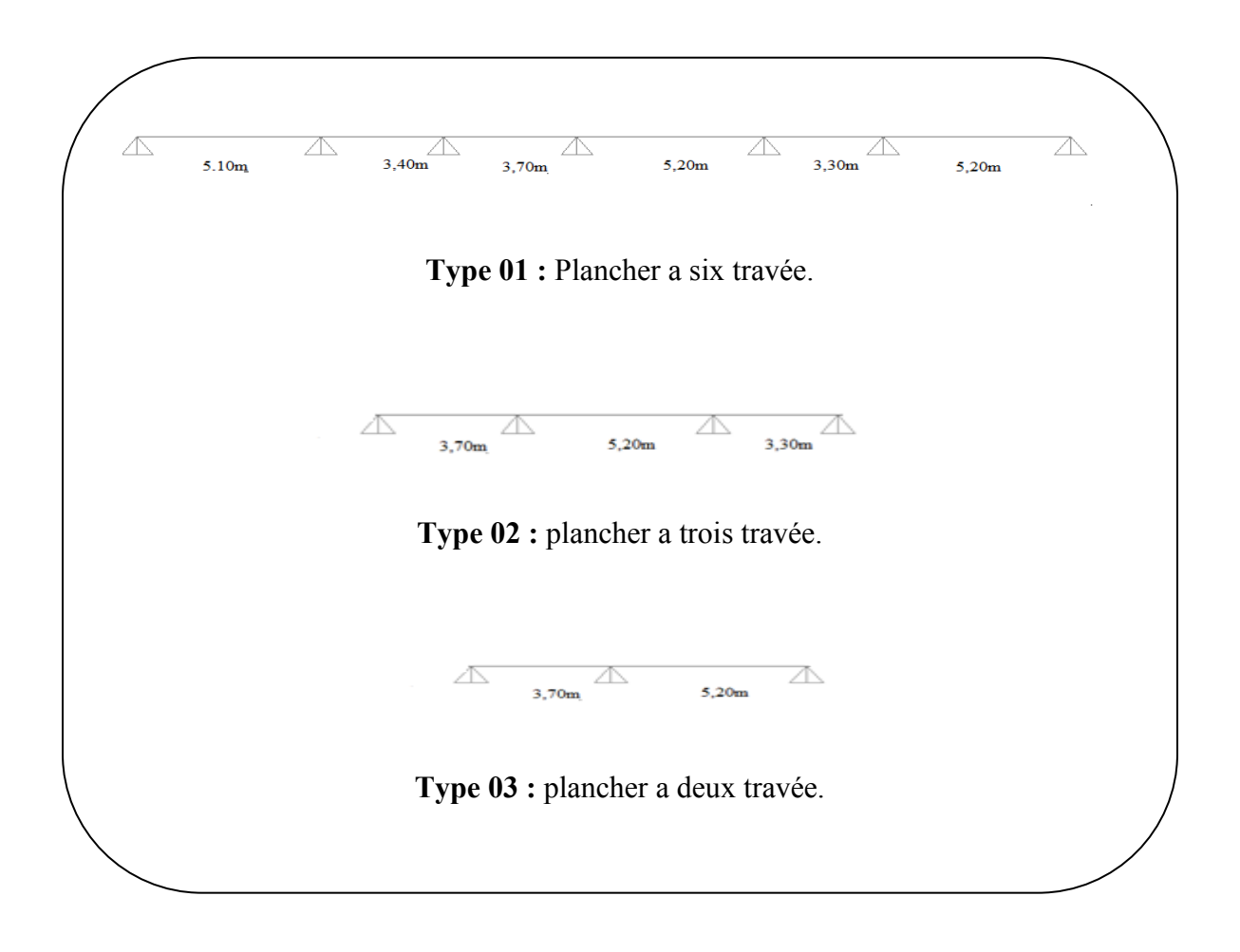
Après les calculs on trouvées que le 1<sup>eme</sup> type est plus défavorable ( $T_{max}$ ,  $M_{max}$ ). Donc on choisit le pour tous les calculs.

#### **-Vérification des conditions de la méthode de forfaitaire :**

- 1)  $Q_t = 1$ **KN**/m<sup>2</sup> 2. G = 2X6, 83 = 13, 66KN/m<sup>2</sup> / }…………………**(C.V)**
- **2)** Inertie constante dans les différentes travées en continuité…………….. **(C.V)**
- **3)** La fissuration est non préjudiciable…………………………………….. **(C.V)**
- **4)** Les portées successives sont dans un rapport compris entre 0,8 et 1,25

 = , , = 1,5 ∈ [0.8 ; 1.25]……………………………**(C.N.V)** = 3,40 3,70 = 0.9 ∉ [0.8 ; 1.25] ………………………**(C.V)** = . , = 0,7 ∉ [0.8 ; 1.25]………………………….. (**C.N.V)** = , , = 1.57 ∉ [0.8 ; 1.25]…………………… .. **(C.N.V)** = , , = 0.63 ∈ [0.8 ; 1.25]………………………….**(C.V)**

La condition est non vérifiée donc la méthode **« forfaitaire »**n'est pas applicable, on doit alors appliquer la méthode de **« Caquot ».**

# **a) Calcul des efforts internes :**

**Type : Poutrelle à six travées :**

**Méthode :** Caquot

**Justification :** la **1 éme** hypothèse n'est pas vérifiée. **a)ELu:**

| Portée (m)                                   | 5,20             | 3,40     | 3,70    | 5,20     | 3,30     | 5,20           |
|----------------------------------------------|------------------|----------|---------|----------|----------|----------------|
| <b>Charges</b><br>permanente<br>(KN/ml)      | 4,43             | 4,43     | 4,43    | 4,43     | 4,43     | 4,43           |
| <b>Charges</b><br>d'exploitations<br>(KN/ml) | 0,65             | 0,65     | 0,65    | 0,65     | 0,65     | 0,65           |
| Chargée:<br>$1,35G+1,5O$                     | 6,95             | 6,95     | 6,95    | 6,95     | 6,95     | 6,95           |
| Déchargée :<br>1,35G                         | 5,98             | 5,98     | 5,98    | 5,98     | 5,98     | 5,98           |
| $Ma$ ccc(KN.m)                               | $\boldsymbol{0}$ | $-18,35$ | $-3,41$ | $-16,25$ | $-11,29$ | $\overline{0}$ |

**Tableau ӀӀӀ.3.2 :**Tableau récapitulatif des efforts à six travées

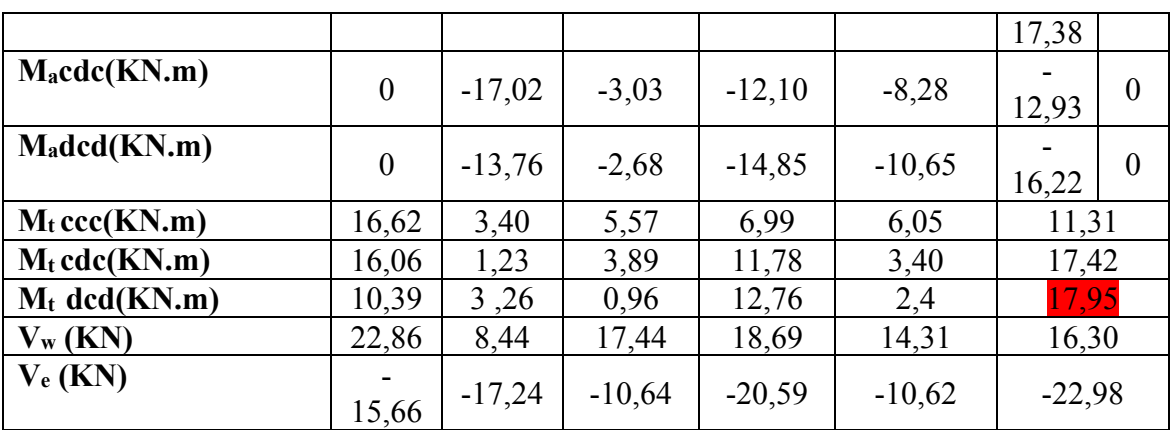

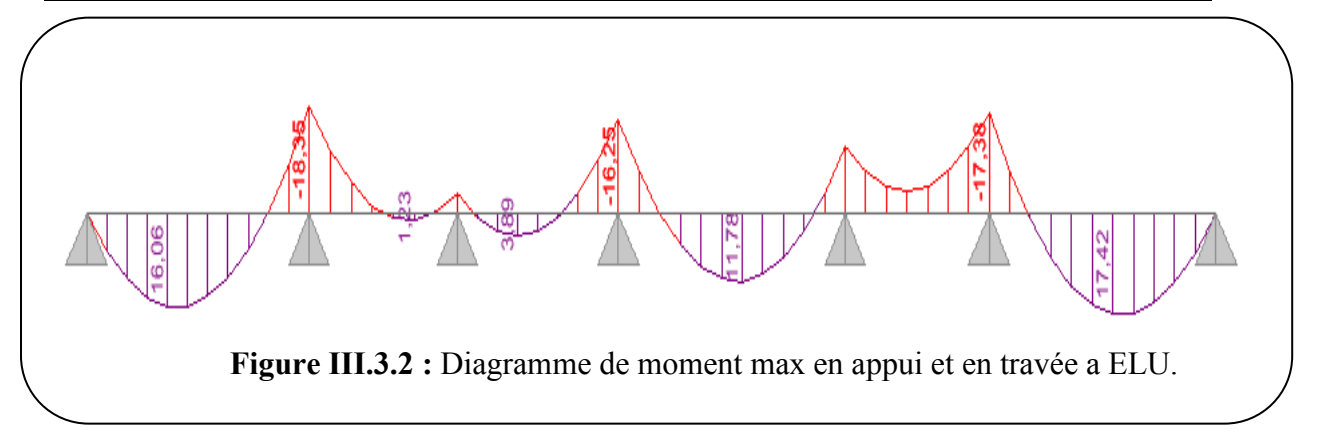

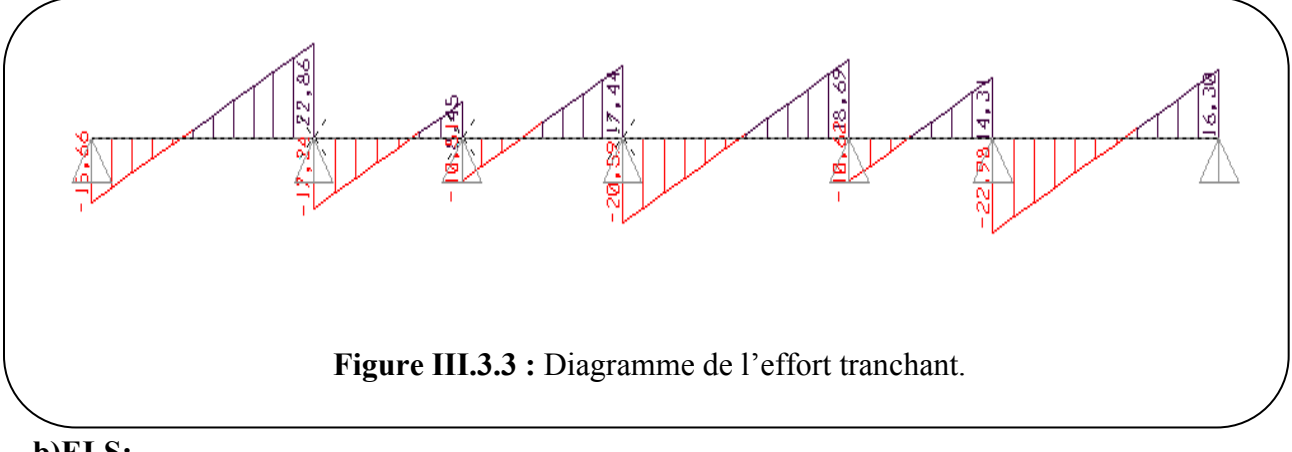

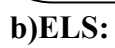

| Portée (m)                                   | 5,20             | 3,40     | 3,70    | 5,20     | 3,30    | 5,20                        |  |
|----------------------------------------------|------------------|----------|---------|----------|---------|-----------------------------|--|
| <b>Charges permanente</b><br>(KN/ml)         | 4,43             | 4,43     | 4,43    | 4,43     | 4,43    | 4,43                        |  |
| <b>Charges</b><br>d'exploitations<br>(KN/ml) | 0,65             | 0,65     | 0,65    | 0,65     | 0,65    | 0,65                        |  |
| Chargée:<br>$G+Q$                            | 5,08             | 5,08     | 5,08    | 5,08     | 5,08    | 5,08                        |  |
| Déchargée :<br>G                             | 4,43             | 4,43     | 4,43    | 4,43     | 4,43    | 4,43                        |  |
| $M_a$ ccc( $KN.m$ )                          | $\theta$         | $-12,27$ | $-2,19$ | $-9,08$  | $-6,09$ | $-9,49$<br>$\boldsymbol{0}$ |  |
| Macdc(KN.m)                                  | $\boldsymbol{0}$ | $-13,16$ | $-2,44$ | $-11,65$ | $-8,09$ | $\boldsymbol{0}$<br>12,45   |  |
| Madd(KN.m)                                   | $\boldsymbol{0}$ | $-10,09$ | $-1,96$ | $-10,72$ | $-7,66$ | $\overline{0}$<br>11,68     |  |
| $M_t$ ccc( $KN.m$ )                          | 11,88            | 1,20     | 3,91    | 5,25     | $-2,20$ | 8,41                        |  |
| $M_t$ cdc( $KN.m$ )                          | 11,51            | 0,88     | 2,79    | 8,44     | 3,23    | 12,49                       |  |
| $M_t$ dcd( $KN.m$ )                          | 7,74             | 2,22     | 0,83    | 9,10     | $-2,79$ | 12,84                       |  |
| $V_{w}$ (KN)                                 | 16,39            | 6,05     | 12,50   | 13,40    | 10,26   | 11,68                       |  |
| $V_e$ (KN)                                   | $-11,23$         | $-12,36$ | $-7,63$ | $-14,76$ | $-7,61$ | $-16,47$                    |  |

Tableau III.3.3: Tableau récapitulatif des efforts à six travées

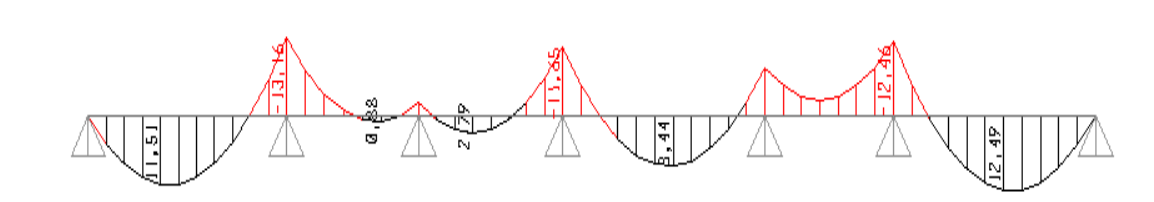

**Figure III.3.4:**Diagramme de moment max en appui et en travée a ELS.

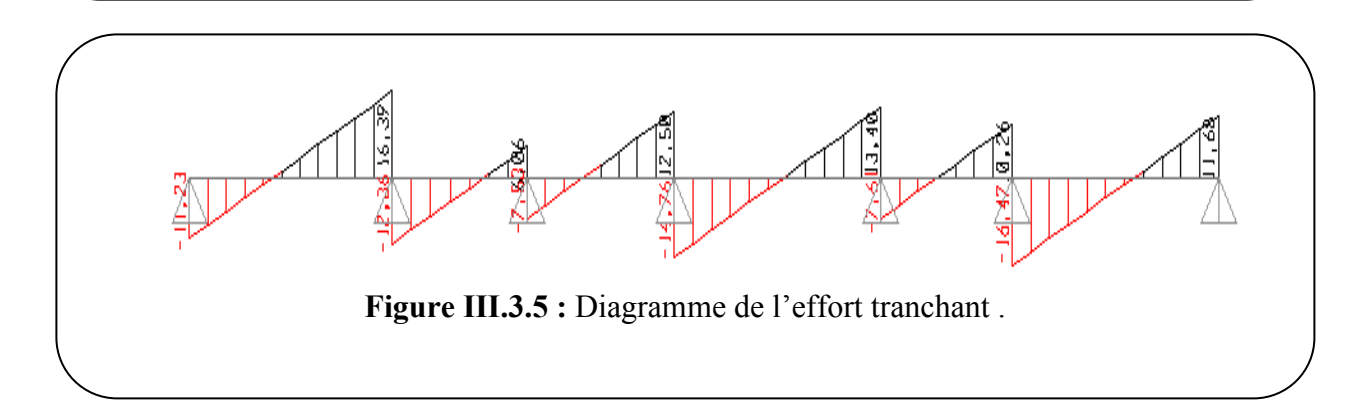

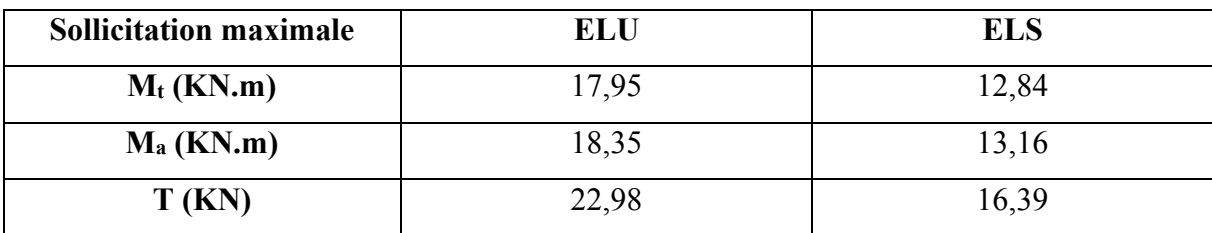

#### **III.3.4:**Valeurs maximales des sollicitations

#### **III.3.2.1 Ferraillage des poutrelles**

#### **a) En travée :**

 $M_u = M_f = 17,95$  KN.m;  $M_{ser} = 12,84$  KN.m;  $y = h_0$ ;  $b_0 = 12$ cm;  $b = 65$ cm;  $h = 20$ cm  $h_0$ =4cm.

#### **Moment support par la table**

$$
M_{tu} = b. h_0. f_{bu}. (d - \frac{h_0}{2})
$$
  
\n
$$
f_{bu} = \frac{0.85 \times f_{c28}}{1.5} = 14.17 \text{ MPa}
$$
  
\n
$$
M_{tu} = 0.65 \times 0.04 \times 14.17 \times \left(0.18 - \frac{0.04}{2}\right)
$$
  
\n
$$
M_{tu} = 58.95 \text{KN.m}
$$
  
\n
$$
M_{tu} = 58.95 \text{KN.m} > M_u = 17.95 \text{ KN.}
$$

L'axe neutre est dans la table de compression, le calcul se fait comme une section rectangulaire (b×h) (65×20)

#### **b)Sur appuis**

 $M_u$  = 18,35 KN. m;  $M_{ser}$  = 12,84KN. m

#### **Moment support par la table**

$$
M_{tu}=b.\,h_0.\,f_{bu}.\,(d-\frac{h_0}{2})
$$

 $M_{\rm tu} = 0.65 \times 0.04 \times 14.17 \times (0.18 -$ 0,04 2  $= 58,95$  KN. m

# $M_{tu}$ = 58,95 KN.m> $M_u$ =18,35 KN.m

L'axe neutre est dans la table de compression, le calcul se fait comme une section rectangulaire  $(b_0\times h)$  (12×20)

|                                | Travée         | Appui            |
|--------------------------------|----------------|------------------|
| Mu(KN.m)                       | 17,95          | 18,35            |
| μ                              | 0,060          | 0,061            |
| $\mu \prec \mu$ lu             | Oui            | Oui              |
| $A_s$ '(cm <sup>2</sup> )      | $\overline{0}$ | $\boldsymbol{0}$ |
| $\alpha$                       | 0,077          | 0,078            |
| $Z$ (cm)                       | 17,44          | 17,43            |
| $A_{\rm s}$ (cm <sup>2</sup> ) | 2,95           | 3,02             |
| <b>Choix</b>                   | 3T12           | 2T14             |
| $A_{\rm s}$ (cm <sup>2</sup> ) | 3,39           | 3,08             |

**Tableau III.3.5:** Ferraillage de poutrelles

#### **III.3.2.2 Vérification les armatures longitudinales selon** [2]

**a) Travée**

$$
A_s \ge A_{\min} = Max \left\{ \frac{bh}{1000}; 0,23bd \frac{f_{.28}}{fe} \right\}
$$
  

$$
A_s = 2,95cm^2 \ge A_{\min} = 1,41cm^2 \dots
$$

# **b) Appuis**

$$
A_s \ge A_{\min} = Max \left\{ \frac{bh}{1000}; 0,23bd \frac{f_{.28}}{fe} \right\}
$$
  

$$
A_s = 3,02cm^2 \ge A_{\min} = 1,41cm^2 \dots
$$

#### **III.3.2.4 Vérification les armatures transversales selon [2] :**

$$
\rho_t = \frac{A_t}{b_0 \times S_t} \ge \rho_{t_{\text{min}}} = \frac{1}{f_e} \max \left\{ \frac{\tau_u}{2}; 0, 4MRa \right\}
$$
  

$$
\rho_t = 2,74 \times 10^{-3} \ge \rho_{t_{\text{min}}} = 2,02 \times 10^{-3} \dots \dots \dots \dots \dots \dots C V
$$

#### **III.3.2.5Effort tranchant**

On doit vérifier que :  $\tau_u \leq \tau_u$ 

*MPa MPa f Min b c* 0,2 ;5 3,33 2 8 = = ………………(Fissuration non préjudiciable )

$$
\tau = \frac{T_u^{\text{max}}}{b_0 d} = \frac{22,98 \times 10^3}{120 \times 180} = 1,06 MPa \quad \frac{\tau}{\tau_u} = 3,33 MPa \dots \dots \dots \dots \dots \dots CV
$$

#### **III.3.2.6 Vérification des appuis**

#### **a)Appuis de rive**

▪ **Vérification de la compression du béton :**

$$
\sigma_b = \frac{T_u}{0.9b_0d} \le 0.4 \frac{f_{c28}}{\gamma_b}
$$

Avec : *Tu=15,66 KN* **(appuis de rive)**

 = 15,6610 3 0.9120180 = , < 0.4 fc28 γb = . **…………… (C.V)**

▪ **Vérification des armatures longitudinales :**

$$
A_s = 3{,}14 \text{ cm}^2 \ge \frac{T_u}{\frac{f_e}{\gamma_b}} = 0{,}45 \text{ cm}^2
$$
................. (C.V)

- **a. Appuis intermédiaires :**
- ❖ **Vérification de la contrainte de compression**

 = .. = 22,9810 3 0.9120180 = , < 0,4 fc28 γb = , **…………… (C.V)**

▪ **Vérification des armatures longitudinales :**

**As = 3,14 cm²** ≥ − . = −, ²**………………………… (C.V)**

#### **III.3.2.7 Vérification à l'ELS**

#### **b. Vérification à l'E.L.S :**

La fissuration étant peu nuisible, donc pas de vérification à faire à l'état de l'ouverture des fissures, et elle se limite à celle concernant l'état de compression du béton.

#### ❖ **Vérification des contraintes du béton :**

Soit "y" la distance du centre de gravité de la section homogène (par lequel passe, l'axe neutre) à la fibre la plus comprimé.

La section étant soumise à un moment *Mser***,** la contrainte à une distance *« y »* de l'axe neutre :

$$
\sigma_{bc} = \frac{M_{ser}}{I} y
$$

D'après l'organigramme de la vérification d'une section rectangulaire à **l'ELS**, on doit vérifier que :  $\sigma_{bc} \leq \overline{\sigma}_{bc} = 0.6 f_{c28} = 15 MPa$ 

#### ❖ **Détermination de l'axe neutre :**

On suppose que l'axe neutre se trouve dans la table de compression :

$$
\frac{b}{2}y^2 + nA'_s(y - c') - nA_s(d - y) = 0
$$
  
avec :  $n = \frac{E_s}{E_b} = 15$ ; b=65cm(travée); b<sub>0</sub>=12 cm (appuis); c=c' = 2cm

*y* : Est solution de l'équation du deuxième degré suivante, puis on calcule le moment d'inertie :

$$
\begin{cases} by^2 + 30(A_s + A_s')y - 30(dA_s + c'A_s') = 0\\ I = \frac{b}{3}y^3 + 15A_s(d-y)^2 + 15A_s'(y-c')^2 \end{cases}
$$

**•** Si  $y \prec h_0 \Rightarrow$  l'hypothèse est vérifiée

■ Si  $y \succ h_0$  ⇒ la distance *« y* » et le moment d'inertie *« I* » se Calculent par les formules qui suivent :

$$
\begin{cases} b_0 y^2 + [2(b - b_0)h_0 + 30(A_s - A'_s)]y - [(b - b_0)h_0^2 + 30(dA_s + c'A'_s)] = 0\\ l = \frac{b_0}{3} y^3 + \frac{(b - b_0)h_0^3}{12} + (b - b_0)h_0 \left( y - \frac{h_0}{2} \right)^2 + 15[A_s(d - y)^2 + A'_s(y - d')^2] \end{cases}
$$

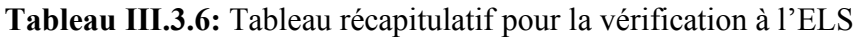

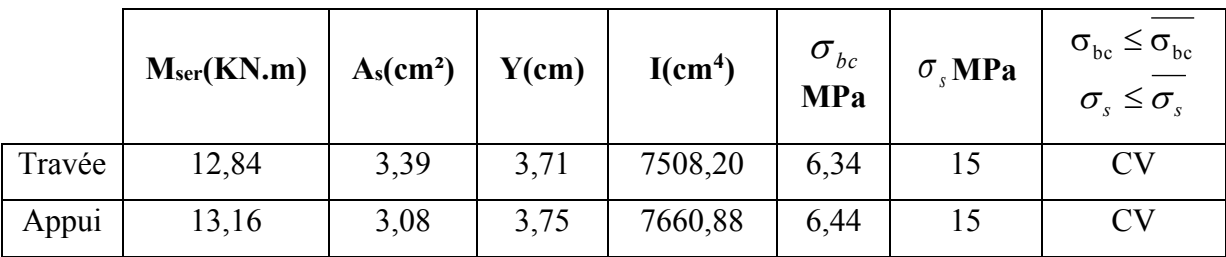

#### **c. Vérification de la flèche :**

La vérification de la flèche n'est pas nécessaire si les conditions suivantes sont vérifiées :

$$
\bullet \frac{h}{L} \ge \frac{1}{16}
$$

$$
\bullet \frac{A_s}{b_0 d} \le \frac{4.2}{fe}
$$

$$
\bullet \frac{h}{L} \ge \frac{M_t}{10 M_0}
$$

Avec:

h=20cm ;  $b_0=12$ cm ;  $d=18$  cm ;  $L=5,20$  m;  $M_{\text{tser}}$ =12,84 KNm;  $T_u^{\text{max}}$ =22,98 kNm;  $A_s$ = 2,09 cm<sup>2</sup>; fe=400MPa. **Alors:**

#### **III.3.1.8 Déformation de poutres**

$$
\begin{cases}\n\frac{h}{L} \ge \frac{1}{16} \\
A_s \le \frac{4,2bd}{fe} \dots \dots \dots [2] \\
\frac{h}{L} \ge \frac{M_t}{15M_0}\n\end{cases} \Rightarrow\n\begin{cases}\n0,034 \le 0,063 & CNV \\
A_s \le 2,26 & \dots \dots \dots \dots CV \\
0,034 \le 0,073 \dots \dots \dots & CV\n\end{cases}
$$

Puisque les trois conditions ne sont pas vérifiées, il est nécessaire de calculer la flèche.

Flèche totale :  $\Delta f_T = f_v - f_i \leq \bar{f}$ 

**Tel que :**  
\n
$$
\bar{f} = \frac{L}{1000} + 0.5 = 1,02cm
$$
  $(L > 5m)$ 

fi: La flèche due aux charges instantanées.

 $f_i$  = La flèche due aux charges instantanées.  $f_v =$  La flèche due aux charges de longue durée.

❖ **Position de l'axe neutre « y<sup>1</sup> » :**

$$
y_1 = \frac{bh_0 \frac{h_0}{2} + (h - h_0)b_0 \left(\frac{h - h_0}{2} + h_0\right) + 15A_s d}{bh_0 + (h - h_0)b_0 + 15A_s}
$$

❖ **Moment d'inertie de la section totale homogène « I0 » :**

$$
I_0 = \frac{b}{3} y_1^3 + \frac{b_0}{3} (h - y_1)^3 - \frac{(b - b_0)}{3} (y_1 - h_0)^3 + 15 A_s (d - y_1)^2
$$

❖ **Calcul des moments d'inerties fictifs :**

$$
I_{fi} = \frac{1.1 I_0}{1 + \lambda_i \mu} \qquad ; \quad I_{fv} = \frac{1.1 I_0}{1 + 0.4 \lambda_v \mu}
$$

**Avec :**

$$
\lambda_i = \frac{0.05 f_{i28}}{\delta \left(2 + 3 \frac{b_0}{b}\right)}
$$

Pour la déformation instantanée.

$$
\lambda_{v} = \frac{0.02 f_{t28}}{\delta \left(2 + 3 \frac{b_0}{b}\right)}
$$
 Pour la deformation différée.  

$$
\delta = \frac{A_s}{b_0 d}
$$
: Pourcentage des armatures.  

$$
\mu = 1 - \frac{1.75 f_{t28}}{4 \delta \sigma_s + f_{t28}}
$$

*σ<sup>s</sup>* : Contrainte de traction dans l'armature correspondant au cas de charge étudiée.

$$
\sigma_s = \frac{M_{ser}}{A_s d}
$$

Les résultats sont récapitulés dans ce tableau :

**Tableau ӀӀӀ.3.6 :** tableau Récapitulatif du calcul de la flèche

| Mser<br>(kNm) | As<br>(cm <sup>2</sup> ) | $Y_1$<br>(cm) | Δ          | $\sigma_s(MPa)$ | $\lambda_{\bf i}$ | $\lambda_{\rm v}$ | $\mu$ | 10<br>(cm <sup>4</sup> ) | (cm <sup>4</sup> ) | Ify<br>(cm <sup>4</sup> ) |
|---------------|--------------------------|---------------|------------|-----------------|-------------------|-------------------|-------|--------------------------|--------------------|---------------------------|
| 12.84         | 3,39                     |               | 0,0<br>119 | 198.21          | 4,25              | 1,70              | 0,763 | 7898<br>9,35             | 2047<br>9,23       | 57207                     |

# ▪ **Calcul des modules de déformation :**

$$
E_i = 11000 \left(f_{c28}\right)^{\frac{1}{3}} = 32164,20 MPa
$$
\n
$$
E_v = \frac{E_i}{3} = 10721,40 MPa
$$

▪ **Calcul de la flèche due aux déformations instantanées**

 = .² 10 = 0,52cm ……………….. (L= 5,20m)

▪ **Calcul de la flèche due aux déformations différées**

$$
f_v = \frac{M_{ser}.l^2}{10E_v I_{fv}} = 0,56cm
$$
................. (L= 5,20m)  

$$
\Delta f_T = f_v - f_i = 0,046cm < \overline{f} = 1,08cm
$$
................. (C.V)

**c. Calcul des armatures transversales et l'espacement**

L'acier choisi pour les armatures transversales est de type rond lisse de nuance *FeE24 (fe=235MPa)*

*«* **BAEL 91 modifié 99 »** *:*

$$
\begin{cases}\n\bullet \frac{A_t}{b_0 S_t} \ge \frac{\tau_u - 0.3 f_{ij} K}{0.8 f e} & (K = 1 \text{ pas de reprise de bétonnage}) \\
\bullet S_t \le \text{Min}(0.9d; 40cm) \\
\bullet \frac{A_t f e}{b_0 S_t} \ge \text{Max}\left(\frac{\tau_u}{2}; 0.4 \text{ MPa}\right)\n\end{cases}
$$

**« RPA 99 version 2003 »**

$$
\begin{cases}\n\bullet \frac{A_t}{S_t} \ge 0,003b_0 \\
\bullet S_t \le Min\left(\frac{h}{4};12\phi_t\right) & \text{Zone nodale} \\
\bullet S_t \le \frac{h}{2} & \text{Zone covariate}\n\end{cases}
$$

$$
Avec: \phi_t \leq Min\left(\frac{h}{35}; \phi_t; \frac{b}{10}\right)
$$

**Ø<sup>l</sup> :** Diamètre minimum des armatures longitudinales.  $\varnothing$ <sub>t</sub> ≤ Min(0,6cm ; 1cm ; 1,2cm)=0,6cm

#### **On adopte** :*Øt=6mm*

**- Selon le « BAEL 91 modifié 99 » :**

$$
\begin{cases}\n\frac{A_t}{S_t} \ge 91.1x10^{-3}cm \\
S_t \le 16,2 cm \\
\frac{A_t}{S_t} \ge 1.4x10^{-2}cm\n\end{cases}
$$

**Selon le « RPA 99 version 2003 » :**

$$
\begin{cases}\n\frac{A_t}{S_t} \geq 0.036 \\
S_t \leq 5 \, \text{cm} \\
S_t \leq 10 \, \text{cm}\n\end{cases}\n\quad\n\text{en} \text{zone nodale}
$$

**Choix des armatures :**

On adopte : At=2Ø6=**0,57cm<sup>2</sup>**

**Choix des espacements**

- $A_t$  $\frac{R_t}{S_t}$  ≥ 0.036 →  $S_t \le 15,83$  cm
- **Donc** :  $S_t = 5cm$  **Zone nodal** Zone courante

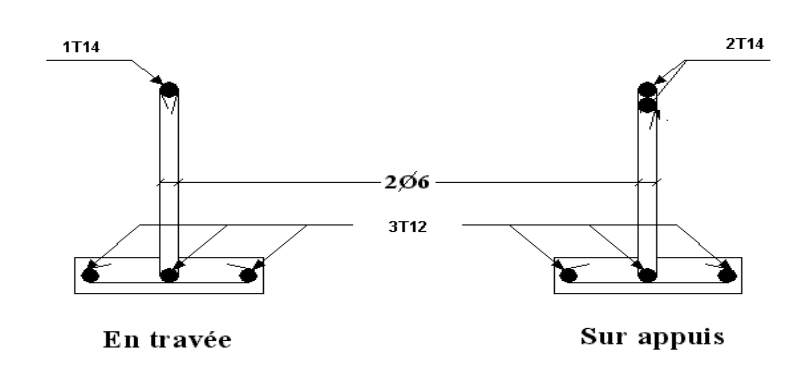

**Figure III.3.6 :** Ferraillage des poutrelles en travées et sur appuis.

#### **d. Ferraillage de la dalle de compression :**

Le ferraillage de la dalle de compression doit se faire par un quadrillage dont les dimensions des mailles ne doivent pas dépasser :

- **20cm** : Dans le sens parallèle aux poutrelles.
- **30cm** : Dans le sens perpendiculaire aux poutrelles.

$$
\text{Si}: \begin{cases} 50 \le L_1 \le 80 \text{ cm} \Rightarrow A_1 = \frac{4L_1}{fe} & (L_1 \text{ en cm}) \\ L_1 \le 50 \text{ cm} \Rightarrow A_2 = \frac{200}{fe} \end{cases}
$$

Avec :

**L<sup>1</sup>** : Distance entre axes des poutrelles **(L1=65cm)**

**A<sup>1</sup> :** Armatures perpendiculaires aux poutrelles **(AP)**

**A<sup>2</sup>** : Armatures parallèles aux poutrelles **(AR)**

$$
A_2 = \frac{A_1}{2}
$$

**Fe=520MPa**(quadrillage de **TS.TIE520v→Ø≤6mm**)

On a : **L=65cm**

Donc on obtient : **A1=0,5cm<sup>2</sup> /ml**

On prend : **6 Ø 5=1,18cm<sup>2</sup>**

$$
S_t = \frac{100}{5} = 20cm
$$

**Armatures de répartitions :**

$$
A_2 = \frac{A_1}{2} = 0,25 \, \text{cm}^2
$$

 $Soit : 605=1,18cm^2 \rightarrow S_t=20cm$ 

#### **Conclusion :**

Pour le ferraillage de la dalle de compression, on adopte un treillis soudés dont la dimension des mailles est égale à 20cm suivant les deux sens.

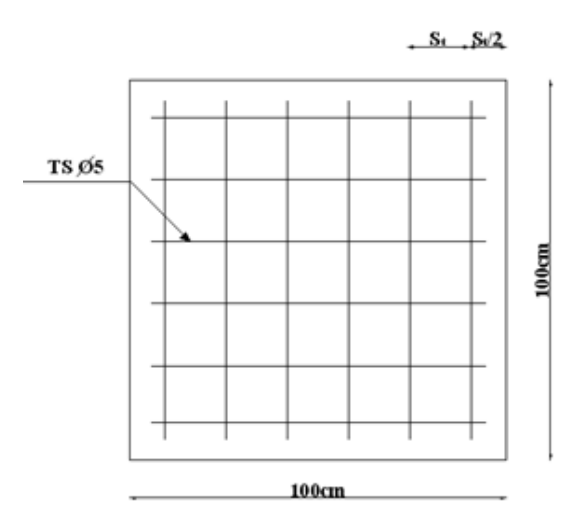

**Figure III.3.7 :** Ferraillage de la dalle de compression.

# **III.4. Dalle pleine**

Les dalles pleines sont des éléments d'épaisseur faible par rapport aux autres dimensions, chargées perpendiculairement à leur plan moyen reposant sur deux, trois ou quatre appuis. Des dalles pleines en porte à faux (console) existent aussi.

Dans notre structure, on a des dalles pleines sous forme rectangulaire qui reposent sur quatre appuis, Pour le calcul, On choisit la dalle la plus sollicitée. L'épaisseur de la dalle e=15 cm .

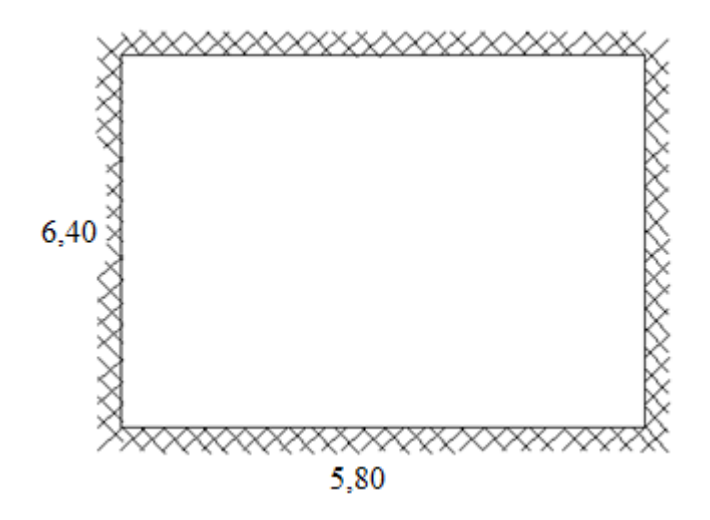

#### III.4.1.Ferraillage :

Ferraillage se fait à (E.L.U.R) :

*G=6,39kN/m<sup>2</sup> , Q=2,5kN/m<sup>2</sup>* .

*qu=1,35G+1,5Q=12,37kN/m<sup>2</sup>*

#### **III.4.1.1.Calcul des moments:**

- Dans le sens de la petite portée :  $M_x = \mu_x q_u L_x^2$
- Dans le sens de la grande portée :  $M_y = \mu_y M_x$

Les coefficients  $\mu_x$  et  $\mu_y$  sont fonction de *y x L*  $\rho = \frac{L_x}{L}$  et de *v*.

*ν*: Coefficient de poisson {0} 0 *àl*'*ELU*  $\mu$ <sup>*x*</sup> et  $\mu$ <sup>*y*</sup> sont donnés par l'abaque de calcul des dalles rectangulaires [1].

$$
\rho = 0.90 \Longrightarrow \begin{cases} \mu_x = 0.0456 \\ \mu_y = 0.7834 \end{cases}
$$

 $M_y = \mu_y M_x = 14,86$  *kNm*  $M_x = \mu_x q_u L_x^2 = 18,97$  *kNm* 

o Moments en travées :

*Mtx=0,75Mx=14,22 kNm*

$$
M_{ty}=0,75M_y=11,14
$$
 kNm

o Moments sur appuis :

$$
M_{ax} = M_{ay} = 0.5 M_x = 9.48 \, \text{kNm}
$$

*²b=100cm ; h=15cm ; d=0,9h=13,5cm ; fe=400MPa ; fc28=25MPa ; ft28=2,1MPa ;*

*σs=348MPa*

$$
\Phi_{\text{max}} \le \frac{h}{10} \le \frac{150}{10} = 15 \text{mm} \Rightarrow \Phi_{\text{max}} = 12 \text{mm}
$$

1) En travée :

• Sens 
$$
L_x
$$
:  $M_{tx} = 14,22$  KN.m

$$
\mu = \frac{M_{\kappa}}{\sigma_{b} \times b \times d^{2}} = \frac{14,22 \times 10^{3}}{14,16 \times 100 \times 13,5^{2}} = 0,055 < \mu_{l} = 0,392 \Rightarrow A_{x}^{'} = 0
$$

$$
A_x = \frac{1,07.M_{tx}}{d.\sigma_s} = \frac{1,07 \times 14,22 \times 10^3}{13,5 \times 348} = 3,23 cm^2
$$

o Condition de non fragilité :

$$
\rho_0 = 0.8 \,\text{M}_\odot \text{ (FeE400)}
$$
\n
$$
A_x \ge \frac{1}{2} \cdot \rho_0 (3 - \alpha) b \cdot d = \frac{1 \times 0.8}{2 \times 1000} (3 - 0.89) 100 \times 13.5 = 1.09 \, \text{cm}^2
$$

A<sup>x</sup> = 3,23 cm<sup>2</sup> ≥ 1,09cm<sup>2</sup>…………………………………………condition vérifier.

Donc on prend :  $A_x = 4T12 = 4{,}52 \text{cm}^2$ 

o Espacement :

 $e_x \le \text{min}(3h; 33cm) = 33cm$  On prend : $e_x = 20cm$ 

• Sens Ly :  $M_{ty} = 11,14$  KN.m

$$
d_y = d_x - \frac{1}{2}(\Phi_x + \Phi_y)
$$
 On supposent qu'on utilise des  $\Phi_{12}$ 

 $d_y = 12,3cm$ 

$$
\mu = \frac{M_{\nu}}{\sigma_{b} \times b \times d_{\nu}^{2}} = \frac{11,14 \times 10^{3}}{14,16 \times 100 \times 12,3^{2}} = 0,052 < \mu_{l} = 0,392 \Rightarrow A_{x}^{'} = 0
$$

$$
A_{y} = \frac{1,07.M_{y}}{d.\sigma_{s}} = \frac{1,07 \times 11,14 \times 10^{3}}{12,3 \times 348} = 2,78 cm^{2}
$$

o Condition de non fragilité :

$$
\rho_0=0.8\,\% (FeE\,400)
$$

$$
A_y \ge \rho_0 b.d = \frac{0.8}{1000} \times 100 \times 12.3 = 0.984 \, \text{cm}^2
$$

A<sup>y</sup> = 2,78cm<sup>2</sup> ≥ 0,984cm<sup>2</sup>…………………………………………condition vérifier.

Donc on prend :  $A_y = 3T12 = 3.39$  cm<sup>2</sup>

o Espacement :

$$
e_x \le \min(3h; 33cm) = 33cm
$$
 On prend :  $e_y = 25cm$ 

2)Sur appui :

 $Ma = 9,48$  KN.m

$$
\mu = \frac{M_a}{\sigma_b \times b \times d^2} = \frac{9,48 \times 10^3}{14,16 \times 100 \times 13,5^2} = 0,036 < \mu_l = 0,392 \Rightarrow A_a = 0
$$

$$
A = \frac{1,07.M_a}{d.\sigma_s} = \frac{1,07 \times 9,48 \times 10^3}{13,5 \times 348} = 2,15 cm^2
$$

o Condition de non fragilité :

 $\rho_{_0}$  = 0,8  $\mathcal{C}_{\circ}$  (FeE 400)

$$
A_x \ge \frac{1}{2} \cdot \rho_0 (3 - \alpha) b \cdot d = \frac{1 \times 0.8}{2 \times 1000} (3 - 0.89) 100 \times 13 = 1.09 \, \text{cm}^2
$$

A = 2,15 cm<sup>2</sup> ≥ 1,09cm<sup>2</sup>…………………………condition vérifier.

Donc on prend :  $A_{ax} = A_{ay} = 3T12 = 3,39 \text{cm}^2$ 

o Espacement :

$$
e_x = e_y \le \min(3h; 33cm) = 33cm
$$

On prend :  $e_x = e_y = 30$ cm

III.4.2.Condition de cisaillement :

$$
\overline{\tau_u} = \frac{V_u}{b \times d}
$$

$$
\overline{\tau_u} = \min\left(0, 2\frac{f_{c28}}{\gamma_b}; 5Mpa\right) = 3,33Mpa
$$

#### **III.4.2.1 Calcul de l'effort tranchant :**

• Sens L<sub>x</sub>:

$$
V_x = \frac{P.L_x.L_y}{3L_y} = \frac{12,37 \times 5,8 \times 6,4}{3 \times 6,4} = 23,91KN
$$

• Sens  $L_y$ :

$$
V_y = \frac{P.L_x.L_y}{(2L_y + L_x)} = \frac{12,37 \times 5,8 \times 6,4}{(2 \times 6,4 + 5,8)} = 24,68KN
$$

Donc :  $V_u = V_y = 24,68$ KN

$$
\tau_u = \frac{V_u}{b \times d} = \frac{24,68 \times 10}{100 \times 13,5} = 0,182 Mpa
$$

$$
\tau_u = 0.182 Mpa < \overline{\tau_u} = 3.33 Mpa
$$

#### **III.4.3.Vérification à ELS**

$$
G=6.39kN/m^2
$$
,  $Q=2.5kN/m^2$ .

*qser=G+Q=8,89kN/m<sup>2</sup>*

III.5.3.1. Calcul des moments :

- Dans le sens de la petite portée :  $M_x = \mu_x q_u L_x^2$
- Dans le sens de la grande portée :  $M_y = \mu_y M_x$

Les coefficients  $\mu_x$  et  $\mu_y$  sont fonction de *y x L*  $\rho = \frac{L_x}{L}$  et de *v*.

*ν*: Coefficient de poisson {0.2} 0.2 *àl*'*ELS*

*μ<sup>x</sup>* et *μ<sup>y</sup>* sont donnés par l'abaque de calcul des dalles rectangulaires [1].

$$
\rho = 0.90 \Rightarrow \begin{cases} \mu_x = 0.0528 \\ \mu_y = 0.8502 \end{cases}
$$

 $M_y = \mu_y M_x = 13{,}42kNm$  $M_x = \mu_x q_u L_x^2 = 15,79$  *kNm* 

o Moments en travées :

$$
M_{tx} = 0,75M_x = 11,84 \text{ kNm}
$$

*Mty=0,75My=10,06 kNm*

o Moments sur appuis :

$$
M_{ax} = M_{ay} = 0.5 M_x = 7.89 \text{ kNm}
$$

*b=100cm ; h=15cm ; d=0,9h=13,5cm ; fe=400MPa ; fc28=25MPa ; ft28=2,1MPa ;*

*σs=348MPa*

$$
\Phi_{\text{max}} \le \frac{h}{10} \le \frac{150}{10} = 15 \text{mm} \Rightarrow \Phi_{\text{max}} = 12 \text{mm}
$$

➢ En travée :

 $\checkmark$  Position de l'axe neuter :

$$
y_1 = -D + \sqrt{D^2 + E}
$$

Avec :

$$
D = 15\frac{A}{b} = 15.\frac{4,52}{100} = 0,678cm
$$

$$
E = 2.D.d = 2 \times 0,678 \times 13,5 = 18,306
$$
cm<sup>2</sup>

$$
y_1 = -D + \sqrt{D^2 + E} = -0.678 + \sqrt{0.678^2 + 18.306} = 3.65
$$
cm

✓ Moment d'inertie :

$$
I = \frac{b}{3}y_1^3 + 15A(d - y_1)^2 = \frac{100}{3}(3,65)^3 + 15 \times 4,52(13,5 - 3,65)^2 = 8199,02cm^4
$$

$$
K = \frac{M_s}{I} = \frac{10,26 \times 10^3}{8499,02} = 1,25 Mpa/cm
$$

a)-Etat limite de compression du béton :

$$
\sigma_b = K \times y_1 = 4,56Mpa
$$

$$
\overline{\sigma_{b}} = 0.6 \cdot f_{c28} = 15 Mpa
$$

*<sup>b</sup>* = 4,56*Mpa <sup>b</sup>* =15*Mpa* **…………………………**condition vérifier.

b)-Etat limite de déformation :

0,0175 20 13,68 10,26 20. 0,027 5.4 0,15 0 = = = = *M M L h <sup>t</sup>* ……………………condition vérifier.

$$
\frac{A}{b \times d} = \frac{4,52}{100 \times 13} = 0,0033 < \frac{2}{f_e} = 0,005 \dots
$$
 condition  
veirifier.

 $\triangleright$  Sur appui :  $M_{as} = 5,13$ KN.m

 $\checkmark$  Position de l'axe neutre :

$$
y_1 = -D + \sqrt{D^2 + E}
$$

Avec :

$$
D = 15\frac{A}{b} = 15.\frac{3,39}{100} = 0,5085cm
$$

 $E = 2.D.d = 2 \times 0,5085 \times 13,5 = 13,729 cm<sup>2</sup>$ 

$$
y_1 = -D + \sqrt{D^2 + E} = -0,5085 + \sqrt{0,5085^2 + 13,729} = 3,23cm
$$

✓ Moment d'inertie :

$$
I = \frac{b}{3}y_1^3 + 15A(d - y_1)^2 = \frac{100}{3}(3,23)^3 + 15 \times 3,39(13,5 - 3,23)^2 = 6486,57 \text{ cm}^4
$$

$$
K = \frac{M_s}{I} = \frac{5,13 \times 10^3}{6486,57} = 0,79Mpa/cm
$$

a)-Etat limite de compression du béton :

$$
\sigma_b = K.y_1 = 2{,}55Mpa
$$
\n
$$
\overline{\sigma_b} = 0{,}6.f_{c28} = 15Mpa
$$
\n
$$
\sigma_b = 2{,}55Mpa < \overline{\sigma_b} = 15Mpa
$$
\nmomentum, condition, we refer.

#### **c)Verification de la fléche :**

 Si (03) conditions sont vérifiées simultanément, il n'est pas nécessaire de vérifier la flèche

- 1.  $\frac{n}{1} \ge \frac{1}{16} \Leftrightarrow \frac{0,15}{1} = 0,027 < 0,0625$ 5,4 0,15 16  $\geq \frac{1}{15} \Leftrightarrow \frac{0,15}{11} = 0,027$ *L h* ……………………..non vérifiée
- 2.  $\frac{A}{\sqrt{1.1}} = \frac{3.39}{100} = 0.0025 < \frac{2}{3} = 0.005$  $100 \times 13,5$  $\frac{3,39}{2}$  = 0,0025 <  $\frac{2}{3}$  =  $\times$ =  $b \times d$  100×13,5 f<sub>e</sub> *A* ………………… vérifiée
- 3.  $\frac{n}{I} = \frac{0.03}{I} = 0.03 > \frac{m_{ax}}{20} = \frac{0.035}{20} = 0.018$  $20 \times 13,68$ 5,13 20. 0,03 5.4  $\frac{0.15}{2.6} = 0.03 > \frac{M_{ax}}{2.0 \times 10^{-19}} = \frac{5.13}{2.0 \times 10^{-19}} =$  $\times$  $=\frac{0.15}{24} = 0.03 > \frac{M_{ax}}{2.0 \text{ N}} =$ *x a x M M L h* ………… non vérifiée

donc la vérification de la flèche est nécessaire .

on calcul la flèche par la méthode de l'inertie fissuré.

$$
\Delta f = f_v - f_i < \overline{f} = \frac{L}{500} = \frac{640}{500} + 0,5 = 1,78 \, \text{cm}
$$

En se basant sur l'organigramme de calcul de la flèche, on utilise les formules données par le BAEL91 :

Position de l'axe neutre :

$$
y = \frac{b \cdot h^2 / 2 + 15 \cdot A_s \cdot d}{b \cdot h + 15 \cdot A_s} = \frac{100(15)^2 / 2 + 15 \cdot (4,52)(14,4)}{100(15) + 15(4,52)} = 7,22 \text{cm}
$$

Moment d'inertie de la section :

$$
I = \frac{b \cdot h^3}{12} + b \cdot h \cdot (y - \frac{h}{2})^2 + 15 \cdot A_s (d - y)^2 = \frac{100(15)^3}{12} + 15(15)(7,22 - \frac{15}{2})^2 + 15(4,52)(14,4 - 7,22)^2
$$

 $=31637,89$ cm<sup>4</sup>

Pourcentage des armatures :

$$
\rho = \frac{A_s}{b.d} \Rightarrow \rho = \frac{4,52}{100.14,4} = 0,0031
$$

$$
\mu = 1 - \frac{1,75 \text{ ft} \cdot 28}{4 \cdot \rho \cdot \sigma_S + \text{ ft} \cdot 28}
$$

$$
\sigma_S = \frac{M_{\text{ser}}}{Z.A_S}
$$

$$
Z = d - \frac{y}{3} = 14,4 \quad \frac{7,22}{3} = 11,99cm
$$

d'ou :

$$
\sigma_s = \frac{11,84.10^3}{11,99.(4,52)} = 218,47 MPa
$$

$$
\mu = 1 - \frac{1,75(2,1)}{4(0,0031)(218,47) + 2,1} = 0,76
$$

pour les flèches dues aux charges instantanées :

$$
\lambda_i = \frac{0.05 \cdot f_{i28}}{\rho(2 + 3 \cdot h/b)} = \frac{0.05(2,1)}{0.0031(2 + 3(\frac{150}{100}))} = 5.21
$$

$$
If_{i} = \frac{1,1.I_{0}}{1+\lambda_{i}.\mu} = \frac{1,1(31637,89)}{1+(5,21).0,76} = 7017,03cm^{4}
$$

$$
E_i = 11000\sqrt[3]{f_{c28}} = 32164,19MPa
$$

$$
f_i = \frac{M_{ser}L^2}{10.E_iH_i} = \frac{11,84.10^2(640)^2}{10.(32164,19).(7071,03)} = 2,13mm
$$

Pour les flèches dues aux charges de longue durée :

$$
\lambda_{v} = \frac{2}{5} \cdot \lambda_{i} = \frac{2}{5} \cdot (5;21) = 2,08
$$

$$
If_v = \frac{1,1.I_0}{1 + \lambda_{vi}.\mu} = \frac{1,1(31637,89)}{1 + (2,08).0,76} = 13484,84cm^4
$$

 $E_v = 3700 \sqrt[3]{f_{c28}} = 10818,87 MPa$ 

$$
f_v = \frac{M_{ser} \cdot L^2}{10.E_v \cdot H_v} = \frac{11,84.10^2 \cdot (640)^2}{10(10818,87) \cdot (13484,84)} = 3,32mm
$$

donc : Δf=fv-fi=3,32-2,13=1,19mm<1,7mm……………..vérifié.

Donc la flèche est vérifiée .

#### **Schéma de Ferraillage**

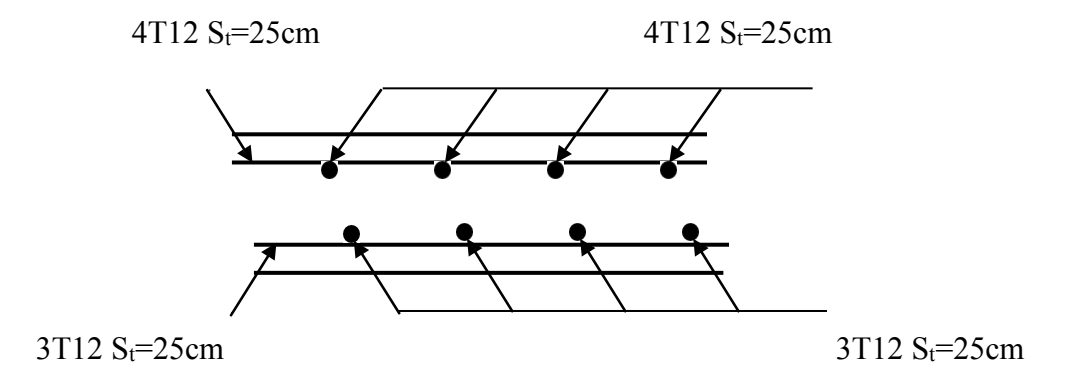

**Figure III.4.1:** Ferraillage de la dalle plein.

# **ӀӀӀ.5 Escaliers :**

## III.5.1Définition :

Un escalier est une suite de plans horizontaux disposés en gradins, afin de permettre le passage à pied entre les différents niveau du bâtiment.

Dans notre structure il y en a deux types : à 02 et à 03 volées.

# III.5.2 Terminologie :

**La volée** : c'est la partie d'escalier comportant une suite ininterrompue de marches égales et située entre deux paliers successifs, une volée ne doit pas comporter plus de 20 à 22 marches et moins de 3 marches.

**Le palier** : c'est la partie horizontale d'un escalier, arrêtant la suite des marches au droit d'un étage, ou entre les étages, pour assurer l'accès à chaque niveau intermédiaire (palier d'arrivée ou palier intermédiaire).

La paillasse : c'est la dalle en pente supportant les marches d'une volée.

Le jour : c'est la largeur en plan du vide entre deux volée parallèles.

**La marche** : c'est la surface délimitée par la foulée et l'emmarchement.

La contre marche : c'est la partie verticale prenant place entre deux marches.

**L'emmarchement** : c'est la largeur utile d'une volée, elle est fonction de la destination de l'escalier.

Le collet : c'est le nom donné au bord limitant l'escalier du coté jour.

**La foulée** : c'est la distance horizontale comprise entre chaque contre marche.

**La ligne de foulée** : c'est la projection en plan du trajet suivi par une personne empruntant l'escalier, pour les escaliers dont la largeur de l'emmarchement n'excède pas 110 m, la ligne de foulée se trouve au milieu de l'emmarchement.

# III.5.3. Ferraillage des escaliers

# **ӀӀӀ.5.3.1. Epaisseur de la paillasse et du palier**

L'épaisseur de la paillasse et du palier est fonction de la longueur L (entre appui) = 5,05m

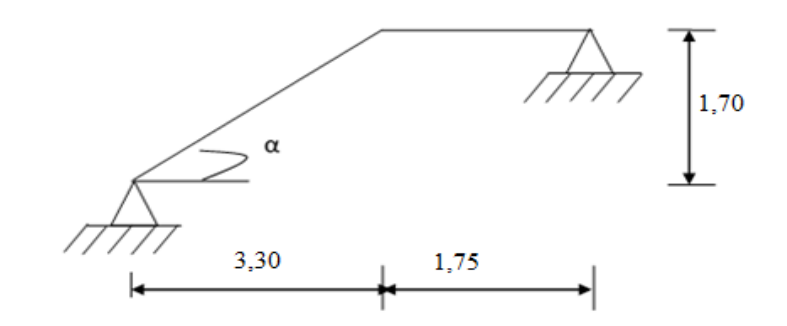

**Figure ӀӀӀ.5.1 :** Schéma des escaliers**.**

$$
\frac{1}{35} \le h \le \frac{1}{30} \Rightarrow \frac{505}{35} \le h \le \frac{505}{30}
$$

On choisit : e palier = e paillasse =  $16$  cm.

Et ce pour faciliter le coffrage.

#### **ӀӀӀ.5.3.2. Dimensionnement des marches**

Pour les dimensions des marches (g) et contre marches (h), on utilise la formule de

« Blondel »:

59 cm  $\leq$  g+2.h  $\leq$  66 cm

Avec :

 $H = n$ . h et  $L = (n-1)$ . g

- g : largeur d'une marche ;
- h : hauteur d'une contre marche ;
- n : nombre des contre marches ;
- n-1 : nombre des marches.

H=1,70 et L=3,30  $\rightarrow \alpha$  =Arctg (H/L) = 32,19  $2\left(\frac{H}{H}\right)$  $\frac{H}{n}$  +  $\frac{L}{n-}$  $\frac{L}{n-1} = 64$ 2. H.  $(n-1) + L$ . n = 64. n.  $(n-1)$ 64 n2 -  $(64 + 2H + L)$ . n +  $2H = 0$ Avec :  $2H + L = 670$ cm et  $2H = 340$ cm  $64$  n2 – 734 n + 340 = 0  $\Delta$  = (734)2 – 4 (64). (340)  $\Delta$  = 4517116  $\rightarrow \sqrt{\Delta}$  = 672,09 Donc :  $n1=10,98$  et  $n2 = 0,48$ On prend n=10  $h = \frac{H}{n} = \frac{170}{10}$  $\frac{170}{10}$  = 17cm ; on prend h=17cm  $g = \frac{L}{R}$  $\frac{L}{n-1} = \frac{330}{10-1}$  $\frac{330}{10-1}$  = 36,66*cm*; on prend g=30 cm  $g+2h= 64$  cm OK.

#### **ӀӀӀ.5.3.3. Principe de calcul**

L'ensemble se calcule comme une dalle d'épaisseur ep travaillant dans un seul sens. Des aciers en chapeaux permettant de reprendre un moment égal à 0,15 M0 seront réalisés [5]

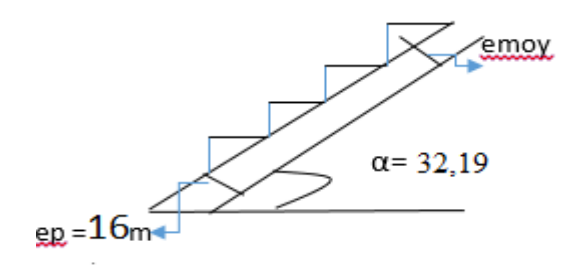

**Figure ӀӀӀ.5.2** : L'épaisseur moyenne.

# ➢ **Evaluation des charges**

#### **a) Charges permanentes**

Epaisseur moyenne de la paillasse :

 $\text{emoy} = \text{ep} + \left(\frac{h \cdot \cos \alpha}{2}\right)$ 

$$
emoy = 16 + (\frac{17 \cdot \cos(32.19)}{2})
$$

emoy  $\approx$  23cm.

## **b) G revêtements**

**Tableau III.5.1**: Récapitulatif des charges des composants constituant le revêtement

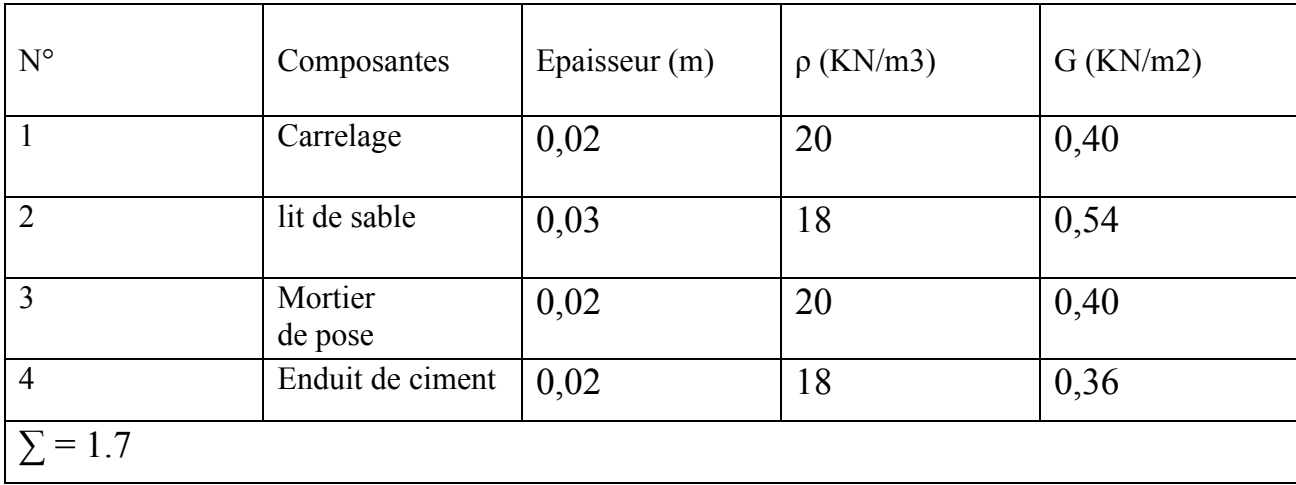

**c) Poids propre de la paillasse**

$$
G_v = \frac{\gamma b}{\cos \alpha} \cdot e + G_{rev}
$$

 $G_p = \gamma_b .e_1 + G_{rev}$ 

Avec :

e : épaisseur moyenne de la paillasse

e<sup>1</sup> : épaisseur du palier (16 cm).

Alors :

Gv=8.25 KN/m2 et Gp=5.70 KN/m2

## **d) Charges d'exploitation**

 $Qb = 2.5$  KN/m2.

### ➢ **Combinaison des charges**

**Tableau IӀӀ.5.2** : Récapitulation des combinaisons de charges

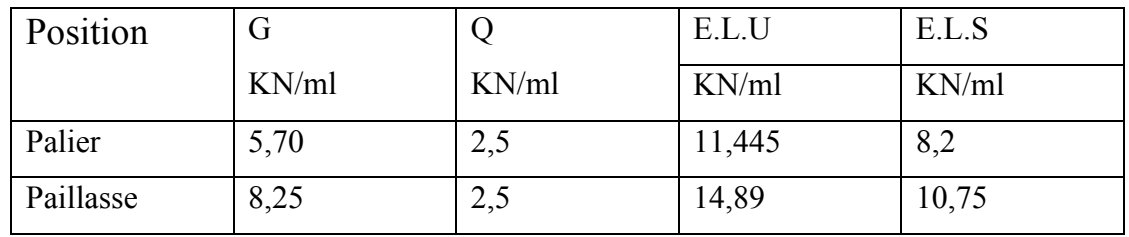

#### **ӀӀӀ.5.3.4. Schémas statiques**

**Type01 : (à 02 volée) :**

**ELU : ElS :**

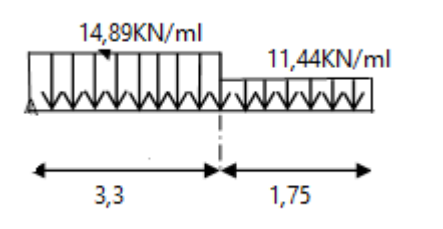

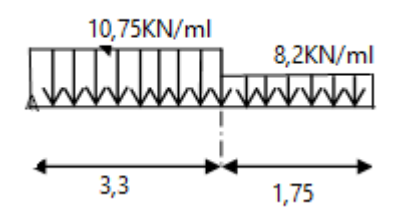

➢ **Diagramme de Moment fléchissant :**

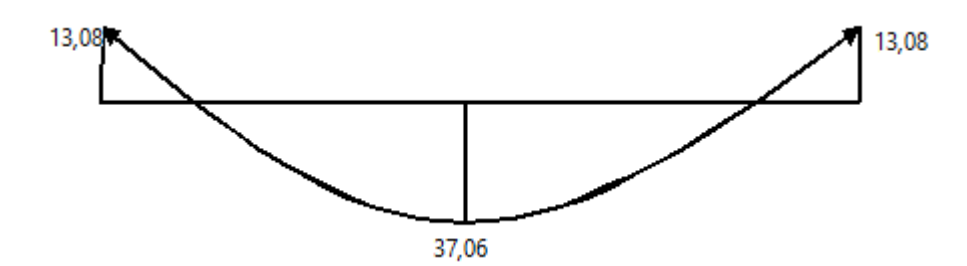

➢ **Diagramme de l'effort tranchant :**

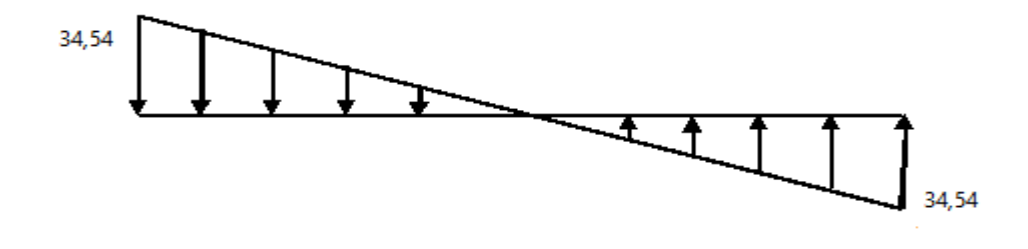

Figure III.5.3: Diagramme des moments et efforts tranchants à ELU.

➢ **Diagramme de Moment fléchissant :**

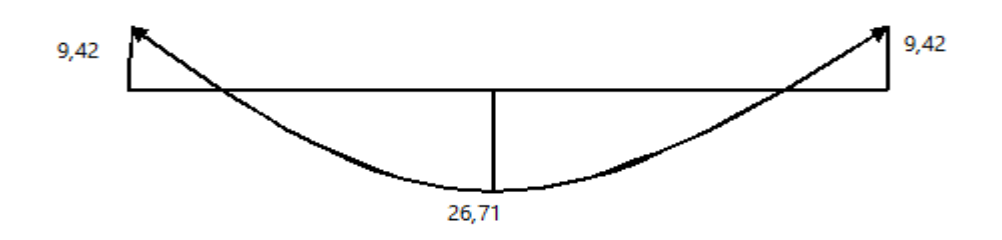

➢ **Diagramme de l'effort tranchant :**

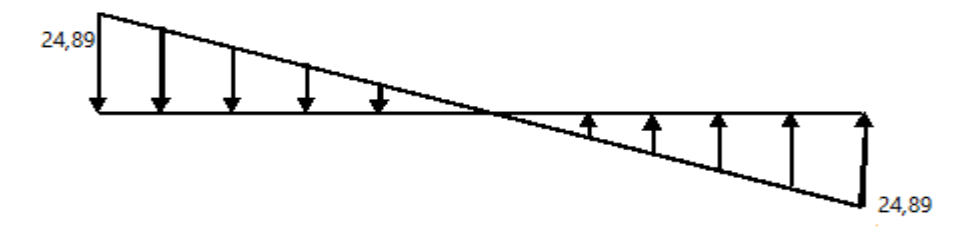

Figure III.5.4: Diagramme des moments et efforts tranchants à ELS.

# **Type02 : (à 03volée) :**

**ELU : ElS :**

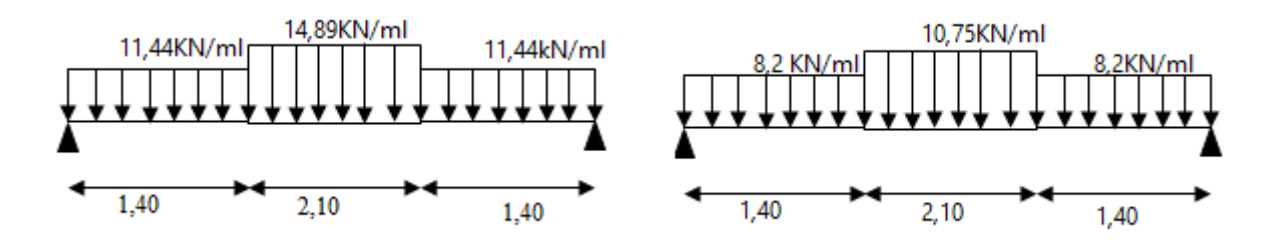

➢ **Diagramme de Moment fléchissant :**

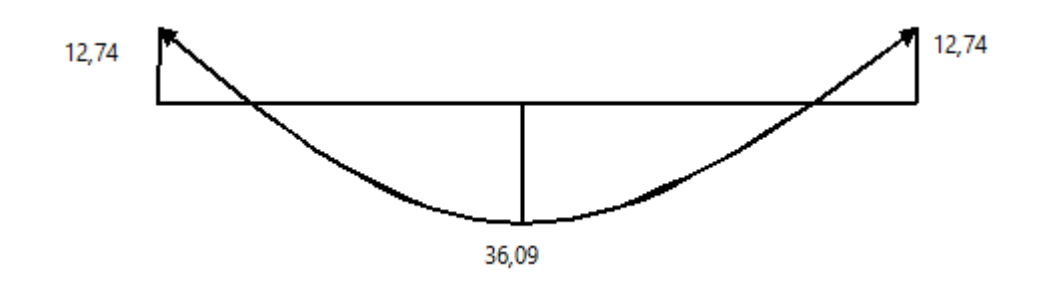

➢ **Diagramme de l'effort tranchant :**

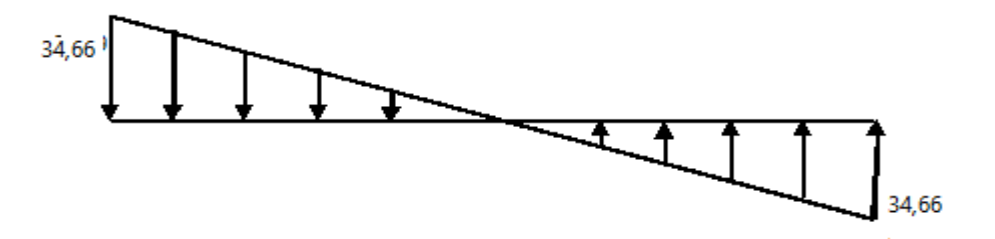

Figure III.5.5: Diagramme des moments et efforts tranchants à ELU.

➢ **Diagramme de Moment fléchissant :**

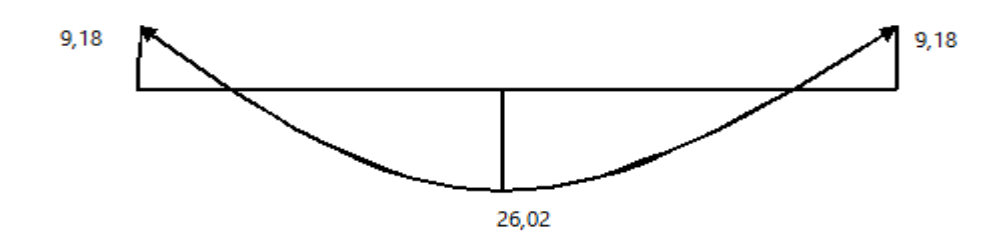

➢ **Diagramme de l'effort tranchant :**

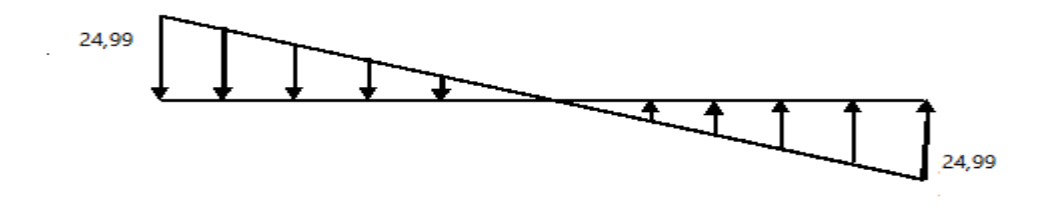

Figure III.5.6: Diagramme des moments et efforts tranchants à ELS. **Calcul du ferraillage** :

- Le calcul se fait pour une section rectangulaire de dimension *(b x h)*

Tel que : b=100cm ; h=18cm

- Le ferraillage se fait en flexion simple pour une bande de 1m de largeur .

$$
f_{c28} = 25MPa
$$
;  $f_{bc} = 14,17MPa$ ;  $f_{c28} = 2,10MPa$ ;  $\gamma_b = 1,5$ ;  $d=0,9h=16,2$ 

 $\sigma_s = 348 MPa$ ;  $\gamma_s = 1,15$ ;  $fe = 400 MPa$ ,

#### **ferraillage de l'escalier**

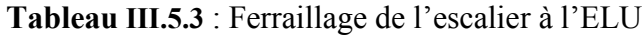

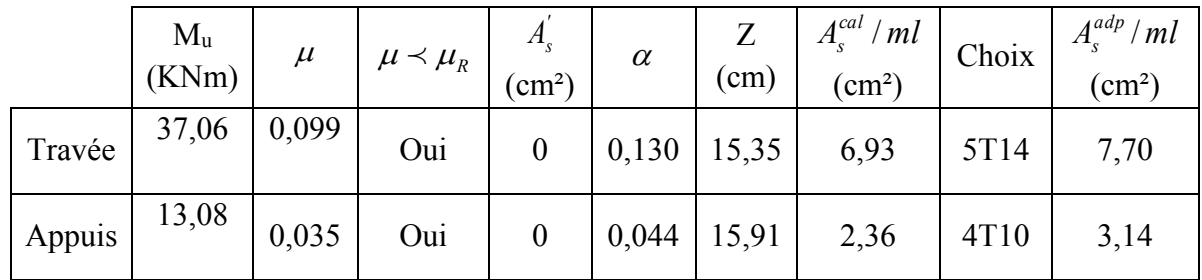

**Espacement :**

• En través: 
$$
esp \leq \frac{100}{6} = 16,66cm
$$

On prend : esp=15cm

• Sur appui : 
$$
esp \le \frac{100}{3} = 33,33cm
$$

On prend : esp=20cm

#### **Armature de répartition :**

**•** <u>En travée :</u>  $A_r \ge \frac{A_s}{4} = 1,92cm$  $\geq \frac{4I_s}{I} = 1.92cm$ 

Le choix est de  $3T10=2,36$ cm<sup>2</sup> avec S<sub>t</sub>=20cm

**•** <u>Sur appui:</u>  $A_r \ge \frac{A_s}{4} = 0,78cm$  $\geq \frac{44s}{1} = 0,78cm$ 

Le choix est de  $3T10=2,36$ cm<sup>2</sup> avec S<sub>t</sub>=20cm

#### ➢ **Condition de non fragilité :**

$$
A_s \ge A_s^{min} = 0,23bd \frac{ft28}{fe} = 2,17cm^2
$$

- $→$  En travée : A<sub>s</sub> = 7,70cm<sup>2</sup> ≥ As<sup>min</sup> = 2,17cm<sup>2</sup> ..........vérifié
- $\rightarrow$ En appui : A<sub>s</sub> =3,14cm<sup>2</sup> ≤ A<sub>s</sub><sup>min</sup> =2,17cm<sup>2</sup> ... ... ... ... non vérifié

Donc on choisit :  $A_a = A_{min} = 2{,}17$  cm<sup>2</sup>.

 $-$ Choix des barres :  $A_a = 5T8 = 2{,}51 \text{cm}^2$ 

#### ➢ **Vérification**

#### • **Effort tranchant :**

On doit vérifier que :  $\tau_u < \overline{\tau} \overline{u}$ 

τ̅̅u̅=min (0,2.28 ; 5MPa) =3,33MPa ……………… (Fissuration peu nuisible)

 $\tau_{\rm u} = \frac{Tumax}{\rm bd} = \frac{34,54 \times 10^{3}3}{1000 \times 162}$ 1000 x 162 = 0,21 ˂ τ̅̅u̅ =3,33MPa ……………….. Vérifié. ➢ Influence de l'effort tranchant au voisinage des appuis (vérification de l'ancrage) :

Les armatures longitudinales tendues inférieures doivent être ancrées au-delà de l'appui, pour équilibrer l'effort de traction.

- Si : T<sub>u</sub> -  $\frac{Mu}{2.00}$  $\frac{du}{d\theta}$  < 0  $\Rightarrow$  les armatures ne sont soumises à aucun effort de traction

$$
5i: Tu - \frac{Mu}{0.9d} > 0 \Rightarrow il faut satisfaire la condition n suivante : As ≥ \left[\frac{Tu - \frac{Mu}{0.9d}}{\sigma s}\right]
$$

$$
T_u \frac{Mu}{0.9d} = 34,54.10^3 - \frac{14,15.10^6}{0.9X162} = -935967,54 \text{ KN} < 0
$$

Les armatures ne sont soumises à aucun effort de traction.

➢ Vérification des armatures transversales :

$$
\tau_{u} = \frac{Tuma x}{bd} = 0.21 \text{ MPa} < 0.05 f_{c8} = 1.25 \text{ MPa} \dots \dots \dots \dots \dots \text{virifié}
$$

Donc les armatures transversales ne sont pas nécessaires.

#### ➢ **Vérification à l'E.L.S :**

La fissuration est considérée comme peu nuisible, donc il n'est pas nécessaire de vérifier la contrainte des armatures tendues

#### • **Vérification des contraintes du béton :**

- Position de l'axe neutre :

$$
\frac{b}{2}y^2 + n(A_s + A_s')y - n(A_s.d + A_s'.c') = 0
$$

- Moment d'inertie :

$$
I = \frac{b}{3} y^3 + n.A_s (y-c')^2 + n.A_s (d-y)^2
$$

Avec :

 $N = 15$ ,  $c' = 2$  cm,  $d = 16,20$  cm,  $b = 100$  cm,  $A_s' = 0$ 

On doit vérifier que:

$$
\sigma_{bc} = \frac{Ms}{I} y \le \overline{\sigma bc} = 0,6 \text{ f}_{c28} = 15 \text{MPa}
$$

Tous les résultats sont récapitulés dans le tableau ci-dessous :

|        | Mser<br>(KN.m) | As<br>$\text{cm}^2$ ) | $\sigma_{bc}$<br>(MPa) | $\sigma_{bc} \leq \sigma_{bc}$ |
|--------|----------------|-----------------------|------------------------|--------------------------------|
| Travée | 26,71          | 7,70                  | 2,13                   | Vérifié                        |
| Appui  | 9,42           | 3,14                  | 3,41                   | Vérifié                        |

**Tableau III.5.4** : Vérification du ferraillage à l'ELS

# ➢ **Vérification de la flèche**

Il n'est pas nécessaire de calculer la flèche si les inégalités suivantes sont satisfaites

$$
\begin{cases}\n\frac{h}{L} \ge \frac{1}{16} & \frac{3}{2} \le \frac{4}{2} \le \frac{4}{2} \\
\frac{A_s}{bd} \le \frac{4}{2} \le \frac{M_t}{10M_0}\n\end{cases}\n\Rightarrow\n\begin{cases}\n\frac{17}{505} = 0,033 \le 0,0625 & non \ \text{verify} \le 0,0105 \\
\frac{7,07}{100 \times 14,4} = 0,0049 \le 0,0105 & \text{verify} \le 0\n\end{cases}
$$

Deux conditions ne sont pas vérifiées, donc il est nécessaire de calculer la flèch

Flèche totale :  $\Delta f_r = f_v - f_i \leq \bar{f}$ .

$$
Avec : \begin{cases} f_i = \frac{M_{ser}L^2}{10E_iI_{fi}} \\ f_v = \frac{M_{ser}L^2}{10E_vI_{fo}} \\ \bar{f} = \frac{L}{500} + 0.5 = 1,32cm \end{cases}
$$

**Donc :**

$$
\begin{cases}\nI_{fi} = \frac{1,1I_0}{1 + \lambda_i \mu} \\
I_{fi} = \frac{I_0}{1 + \lambda_i \mu}\n\end{cases}
$$
\nMoment d'inertie fictif

\n
$$
I_0 = \frac{bh^3}{12} + 15A_s \left(\frac{h}{2} - d\right)^2 + 15A_s' \left(\frac{h}{2} - d'\right)^2
$$

# **&I<sup>0</sup> :** moment d'inertie de la section homogène

$$
\begin{cases}\n\lambda_{i} = \frac{0.05 f_{i28}}{\delta \left(2 + \frac{3b_{0}}{b}\right)} \\
\lambda_{v} = \frac{0.02 f_{i28}}{\delta \left(2 + \frac{3b_{0}}{b}\right)} \\
\lambda_{v} = \frac{1.75 f_{i28}}{\delta \left(2 + \frac{3b_{0}}{b}\right)}\n\end{cases}
$$
\n
$$
\mu = 1 - \frac{1.75 f_{i28}}{4 \delta \sigma_{s} + f_{i28}}
$$
\n
$$
\sigma_{s} = \frac{M_{ser}}{A_{s} d}
$$
\nE<sub>i</sub>=32164,20 MPa

$$
E_v = 10721,40MPa
$$

Les résultats sont récapitulés dans ce tableau :

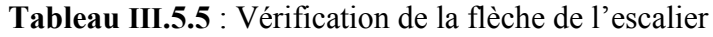

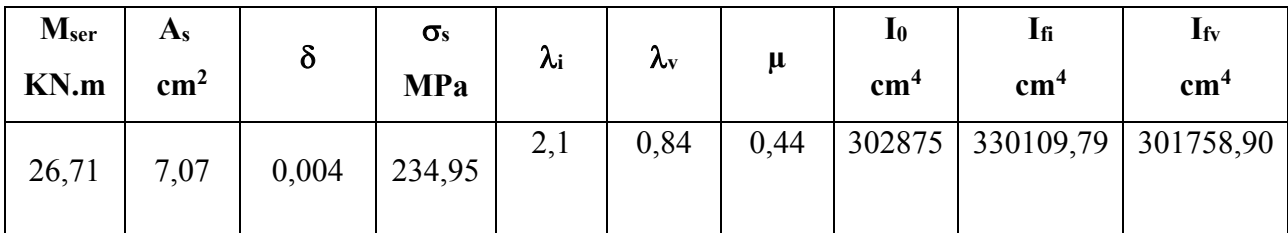

**Donc :**

$$
f_i = 0,6cm
$$
  
\n
$$
f_v = 2,02cm
$$
  
\n
$$
\Rightarrow \Delta f_T = f_v - f_i = 0,8cm
$$
  
\n
$$
\Rightarrow \Delta f_T = 0,8cm \prec \bar{f} = 1,51cm
$$
............
$$
CV.
$$

# Type01 :

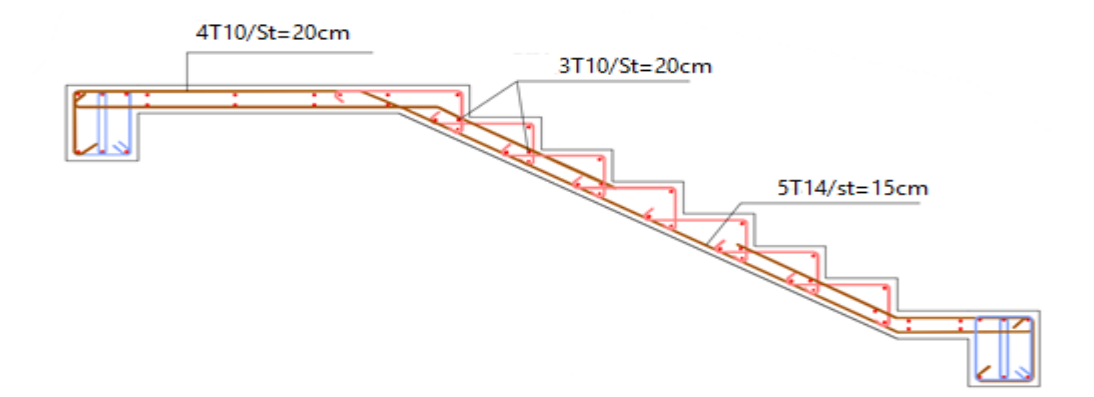

Type02

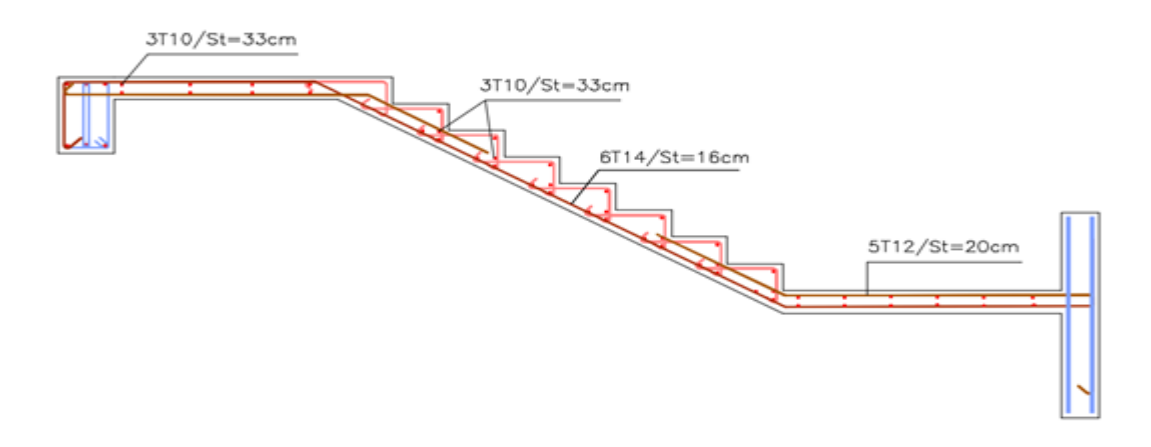

**Figure.III.5.7:** Schéma de ferraillage des escaliers.
# **III.6 Poutre palière**

La poutre palière est prévue pour être un support d'escalier, elle est dimensionnée d'après les Formules empiriques données par **BAEL 99**, est vérifiée selon le**RPA99 version 2003.** III.6.1 Dimensionnement Moment de torsion :

Le moment de torsion provoqué sur la poutre palière est transmis par la volée et le palier.

On a : L= 2,95m

D'après la condition de flèche définit par le **BAEL91** :

L  $\frac{L}{15} \leq h \leq \frac{L}{10}$  $\frac{L}{10}$   $\Rightarrow$  19,66  $\leq$  h  $\leq$  29,5  $\Rightarrow$  h = 30 cm

 $0.3h \leq b \leq 0.7h \Rightarrow b = 30 \text{ cm}$ 

Exigences du **RPA99/2003:**

{  $b \ge 20 \text{ cm} \to b = 30 \text{ cm} \dots \dots \text{ CV}$  $h \geq 30$  cm  $\rightarrow h = 30$  cm ... ... . CV h b  $\leq 4$   $\rightarrow$ h b = 30  $\frac{30}{30}$  = 1,00 ... CV

Donc on adopte  $b \times h = (30 \text{ cm} \times 30 \text{ cm})$ 

# **a) Sollicitations de la poutre palière :**

 $\triangleright$  Les charges sur la poutre :

 $g_0 = (b \times h) \times \rho = 0.3 \times 0.3 \times 25 = 3KN/m$ 

➢ Réaction du paillasse:

**ELU : ELS :** RA= 31,98 KN/ml **ELU :** RA=23,04 KN/ml

 $q_u = 1.35 \times (g_0)$  + = 1.35  $\times$  2,25 + 31,98 = 35,01 KN/m  $M_u^t = \frac{q l^2}{24}$  $\frac{9}{24}$  =  $35,01 \times 2,95^2$  $\frac{1}{24}$  = 12,69KN. m  $M_u^a = \frac{q l^2}{12}$  $\frac{4}{12}$  =  $35,01 \times 2,95^2$  $\frac{12}{12}$  = 25,38KN. m  $T_u$  = ql 2 =  $35,01 \times 2,95$ 2  $= 51,63KN$ 

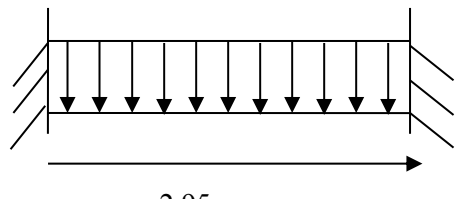

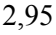

- **ELS :**

$$
q_s = (g_0) + R_A^s = 2.25 + 23.04 = 25.29 \text{KN/m}
$$

$$
M_s^t = \frac{ql^2}{24} = \frac{23,04 \times 2,95^2}{24} = 8,35 \text{KN}.\text{m}
$$

$$
M_s^a = \frac{ql^2}{12} = \frac{23,04 \times 2,95^2}{12} = 16,70
$$
KN. m

## **b)Calcul de la section d'armature à la flexion simple :**

# ➢ **Armatures Principales :**

On a : b=30cm , h=30cm , d=27 cm

On résume les calculs de ferraillage dans le tableau ci-après :

**Tableau.III.6.1:** tableau récapitulatif de ferraillage de la poutre palière

|        | M(KN.m) | М     | A     | $z$ (cm) | $A_S$ (cm <sup>2</sup> ) | $A_{\text{min}}(\text{cm}^2)$ | $A_{\text{max}}(\text{cm}^2)$ |
|--------|---------|-------|-------|----------|--------------------------|-------------------------------|-------------------------------|
| Travée | 12,69   | 0.040 | 0.051 | 26,44    | 37                       | 0,97                          | 1.37                          |
| Appui  | 25,38   | 0.081 | 0.10  | 25,92    | 2.81                     | 0,97                          | 2.81                          |

#### ➢ **Contrainte de cisaillement :**

$$
\tau u = \frac{T u}{b \cdot d} \implies \tau u = \frac{51,63}{300 \times 270} = 0,63 MPa
$$

$$
\tau u = 0.63 \text{ MPa } \leq \overline{\tau u} = 3.33 \text{ MPa}
$$
 (c.v)

Pas de risque de rupture par cisaillement

#### ➢ **Armatures transversales :**

On fixe 
$$
S_t = 15
$$
 cm.  
\n
$$
A_{t1} \ge \frac{0.4 \times b \times S_t}{f_e} = \frac{0.4 \times 300 \times 150}{400} = 0.45
$$
 cm<sup>2</sup>\n
$$
A_t 2 \ge \frac{b \times S_t \times (\tau u - 0.3f_{t28})}{0.9 f_e} = \frac{300 \times 150 \times (0.63 - 0.3 \times 2.1)}{0.9 \times 400} = 0
$$
 cm<sup>2</sup>\n
$$
A_{t2} < 0.45 \Rightarrow A_t = 0.45
$$
 cm<sup>2</sup>

 $\sqrt{4}$ 

#### **a) Calcul à la torsion :**

#### ➢ **Moment de torsion :**

Le moment de torsion provoqué sur la poutre palière est transmis par la volée et le palier.

$$
M_{\text{tor}} = -M_a \times \frac{L}{2} = -13,08 \times \frac{2,95}{2} = -19,29 \text{KN}.\text{m}
$$

# ➢ **Contrainte de cisaillement en torsion :**

$$
\tau^{tor}=\,\frac{M_{tor}}{2\,\Omega\,e}
$$

- e : épaisseur de la paroi. b  $\frac{b}{6} = \frac{30}{6}$  $\frac{56}{6}$  = 5 cm.

-  $\Omega$  : air du contour tracé à mi-hauteur.  $\Omega = [(b - e) \times (h - e)] = 625 \text{cm}^2$ 

- U : périmètre de la section . 
$$
U = 2[(b - e) + (h - e)] = 100
$$
cm

$$
\tau^{\text{tor}} = \frac{19,29}{2 \times 625 \times 5} = 1,54 \text{ MPa} \le \overline{\tau u} = 3.33 \text{ MPa} \tag{c.v}
$$

#### ➢ **Ferraillage longitudinal :**

$$
A_1^{\text{tor}} = \frac{M_{\text{tor}} \times U \times \gamma_{\text{S}}}{2 \Omega \times f_e} = \frac{19,29 \times 100 \times 1.15}{2 \times 625 \times 400} = 4,43 \text{cm}^2
$$

$$
\triangleright
$$
 **Ferraillege transversales**:

$$
A_{t}^{tor} = \frac{M_{tor} \times S_{t}}{2.0 \times f_{e}} = \frac{19,25 \times 150}{2 \times 625 \times 400} = 0,57 \text{cm}^{2}
$$

- **b) Ferraillage global :**
	- ➢ **Ferraillage longitudinal :**
- **En travée :**

$$
A_{tot} = \begin{cases} A_t = A_t^{Fs} + \frac{A_l^{tor}}{2} = 1,37 + \frac{4,43}{2} = 3,58 \text{cm}^2 \implies 3 \text{T} 14 = 4.62 \text{cm}^2\\ A_c = \frac{A_l^{tor}}{2} = \frac{4,43}{2} = 2,21 \text{ cm}^2 \quad 3 \text{T} 12 = 3.39 \text{cm}^2 \end{cases}
$$

#### - **En appui**

➢ **Ferraillage transversal :**

 $A_{t}^{\text{tot}} = A_{t}^{\text{Fs}} + A_{t}^{\text{tor}} = 0.45 + 0.57 = 1.02 \text{ cm}^2 \implies 1 \text{ cadre } \phi_{8} + 1 \text{ étrier } \phi_{8} = 2.01 \text{ cm}^2$ 

# **c) Les vérifications nécessaires :**

Vérification des conditions du RPA des armatures longitudinales (art 7.5.2.1):

 ${\rm \left\{\rm A_{min}\, =\, 0.5\% \times \rm B=4,5 cm^2 \right\}\,\ =\,\ \rm A_{min}\, \leq A^{tot}_{l} = 10.68 cm^2 ≤ A_{max}\, ... \, ...}$ Vérifiée

#### ➢ **Vérification à l'ELS :**

 $\sigma_{bc} \leq \overline{\sigma_{bc}}$  On résume les calculs dans le tableau ci-après :

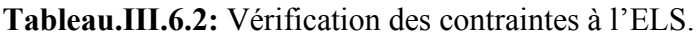

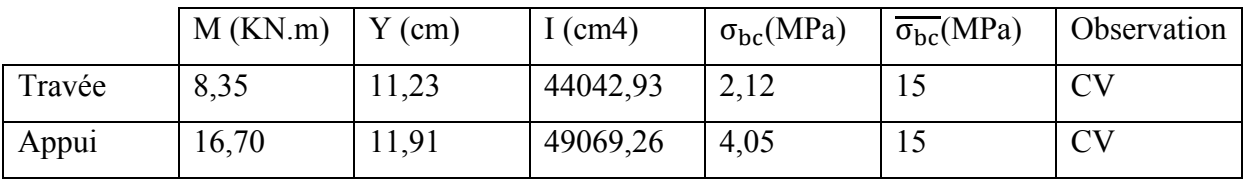

# ➢ **Vérification de la flèche :**

$$
\begin{cases}\n\mathbf{1}: \frac{h}{L} \ge \frac{Mt}{10Mo} \implies Mt = 0,85 Mo \implies \frac{40}{295} = 0,13 \ge \frac{1}{10} = 0,085 \quad (\text{C.V}) \\
\mathbf{2}: \rho = \frac{A}{bo \cdot d} \le \frac{4,2}{fe} \implies \frac{4.52}{300 \times 270} = 0,005 \le 0,0105 \quad (\text{C.V}) \\
\mathbf{3}: \frac{h}{L} \ge \frac{1}{16} \implies \frac{40}{295} = 0,13 \ge \frac{1}{16} = 0,0625 \quad (\text{C.V})\n\end{cases}
$$

Donc la vérification de la flèche n'est pas nécessaire.

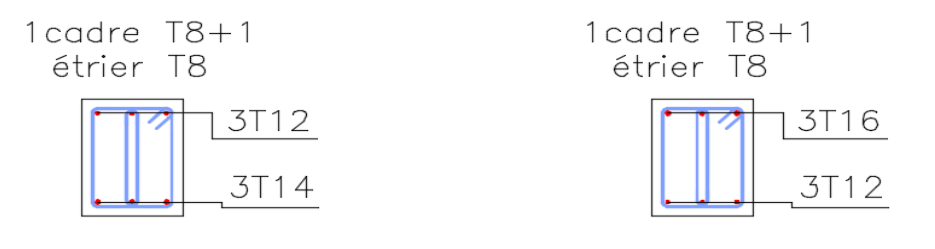

en travée

# en appui

 **Figure.III.6.1:** Schéma de ferraillage de poutre palière.

# **III.7. L'ASCENSEUR**

La dalle machine est une dalle pleine, qui reprend un chargement important par rapport à celle des dalles de l'étage courant ou terrasse, cela est due au mouvement de l'ascenseur ainsi qu'à son poids, en tenant compte de la variation des efforts de la machine par rapport à la dalle.

# **III.7.1. Pré-dimensionnement :**

La dalle d'ascenseur doit avoir une certaine

rigidité vu le poids de la machine.

Nous avons deux conditions à vérifier :

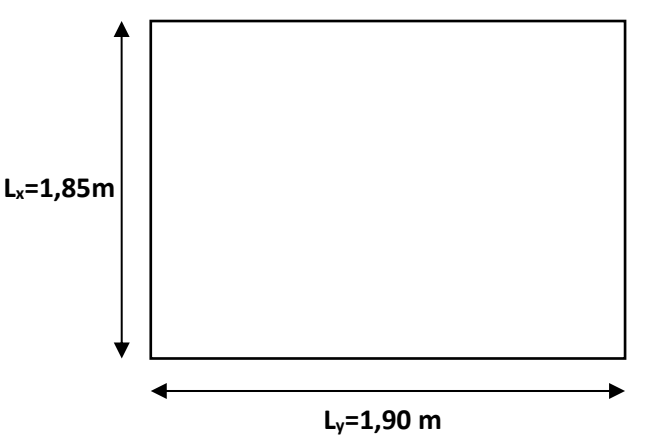

#### **a) Résistance à la flexion :**

**Figure.III.7.1:** Vue en plan de dalle machine*.*

$$
\frac{L_x}{50} \le e \le \frac{L_x}{40} \Rightarrow \frac{185}{50} \le e \le \frac{185}{40}
$$
  
3,7cm  $\le e \le 4,625cm$ 

# **b) Condition de l'E.N.A :**

L'entreprise nationale des ascenseurs **(E.N.A )** préconise que l'épaisseur de la dalle machine est  $e \geq 25$ *cm* 

On prend : **e=25cm**

# **III.7.2. Détermination des charges et surcharges :**

# **a) Charges permanentes :**

- ✓ Poids de la dalle machine supportée………………… 50,00 kN/m<sup>2</sup>
- $\checkmark$  Poids propre de la dalle…………………………0,25×25=6,25 kN/m<sup>2</sup>

**G=56,25 kN/m<sup>2</sup>**

# **b) Surcharge d'exploitation :** Q=1,00 kN/m<sup>2</sup>

#### **III.7.3. Combinaison des charges :**

$$
\checkmark\quad \text{E.L.U}: q_u\!\!=\!\!1,\!35G\!\!+\!\!1,\!5Q\!\!=\!\!77,\!438kN\!/\text{m}^2
$$

$$
\checkmark \quad E.L.S:q_{ser} = G + Q = 57,25kN/m^2
$$

# **III.7.4. Calcul des efforts :**

Le calcul des efforts de la dalle se fait selon la méthode de calcul des dalles reposantes sur 4 côtés.

# ➢ **Calcul de « ρ » :**

$$
0.4 < \rho = \frac{L_x}{L_y} = \frac{1.85}{1.90} = 0.97 < 1
$$

 $\Rightarrow$  La dalle travail dans les deux sens.

$$
* M_x = \mu_x q_u L_x^2
$$

$$
* M_y = \mu_y M_x
$$

➢ **E.L.U :**

$$
\begin{cases} \mu_x = 0.039 \Rightarrow M_x = 10.33kNm \\ \mu_y = 0.934 \Rightarrow M_y = 9.64kNm \end{cases}
$$

Selon les conditions d'encastrement d'appuis, on obtient les moments suivants :

#### ✓ **Moments en travées :**

 $M_{tx} = 0.85$  Mx = 8.78 kNm

 $M_{tv} = 0.85 \text{ My} = 8.19 \text{ kNm}$ 

#### ✓ **Moments sur appuis :**

 $M_{ax}=0,3M_{x}=3.1$  kNm

 $M_{av} = 0.3 M_{y} = 2.89$ kNm

 $M_a=Max (Max; M_{ay}) = 3.1 kNm$ 

#### **III.7.5. Ferraillage de la dalle :**

Le ferraillage de la dalle machine se fait comme suit :

Pour une bande de 1m, on aura une section (b x h) = (100x25) cm<sup>2</sup> qui travaille en flexion simple.

On a: b=100 cm; h=25cm; d=0,9h=22,5cm; c=2cm; σ<sub>bc</sub>=14,17MPa; σ<sub>s</sub>=348MPa

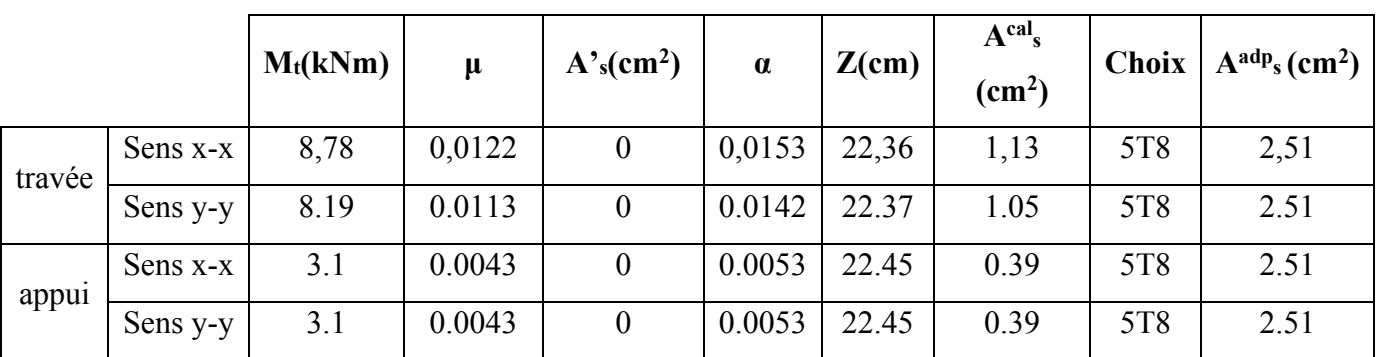

**Tableau.III.7.1:** Tableau récapitulatif des résultats de ferraillage.

#### ➢ **Espacement :**

✓ **En travée :**

 = { 100 5 = 20 ≺ (3ℎ; 33) = 33( − ) . . . . . . . . . . . . . . . . éé 100 5 = 20 ≺ (4ℎ; 45) = 45( − ) . . . . . . . . . . . . . . . . éé

✓ **En appui :**

 = { 100 5 = 20 ≺ (3ℎ; 33) = 33( − ) . . . . . . . . . . . . . . . . . éé 100 5 = 20 ≺ (4ℎ; 45) = 45( − ) . . . . . . . . . . . . . . . . éé

#### ➢ **Calcul des armatures transversales :**

 Les armatures transversales ne sont pas nécessaires si la condition ci-dessous est vérifiée :

$$
\tau_u = \frac{T_u^{max}}{b\bar{d}_{u_{c28}}}
$$
\n
$$
T_x = \frac{q_u L_x L_y}{2L_x + L_y} = 48.60kN
$$
\n
$$
T_y = \frac{q_u L_x}{3} = 47.75kN
$$
\n
$$
\tau_u = \frac{48.60 \times 10^3}{1000 \times 225} = 0.216MPa < \bar{\tau}_u = 1.25MPa
$$
............ $v \text{érifi'ée}$ 

Les armatures transversales ne sont pas nécessaires.

#### **III.7.6. Vérification :**

**a) Vérification des contraintes :**

➢ **Béton :**

$$
\sigma_b = \frac{M_{ser}}{I} y \le \overline{\sigma}_{bc} = 0.6 f_{c28} = 15 MPa
$$

$$
\sum_{\sigma_s = \eta} \frac{M_{ser}}{I} (d - y) \le \overline{\sigma}_s
$$

La fissuration est considérée comme préjudiciable.

$$
\bar{\sigma}_s = Min\left(\frac{2}{3}fe; 150\eta\right) = 240 MPa
$$

**Avec :**

η=1,6 pour HA ; fe=400MPa

$$
\rho = \frac{L_x}{L_y} = 0.97
$$
  
\n
$$
M_x = \mu_x \times q_{ser} \times L_x^2
$$
  
\n
$$
M_y = \mu_y \times M_x
$$
  
\n
$$
\mu_x = 0.046 \Rightarrow M_x = 9.013 \text{ kNm}
$$

#### ➢ **Moments en travées :**

 $M_{tx}$ = 0,85 $M_x$ = 7.66 kNm

 $M_{ty} = 0.85 M_y = 7.36$ kNm

#### ➢ **Moments sur appuis :**

 $M_a = Max (0, 3M_x; 0, 3M_y) = 2,70$  kNm

#### ➢ **Détermination de la valeur de « y » :**

$$
\frac{b}{2}y^2 + nA'_s(y-c') - nA_s(d-y) = 0 \quad avec: \quad n = 15
$$

#### ➢ **Moment d'inertie :**

$$
I = \frac{by^3}{3} + nA'_s(d-c')^2 + nA_s(d-y)^2
$$

Les résultats trouvés en travée et sur appui dans les deux sens sont regroupés dans le tableau suivant :

**Tableau.III.7.2:** Vérification des contraintes de la dalle en travée et sur appuis dans les deux sens.

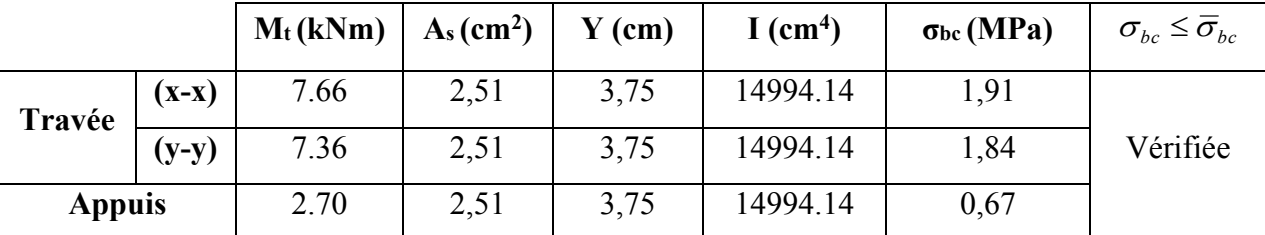

#### **b) Vérification de la condition de non fragilité :**

h=25cm ; b=100cm

$$
\begin{cases} A_x \ge \rho_0 \frac{(3-\rho)}{2} bh = 2{,}03cm^2\\ A_y \ge \rho_0 bh = 2{,}00cm^2 \end{cases}
$$

Avec :  $\{$  $\rho_0 = 0.8 \, \%$  pour les barres à haute adhérence  $\rho = \frac{L_x}{L_x}$  $\frac{L_{\rm X}}{L_{\rm y}} = 0.97$ 

➢ **Sens Lx-x :**

✓ Sur appuis : Ax=2,51cm<sup>2</sup> /ml>2,03cm<sup>2</sup>………………vérifiée

- ✓ En travée : Ax=2,51cm<sup>2</sup> /ml>2,03cm<sup>2</sup>………………vérifiée
- ➢ **Sens Ly-y :**
	- ✓ Sur appuis : Ay=2,51cm<sup>2</sup> /ml>2,00cm<sup>2</sup>………………vérifiée
	- ✓ En travée : Ax=2,51cm<sup>2</sup> /ml>2,00cm<sup>2</sup>………………vérifiée

#### **c) Vérification de la flèche : (BAEL 91)**

La vérification de la flèche n'est pas nécessaire si les conditions suivantes sont vérifiées (**B.A.E.L.91modifié 99**) :

Avec :  $h=0.25$  m et  $l=1.9$  m.

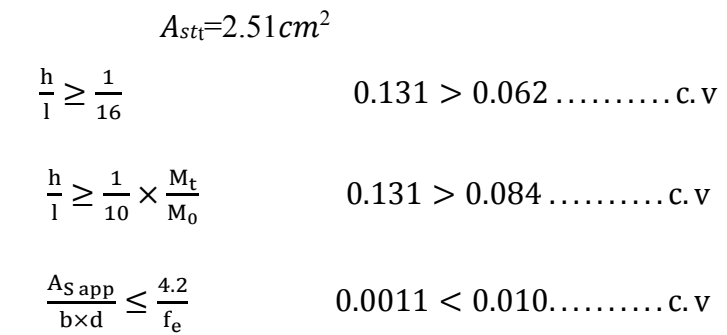

Les trois conditions sont vérifiées donc le calcul de la flèche n'est pas nécessaire.

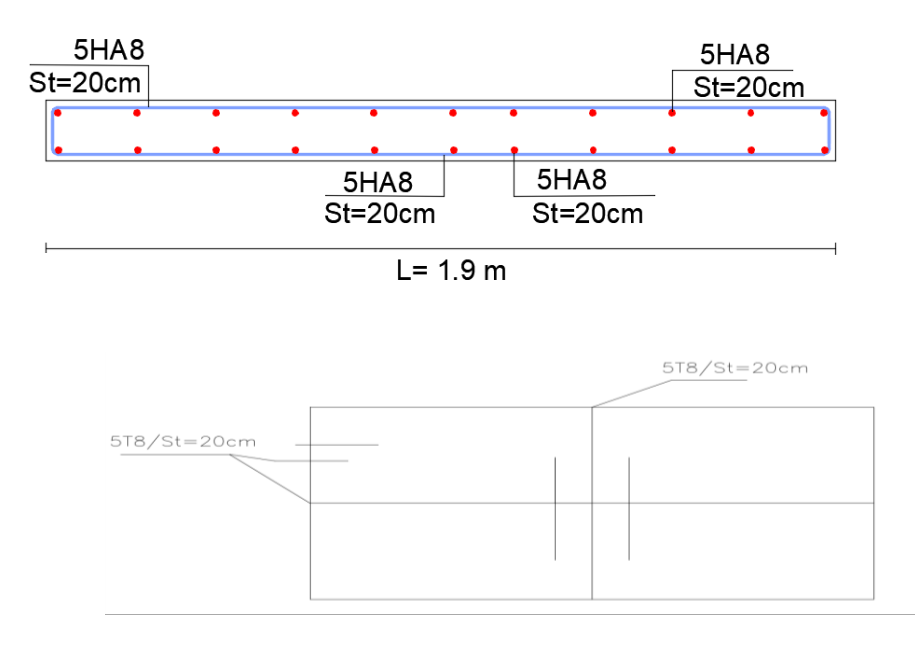

**Figure.III.7.2:** Disposition constructive des armatures de l'ascenseur.

# CHAPITRE IV

# ETUDE DYNAMIQUE en zone sismique

# **Chapitre ΙV : Etude dynamique en zone sismique**

# **ΙV.1 Introduction**

Parmi les catastrophes naturelles qui affectent la surface de la terre, les secousses sismiques sont sans doute celles qui ont le plus d'effets de structures dans les zones urbanisées. Face à ce risque, et à l'impossibilité de le prévoir, il est nécessaire de construire des structures pouvant résister à de tels phénomènes, afin d'assurer au moins une protection acceptable des vies humaines, d'où l'apparition de la construction parasismique. Cette dernière se base généralement sur une étude dynamique des constructions agitées :

L'objectif initial de l'étude dynamique d'une structure est la détermination des caractéristiques dynamiques propres de la structure lors de ses vibrations. Une telle étude pour notre structure telle qu'elle se présente, est souvent très complexe c'est pourquoi on fait souvent appel à des modélisations qui permettent de simplifier suffisamment les problèmes pour permettre l'analyse.

# **ӀV.2 Caractéristique dynamique**

Les caractéristiques propres de la structure sont obtenues à partir du système non amorti. Son équation est donnée par la relation suivante :

$$
[M]\{x(t)\} + [K]\{x(t)\} = \{0\} \dots (1)
$$

Où :

 $\{x\}$  et  $\{x\}$ : représentent le vecteur des accélérations et le vecteur des déplacements respectivement de la structure.

[M] : représente la matrice masse de la structure.

[K] : représente la matrice de rigidité de la structure.

L'analyse d'un système à plusieurs degrés de liberté en **VLNA**, nous fournit les propriétés dynamiques les plus importantes de ce système, qui sont les fréquences propres et modes propres.

Dans chaque mode propre de vibration, chaque point de la structure exécute un mouvement harmonique autour de sa position d'équilibre. Ce qui peut s'écrire :

$$
\{x(t)\}=\{A\}\sin(\omega t+\varphi) \dots \dots \dots (2)
$$

Avec :

{A} : vecteur des amplitudes

 $\omega$ : Fréquence de vibration

 $\varphi$ : Angle de déphasage

Les accélérations en **VLNA** sont alors données par :

$$
{a(t)} = -\omega^2 \{A\} \sin(\omega t + \varphi) \dots \dots \dots (3)
$$

En reportant les équations (2) et (3) dans l'équation (1), on aura :

$$
\left[[K] - \omega^2[M]\right](A\}\sin(\omega t + \varphi) = \{0\} \dots \dots \dots \tag{4}
$$

Cette équation doit être vérifiée quel que soit le temps (t), donc pour toutes les valeurs de la fonction sinus, ce qui donne :

$$
\left[\!\left[K\right]\!\!-\omega^2\!\left[M\right]\!\right]\!\!\left\{A\right\} = \{0\} \dots \dots \dots \quad (5)
$$

Ce système d'équation est un système à (n) inconnues Ai. C'est un système d'équation homogène qui ne peut admettre une solution non- nulle que si le déterminant de la matrice carrée s'annule, c'est à dire :

 $det[[K] - \omega^2[M]] = 0$  ......... (6)

L'expression ci-dessus est appelée **« Equation caractéristique »**.

En développant l'équation caractéristique, on obtient une équation polynomiale de degré (2n) en (  $\omega$ ).

Les solutions  $(\omega_1^2, \omega_2^2, ..., \omega_n^2)$ 2 2  $\omega_1^2$ ,  $\omega_2^2$ , ...,  $\omega_n^2$ ) sont les carrés des pulsations propres des (n) modes des vibrations possibles.

Le 1<sup>er</sup> mode vibratoire correspond à  $\omega_1$  et il est appelé mode fondamental ( $\omega_1 \leq \omega_2 \leq ... \leq \omega_n$ ).

Page95

A chaque pulsation propre, correspond une forme d'oscillation appelée mode propre  ${A}$ , ou forme modale.

# **ΙV.3 Présentation du logiciel L'ETABS**

L'ETABS : est un programme structurel basé sur la méthode autonome par éléments finis pour l'analyse et la conception de structures civiles. Il offre une interface utilisateur intuitive mais puissante, avec de nombreux outils pour faciliter la construction de modèles rapide et précise, avec les techniques analytiques sophistiquées requises pour mener à bien les projets les plus complexes.

**Nom du programmer:** Extended Three Dimeninal Analysis of Bulding System

(Version 9.7.0)

**Version :** Version 9.7.0.

**Entreprise productrice :** Computers and Structures, Inc.

Berkeley, California. USA.

# ΙV.3.1 Modélisation

Le logiciel ETABS permet d'effectuer les étapes de modélisation (définition de la géométrie, conditions aux limites, chargement, caractéristiques des matériaux …etc.) de façon entièrement graphique numérique ou combinés, en utilisant les innombrables outils disponibles. En effet, une structure peut être composée en sous schémas (portiques, treilles, dalles, voiles ou autres). Chaque élément est défini dans sa base graphique correspondante, ensuite ces éléments sont assemblés en un modèle final de calcul. Quant à la compatibilité, elle s'effectue de façon automatique.

# ΙV.3.2 Fonctions de l'ETABS

Les fonctions de l'ETABS sont les suivantes :

La modélisation ne permet de considérer que les éléments structuraux de la structure. Ils sont modélisés soit par des masses concentrées aux nœuds, soit par des charges qui s'ajoutent à son poids.

- Possibilité d'importer ou exporter à d'autres logiciels tels que l'Excel, Autocad ……… etc.

- La modélisation des éléments qui travaillent en contraintes planes (voile, dalle…) se faite à travers les éléments Shell. Si les planchers sont conçus en dalle pleines, aucun problème ne se présente, par contre si sont conçus en corps creux, il faudrait définir l'épaisseur adéquate et les caractéristiques du matériau qui représente le mieux le corps creux, ou bien apporter aux nœuds des masse qui correspondent à la masse des planchers.

- Conditions aux limites : les structures sont considérées appuyées (encastrement, appuis simples ou doubles) au niveau du sol de fondation, néanmoins l'ETABS permet d'étudier l'interaction sol structure en remplacent les appuis rigides par des appuis élastiques (ressorts), qui présentent le même coefficient d'élasticité du sol de fondation calculé par les déférents méthodes de la mécanique de sol.

- Possibilité d'effectuée l'analyse des structures conçues avec n'importe quel matériau. - Procède dans sa base de donnée des spectres de repense définis par le code sismique américain

Permet de calculer uniquement le ferraillage des éléments barres et ne donne que la section d'acier selon déférentes normes.

Logiciel professionnel adapté aux constructions en béton armé, en acier, ou mixtes. -Possibilité de modéliser des structures qui sortent du domaine du génie civil ou travaux publics tel que le domaine de la mécanique.

# ΙV.3.3 Démarche de modélisation par ETABS

Lors de l'élaboration de notre modèle par ETABS sur un fichier d'interface complètement graphique, on passe par les étapes suivantes :

# **1. Choix de l'unité** (KN.m, Kgf.m, …..)

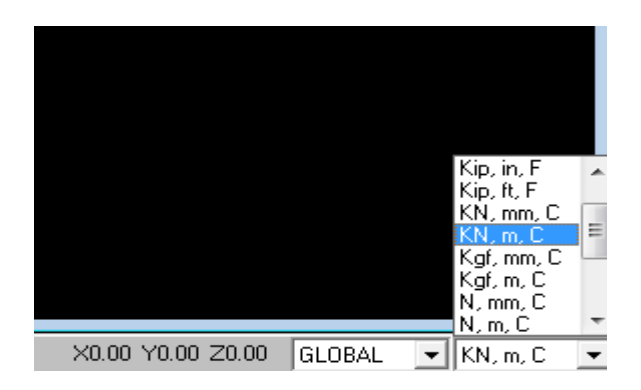

**Figure ΙV.1 :** Choix de l'unité.

# **2. Création des axes (X et Y)**

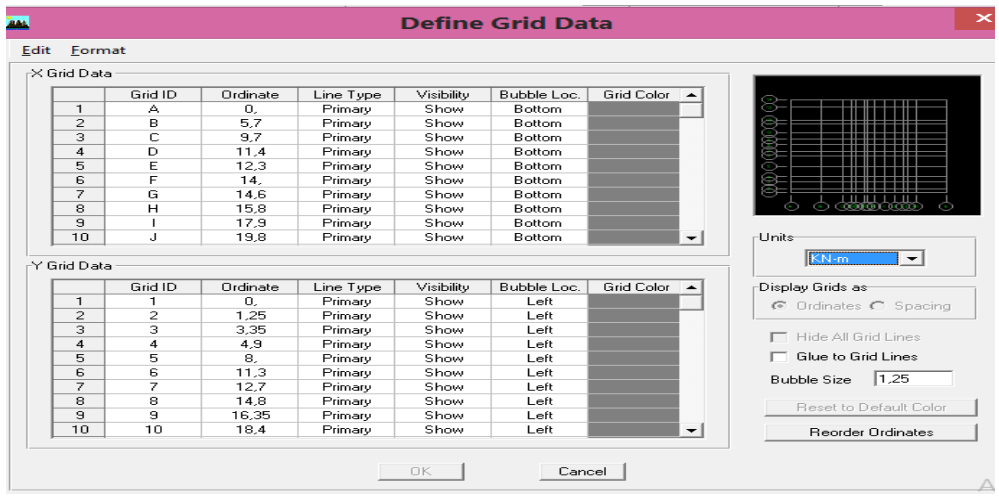

**Figure ΙV.2 :** Création des axes.

#### **3. Définition des éléments**

Dans cette étape ont définis exactement la géométrie du modèle.

**4. Définition des caractéristiques mécaniques des matériaux** (masse volumique, poids volumique, module d'élasticité et coefficient de poisson).

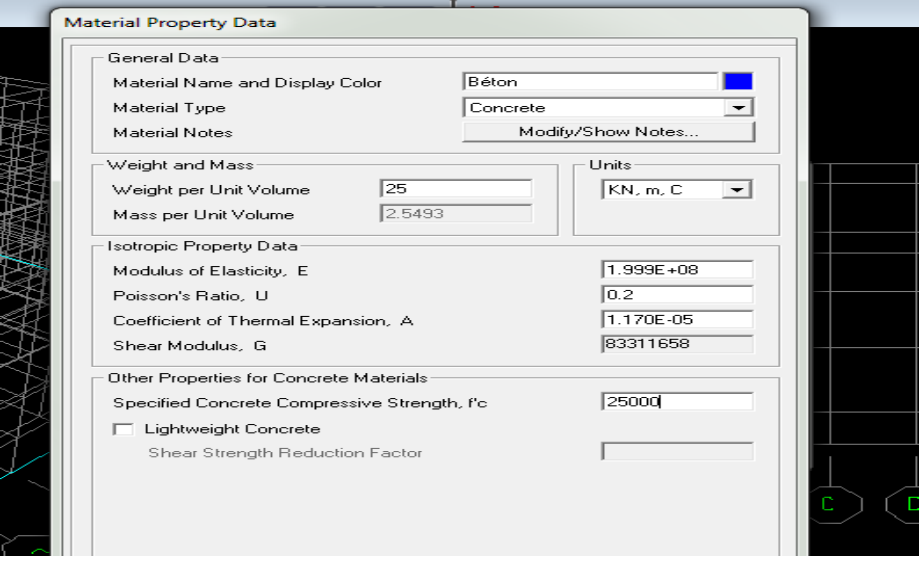

**Figure ΙV.3 :** Caractéristiques mécaniques des matériaux.

#### **5. Définition des dimensions des éléments**

➢ Eléments « **FRAME** » (poteaux, poutres),

On introduit le nom, le matériau, les dimensions de la section transversale et éventuellement le nombre des barres d'acier dans le cas des structures en béton armé et l'enrobage.

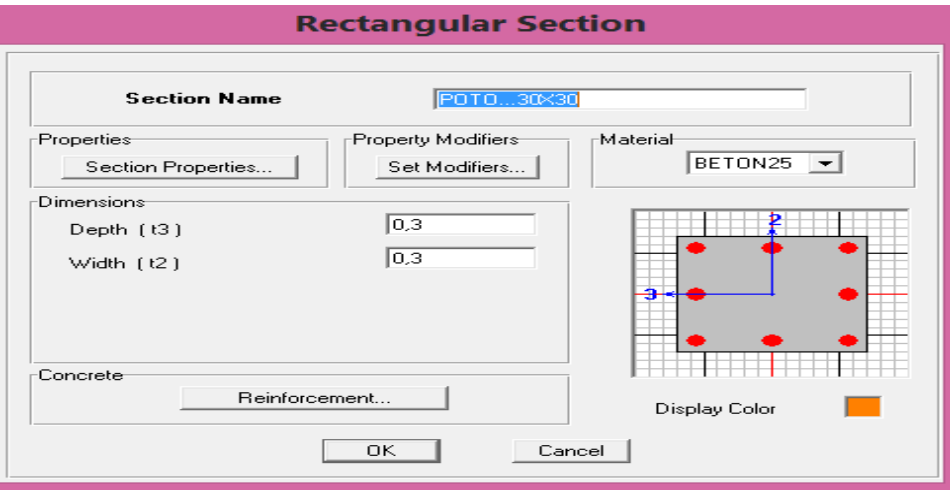

#### **Rectangular Section**

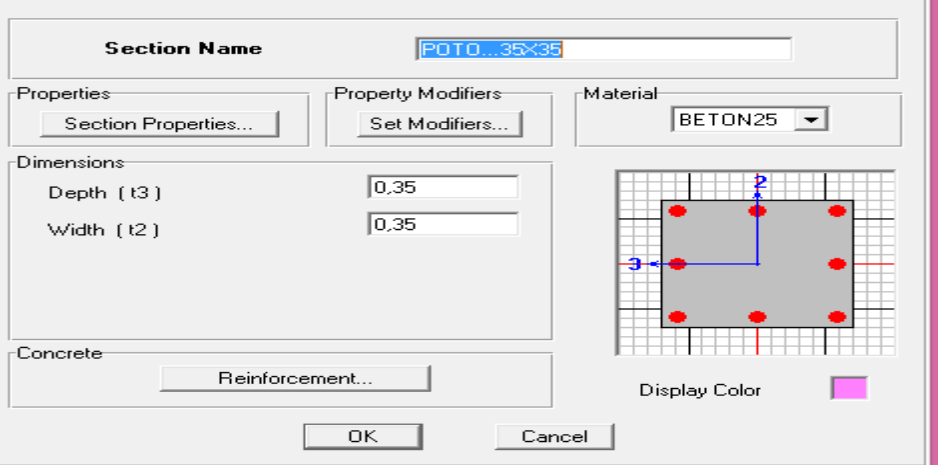

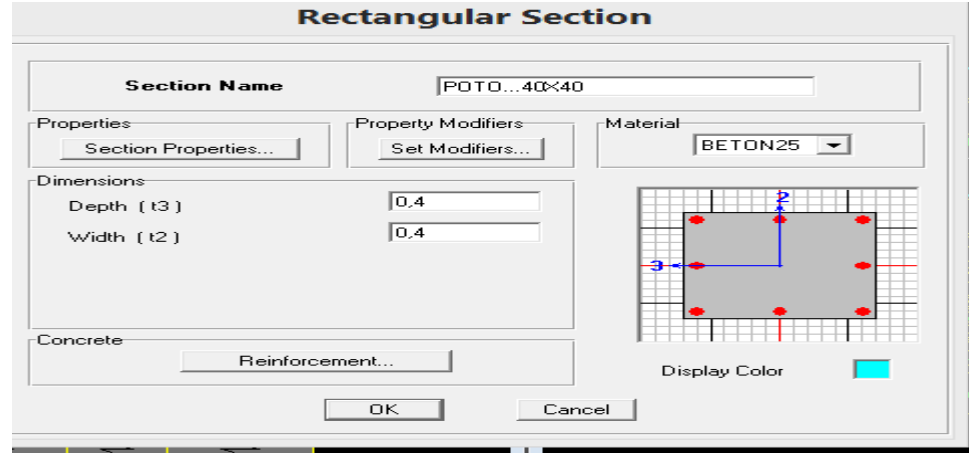

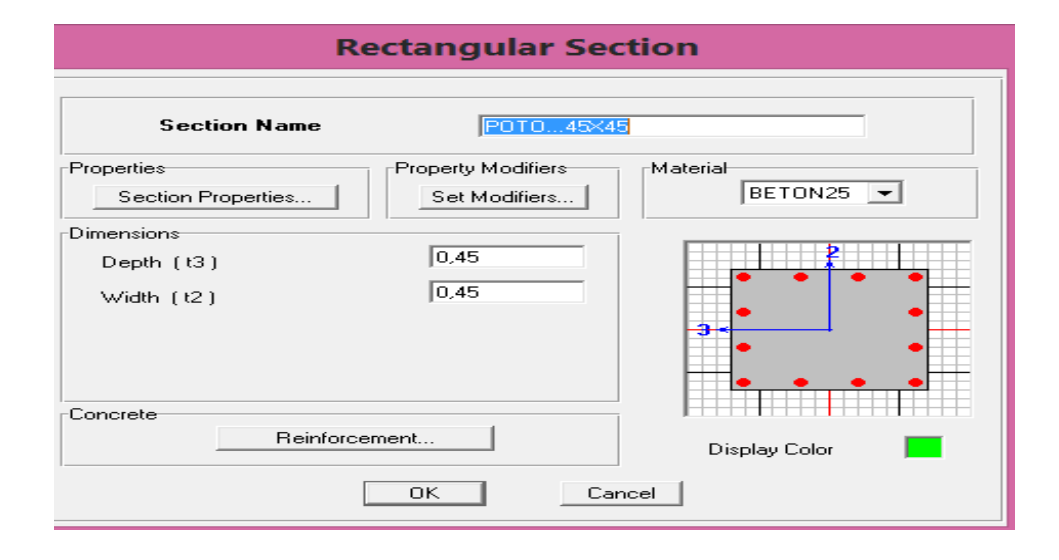

#### **Rectangular Section**

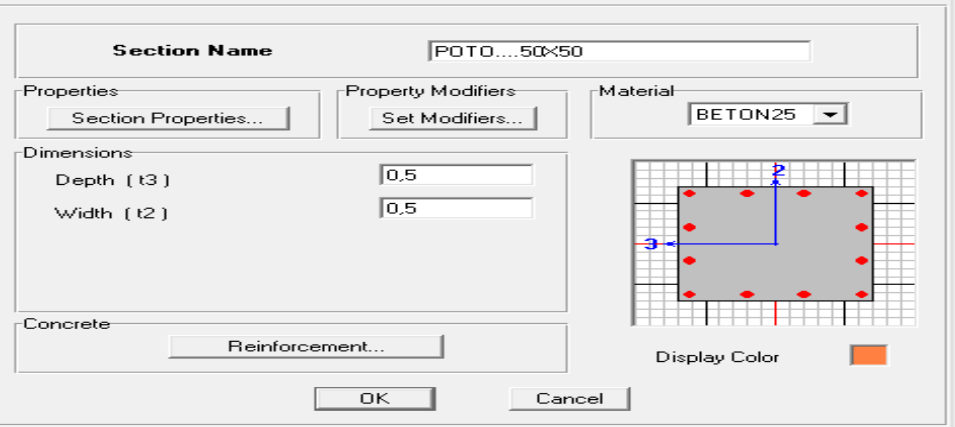

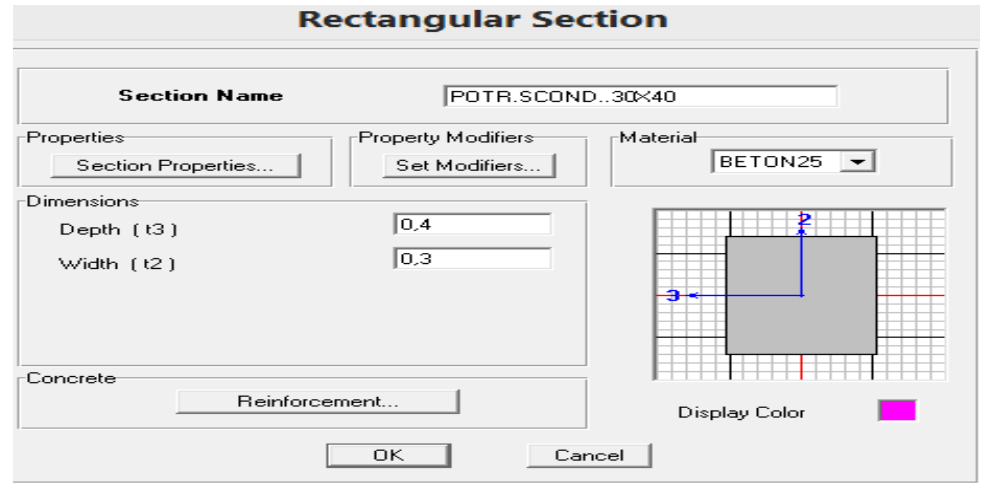

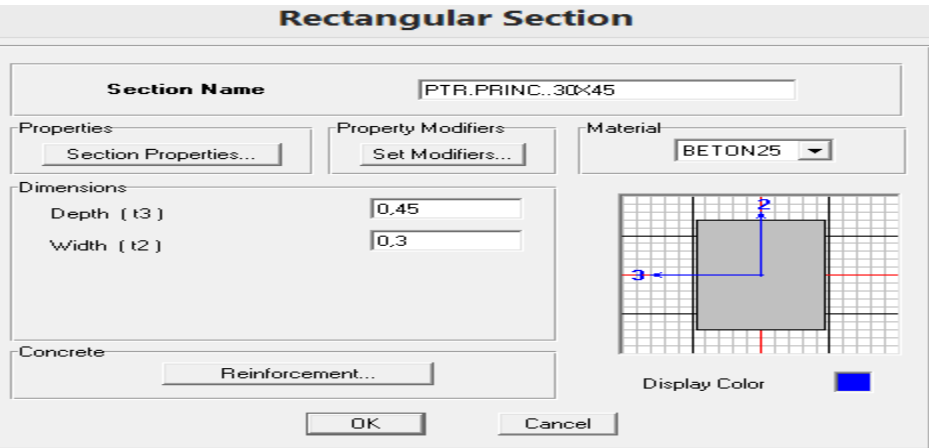

**Figure ӀV.4 :** Définition des poutres, poteaux.

# **6. Définition de type de charges**

Dans cette étape on donne un nom pour chaque type de charge et sa désignation (charge permanente, charge d'exploitation)

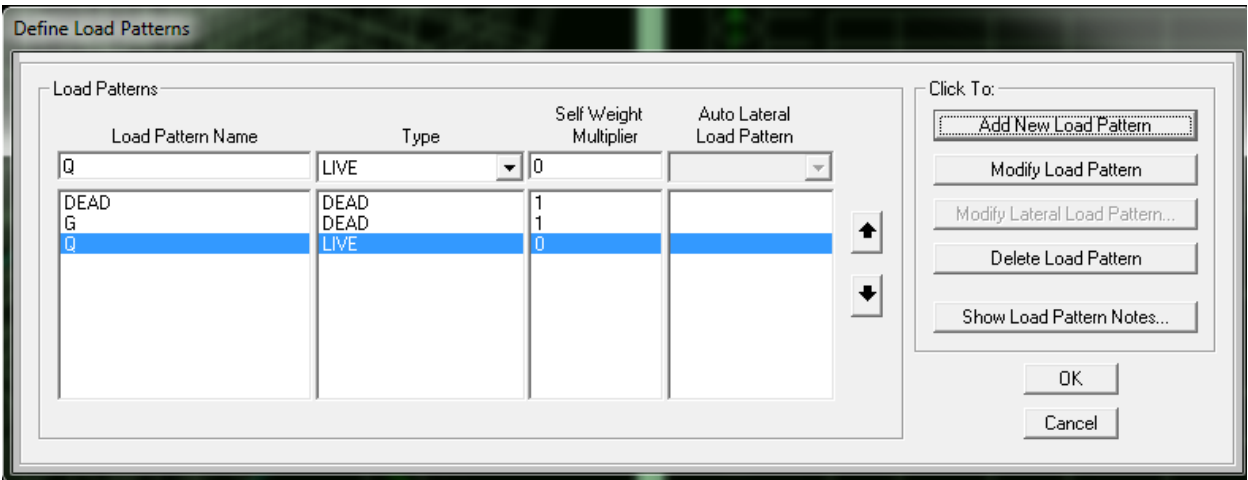

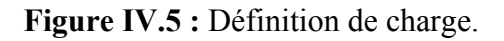

#### **8. Définition des combinaisons des charges**

Toutes les charges étant définies, on passe en suite à la définition des différentes combinaisons proposées par les règlements en vigueur.

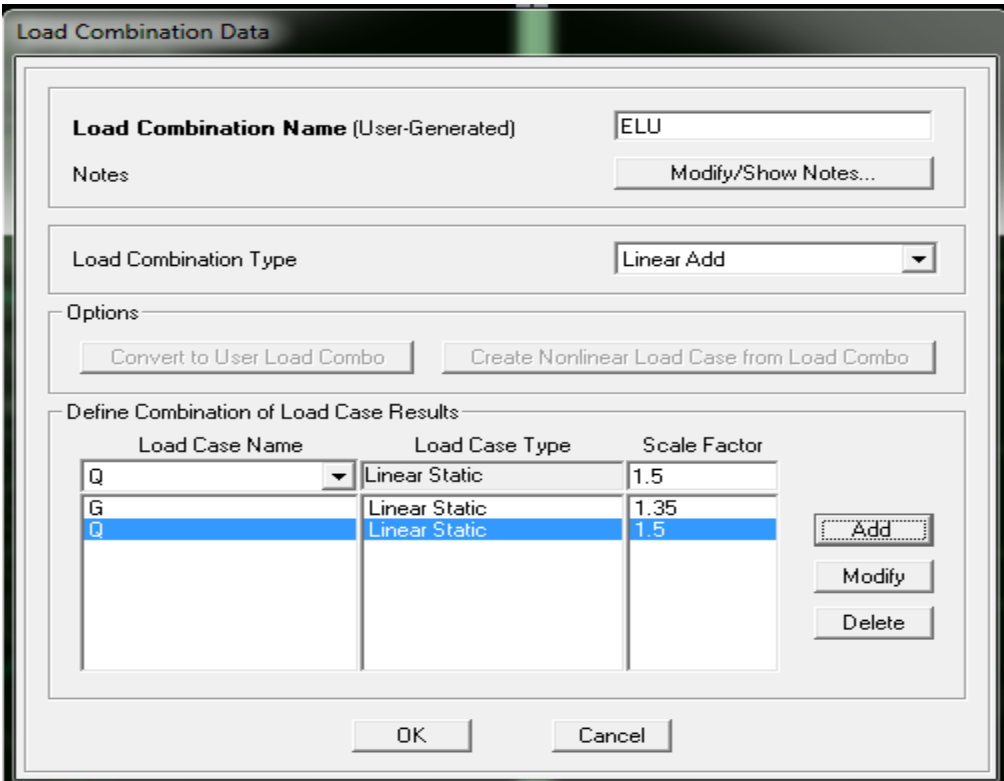

**FigureӀV.6 :** Combinaisons de charge.

#### **9. Condition aux limites**

Pour éviter d'avoir un mécanisme, il faut définir un système d'appuis de la structure de façon à ce que la structure ne peut se déplacer sans se déformer.

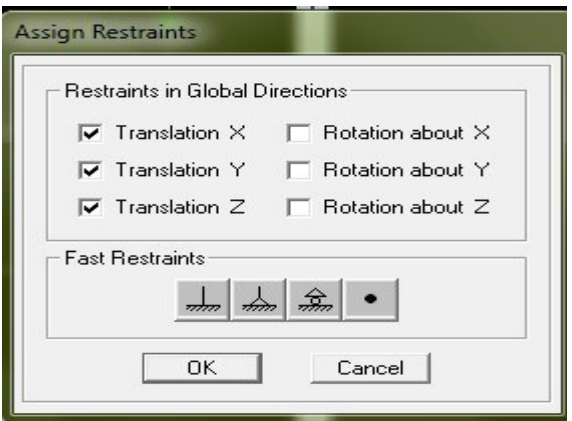

**Figure ӀV.7 :** Système d'appuis.

#### **10. Concentration des masses**

Assignation de la masse source pour concentrer les charges appliquées à la structure (permanentes, exploitation).

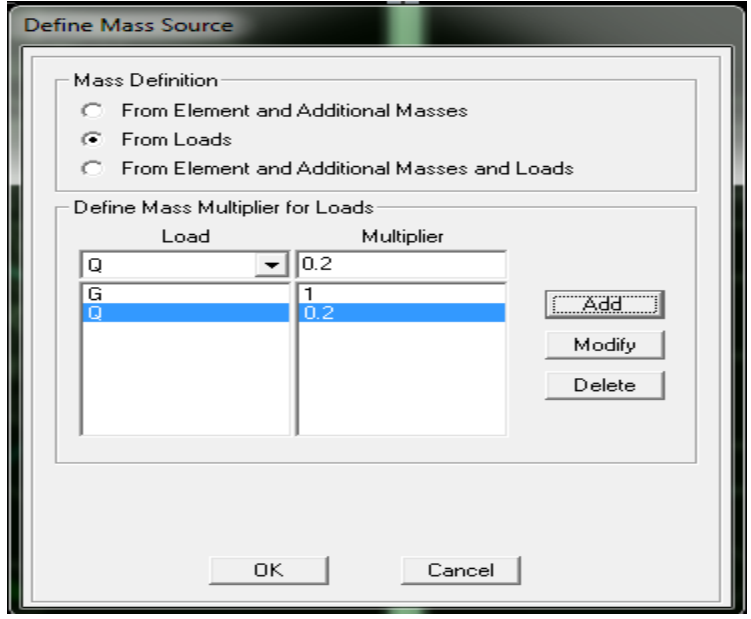

**Figure ӀV.8 :** Définition de masse.

#### **11. Assignation de comportement de dalle**

Pour considérer l'hypothèse des planchers rigides dans leurs plans, il faut définir un diaphragme regroupant tous les nœuds d'un même plancher et ceci pour tous les niveaux.

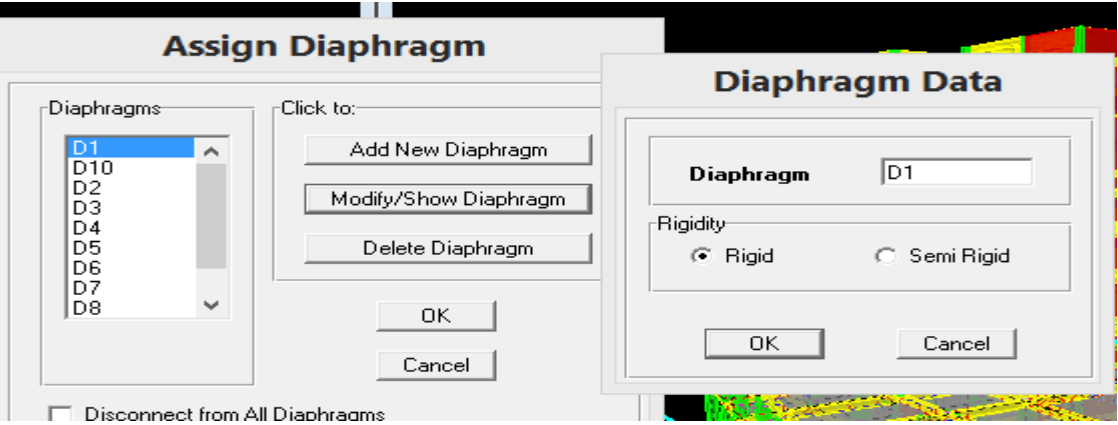

**Figure ӀV.9 :** Introduction des diaphragmes.

# **12. Analyse**

Définition du type d'analyse selon le cas (analyse statique ou dynamique…).

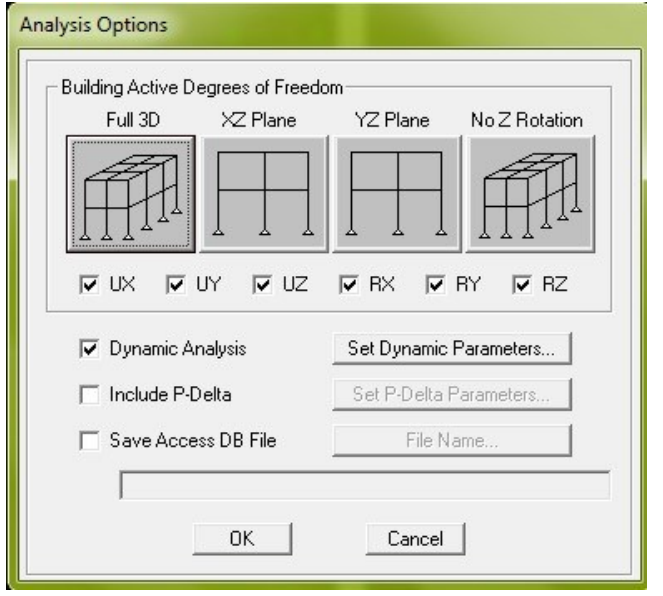

**Figure ӀV.10 :** Analyse.

# **ӀV.4 Étude Sismique**

# ΙV.4.1 Introduction

Toute structure implantée en zone sismique est susceptible de subir durant sa durée de vie une excitation dynamique de nature sismique. De ce fait la détermination de la réponse sismique de la structure est incontournable lors de l'analyse et de la conception parasismique de cette dernière.

Ainsi le calcul d'un bâtiment vis à vis du séisme vise à évaluer les charges susceptibles d'être engendrées dans le système structural lors du séisme. Dans le cadre de notre projet, la détermination de ces efforts est conduite par le logiciel **ETABS [16].**Qui utilise une approche dynamique (par opposition à l'approche statique équivalente) basés sur le principe de la superposition modale.

# ӀV.4.2 Modélisation de la rigidité

La modélisation des éléments constituants le contreventement (rigidité) est effectué comme suit :

- Chaque poutre et chaque poteau de la structure a été modélisé par un élément poutre (frame) à deux nœuds ;
	- Les poutres entre deux nœuds d'un même niveau (niveau i) ;
	- Les poteaux entre deux nœuds de différent niveaux (niveau i et niveau i+1);
- Chaque voile est modélisé par un élément coque (Shell) à plusieurs nœuds (rectangulaire)  $(4)$  nœuds ;
- Les planchers ne sont pas modélisés, cependant à tous les nœuds d'un même plancher nous avons attribué une contrainte de type diaphragme ce qui correspond à des planchers infiniment rigide dans leur plan (donc indéformable) ;
- Tous les nœuds de la base du bâtiment sont encastrés (6DDL bloqués) ;

# ӀV.4.3 Modélisation de la masse

• La masse des planchers est supposée uniformément répartie sur toute la surface du plancher. La masse est calculée par l'équation *(G+βQ)* imposée par le [1] avec (β=0,2) pour un bâtiment à usage d'habitation ;

- La masse volumique attribuée aux matériaux constituant les poteaux et les poutres est prise égale à celle du béton à savoir  $2,5t/m^3$ ;
- La masse de l'acrotère et des murs extérieurs (maçonnerie) a été concentrée aux niveaux des nœuds qui se trouvent sur le périmètre des planchers (uniquement le plancher terrasse pour l'acrotère) ;
- La masse des escaliers a été concentrée au niveau des quatre nœuds délimitant la cage d'escalier (par plancher) ;
- La masse de chaque balcon a été concentrée au niveau des deux nœuds de la poutre servant d'appui au balcon.

# ΙV.4.4 Choix de la méthode de calcul

En Algérie, la conception parasismique des structures est régie par un règlement en vigueur à savoir l'RPA 99 (version 2003). Ce dernier propose trois méthodes de calcul dont les conditions d'application différent et cela selon le type de structure à étudier, ces méthodes sont les suivantes :

- 1- La method statique équivalente.
- 2- La méthode d'analyse modale spectrale.
- 3- La méthode d'analyse dynamique par accélér-ogramme.

La méthode statique équivalente dans le cas du bâtiment étudie (car la structure est irrégulière en plan avec une hauteur supérieur à 17m), nous utiliserons la méthode d'analyse modale spectrale pour l'analyse sismique ; vu que cette dernière d'après le règlement peut être utilisée dans tous les cas et en particulier, dans le cas où la méthode statique équivalente n'est pas permise.

# **a)Analyse modale spectrale**

# **a.1.Utilisation des spectres de réponse**

La pratique actuelle la plus répondue consiste à définir le chargement sismique par un spectre de réponse.

Toute structure est assimilable à un oscillateur multiple, la réponse d'une structure à une accélération dynamique est fonction de l'amortissement (ζ) et de la pulsation naturelle (ω).

Donc pour des accélérogrammes données si on évalue les réponses maximales en fonction de la période (T), on obtient plusieurs points sur un graphe qui est nommé spectre de réponse et qui aide à faire une lecture directe des déplacements maximaux d'une structure.

L'action sismique est représentée par un spectre de calcul suivant :

$$
\frac{S_a}{g} = \begin{cases} 1,25A \left(1 + \frac{T}{T_1} \left(2,5\eta \frac{Q}{R} - 1\right)\right) & 0 \le T \le T_1 \\ 2,5\eta (1,25A) \frac{Q}{R} & T_1 \le T \le T_2 \\ 2,5\eta (1,25A) \frac{Q}{R} \left(\frac{T_2}{T}\right)^{2/3} & T_2 \le T \le 3,0s \\ 2,5\eta (1,25A) \frac{Q}{R} \left(\frac{T_2}{3}\right)^{2/3} \left(\frac{3}{T}\right)^{5/3} & T \ge 3,0s \end{cases}
$$

**Avec :**

**g :** Accélération de la pesanteur ;

**A:** Coefficient d'accélération de zone ;

**η:** Facteur de correction d'amortissement (quand l'amortissement est différent de 5%) ;

**ξ:** Pourcentage d'amortissement critique (ξ=7%)…………[1] ;

**R:** Coefficient de comportement de la structure. Il est fonction du système de contreventement;

**T**: Périodes fondamentale qui calculé par [1] ;

**T1**, **T<sup>2</sup> :** Périodes caractéristiques associées à la catégorie de site ;

**Q:** Factor de qualité (
$$
Q = 1 \pm \sum_{1}^{6} P_q
$$
)........[1];

# **ΙV.4.5 Résultante des forces sismiques de calcul**

L'une des 1<sup>ères</sup>vérifications préconisées par l'RPA 99 (version 2003) est relative à la résultante des forces sismiques.

En effet la résultante des forces sismiques à la base " $V_t$ " obtenue par combinaison des valeurs modales ne doit pas être inférieur à 80% de la résultante des forces sismiques déterminée par la méthode statique équivalente « V » pour une valeur de la période fondamentale donnée par la formule empirique appropriée.

 $SiVt < 0.8V$ , il faudra augmenter tous les paramètres de la réponse (forces, déplacements, moments,…..) dans le rapport : *Vt*  $r = \frac{0.8V}{V}$ .

- **Calcul de la force sismique par la méthode statique équivalente**
- **Calcul de la force sismique par la méthode statique équivalente sans voile :**

**On a:** 
$$
V = \frac{ADQ}{R}W
$$

**Avec :**

A:coefficient d'accélération de zone 
$$
\begin{cases} \text{grouped'usage : 2} \\ \text{zone is unique : 1} \end{cases} \Rightarrow A = 0, 20 \dots \dots [1]
$$

**D:**facteur d'amplification dynamique moyen.

Ce facteur est fonction de la catégorie du site, du facteur de correction d'amortissement (η) et de la période fondamentale de la structure (T) [1].

$$
D = \begin{cases} 2.5\eta & 0 \le T \le T_2 \\ 2.5\eta \left(\frac{T_2}{T}\right)^{2/3} & T_2 \le T \le 3.0s \\ 2.5\eta \left(\frac{T_2}{3.0}\right)^{2/3} \left(\frac{3.0}{T}\right)^{5/3} & T \ge 3.0s \end{cases}
$$

**T1, T2 :** périodes caractéristiques associée à la catégorie du site est donnée dans le tableau 4.7 de [1].

# ➢ **Estimation de la période fondamentale de la structure (T) [1]**

La valeur de la période fondamentale (T) de la structure peut être estimée à partir de formules empiriques ou calculées par des méthodes analytiques ou numériques.

Les formules empiriques à utiliser selon le l'RPA [1] sont :

$$
T = \min \begin{cases} T = 0.09 \frac{h_N}{\sqrt{D}} \\ T = C_T \times h_N^{-3/4} \end{cases}
$$

**Avec :**

**CT=**0,05

**h<sup>N</sup>** : Hauteur mesurée en mètre à partir de la structure jusqu'au dernier niveau.

 $h_N = 32,08m$ .

**D:**est la dimension du bâtiment mesurée à sa base dans la direction de calcul considéré

Selon x-x :  $Lx = 29.8$  m.

Selon y-y : Ly =  $21,70$  m.

$$
T = \begin{cases} \n\text{Selon x} - x \Rightarrow T_x = \min\left\{ T = 0.09 \frac{35,48}{\sqrt{29,80}} = 0.58 \text{ sec} \Rightarrow T_x = \min(0.58; 0.72) \right. \\
T = 0.05 \times (35,48)^{3/4} = 0.72 \text{ sec} \quad \text{S} \\
\text{Selon y} - y \Rightarrow T_y = \min\left\{ T = 0.09 \frac{35,48}{\sqrt{21,70}} = 0.68 \text{ sec} \Rightarrow T_y = \min(0.68; 0.72) \right. \\
T = 0.05 \times (35,48)^{3/4} = 0.72 \text{ sec} \quad \text{S} \\
\end{cases}
$$

# **Donc on prend:**

Selon x-x :  $T_x = min(T; T_x) = min(0.58; 0.72)$ s =0.58s.

Selon y-y :  $T_y$  = min (T ;  $T_y$ ) = min (0,68 ;0,72)s =0,68 s.

# **Et on a:**

- $T_x = 0,52s$   $T_2 \le T \le 3s$
- $T_y=0,61s$   $T_2 \le T \le 3s$

 $\overline{\mathfrak{l}}$ ┤  $\int$ = =  $\Rightarrow$  site3 $\Rightarrow$ 0,50sec  $0,15$ sec Sol meuble  $\Rightarrow$  site3 2 1 *T T*

# ➢ **Facteurd'amplificationdynamiquemoyen** 1

$$
\begin{cases}\nD_x = 2.5\eta \left(\frac{T_2}{T_x}\right)^{2/3} \dots \dots \dots T_2 \le T_x \le 3.0 & \text{sec} \\
D_y = 2.5\eta \left(\frac{T_2}{T_y}\right)^{2/3} \dots \dots \dots T_2 \le T_y \le 3.0 & \text{sec}\n\end{cases}
$$

**Avec :**

η :Facteur de correction d'amortissement donné par la formule [1]:

$$
\eta = \sqrt{\frac{7}{\left(2+\xi\right)}} \geq 0.7
$$

 **(%)** : est Pourcentage d'amortissement critique fonction du matériau constitutif, du type de structure et de l'importance des remplissages (tableau 4.2) de [1]

Pour notre cas on prend  $\xi = 7\%$ 

**Donc** : 
$$
\Rightarrow \eta = \sqrt{\frac{7}{(2+7)}} \ge 0.7 = 0.882 > 0.7
$$
 (veerifier)  
 $\Rightarrow$  **A.N**:  
 $D_x = 1.99$ 

 $Dy = 1,79$ 

# ➢ **Coefficient de comportement**

Les valeurs du coefficient de comportement R sont données par la réglementation en fonction du type de structure (mode de contreventement tableau (4.3) (Art 4.2.3 [1]) des matériaux utilisés et des dispositions constructives adoptées pour favoriser la ductilité des éléments et assemblages, c'est-à-dire leur aptitude à supporter des déformations supérieures à la limite élastique.

Pour le cas de notre structure, le système de contreventement choisi est un système de contreventement de structure portiques contreventés par des voiles en béton armé (R=5).

# ➢ **Facteur de qualité'Q'**

Le facteur de qualité de la structure est fonction de :

- La redondance et de la géométrie des éléments qui la constituent ;
- La régularité en plan et en élévation ;
- La qualité de contrôle de la construction,

La valeur de **Q** déterminée par la formule :

$$
Q = 1 + \sum_{1}^{6} P_q
$$

**Avec :**

*Pq* : est la pénalité à retenir selon que le critère de qualité **« q** » "est satisfait ou non ".

Sa valeur est donnée par le tableau4.4de [1].

| Critère q                           | observée (o/n) | $Pq$ // $xx$     | observée $(o/n)$ | $Pq$ // $yy$   |
|-------------------------------------|----------------|------------------|------------------|----------------|
| <b>Conditions minimales sur les</b> |                |                  |                  |                |
| sites de contreventement            | Non            | $\boldsymbol{0}$ | Non              | $\theta$       |
| Redondance en plan                  | Non            | $\theta$         | Non              | $\theta$       |
| Régularité en plan                  | Oui            | 0,05             | Oui              | 0,05           |
| Régularité en elevation             | Oui            | $\boldsymbol{0}$ | Oui              | $\overline{0}$ |
| Contrôle de la qualité des          |                |                  |                  |                |
| matériaux                           | Oui            | 0,05             | Oui              | 0,05           |
| Contrôlede la qualité de            | Oui            | 0, 1             | Oui              | 0,1            |
| l'exécution                         |                |                  |                  |                |

**Tableau ΙV.1 :** valeurs des pénalités pq.

A.N :

 $Q/\text{xx} = 1 + (0+0+0+0,1+0,05+0,05) = 1.2$ 

 $Q$ //yy = 1+ (0+ 0+ 0+ 0,1+ 0,05+0,05) = 1.2

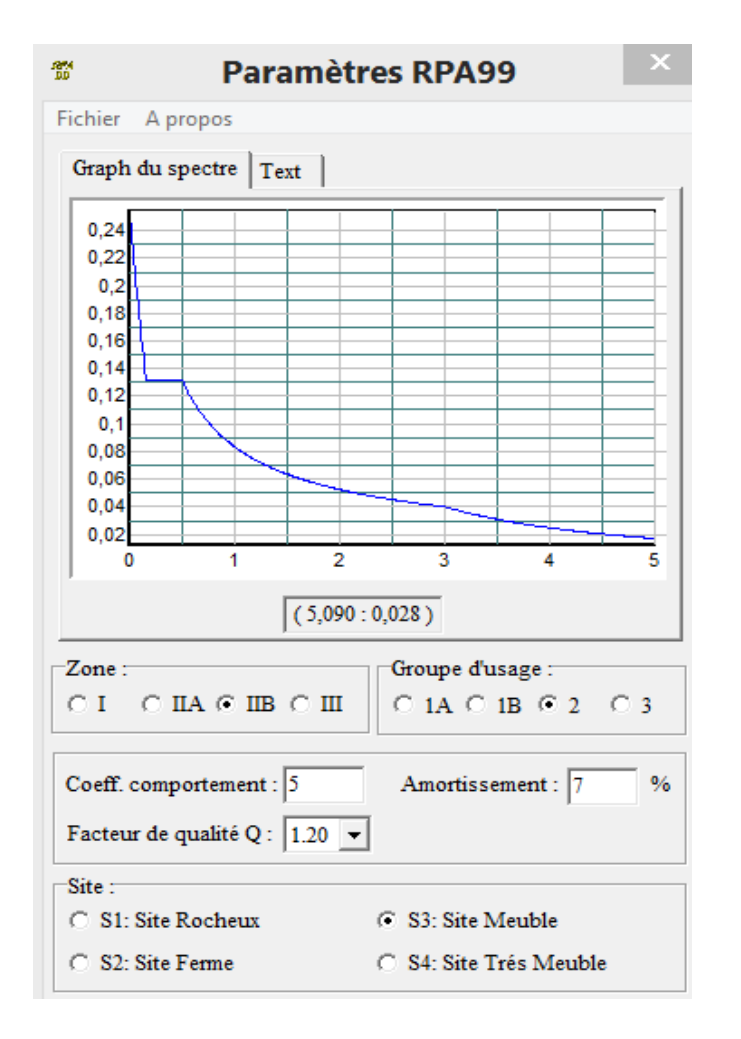

**Figure ΙV.11 :** Spectre de réponse d'après RPA.

#### ➢ **Poids de la structureW**

On préconise de calculer le poids total de la structure de la manière suivante :

$$
W = \sum_{i=1}^{n} W_i
$$

*Wi* Étant donné par :

*Wi* =*WGi* + *WQi* …………………………………………….[1]

**Avec :**

 $W_i$ : Le poids concentré au niveau du centre masse du plancher  $i$ <sup>"</sup>.

W<sub>G</sub><sub>*i*</sub>: Le poids dû aux charges permanentes et celui des équipements fixes éventuels, secondaires de la structure au niveau *« i »* .

 $W_{Qi}$ : Surcharges d'exploitation au niveau  $i$ <sup>\*</sup>.

**β:** Coefficient de pondération, fonction de la nature et de la durée de la charge d'exploitation.

β *=0,2*(bureaux ou assimilés),(Tableau 4.5) de[1].

Le tableau suivant récapitule les paramètres sismiques retenus pour notre structure.

| <b>LES DONNÉES</b> | <b>SENS X</b> | <b>SENSY</b> |                    |
|--------------------|---------------|--------------|--------------------|
|                    | 0.20          | 0,20         | $\triangleright$ R |
|                    | -99           | 1,79         | ésult              |
|                    |               |              | ante               |
| R                  |               |              | des                |

**Tableau ΙV.2:** Paramètres sismiques

# **forces sismiques de calcul**

L'une des premières vérifications préconisée par le [1] est relative à la résultante des forces sismiques.

En effet la résultante des forces sismiques à la base " $V_t$ " obtenue par combinaison des valeurs modales ne doit pas être inférieur à 80% de la résultante des forces sismiques déterminer par la méthode statique équivalente « V » pour une valeur de la période fondamentale donnée par la formule empirique appropriée.

Si  $V_t \leq 0.8V$  : il faut augmenter tous les paramètres de la réponse (forces, déplacements, moments,…..) dans le rapport *Vt*  $\frac{0,8V}{1}$ .

# **ΙV.5 Interprétation des résultats de l'analyse sismique**

# ΙV.5.1 Modèle initial

Le modèle initial dans cette étude est donné sur la figure IV.12 qui comporte les voiles au niveau de la cage d'escalier.

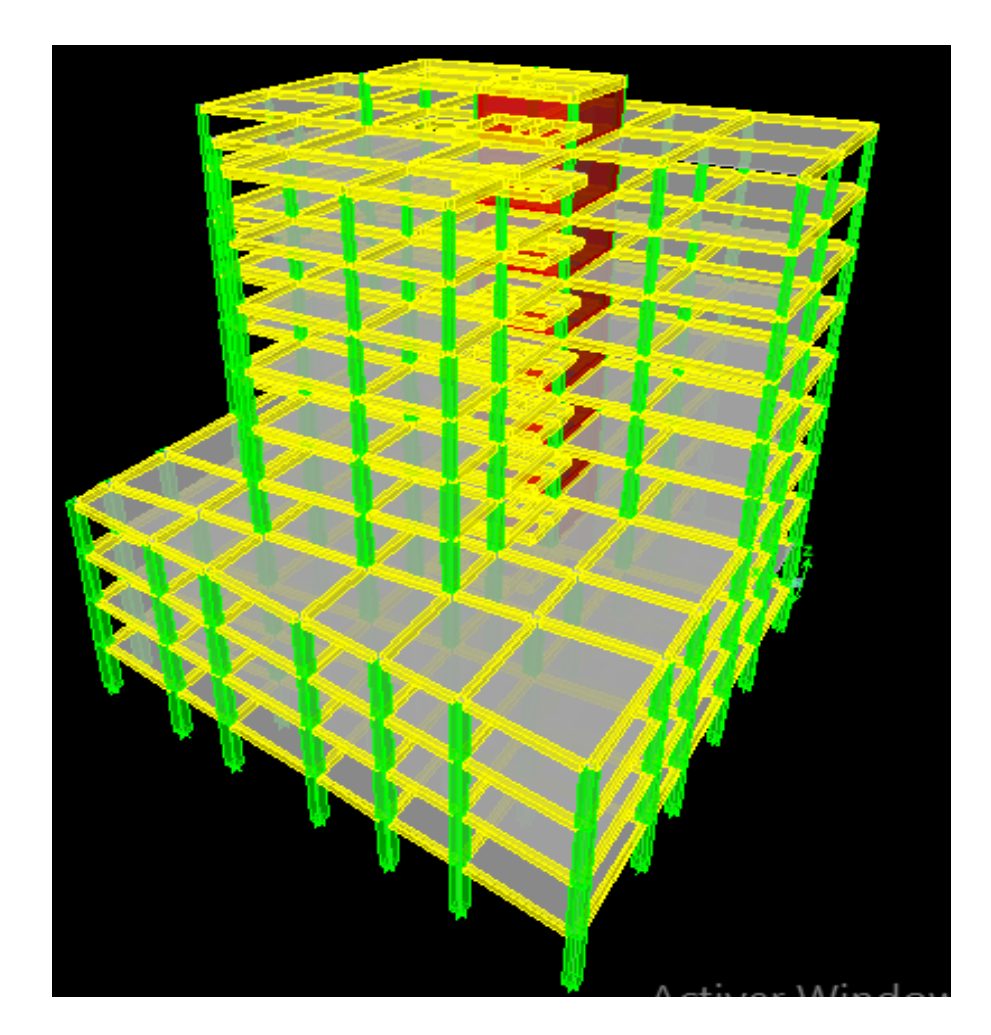

**Figure ΙV.12 :** Modèle 1.

# **ΙV.5.1.1Caractéristiques dynamiques propres du modèle 1**

Les caractéristiques dynamiques propres obtenues sont données dans le tableau IV.3.

| <b>Mode</b>    | Period (s) | <b>UX</b> | <b>UY</b> | <b>SumUX</b> | <b>SumUY</b> | RZ    |
|----------------|------------|-----------|-----------|--------------|--------------|-------|
| 1              | 1,06       | 14,14     | 29,54     | 14,14        | 29,54        | 11,17 |
| $\overline{2}$ | 0,84       | 28,16     | 26,08     | 42,30        | 55,61        | 3,45  |
| 3              | 0,73       | 16,21     | 2,62      | 58,51        | 58,24        | 35,24 |
| $\overline{4}$ | 0,40       | 5,75      | 8,44      | 64,25        | 66,68        | 13,72 |
| 5              | 0,26       | 5,42      | 13,09     | 69,67        | 79,77        | 7,86  |
| 6              | 0,31       | 0,00      | 0,00      | 69,67        | 79,77        | 0,00  |
| $\tau$         | 0,21       | 0,00      | 6,91      | 69,67        | 86,68        | 2,13  |
| 8              | 0,20       | 13,51     | 0,48      | 83,18        | 87,15        | 9,08  |
| 9              | 0,16       | 1,42      | 0,05      | 84,60        | 87,20        | 0,04  |
| 10             | 0,15       | 0,00      | 0,00      | 84,60        | 87,20        | 0,00  |
| 11             | 0,12       | 1,39      | 0,61      | 85,99        | 87,81        | 3,69  |
| 12             | 0,12       | 0,00      | 0,00      | 85,99        | 87,81        | 0,00  |
| 13             | 0,12       | 0,49      | 5,55      | 86,48        | 93,36        | 0,69  |
| 14             | 0,10       | 4,23      | 0,13      | 90,71        | 93,49        | 0,10  |

**Tableau ӀV.3 :** Périodes et facteurs de participation massique du modèle initial

On constate que le modèle présente :

Une période fondamentale :  $T = 1,06$ sec.

- La participation massique dépasse le seuil des 90% à partir du **14** mode,
- Le  $1<sup>er</sup>$  mode est un mode couplé.
- Le 2<sup>ème</sup>mode est un mode couplé.
- Le  $3<sup>eme</sup>$  mode est mode de torsion.

# **D'après le fichier des résultats d'ETABS on a :**

 $\overline{\mathcal{L}}$  $\int$ {<br>ነ  $\int$  $= V_t^y =$  $= V_t^x =$  $F_2 = V_t^y = 2969,94KN$  $F_1 = V_t^x = 2994,19KN$ *y t x t* 2969,94 2994,19 2 1

$$
\text{Ona}: \mathbf{W} = 61738,57KN \Rightarrow \begin{cases} V^x = 5897,26KN \\ V^y = 5304,57KN \end{cases} \Rightarrow \begin{cases} 0,8V^x = 4717,81KN \\ 0,8V^y = 4243,66KN \end{cases}
$$

Ce qui donne :

\n
$$
\begin{cases}\nV_t^x = 2994,19KN \le 0.8V^x = 4717,81KN \dots 6000 \\
V_t^y = 2969,94KN \le 0.8V^y = 4243,66KN \dots 6000\n\end{cases}
$$
\nCMV

Donc tous les paramètres de la réponse (forces, déplacements, moments,…..) seront multipliés par les rapports utilisés dans la vérification dans les deux sens.

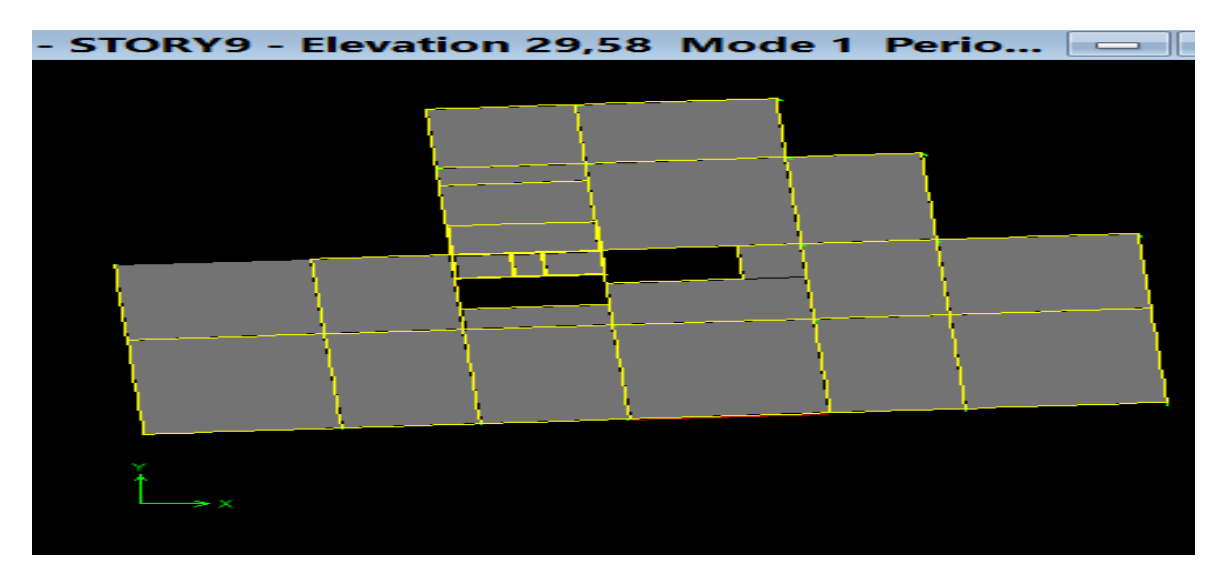

**Figure ΙV.13 :** Mode 1.

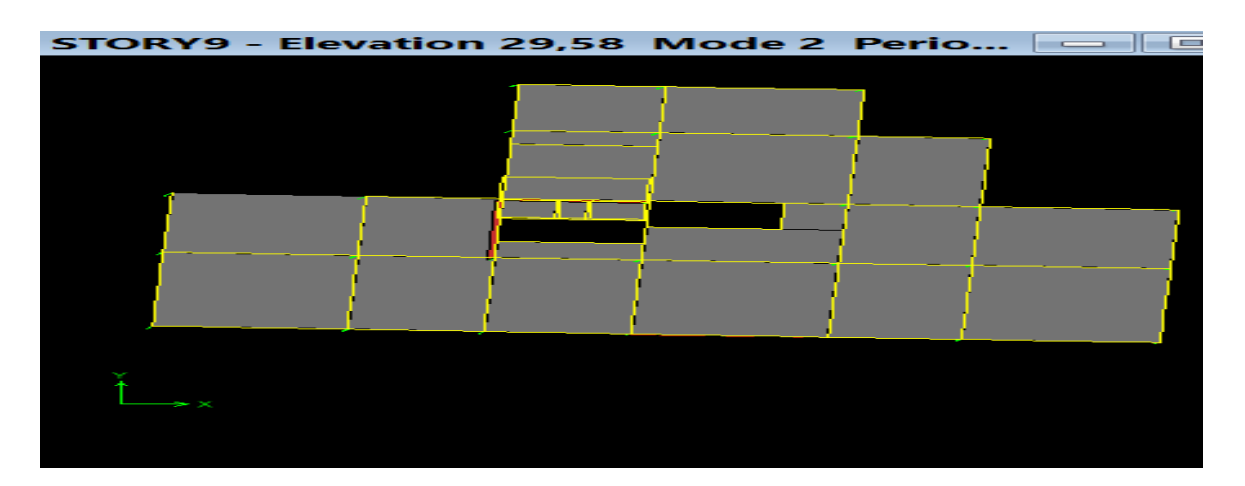

**Figure ΙV.14 :** Mode 2.

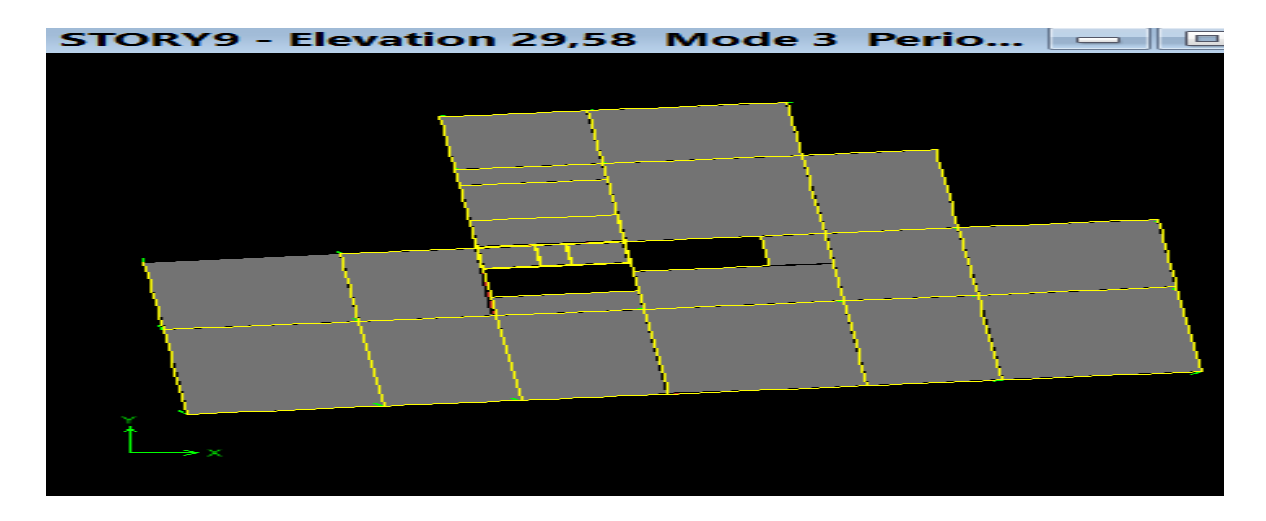

**Figure ΙV.15 :** Mode 3.

# **ΙV.5.1.2Vérification des déplacements latéraux inter étages**

L'une des vérifications préconisée par le RPA99 version 2003, concerne les déplacements latéraux inter étages.

En effet, selon **RPA99 version 2003** l'inégalité ci-dessous doit nécessairement être vérifiée :

$$
\Delta_K^x \leq \overline{\Delta} \qquad et \quad \Delta_K^y \leq \overline{\Delta}
$$

$$
\overline{\Delta} = 0.01he
$$
$$
\delta_K^x = R \cdot \delta_{eK}^x \qquad et \qquad \delta_K^y = R \cdot \delta_{eK}^y
$$
  

$$
\Delta_K^x = \delta_K^x - \delta_{K-1}^x \qquad et \qquad \Delta_K^y = \delta_K^y - \delta_{K-1}^y
$$

**Avec :** 

**he :** représente la hauteur de l'étage ;

 $\Delta_K^x$ : correspond au déplacement relatif au niveau K par rapport au niveau K-1 dans lesens x-x (idem dans le sens y-y,  $\Delta_K^y$ );

 $\delta_{\epsilon K}^x$ : Est le déplacement horizontal dû aux forces sismiques au niveau K dans le sens x-

 $x$  (idem dans le sens y-y,  $\delta_{ek}^y$ ).

#### **ΙV.5.1.3Déplacements inter étages du modèle initiale**

**Tableau ΙV.4 :** Vérification des déplacements inter du modèle initial étages Sens x-x

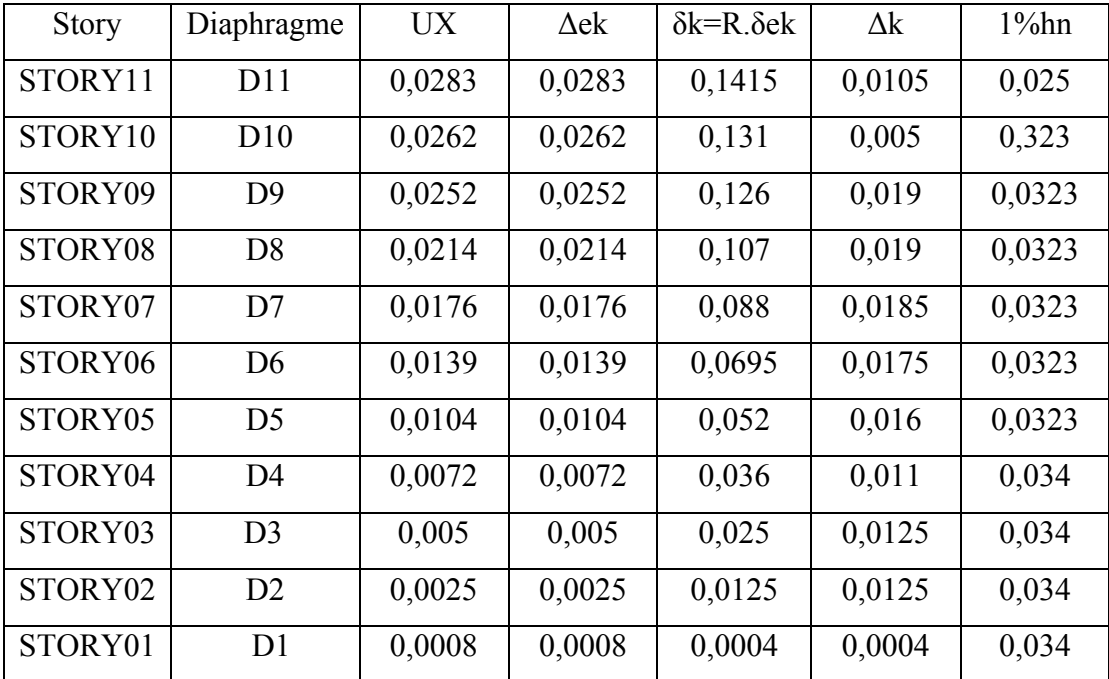

| <b>Story</b>        | Diaphragme     | <b>UY</b> | $\Delta$ ek | $\delta k = R \delta e k$ | $\Delta k$ | $1\%$ hn |
|---------------------|----------------|-----------|-------------|---------------------------|------------|----------|
| STORY11             | D11            | 0,0281    | 0,0281      | 0,1405                    | 0,0015     | 0,025    |
| STORY10             | D10            | 0,0278    | 0,0278      | 0,139                     | 0,005      | 0,323    |
| STORY09             | D <sup>9</sup> | 0,0268    | 0,0268      | 0,134                     | 0,0175     | 0,0323   |
| STORY <sub>08</sub> | D <sub>8</sub> | 0,0233    | 0,0233      | 0,1165                    | 0,018      | 0,0323   |
| STORY <sub>07</sub> | D <sub>7</sub> | 0,0197    | 0,0197      | 0,0985                    | 0,0185     | 0,0323   |
| STORY <sub>06</sub> | D <sub>6</sub> | 0,016     | 0,016       | 0.08                      | 0,018      | 0,0323   |
| STORY <sub>05</sub> | D <sub>5</sub> | 0,0124    | 0,0124      | 0,062                     | 0,0185     | 0,0323   |
| STORY04             | D <sub>4</sub> | 0,0087    | 0,0087      | 0,0435                    | 0,017      | 0,034    |
| STORY03             | D <sub>3</sub> | 0,0053    | 0,0053      | 0,0265                    | 0,0125     | 0,034    |
| STORY <sub>02</sub> | D2             | 0,0028    | 0,0028      | 0,014                     | 0,009      | 0,034    |
| STORY01             | D <sub>1</sub> | 0,001     | 0,001       | 0,005                     | 0,005      | 0,034    |

**Tableau ΙV.5 :** Vérification des déplacements inter du modèle initial étages Sens : y-y

## **Conclusion**

La période fondamentale ne pas vérifiée, donc on doit augmenter la rigidité de la structure par l'ajout des voiles.

## ΙV.5.2 Modèle 2

Il est bien recommandé de disposer les voiles de manière symétrique afin d'éviter la torsion dans le premier mode.

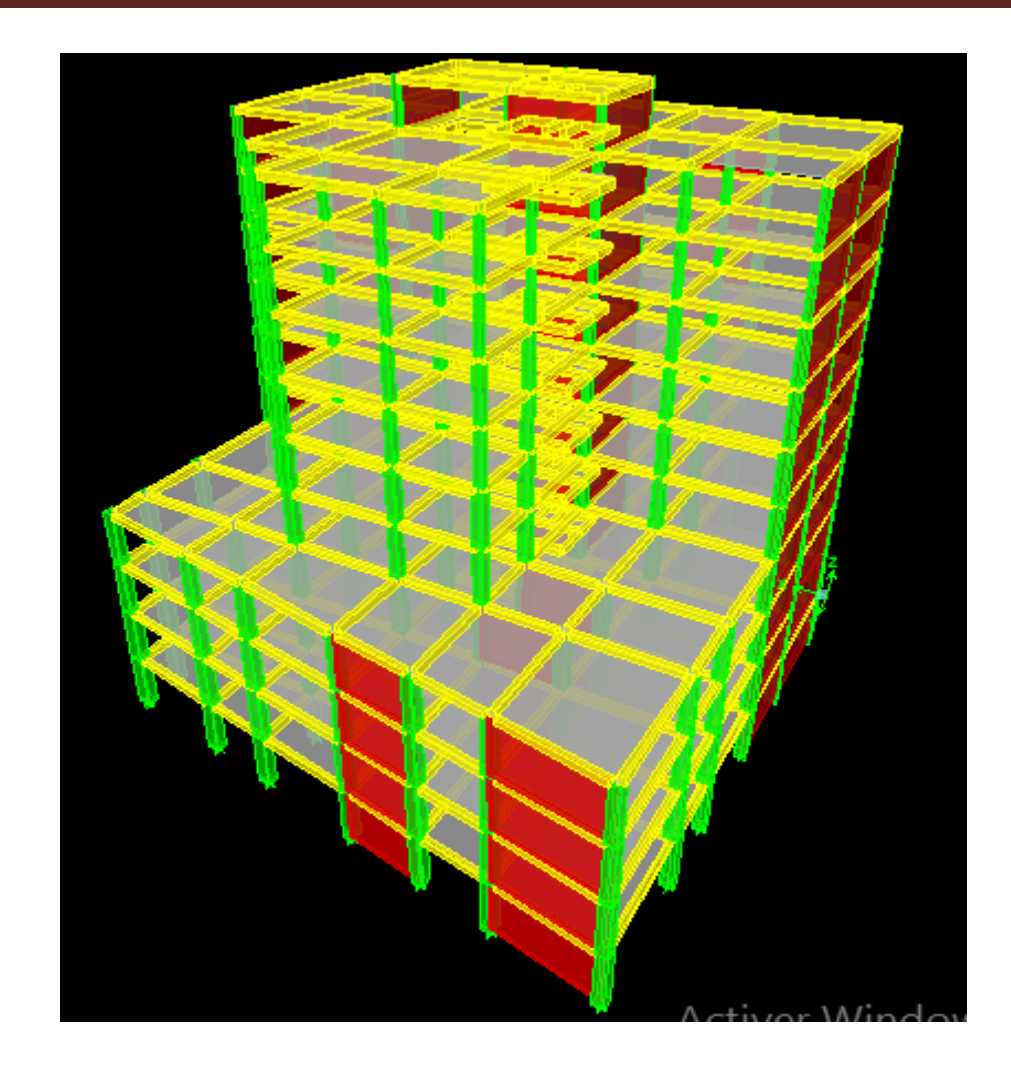

**Figure ΙV.16 :** Modèle 2.

## **ΙV.5.2.1 Caractéristiques dynamiques propres**

Les caractéristiques dynamiques propres obtenues sont données dans le tableau IV.6.

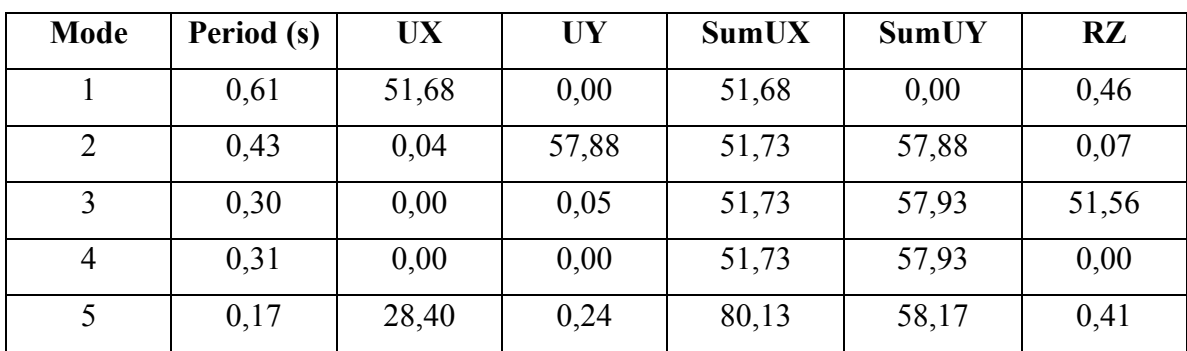

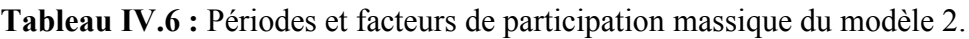

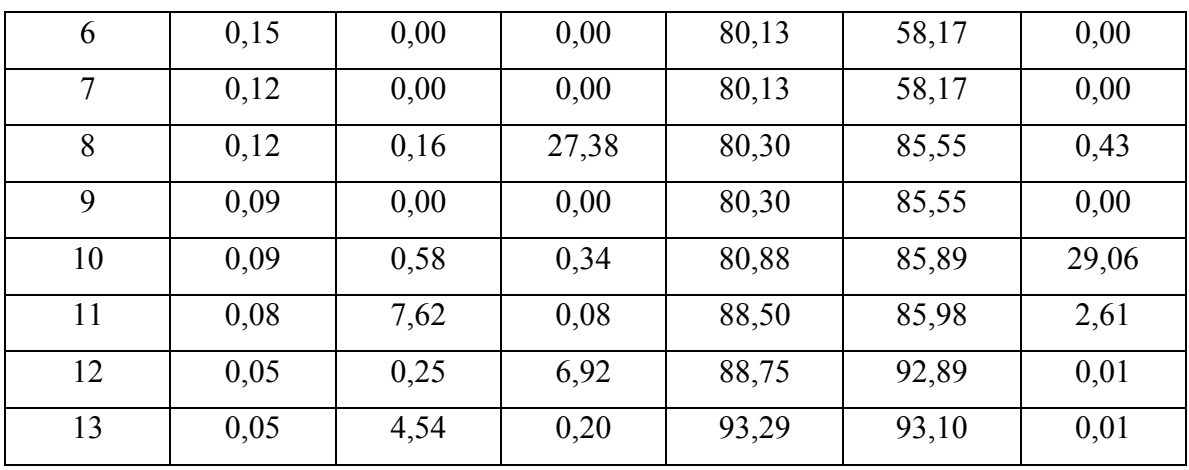

L'analyse dynamique de la structure a conduit à :

- Une période fondamentale :  $T = 0.61$  sec
- La participation massique dépasse le seuil des **90%**à partir du **13** mode
- Le  $1<sup>er</sup>$  mode est un mode translation en sens X.
- Le  $2^{\text{eme}}$  mode est mode translation en sens Y.
- $\bullet$  Le<sup>3ème</sup> mode est mode de torsion.

D'après le fichier des résultats d'ETABS on a :

$$
\begin{cases}\nF_1 = V_t^x = 4515,95KN \\
F_2 = V_t^y = 5324,49KN\n\end{cases}
$$

On a : W= 69223,35 KN 
$$
\Rightarrow
$$
 
$$
\begin{cases} V_s^x = 6612,21KN \\ V_s^y = 5947,67KN \end{cases}
$$
 
$$
\begin{cases} 0,8V^x = 5289,77KN \\ 0,8V^y = 4758,13KN \end{cases}
$$

Ce qui donne :

\n
$$
\begin{cases}\nV_t^x = 4515,95KN \geq 0,8V^x = 5289,77KN \dots LNV \\
V_t^y = 5324,49KN \geq 0,8V^y = 4758,13KN \dots LV\n\end{cases}
$$

Donc tous les paramètres de la réponse (forces, déplacements, moments,…..) seront multipliés par le rapport utilisé dans la vérification dans le sens x.

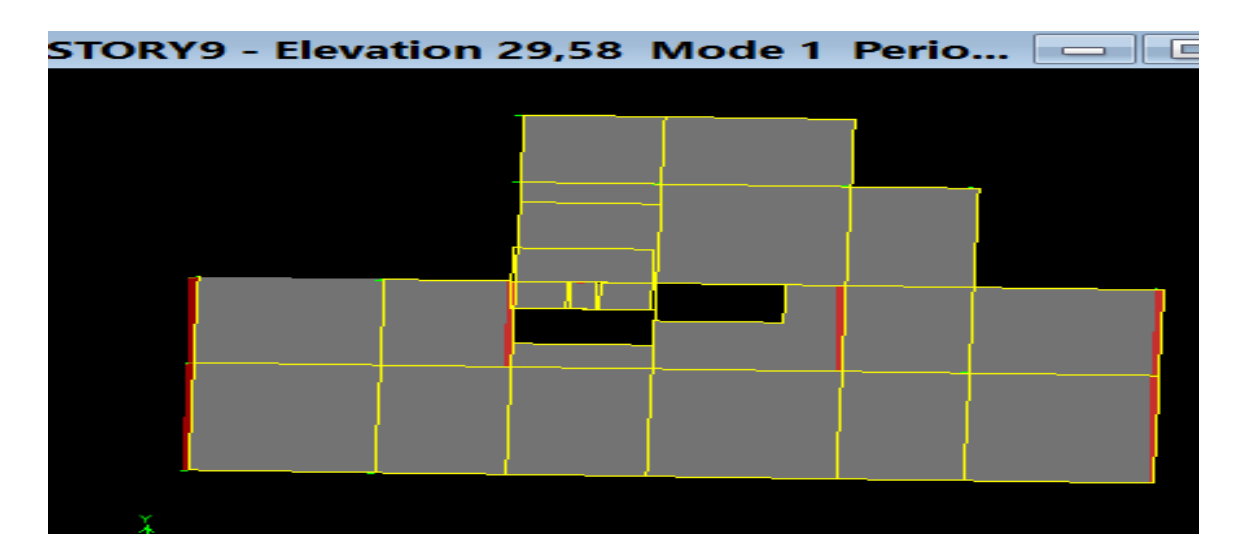

**Figure ΙV.17 :** Mode1.

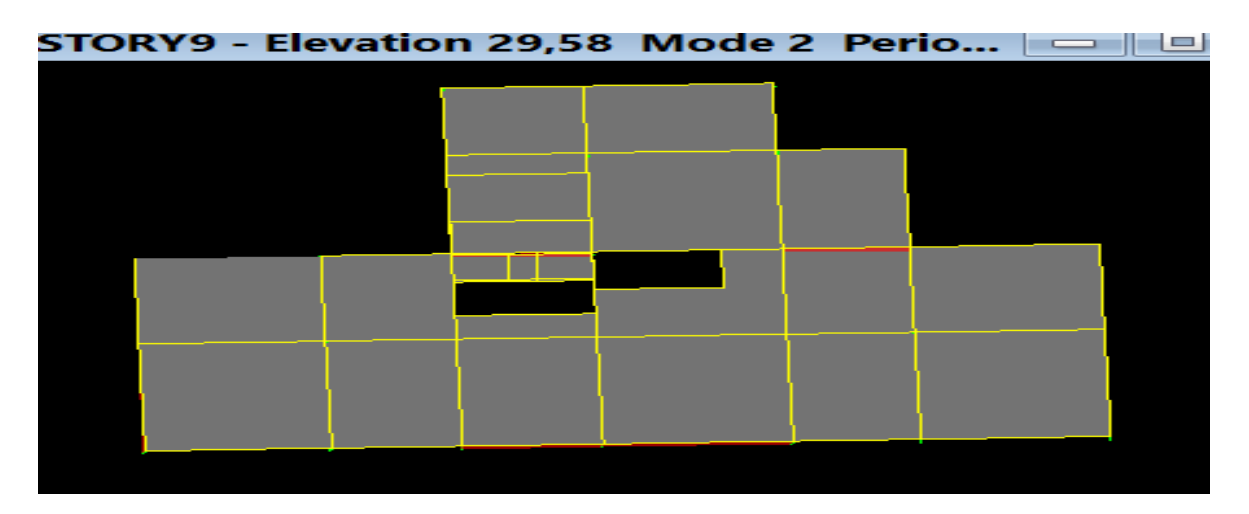

**Figure ΙV.18 :** Mode 2.

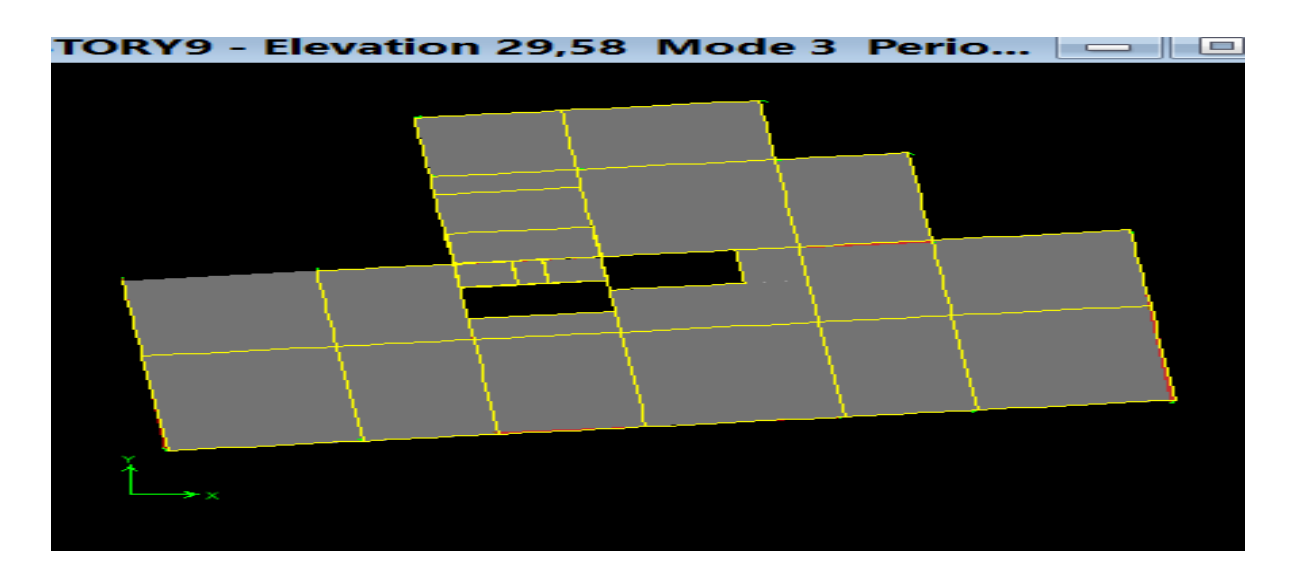

**Figure ΙV.19 :** Mode 3.

## **ΙV.5.1.3Déplacements inter étages de modèle 2**

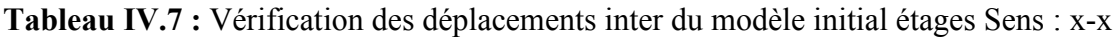

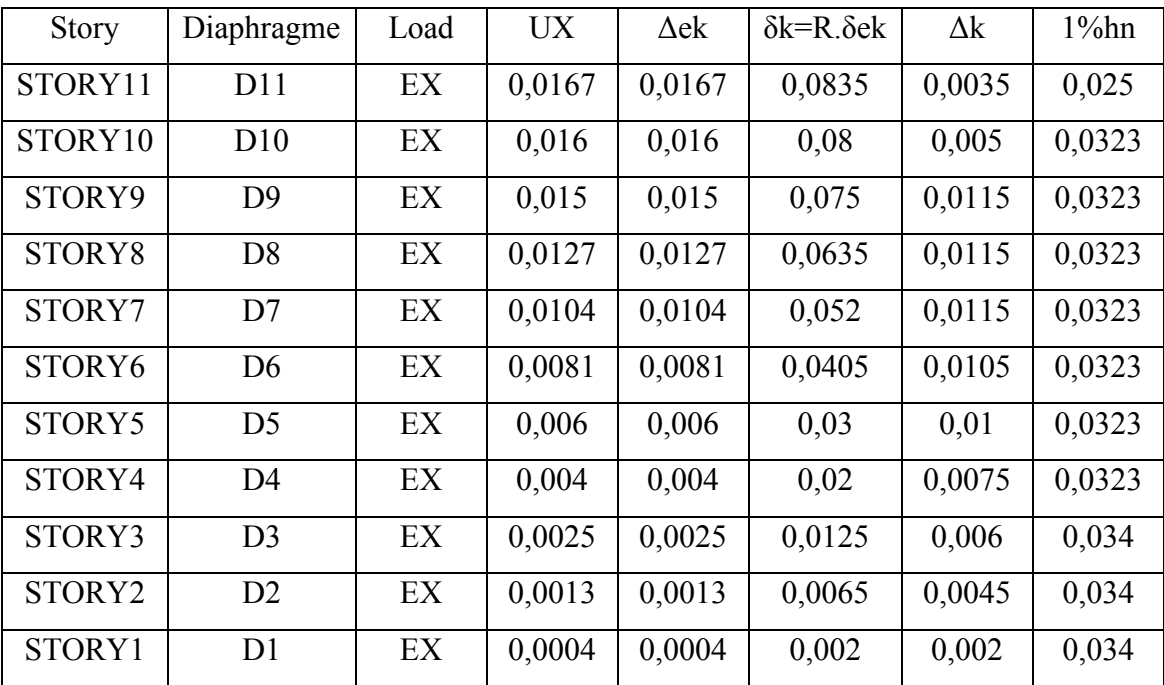

| <b>Story</b> | Diaphragme     | Load | UY <sup>-</sup> | $\Delta$ ek | $\delta k = R \delta e k$ | $\Delta k$ | $1\%$ hn |
|--------------|----------------|------|-----------------|-------------|---------------------------|------------|----------|
| STORY11      | D11            | EY   | 0,011           | 0,011       | 0,055                     | 0,002      | 0,025    |
| STORY10      | D10            | EY   | 0,0106          | 0,0106      | 0,053                     | 0,002      | 0,0323   |
| STORY9       | D <sup>9</sup> | EY   | 0,0102          | 0,0102      | 0,051                     | 0,007      | 0,0323   |
| STORY8       | D <sub>8</sub> | EY   | 0,0088          | 0,0088      | 0,044                     | 0,0075     | 0,0323   |
| STORY7       | D7             | EY   | 0,0073          | 0,0073      | 0,0365                    | 0,007      | 0,0323   |
| STORY6       | D <sub>6</sub> | EY   | 0,0059          | 0,0059      | 0,0295                    | 0,007      | 0,0323   |
| STORY5       | D <sub>5</sub> | EY   | 0,0045          | 0,0045      | 0,0225                    | 0,006      | 0,0323   |
| STORY4       | D <sub>4</sub> | EY   | 0,0033          | 0,0033      | 0,0165                    | 0,006      | 0,034    |
| STORY3       | D <sub>3</sub> | EY   | 0,0021          | 0,0021      | 0,0105                    | 0,005      | 0,034    |
| STORY2       | D <sub>2</sub> | EY   | 0,0011          | 0,0011      | 0,0055                    | 0,0035     | 0,034    |
| STORY1       | D <sub>1</sub> | EY   | 0,0004          | 0,0004      | 0,002                     | 0,002      | 0,034    |

**Tableau ΙV.8:**Vérification des déplacements inter du modèle initial étages Sens : y-y

#### **ӀV.5.1.4Vérifications des Sollicitations normales**

Outre les vérifications prescrites par le C.B.A et dans le but d'éviter ou limiter le risque de rupture fragile sous sollicitations d'ensemble dues au séisme, l'effort normal de compression de

$$
calcul est limité par la condition suivante : V = \frac{N_d}{B_c \cdot f_{cj}} \le 0.3
$$

Les résultats trouvés récapitulé dans le tableau suivant :

**Tableau ӀV.9 :** Vérifications des Sollicitations normales modèle 2

| <b>Section</b> | $N_d$   | $Bpot$ | Bc              | F <sub>c28</sub> | V     | Vérification | <b>Observation</b> |  |
|----------------|---------|--------|-----------------|------------------|-------|--------------|--------------------|--|
| <b>Choix</b>   | (KN)    | (mm)   | $\text{(mm}^2)$ | <b>MPa</b>       |       |              |                    |  |
| $30*30$        | 443,56  | 300    | 90000           | 25               | 0,197 | 0,3          | OK                 |  |
| $35*35$        | 871,42  | 350    | 122500          | 25               | 0,285 | 0,3          | OK                 |  |
| $40*40$        | 1316,86 | 400    | 160000          | 25               | 0.329 | 0,3          | <b>NV</b>          |  |
| $45*45$        | 1786,12 | 450    | 202500          | 25               | 0,352 | 0,3          | NV                 |  |
| $50*50$        | 2104,65 | 500    | 250000          | 25               | 0,336 | 0,3          | N <sub>V</sub>     |  |

## **Conclusion**

La Vérifications des Sollicitations normales n'est pas vérifiée

Choix finale de la section :

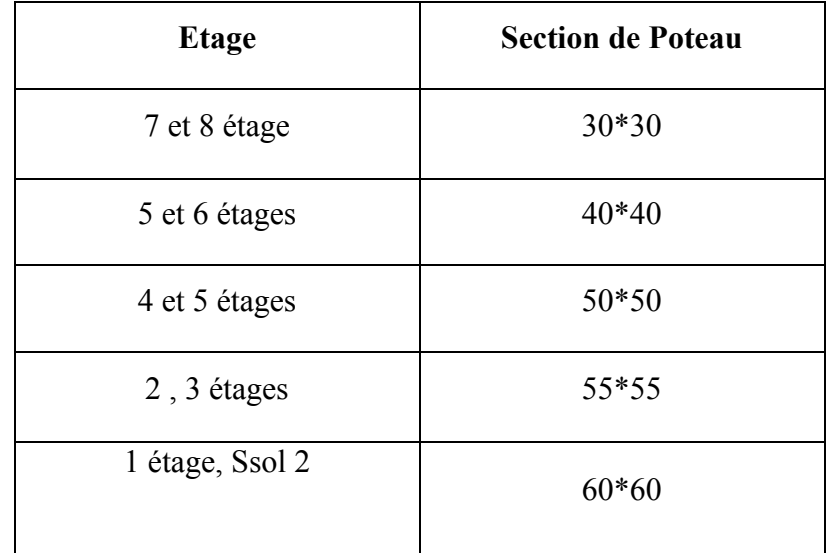

# **ΙV.5.3 Modèle final**

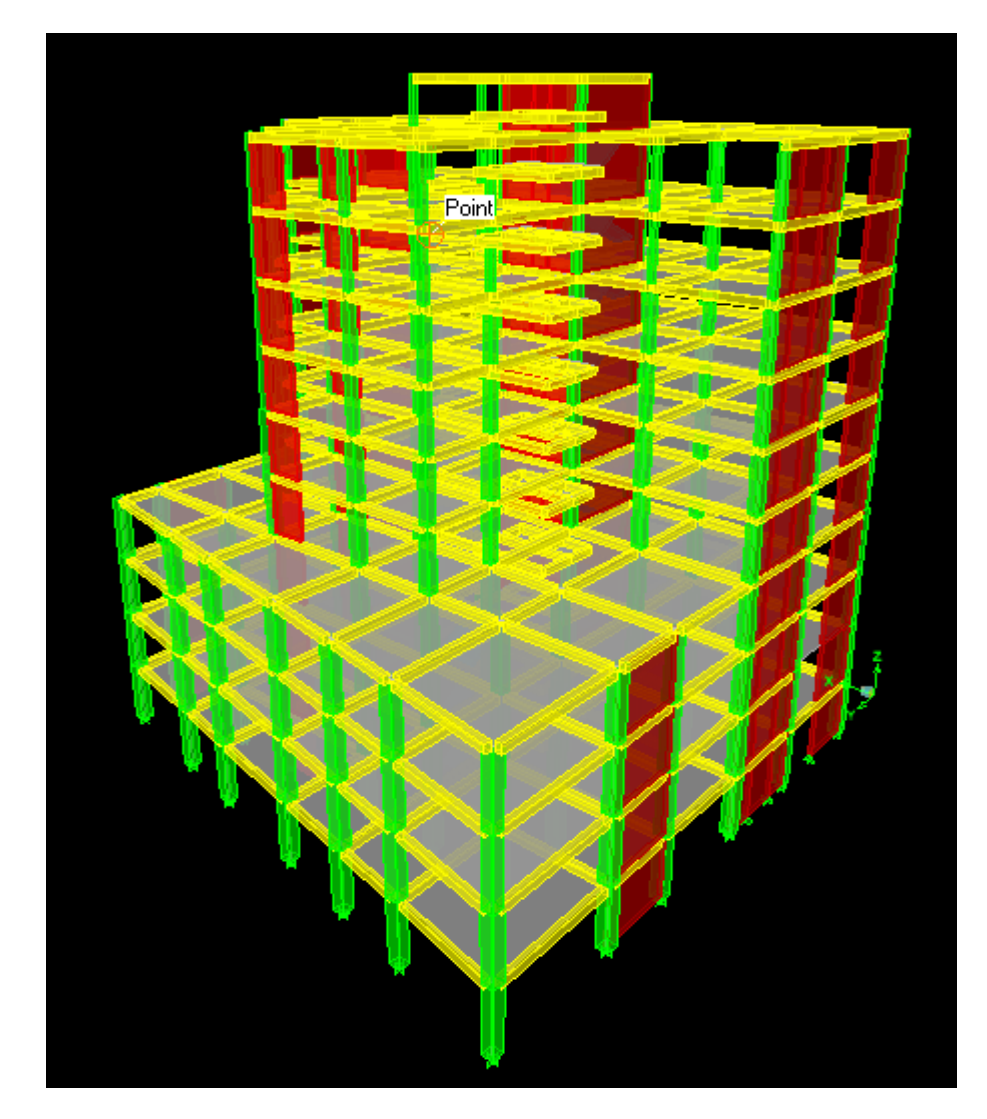

**Figure ΙV.20 :** Modèle final.

# **ΙV.5.3.1 Caractéristiques dynamiques propres**

Les caractéristiques dynamiques propres obtenues sont données dans le tableau.

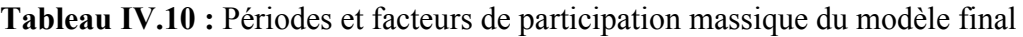

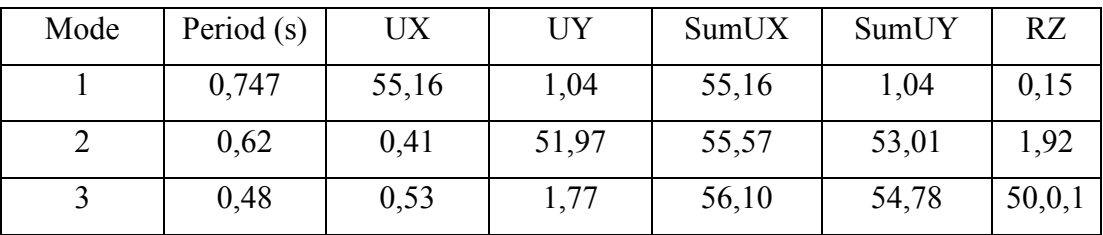

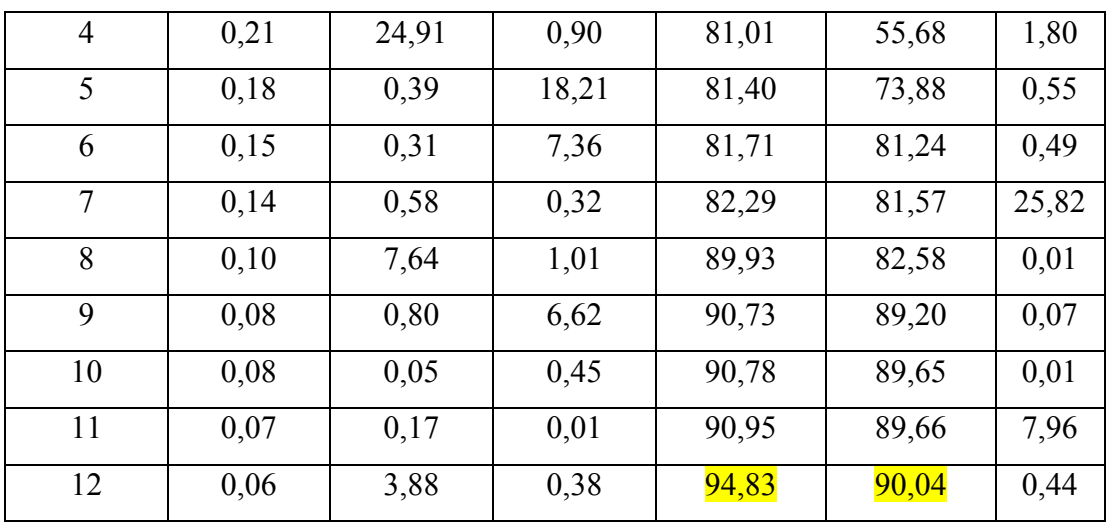

L'analyse dynamique de la structure a conduit à :

- Une période fondamentale :  $T = 0,747$  sec
- La participation massique dépasse le seuil des **90%**à partir du **12** mode
- Le  $1<sup>er</sup>$  mode est un mode translation suivant X.
- Le  $2^{\text{eme}}$  mode est mode translation suivant Y.
- $\bullet$  Le<sup>3ème</sup> mode est mode de torsion.

### **D'après le fichier des résultats d'ETABS on a :**

$$
\begin{cases}\nF_1 = V_t^x = 4604,34KN \\
F_2 = V_t^y = 4730,46KN\n\end{cases}
$$

On a : W= 64433,58KN 
$$
\Rightarrow
$$
 
$$
\begin{cases} V_s^x = 6154,69KN \int 0,8V^x = 4923,75KN \\ V_s^y = 5536,13KN \int 0,8V^y = 4428,90KN \end{cases}
$$

Ce qui donne :

\n
$$
\begin{cases}\nV_t^x = 4604,34KN \geq 0,8V^x = 4923,75KN \dots LNV \\
V_t^y = 4730,46KN \geq 0,8V^y = 4428,90KN \dots LV\n\end{cases}
$$

Donc tous les paramètres de la réponse (forces, déplacements, moments,…..) seront multipliés par le rapport utilisé dans la vérification dans le sens x.

Le rapport :

$$
\frac{0.8V^x}{V_t} = 1.06
$$

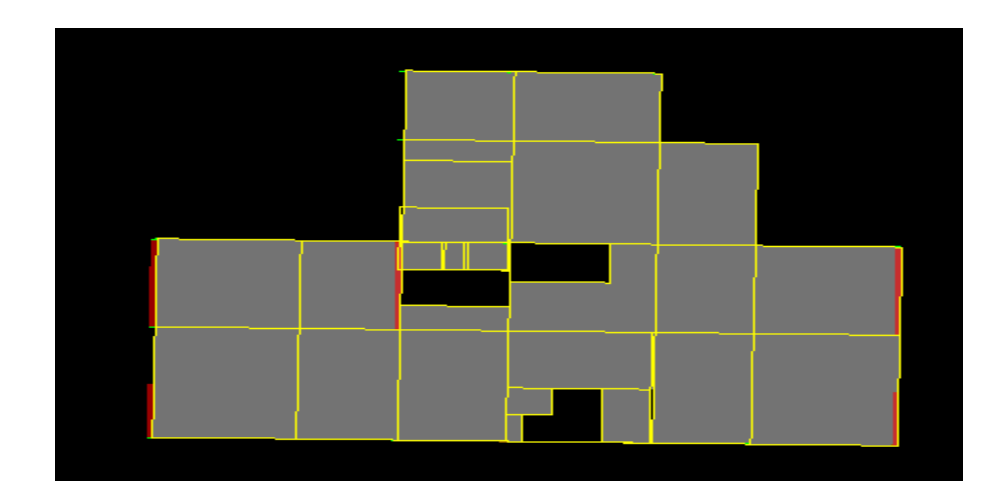

**Figure ΙV.21 :** Mode 1.

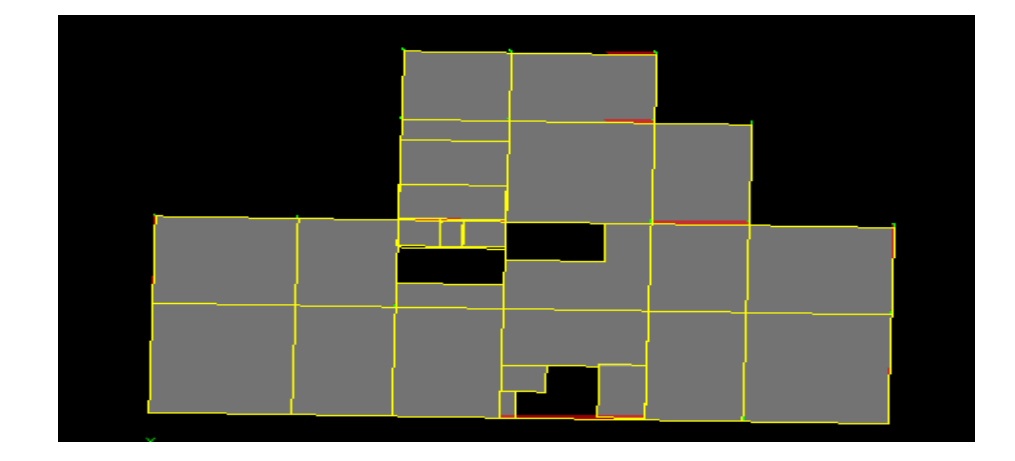

**Figure ΙV.22 :** Mode 2.

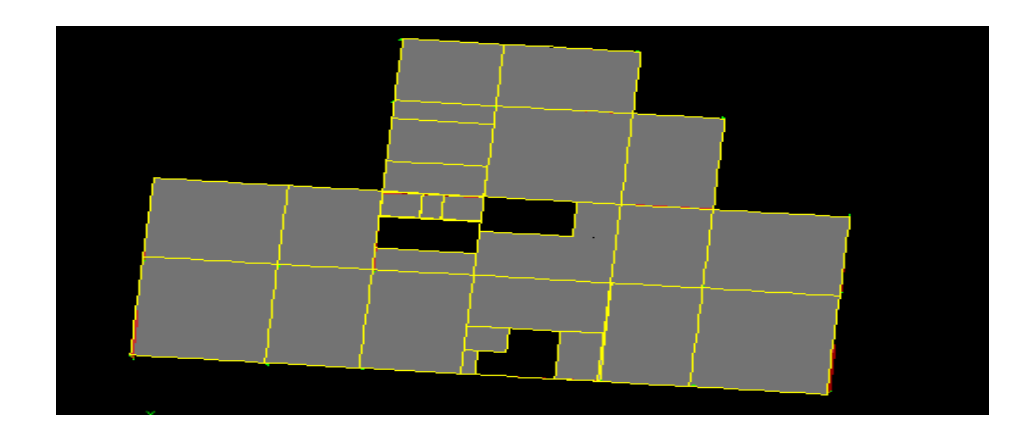

**Figure ΙV.23 :** Mode 3.

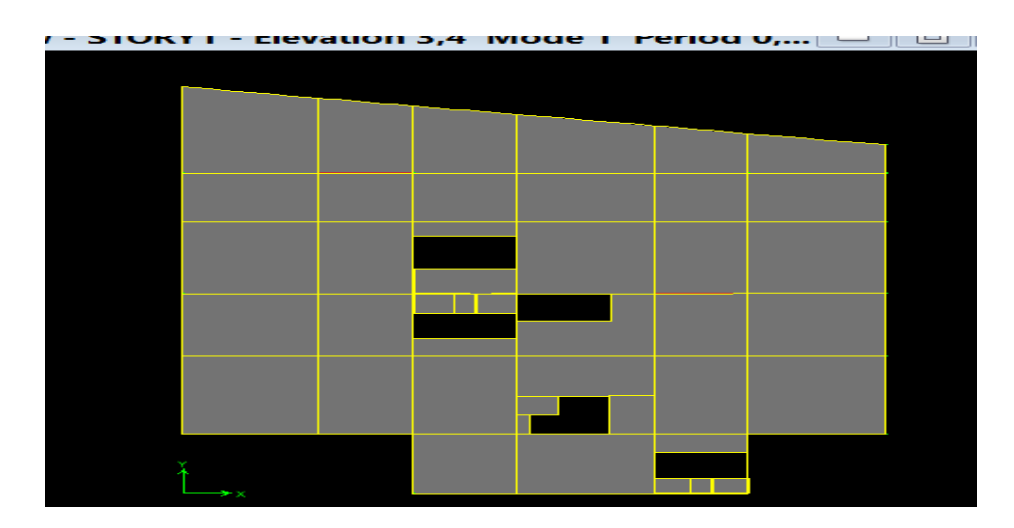

**Figure ΙV.24 :** Mode 1 pour RDC et Ssol.

## **ΙV.5.3.2 Déplacements inter étages de modèle 2**

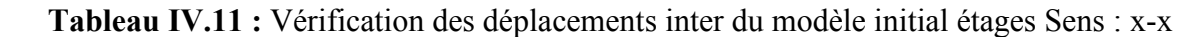

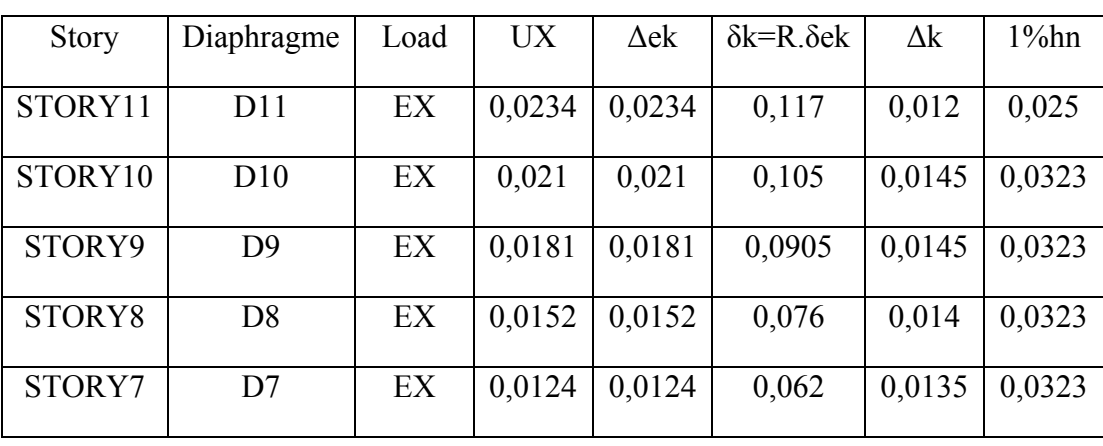

| STORY6             | D <sub>6</sub> | EX | 0,0097 | 0,0097 | 0,0485 | 0,0125 | 0,0323 |
|--------------------|----------------|----|--------|--------|--------|--------|--------|
| STORY5             | D <sub>5</sub> | EX | 0,0072 | 0,0072 | 0,036  | 0,0095 | 0,0323 |
| STORY4             | D <sub>4</sub> | EX | 0,0053 | 0,0053 | 0,0265 | 0,01   | 0,034  |
| STORY3             | D <sub>3</sub> | EX | 0,0033 | 0,0033 | 0,0165 | 0,008  | 0,034  |
| STORY <sub>2</sub> | D <sub>2</sub> | EX | 0,0017 | 0,0017 | 0,0085 | 0,0085 | 0,034  |
| story01            | D1             | EX | 0,0005 | 0,0005 | 0,0025 | 0,0025 | 0,034  |

**Tableau ΙV.12 :** Vérification des déplacements inter du modèle initial étages Sens :y-y

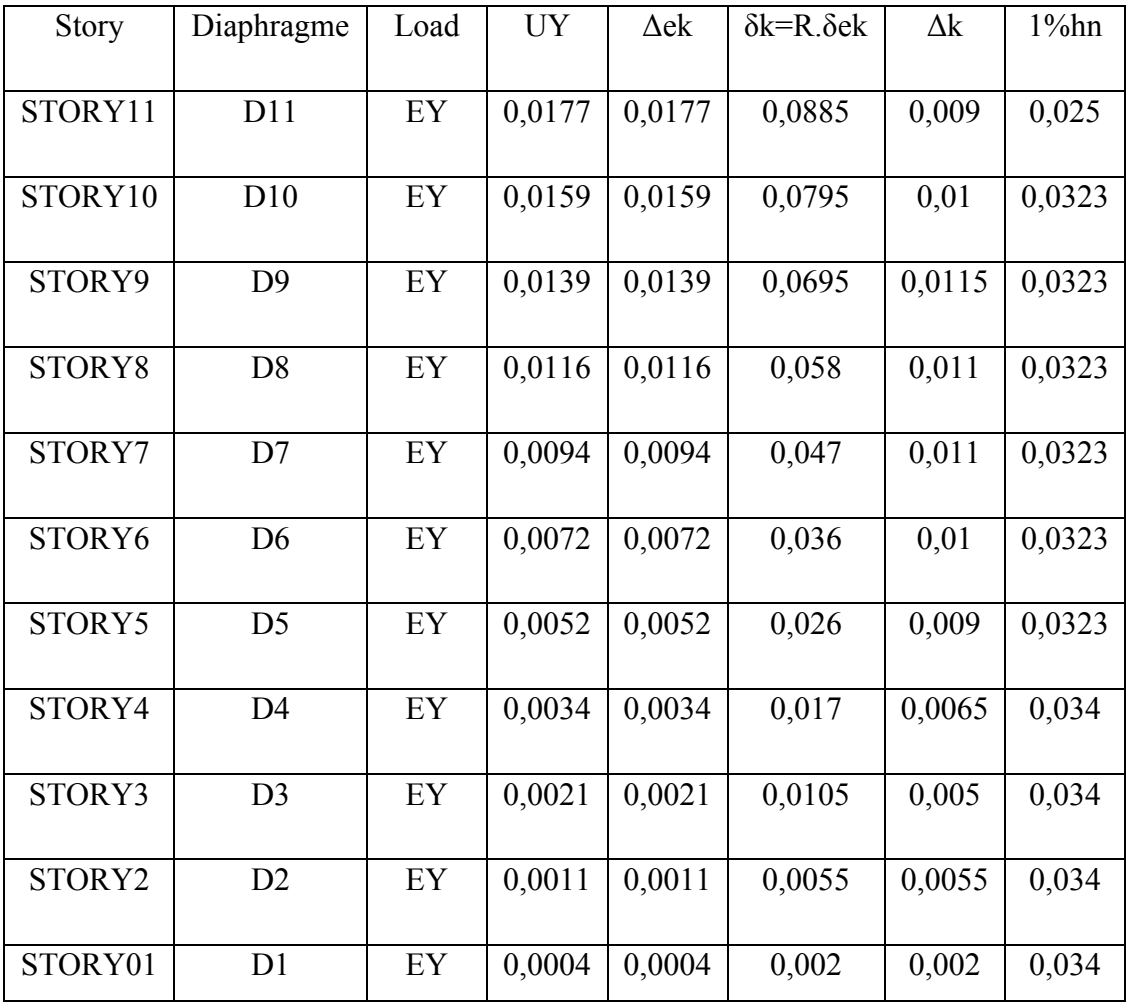

#### **ӀV.5.3.3 Vérifications des Sollicitations normales**

Outre les vérifications prescrites par le C.B.A et dans le but d'éviter ou limiter le risque de rupture fragile sous sollicitations d'ensemble dues au séisme, l'effort normal de compression de

calcul est limité par la condition suivante :  $V = \frac{V/d}{R} \leq 0.3$ .  $=\frac{1}{\sqrt{1-a}}\leq$ *c cj d*  $B_c f$  $v = \frac{N}{\sqrt{N}}$ 

Les résultats trouvés récapitulé dans le tableau suivant :

| <b>Section</b><br><b>Choix</b> | $N_d$<br>(KN) | $Bpot$<br>(mm) | Bc<br>(mm <sup>2</sup> ) | F <sub>c28</sub><br><b>MPa</b> | $\boldsymbol{\mathrm{V}}$ | Vérification | <b>Observation</b> |
|--------------------------------|---------------|----------------|--------------------------|--------------------------------|---------------------------|--------------|--------------------|
| $30*30$                        | 550,78        | 300            | 90000                    | 25                             | 0,0,24                    | 0,3          | OK                 |
| $40*40$                        | 989,7         | 400            | 160000                   | 25                             | 0,0,24                    | 0,3          | OK                 |
| $50*50$                        | 1427,09       | 500            | 250000                   | 25                             | 0,22                      | 0,3          | OK                 |
| 55*55                          | 1944,68       | 550            | 302500                   | 25                             | 0,25                      | 0,3          | OK                 |
| $60*60$                        | 2523,79       | 600            | 360000                   | 25                             | 0,28                      | 0,3          | OK                 |

**Tableau ӀV.13:**Vérifications des Sollicitations normales modèle final

#### **ΙV.5.3.4 Justification vis-à-vis de l'effet P-Δ (les effets du second ordre)**

C'est le moment additionnel dû au produit de l'effort normal dans un poteau au niveau d'un nœud de la structure par le déplacement horizontal du nœud considéré.

Les effets de second ordre (l'effet P-Δ) peuvent être négligés dans le cas des bâtiments si la condition suivante est satisfaite à tous les niveaux :

$$
\theta = \frac{P_{_K} \times \Delta_{_K}}{V_{_K} \times h_{_K}} \leq 0,1
$$

**Avec :**

: *k p* Poids total de la structure et des charges d'exploitations associées au-dessus du niveau  $K:$ 

$$
P_K = \sum_{i=k}^{n} (W_{Gi} + \beta W_{Qi})
$$
 Déjà calculé.

 $V_K$ : Effort tranchant d'étage au niveau 'K'

: *<sup>k</sup>* Déplacement relatif du niveau 'K' par rapport au niveau 'K-1'.

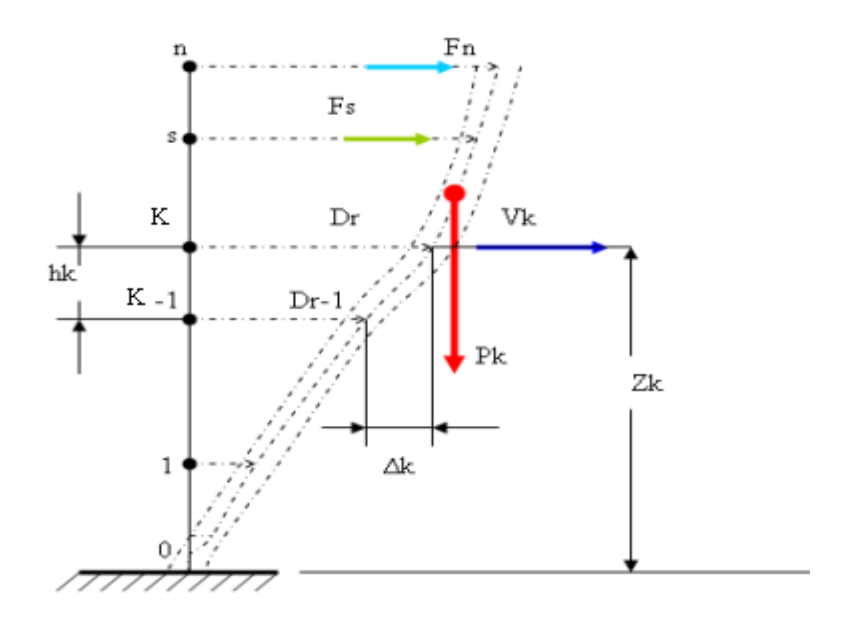

: *h<sup>k</sup>* Hauteur d'étage 'k' comme indique-la figure.

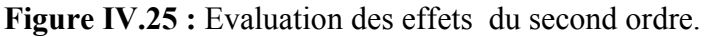

| <b>Story</b>        | Diaphragme     | P(kn)   | $\Delta$ | V(kn)   | H(m) | $\Theta$ | $\leq 0.1$ |
|---------------------|----------------|---------|----------|---------|------|----------|------------|
| STORY11             | D11            | 656,76  | 0,012    | 187,42  | 2,5  | 0,016    | Ok         |
| STORY10             | D10            | 5029,98 | 0,0145   | 1059,76 | 3,23 | 0,021    | Ok         |
| STORY09             | D <sub>9</sub> | 9615,09 | 0,0145   | 1685,26 | 3,23 | 0,025    | Ok         |
| STORY08             | D <sub>8</sub> | 14360,3 | 0,014    | 2171,82 | 3,23 | 0,028    | Ok         |
| STORY07             | D7             | 19184,6 | 0,0135   | 2579,07 | 3,23 | 0,031    | Ok         |
| STORY <sub>06</sub> | D <sub>6</sub> | 23979,7 | 0,0125   | 2912,3  | 3,23 | 0,031    | Ok         |
| STORY05             | D <sub>5</sub> | 29000   | 0,0095   | 3200,94 | 3,23 | 0,026    | Ok         |
| STORY04             | D <sub>4</sub> | 37480,6 | 0,01     | 3662,5  | 3,4  | 0,03     | Ok         |
| STORY03             | D <sub>3</sub> | 46065,8 | 0,008    | 4058,21 | 3,4  | 0,026    | Ok         |
| STORY02             | D2             | 55089,5 | 0,0085   | 4398,42 | 3,4  | 0,031    | Ok         |
| STORY01             | D <sub>1</sub> | 64433,6 | 0,0025   | 4602,05 | 3,4  | 0,01     | Ok         |

**Tableau ΙV.14 :** Vérification l'effet p-∆ du modèle final Sens x-x

| <b>Story</b>        | Diaphragme     | P(kn)   | Δ      | V(kn)   | H(m) | $\Theta$ | $\leq 0.1$ |
|---------------------|----------------|---------|--------|---------|------|----------|------------|
| STORY11             | D11            | 656,76  | 0,009  | 234,82  | 2,5  | 0,01     | Ok         |
| STORY10             | D10            | 5029,98 | 0,01   | 1122,18 | 3,23 | 0,013    | Ok         |
| STORY09             | D <sup>9</sup> | 9615,09 | 0,0115 | 1806,44 | 3,23 | 0,018    | Ok         |
| STORY08             | D <sub>8</sub> | 14360,3 | 0,011  | 2360,57 | 3,23 | 0,02     | Ok         |
| STORY07             | D7             | 19184,6 | 0,011  | 2838,22 | 3,23 | 0,023    | Ok         |
| STORY <sub>06</sub> | D <sub>6</sub> | 23979,7 | 0,01   | 3223,92 | 3,23 | 0,023    | Ok         |
| STORY <sub>05</sub> | D <sub>5</sub> | 29000   | 0,009  | 3540,78 | 3,23 | 0,0022   | Ok         |
| STORY04             | D <sub>4</sub> | 37480,6 | 0,0065 | 3947,01 | 3,4  | 0,018    | Ok         |
| STORY03             | D <sub>3</sub> | 46065,8 | 0,005  | 4274,79 | 3,4  | 0,015    | Ok         |
| STORY02             | D2             | 55089,5 | 0,0055 | 4558,93 | 3,4  | 0,019    | Ok         |
| STORY01             | D <sub>1</sub> | 64433,6 | 0,002  | 4728,6  | 3,4  | 0,008    | Ok         |

**Tableau ΙV.15 :** Vérification l'effet p-∆ du modèle final Sens y-y

Vu les résultats obtenus les conditions  $\theta_x et \theta_y \le 0,1$  est satisfaites, d'où les effets du 2° ordre

(Ou effet P- $\Delta$ ) peuvent être négligés.

#### **ΙV.5.3.4 Participation des éléments résistants au contreventement :**

Puisque on a un contreventement de structures en portique par des voiles en béton armé il faut faire la justification vis-à-vis des pourcentages des charges (gravitaires et latérale) reprises par les voiles et les portiques.

## **ΙV.5.3.4.1 Justification des pourcentages (voiles et portiques):**

D'après les règles parasismiques algériennes **(article.3.4)** le système de contreventement de structures en portique par des voiles en béton armé est justifié quand les voiles reprennent aux plus de **20%** des sollicitations dues aux charges verticales.

Les charges horizontales sont reprises conjointement par les voiles et les portiques proportionnellement à leurs rigidités relatives ainsi que les sollicitations résultant de leur interaction à leur rigidité relative ainsi que les sollicitations résultant de leurs interactions à tous les niveaux.

Les portiques doivent reprendre, outre les sollicitations dues aux charges verticales, au moins **25%** de l'effort tranchant d'étage.

#### **ΙV.5.3.4.2 Justification des voiles sous charges verticales :**

Les voiles de contreventement doivent reprendre au plus **20%** des sollicitations dues aux charges verticales.

 $\sum Fz$  portiques +  $\sum Fz$  voiles  $\geq 80\%$  $\sum$ *Fzportiques* +  $\sum F$ *, voiles F portiques z Z* Des charges verticales reprises par les portiques

 $\sum Fz$  portiques +  $\sum Fz$  voiles  $\leq 20\%$  $\sum$ *Fzportiques* +  $\sum F_i$  *voiles F voiles z Z* Des charges verticales reprises par les voiles

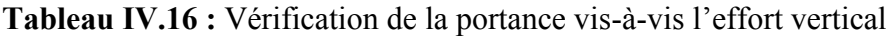

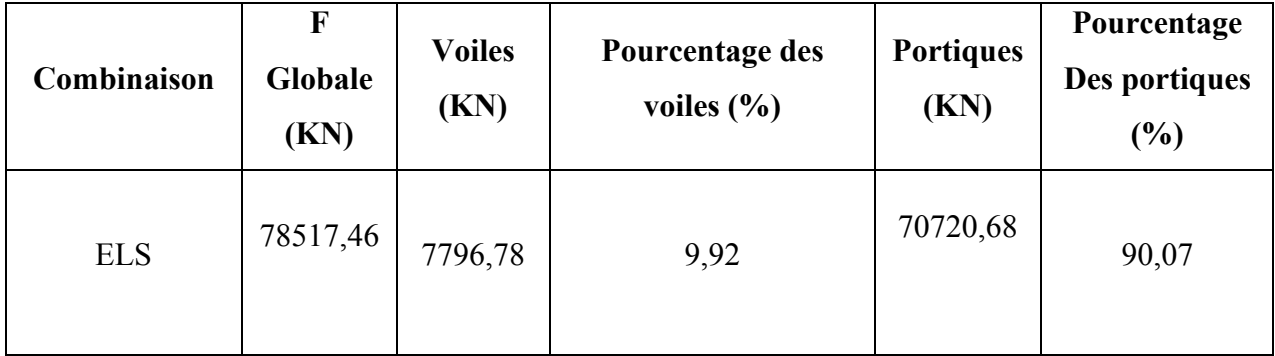

#### **ΙV.5.3.4.3 Justification des portiques sous 25% des charges horizontales :**

Pour faire cette vérification on a excité la structure réelle (voiles, portique) avec la totalité du chargement sismique.

Ensuite on prend le modèle de structure sans voiles et on l'excite sous **25%** du chargement sismique.

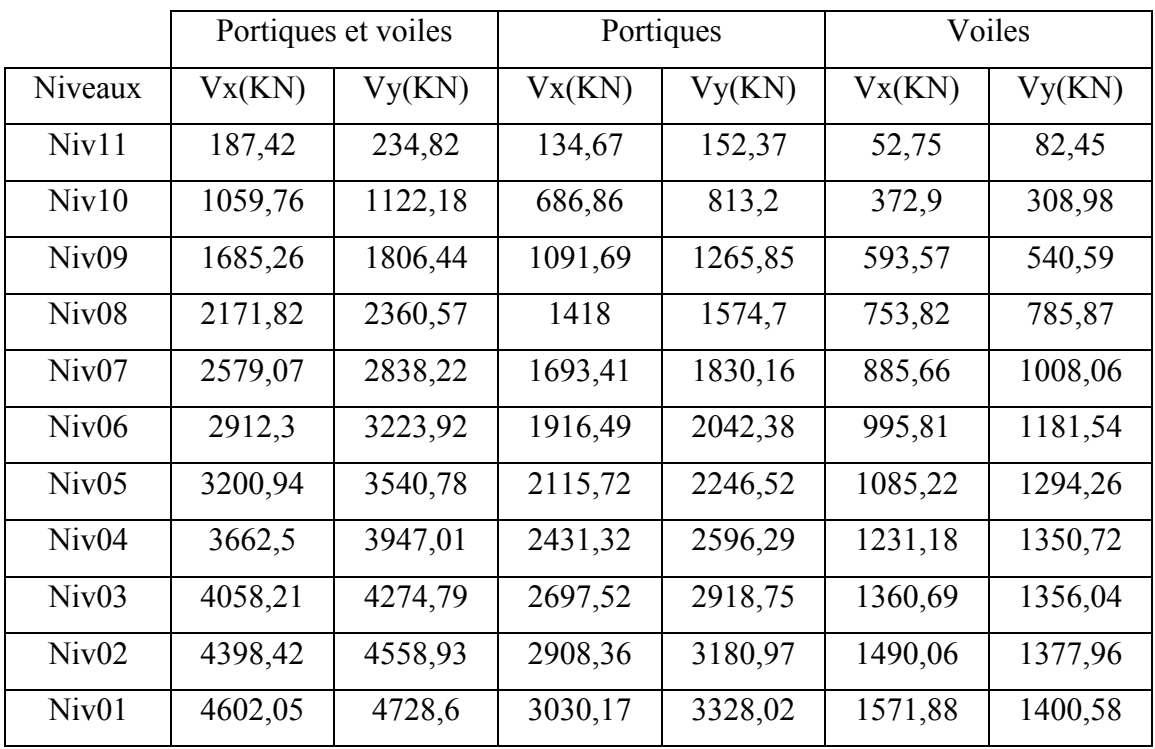

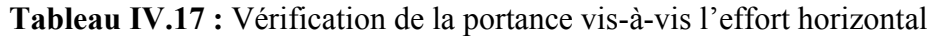

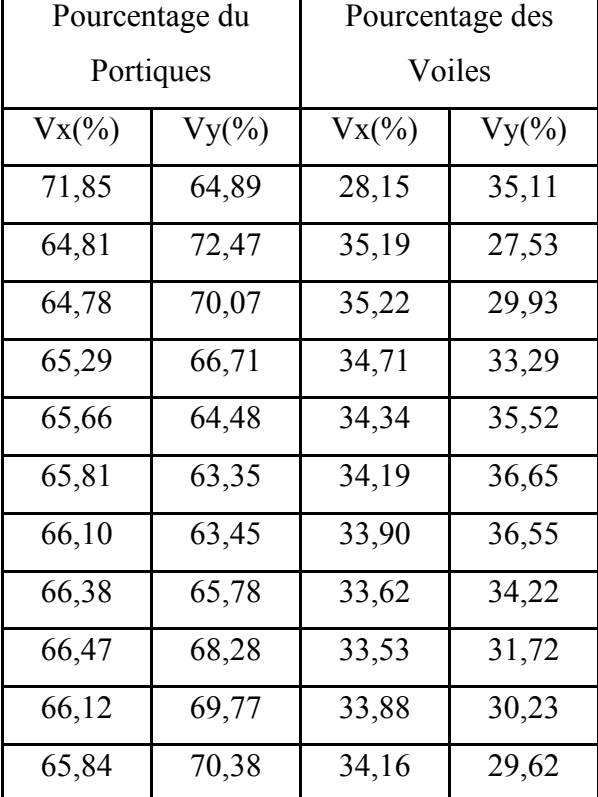

## **ΙV.5.3.5 Vérification de la stabilité vis-à-vis le renversement : RPA99v2003 article 4.41**

La vérification au renversement est nécessaire pour justifier d'un ouvrage sollicité par des efforts d'origines sismique.

Il fautvérifierque :  $\geq 1.5$ moment resistant *moment de renversement*

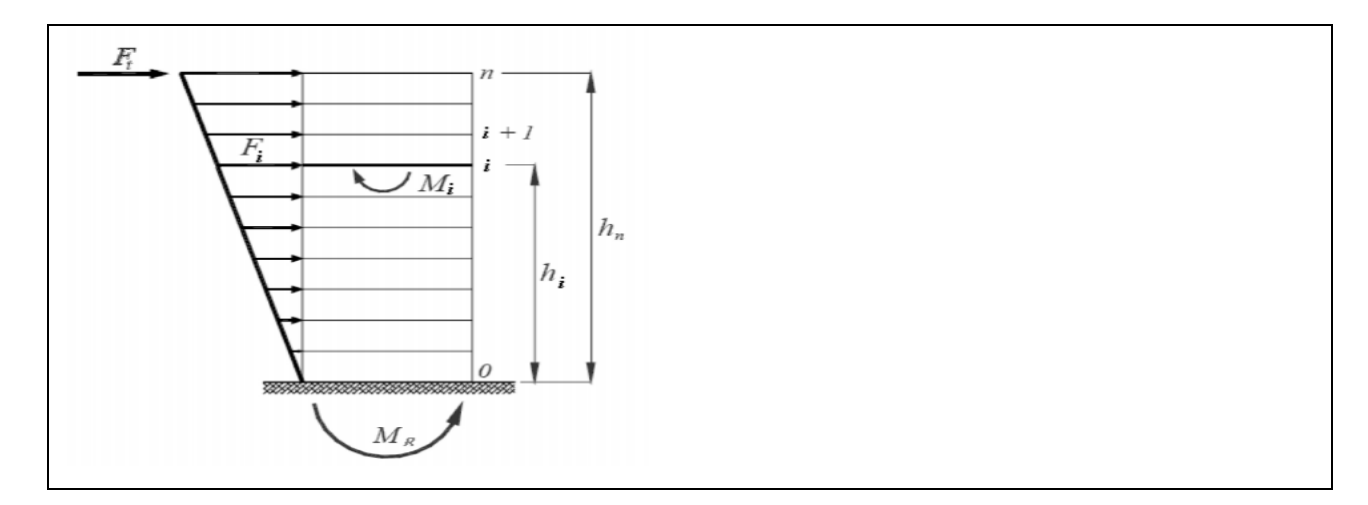

**Figure.ΙV.26 :** Schéma du renversement.

#### **Sachant que :**

*Wi* : Poids de chaque niveau

*X<sup>i</sup> Y<sup>i</sup>* , Coordonnées des centres de gravité de chaque niveau.

Moment résistant (de stabilité)

$$
Ms_x = \sum_{i=1}^n M_i = \sum_{i=1}^n X_{xgi} W_i
$$
  

$$
Ms_y = \sum_{i=1}^n M_i = \sum_{i=1}^n X_{ygi} W_i
$$

*i f* : Force sismique pour chaque étage.

Moment de renversement

$$
Mr_{x} = \sum_{i=1}^{n} Mr_{ix} = \sum_{i=1}^{n} h_{ix} f_{ix}
$$

$$
Mr_{y} = \sum_{i=1}^{n} Mr_{iy} = \sum_{i=1}^{n} h_{iy} f_{iy}
$$

**Tableau ӀV.18 :**Vérification du renversement

| <b>Story</b> | XM     | YM     | $W^*X$    | $W^*Y$    | Fx     | Fy      | Fx*hi     | Fy*hi     |
|--------------|--------|--------|-----------|-----------|--------|---------|-----------|-----------|
|              |        |        |           |           |        |         |           |           |
| story01      | 14,815 | 15,715 | 138433,23 | 146842,94 | 986,72 | 1013,74 | 35008,70  | 35967,65  |
| story02      | 14,851 | 15,898 | 134010,15 | 143457,91 | 885,73 | 909,99  | 29211,47  | 30011,62  |
| story03      | 14,678 | 16,586 | 126014,53 | 142395,22 | 760,17 | 780,99  | 22615,06  | 23234,53  |
| story04      | 14,541 | 16,913 | 123315,92 | 143431,83 | 669,37 | 687,71  | 17751,79  | 18238,03  |
| story05      | 14,838 | 12,94  | 74491,52  | 64962,95  | 347,99 | 357,53  | 8104,77   | 8326,77   |
| story06      | 15,017 | 12,891 | 72007,79  | 61813,44  | 286,28 | 294,13  | 5742,86   | 5900,17   |
| story $07$   | 14,834 | 12,89  | 71563,59  | 62185,16  | 241,65 | 248,27  | 4066,98   | 4178,38   |
| story08      | 14,833 | 12,868 | 70385,30  | 61061,01  | 192,07 | 197,33  | 2612,17   | 2683,72   |
| story09      | 14,787 | 12,973 | 67799,96  | 59482,58  | 139,19 | 143,01  | 1419,78   | 1458,67   |
| story10      | 14,124 | 13,275 | 61767,42  | 58054,55  | 88,51  | 90,93   | 601,85    | 618,34    |
|              | 13,697 | 13,822 | 8995,68   | 9077,78   | 6,65   | 6,83    | 22,60     | 23,22     |
|              |        |        | 948785,10 | 952765,38 |        |         | 127158,03 | 130641,08 |

| Direction   | $\Sigma$ Ms | $\Sigma$ Mr |      | $\Sigma$ Ms/ $\Sigma$ Mr   Observation |
|-------------|-------------|-------------|------|----------------------------------------|
|             |             |             |      |                                        |
| Suivant X-X | 948785,10   | 127158,03   | 7,46 | Vérifié                                |
|             |             |             |      |                                        |
| Suivant Y-Y | 952765,38   | 130641,08   | 7,29 | Vérifié                                |
|             |             |             |      |                                        |

**Tableau ӀV.19 :** Vérification du renversement

## **Conclusion**

Les étapes de vérification suivies pour définir le modèle finale étaient de:

Déterminer les modes propres de telle sorte que 1er et 2ème translation, la 3ème torsion pour avoir plus de sécurité.

-La vérification de l'effort tranchant à la base obtenue par l'approche statique équivalente est spécifié comme l'effort tranchant minimal à la base (=0.8VMSE).

-Vérifier les déplacements inter-étage qui a pour but rigidité latérale imposé par le RPA99V2003.

-Vérifier l'effet P-∆ pour la stabilité de structure vis-à-vis le moment de 2ème ordre.

-Vérifier les pourcentages des sollicitations horizontales donnés par le RPA99version2003 pour justifier le choix de coefficient de comportement.

-Vérifier l'effort normal réduit dans les poteaux imposé.

-Vérification vis-à-vis le renversement.

Ces critères sont vérifiés au fur et à mesure qu'on charge le modèle, donc on adopte cette disposition des voiles concernant le contreventement de la structure.

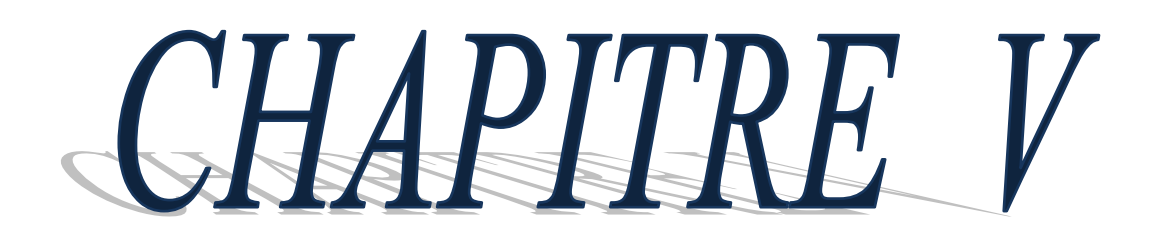

# FERRAILLAGE DES **ELEMENTS RESISTANTS**

# **Chapitre V : Ferraillage des éléments structuraux**

#### **V.1 Introduction**

Le contreventement d'un bâtiment est constitué d'éléments verticaux assurant la stabilité de l'ouvrage sous l'action des sollicitations horizontales (forces sismique). Ces éléments voiles plein ou avec ouvertures, les portiques, le noyau central, transmettent également les charges verticales aux fondations.

Le ferraillage des éléments résistants devra être conforme aux règlements en vigueur en l'occurrence le C.B.A93 et RPA99 /Version 2003).

Notre structure est composée de trois éléments structuraux qui sont les poutres, les poteaux et les voiles.

Les combinaisons sont en fonction du type de sollicitation, nous distinguons les différentes combinaisons suivantes :

❖ Les combinaisons données par les règles du C.B.A 93 :

- ✓ ELU : 1.35G + 1.5Q
- $\checkmark$  ELS : G + Q
- ❖ Les combinaisons données par les règles du R.P.A99 (version 2003) :
- $\checkmark$  G + Q  $\pm E$
- $\sqrt{0.8}$ G ±E

Avec :

- G : charges permanentes.
- Q : charges d'exploitations.
- E : charges sismiques.

#### **V.2 Ferraillage des poteaux**

Les poteaux sont des éléments structuraux assurant la transmission des efforts des poutres vers les fondations, sont soumis à un effort normal "N" et à un moment de flexion "M" donc ils sont calculés en flexion composée.

Pour obtenir les efforts internes (N, T, M) nous avons utilisé le logiciel ETABS. D'après les résultats on prend la combinaison la plus défavorable entre  $0, 8 \text{ G } \pm \text{ E}$  ou  $\text{ G } + \text{ Q } \pm \text{ E}$ 

Une section soumise à la flexion composée peut être l'un des trois cas suivants :

- 1. Section entièrement tendue SET ;
- 2. Section entièrement comprimée SEC ;
- 3. Section partiellement comprimée SPC.

#### **a) Armatures longitudinales**

La section  $A_l$  des armatures longitudinales doit respecter les conditions suivantes :

$$
A_{\ell} = min \begin{cases} 4 \text{ cm}^2 \text{ pour par mêtre de longueur de parement} \\ 0.1\% \le \frac{A_{\ell}}{B} \le 5\% \text{ } B : section de béton comprimé \end{cases}
$$

- Les armatures longitudinales doivent être à haute adhérence, droites et sans crochets.

- Leur pourcentage est limité en zone **IIb** par [1] :

$$
0.9\% \le \frac{A_{\ell}}{b.h} \le 3\%
$$
 (Zone courante)  

$$
0.9\% \le \frac{A_{\ell}}{b.h} \le 6\%
$$
 (Zone de recouverment)

$$
\leq \frac{1}{b.h}
$$

- Le diamètre minimal est de 12 mm ;
- La longueur minimale de recouvrement est de 40  $\Phi$ L;
- La distance maximale entre les barres dans une surface de poteau est de 25 cm ;
- Les jonctions par recouvrement doivent être faites si possible, à l'extérieur des zones Nodales (zone critiques).

Pour la zone nodale dans les poteaux, les longueurs à prendre en compte pour chaque barre sont données dans la figure ci-dessous :

$$
h' = Max\left(\frac{h_e}{6}; b_1; h_1; 60 \text{ cm}\right)
$$

Avec :

h<sup>e</sup> : la hauteur d'étage.

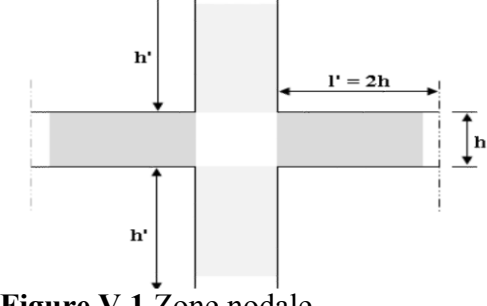

 **Figure V.1** Zone nodale.

## b) Calcul de contrainte de cisaillement  $\tau_{\text{u}}$  et sa valeur limite  $\tau_{\text{u}}$

La contrainte tangente dans les poteaux  $\tau_u$  est conventionnellement prise égale à :

$$
\tau_{u}=\frac{V_{u}}{b_{0}d}
$$

Avec :

 $V_u$  : la valeur de l'effort tranchant, vis-à-vis de l'état limite ultime  $(T_u)$ ;

 $b_0$  : la largeur de poteau ;

d : la hauteur utile  $(d = h-c)$ .

# **c**) Contrainte tangente admissible  $\tau_u$

La contrainte tangente limite  $\tau_u$  a pour valeur :

Selon (CBA 93):

Armatures droites ( $\alpha = 90^{\circ}$ ).

Fissuration peu nuisible :

$$
\overline{\tau_u} = \text{Min}\left[0, 2\frac{f_{c28}}{\gamma_b}; 5 \text{ MPa}\right] = \begin{cases} \overline{\tau_u} = 3, 33 \text{ MPa} \rightarrow situation \text{ durable} \\ \overline{\tau_u} = 4, 32 \text{ MPa} \rightarrow situation \text{ accidental} \text{le} \end{cases}
$$

Fissuration préjudiciable ou très préjudiciable :

$$
\overline{\tau}_{u} = M \text{ in } \left[ 0, 15 \frac{f_{c28}}{\gamma_b}; 4 \text{ MPa} \right] = \begin{cases} \overline{\tau}_{u} = 2, 50 \text{ MPa} \rightarrow situation \text{ durable} \\ \overline{\tau}_{u} = 3, 26 \text{ MPa} \rightarrow situation \text{ accidental} \text{le} \end{cases}
$$

*i*  $\lambda = \frac{l_f}{l}$ 

Selon BAEL 91 Modifié 99 :

$$
\tau_{bu} = \rho_d f_{c28}
$$
\n
$$
\rho_d = \begin{cases}\n0,075 & \text{si } \lambda \ge 5 \\
0,04 & \text{si } \lambda < 5\n\end{cases}
$$

**d) Élancement λ** 

 $i = \sqrt{\frac{I}{I}}$ 

Avec :

*B* **λ :** L'élancement du poteau

**i :** Rayon de giration.

**I** : Moment d'inertie de la section du poteau dans la direction considérée.

**B :** Section du poteau.

**L<sup>f</sup> :** Longueur de flambement.

pour une section rectangulaire de hauteur h, l'élancement a pour valeur :  $\lambda = \frac{c_f}{l} \sqrt{12} \approx 3.46 \frac{c_f}{l}$ h  $12 \approx 3,46$ h  $l_f \sqrt{12}$   $2l_c$  $\lambda = \frac{y}{1} \sqrt{12} \approx$ 

#### **e) Armatures transversales**

Les armatures transversales doivent entourer les barres longitudinales, leurs  $O_t$  est donnée par la

relation :

 $\phi$ <sub>l</sub>: étant le plus grand diamètre des armatures longitudinales.

 $\phi_t \geq \frac{1}{3}\phi_l$  $\geq \frac{1}{2}$ 

Les armatures sont obtenues à l'état limite ultime (ELU) sous l'effet des sollicitations les plus défavorables et dans les situations suivantes :

#### **1) Situation durable**

**Tableau V.2.1 :** Situation durable

| Béton $\gamma_b=1,5$ |                       | $f_{c28} = 25MPa$                | $\sigma_{bc} = 14,17 MPa$ |
|----------------------|-----------------------|----------------------------------|---------------------------|
|                      | Acier $\gamma_s=1,15$ | Nuance FeE400 $\sigma_s$ =348MPa |                           |

## **2) Situation accidentelle**

**Tableau .V.2.2** : Situation accidentelle

| Béton   $\gamma_b=1,15$ | $f_{c28} = 25MPa$                | $\sigma_{bc} = 18,48 MPa$ |
|-------------------------|----------------------------------|---------------------------|
| Acier $\gamma_s=1,00$   | Nuance FeE400 $\sigma_s$ =400MPa |                           |

#### V.2.1 Combinaison d'action

En fonction du type de sollicitations, nous distinguons les combinaisons suivantes :

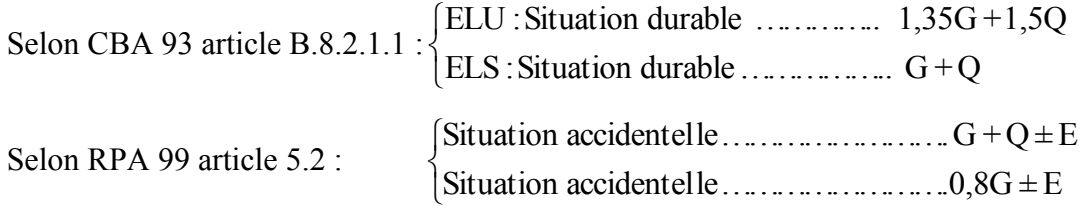

#### **Avec :**

- G: Charges permanentes ;
- Q: Surcharge d'exploitation ;
- E: Action du séisme.

## V.2.2 Ferraillage avec le logiciel SOCOTEC

Le logiciel « SOCOTEC » est utilisé pour le ferraillage des sections soumises à la flexion composée.

A partir de ces combinaisons, on distingue les cas suivants :

a.N<sup>max</sup>, M<sup>corr</sup> **b.**Mmax, Ncorr

## **1. Situation durable**

## **1.1 Combinaison ELU : 1,35G+1,5Q**

## **a. (Nmax,Mcorr)**

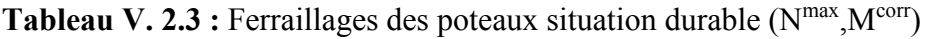

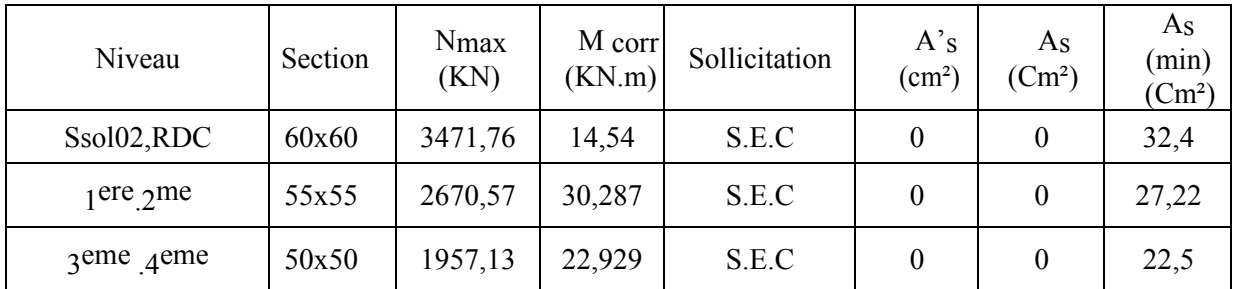

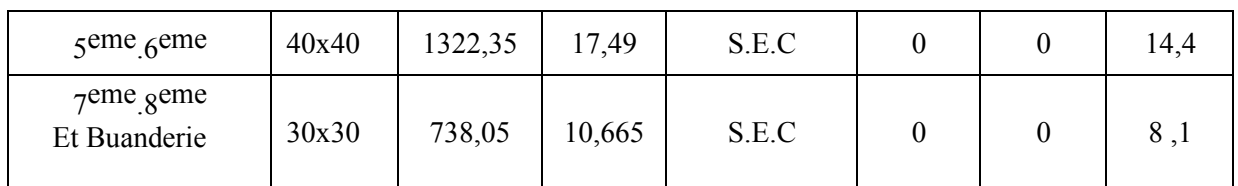

## **b. (Mmax ,Ncorr)**

Tableau V.2.4 : Ferraillages des poteaux situation durable (M<sup>max</sup>, N<sup>corr</sup>)

| Niveau                       | Section | N <sup>corr</sup> | M <sub>max</sub> | Sollicitation | A's                     | As                 | As                 |
|------------------------------|---------|-------------------|------------------|---------------|-------------------------|--------------------|--------------------|
|                              |         | (KN)              | (KN.m)           |               | $\text{ (cm}^2\text{)}$ | (Cm <sup>2</sup> ) | (min)              |
|                              |         |                   |                  |               |                         |                    | (Cm <sup>2</sup> ) |
| Ssol02,RDC                   | 60x60   | 766,85            | 112,8            | S.E.C         | $\theta$                | $\overline{0}$     | 32,4               |
| $1$ ere $2$ eme              | 55x55   | 227,13            | 126,095          | S.P.C         | $\theta$                | 4,28               | 27,22              |
| $3$ eme $4$ eme              | 50x50   | 948,81            | 103,814          | S.E.C         | $\theta$                | $\overline{0}$     | 22,5               |
| $5$ eme $6$ eme              | 40x40   | 516,45            | 97,206           | S.P.C         | $\Omega$                | 2,18               | 14,4               |
| $7$ eme geme<br>Et Buanderie | 30x30   | 215,01            | 77,824           | S.P.C         | $\theta$                | 9,25               | 8,1                |

## **2. Situation accidentelle**

#### **2.1 Combinaison : G + Q + E**

## **a. (Nmax,Mcorr)**

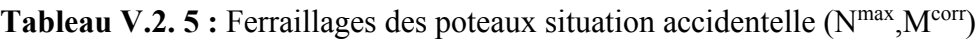

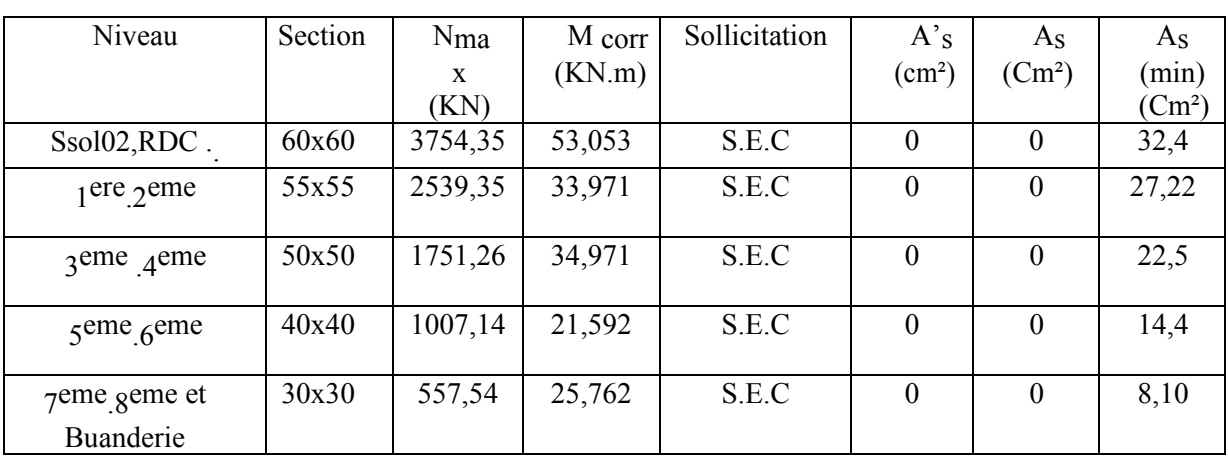

### $b.$  ( $M^{max}, N^{corr}$ )

| Niveau                     | Section | N <sup>corr</sup> | M <sub>max</sub> | Sollicitation | A's              | As       | As       |
|----------------------------|---------|-------------------|------------------|---------------|------------------|----------|----------|
|                            |         | (KN)              | (KN.m)           |               | $\text{cm}^2$    | $(Cm^2)$ | (min)    |
|                            |         |                   |                  |               |                  |          | $(Cm^2)$ |
| Ssol02,RDC                 | 60x60   | 1592,33           | 118,012          | S.E.C         | $\boldsymbol{0}$ | $\theta$ | 32,4     |
| $1$ ere $2$ me             | 55x55   | 26,04             | 135,823          | S.P.C         | $\theta$         | 7,9      | 27,22    |
| 3eme 4eme                  | 50x50   | 634,64            | 129,764          | S.P.C         | $\theta$         | 0,03     | 22,5     |
| $5$ eme $6$ eme            | 40x40   | 485,93            | 106,441          | S.P.C         | $\theta$         | 3,67     | 14,4     |
| 7eme geme,<br>et Buanderie | 30x30   | 89,47             | 73,607           | S.P.C         | $\theta$         | 6,97     | 8,1      |

**Tableau V.2. 6 :** Ferraillages des poteaux situation accidentelle (N<sup>corr</sup>, M<sup>max</sup>)

## **2.2 Combinaison : 0.8G ± E**

## **a. (Nmax,Mcorr)**

Tableau V.2.7 : Ferraillages des poteaux situation accidentelle (N<sup>max</sup>,M<sup>corr</sup>)

| Niveau                  | Section | Nma<br>X<br>(KN) | M corr<br>(KN.m) | Sollicitation | A's<br>(cm <sup>2</sup> ) | As<br>(Cm <sup>2</sup> ) | As<br>(min)<br>(Cm <sup>2</sup> ) |
|-------------------------|---------|------------------|------------------|---------------|---------------------------|--------------------------|-----------------------------------|
|                         |         |                  |                  |               |                           |                          |                                   |
| Ssol02,RDC              | 60x60   | 3324,38          | 56,366           | S.E.C         | $\mathbf{0}$              | $\theta$                 | 32,4                              |
| $1$ ere $2$ me          | 55x55   | 2211,63          | 33,793           | S.E.C         | $\theta$                  | $\theta$                 | 27,22                             |
| $3$ eme $4$ eme         | 50x50   | 1535,51          | 35,024           | S.E.C         | $\theta$                  | $\theta$                 | 22,5                              |
| $\zeta$ eme $\zeta$ eme | 40x40   | 706,94           | 25,889           | S.E.C         | $\theta$                  | $\theta$                 | 14,4                              |
| $7$ eme geme            | 30x30   | 394,64           | 25,138           | S.E.C         | $\boldsymbol{0}$          | $\theta$                 | 8,10                              |
| Et Buanderie            |         |                  |                  |               |                           |                          |                                   |

# **b. (Mmax,Ncorr)**

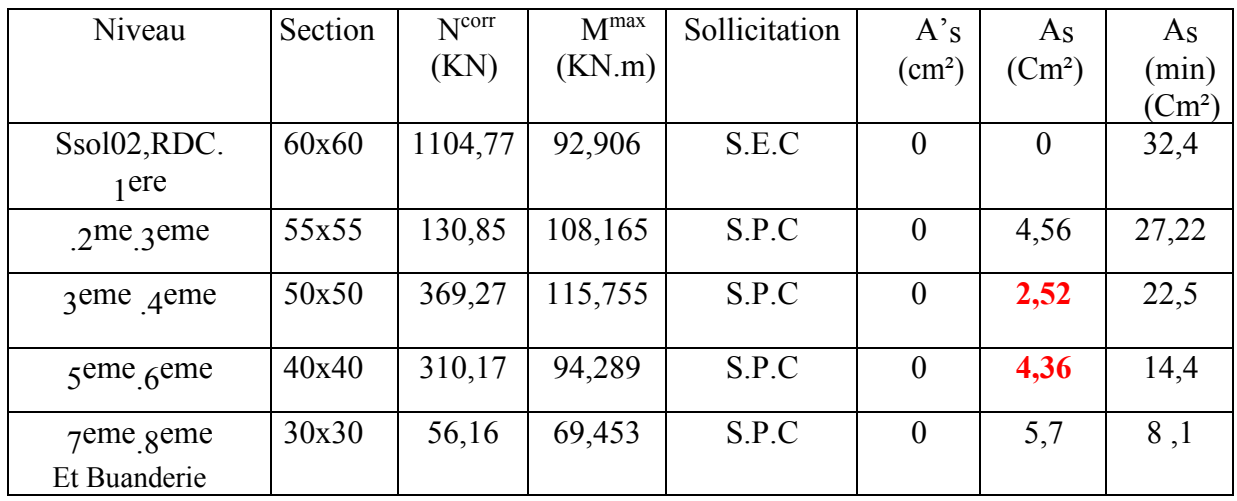

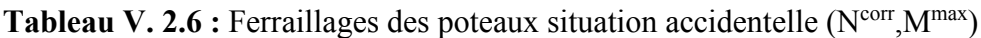

## V.2.3 Choix des armatures

Le choix final est représenté dans le tableau suivant

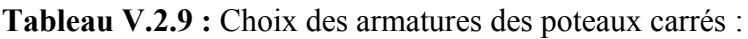

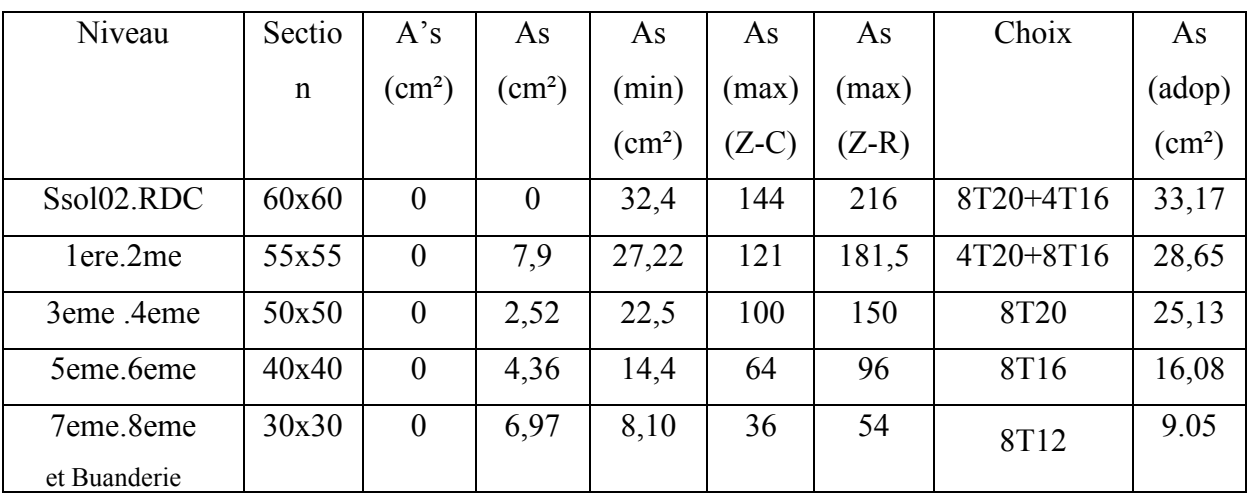

V.2.4 Vérification vis-à-vis de l'état limite de service

Les contraintes admissible sont données par :

• Béton :  $\sigma_{bc} = 0.6 f_{c28} = 15 MPa$ 

Fissuration peu nuisible……………………..Pas de vérification.

•Acier : ,150 )  $,110\eta)$ 3 Fissuration trés préjudiciable…………………… $\overline{\sigma_s} = \min(\frac{1}{2} f_e, 110\eta)$ 3 2 Fissuration préjudiciable…………………… min( s *e f* =

#### **Avec :**

η=1,6 : pour les aciers HA.

Dans notre cas la fissuration est considérée préjudiciable, donc  $\bar{\sigma}_s$ =240MPa.

Les résultats sont récapitulés dans les tableaux suivants :

#### **a. Mser cor ; Nsermax**

| Niveau                           | Section | N <sub>max</sub> K <sub>N</sub> | Mcorr<br>KN.m | $\sigma$ <sub>s</sub> MPa | $\sigma$ <sub>bc</sub> MPa | Vérification |
|----------------------------------|---------|---------------------------------|---------------|---------------------------|----------------------------|--------------|
| Ssol02.RDC                       | 60x60   | $-2523,79$                      | 10,606        | 94,9                      | 6,32                       | Vérifiée     |
| lere.2eme                        | 55x55   | $-1944,68$                      | 21,905        | 83,2                      | 5,51                       | Vérifiée     |
| 3eme 4eme                        | 50x50   | $-1427,09$                      | 16,69         | 73,2                      | 4,84                       | Vérifiée     |
| 5eme.6eme                        | 40x40   | $-964,62$                       | 12,71         | 74,7                      | 4,92                       | Vérifiée     |
| 7eme.8eme et<br><b>Buanderie</b> | 30x30   | $-538,86$                       | 7,77          | 70,3                      | 4,59                       | Vérifiée     |

**Tableau V.2.10 :** Vérification des contraintes pour les poteaux

### $$

| Niveau                    | Section | Ncorr<br>KN | Mmax<br>KN.m | $\sigma$ s MPa | $\sigma bc$<br>MPa | Vérification |
|---------------------------|---------|-------------|--------------|----------------|--------------------|--------------|
| Ssol02.RDC                | 60x60   | $-557,29$   | 81,137       | 34,5           | 2,57               | Vérifiée     |
| 1ere.2eme                 | 55x55   | 166         | $-92,249$    | 39,5           | 4,5                | Vérifiée     |
| 3eme 4eme                 | 50x50   | $-692,6$    | $-75,311$    | 59,3           | 4,51               | Vérifiée     |
| 5eme.6eme                 | 40x40   | $-377,05$   | $-70,525$    | 82             | 8,56               | Vérifiée     |
| 7eme.8eme et<br>Buanderie | 30x30   | $-157,16$   | $-56,614$    | 64,9           | 7,58               | Vérifiée     |

**Tableau V.2.11** Vérification des contraintes pour les poteaux :

V.2.5 Vérification vis-à-vis de l'effort tranchant

## **V.2.5.1 Vérification de la contrainte de cisaillement**

II faut vérifier que : 
$$
\tau_u = \frac{T_u}{bd} \le \overline{\tau}_u
$$

#### **Avec :**

**T<sup>u</sup> :** L'effort tranchant pour l'état limite ultime.

**b:** Largeur de la section du poteau.

**d:** Hauteur utile de la section du poteau.

**τ<sup>u</sup> :** Contrainte de cisaillement.

 $\bar{\tau}_u$ : Contrainte limite de cisaillement du béton.

La valeur de la contrainte doit être limitée aux valeurs suivantes :

## **\* Selon le CBA 93 : article A 5.1.2.1.1**

 $\bar{\tau}_u = Min(0.13 f_{c28}, 5MPa)$  *u u musimmage. Fissuration peu nuisible.* 

*Min*( *f MPa*) *<sup>u</sup>* = 0,15 *<sup>c</sup>*<sup>28</sup> / *<sup>b</sup>* ,4 …………………Fissuration préjudiciable et très préjudiciable.

## **\* Selon le RPA 99 version 2003 : article 7.4.3.2**

La contrainte de cisaillement conventionnelle de calcul dans le béton sous combinaison sismique doit être inférieure ou égale à la valeur limite suivante :

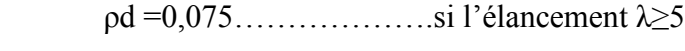

ρd =0,040……………….si l'élancement λ<5

#### **Avec :**

Les résultats sont regroupés dans le tableau suivant :

| Niveau               | Section | $T_{u}$ | $\tau_u$ | $\lambda$ | $\mathcal{P}_d$ | $\tau_u$ (RPA) | $\tau$ <sub>u</sub> | Vérification |
|----------------------|---------|---------|----------|-----------|-----------------|----------------|---------------------|--------------|
|                      |         | (KN)    |          |           |                 |                | (BAEL)              |              |
| Ssol02               | 60x60   | 32,14   | 0,08     | 13,74     | 0,075           | 1,875          | 2,5                 | Vérifiée     |
| <b>RDC</b>           | 60x60   | 65,06   | 0,18     | 13,74     | 0.075           | 1,875          | 2,5                 | Vérifiée     |
| 01                   | 55x55   | 55,12   | 0,18     | 14,99     | 0.075           | 1,875          | 2,5                 | Vérifiée     |
| 02                   | 55x55   | 82,13   | 0,27     | 14,99     | 0.075           | 1,875          | 2,5                 | Vérifiée     |
| 03                   | 50x50   | 48,46   | 0,19     | 15,65     | 0.075           | 1,875          | 2,5                 | Vérifiée     |
| 04                   | 50x50   | 67,94   | 0,27     | 15,65     | 0.075           | 1,875          | 2,5                 | Vérifiée     |
| 05                   | 40x40   | 42,73   | 0,26     | 19,57     | 0.075           | 1,875          | 2,5                 | Vérifiée     |
| 06                   | 40x40   | 64,11   | 0,4      | 19,57     | 0.075           | 1,875          | 2,5                 | Vérifiée     |
| 07                   | 30x30   | 34,42   | 0,38     | 26,09     | 0.075           | 1,875          | 2,5                 | Vérifiée     |
| 08                   | 30x30   | 52,85   | 0,58     | 26,09     | 0.075           | 1,875          | 2,5                 | Vérifiée     |
| <b>Buander</b><br>1e | 30x30   | 30,42   | 0,34     | 26,09     | 0.075           | 1,875          | 2,5                 | Vérifiée     |

**Tableau V.2.12 :** Vérification de la contrainte de cisaillement pour les poteaux :

#### **V.2.5.2 Ferraillage transversal des poteaux**

▪ **Selon le RPA99 version 2003 : Article 7.4.2.2**

 $\frac{1}{2} \phi \le \min(\frac{h}{2} \cdot \frac{b}{\phi})$  Avec:  $\overline{ }$  $\left| \right|$  $\overline{\mathcal{L}}$  $\left| \right|$  $S_t \leq \min(0.9d \cdot ; 40cm)$  $\left\{\varphi_t \leq \min\left(\frac{h}{2\epsilon}; \frac{b}{10}; \varphi_t\right)\right\}$  $\int$  $\geq$  max $(\frac{v_u}{2};0,4MPa)$ 2 max( 10 35 *MPa bS*  $A_t f_e \geq \max(\tau_u)$ *t*  $t^f e$  move  $\tau$  $\varphi_t \leq \min(\frac{1}{25}, \frac{1}{10}, \varphi_t)$ 

*A<sup>t</sup> :* Section d'armatures transversales.  $\frac{f^2 l^2 \theta}{\Delta s} \ge \max(\frac{u}{2}, 0, 4MPa)$  *b* : Largeur de la section droite.

*h:* Hauteur de la section droite.

 $S_t$ : Espacement des armatures transversales.

 $\mathcal{O}_t$ : Diamètre des armatures transversales.

 $\mathcal{O}_l$ : Diamètre des armatures longitudinales.

• **Selon BAEL99** :

$$
\frac{A_t}{S_t} = \frac{\rho_a T_u}{h f_e}
$$

**Avec :**

*A<sup>t</sup>* **:** Section d'armatures transversales.

*S<sup>t</sup>* **:** Espacement des armatures transversales.

*T<sup>u</sup>* **:** Effort tranchant à l'ELU.

*f<sup>e</sup>* **:** Contrainte limite élastique de l'acier d'armatures transversales.

*h* **:** Hauteur totale de la section brute.

*ρ<sup>a</sup>* **:** Coefficient correcteur qui tient compte du mode fragile de la rupture par l'effort Tranchant.

$$
\begin{cases}\n\rho_a = 2,5 \dots \dots \dots \dots \dots \text{ si } \lambda g \ge 5 \\
\rho_a = 3,75 \dots \dots \dots \dots \text{ si } \lambda g \le 5\n\end{cases}
$$
\n
$$
\lambda g: \text{Espacement géométrique.}
$$

• L'espacement des armatures transversales est déterminé comme suit :

 $S_t \leq Min$  ( $10\varphi_t$ ; *15cm*)……………………………………………Zone nodale (zone IIb).

$$
S_t \leq Min\left(\frac{b}{2}, \frac{h}{2}; 10\phi_l\right) \dots \dots \dots \dots \dots
$$
 Zone courante (zone IIb).

**Avec :**

 $\mathcal{O}_l$ : Diamètre minimal des armatures longitudinales du poteau.

• La quantité d'armatures transversales minimale  $\frac{H_t}{g}$  en (%) est donnée comme suite : *S b A t t*

 ..... 3 5 0,8%......................... 3 0,3%......................... 5 *<sup>g</sup> g g Interpolation si si si* 

$$
\lambda_g
$$
: L'élancement géométrique du poteau  $\left(\lambda_g = \frac{L_f}{a}\right)$ 

*a* : Dimension de la section droite du poteau.

*L<sup>f</sup>* : Longueur de flambement du poteau.

Pour les armatures transversales  $f_e$ =400MPa (FeE40).

Le tableau suivant rassemble les résultats des espacements maximums des poteaux

| Niveau                             | Section | <b>Barres</b> | $\phi$ (mm) | $S_t$ (mm) |     |  |  |
|------------------------------------|---------|---------------|-------------|------------|-----|--|--|
|                                    |         |               |             | ZN         | Z.C |  |  |
| Ssol <sub>02</sub> .<br><b>RDC</b> | 60x60   | 8T20+4T16     | 20          | 15         | 20  |  |  |
| $1$ ere $2$ me                     | 55x55   | 4T20+8T16     | 20          | 15         | 20  |  |  |
| 3eme 4eme                          | 50x50   | 8T20          | 20          | 15         | 20  |  |  |
| $5$ eme $6$ eme                    | 40x40   | 8T16          | 16          | 15         | 20  |  |  |
| 7eme geme<br>Et buanderie          | 30x30   | 8T12          | 12          | 15         | 15  |  |  |

**Tableau V.2.13 :** Espacements maximales selon RPA99 :

Le choix des armatures transversales est regroupé dans le tableau suivant :

| Niveau          | Section  | Lf   | $\lambda_g$ | $\rho_a$ | Tu <sup>max</sup><br>(KN) | Zone     | $S_t$<br>$\text{cm}$ ) | Atcal  <br>(cm <sup>2</sup> ) | Choix           | ado<br>$A_{s}$<br>$\rm (cm^2)$ |
|-----------------|----------|------|-------------|----------|---------------------------|----------|------------------------|-------------------------------|-----------------|--------------------------------|
| Ssol02. RDC     | 60x6     | 2,38 | 3,96        |          |                           | Nodale   | 15                     | 1,01                          | <b>4T8</b>      | 2,01                           |
|                 | $\theta$ |      |             | 3,75     | 65,06                     | Courante | 20                     | 0,2                           | 4T <sub>8</sub> | 2,01                           |
| $1$ ere $2$ me  | 55x5     |      |             |          |                           | Nodale   | 15                     | 1,39                          | 4T <sub>8</sub> | 2,01                           |
|                 | 5        | 2,38 | 4,32        | 3,75     | 82,13                     | Courante | 20                     | 0,27                          | <b>4T8</b>      | 2,01                           |
|                 | 50x5     |      |             |          | 67,94                     | Nodale   | 15                     | 1,27                          | 4T <sub>8</sub> | 2,01                           |
| 3eme 4eme       | $\theta$ | 2,26 | 4,52        | 3,75     |                           | Courante | 20                     | 0,25                          | <b>4T8</b>      | 2,01                           |
| $5$ eme $6$ eme | 40x4     |      |             |          |                           | Nodale   | 15                     |                               | 4T <sub>8</sub> | 2,01                           |
|                 | $\theta$ | 2,26 | 5,65        | 2,5      | 64,11                     | Courante | 20                     | 0,2                           | <b>4T8</b>      | 2,01                           |
| 7eme geme       | 30x30    | 2,26 | 7,53        | 2,5      | 52,85                     | Nodale   | 15                     | 1,10                          | <b>4T8</b>      | 2,01                           |
| et Buanderie    |          |      |             |          |                           | Courante | 15                     | 0,16                          | 4T <sub>8</sub> | 2,01                           |

**Tableau V.2.14 :** Choix des armatures transversales pour les poteaux :
V.2.6 Longueur de recouvrement

La longueur minimale de recouvrement est de :

*Lr=40Ø<sup>l</sup>* en zone IIb, est regroupé dans le tableau suivant :

**Tableau V.2.15 :** la longueur de recouvrement :

| Les barres    | $\top 1$ |     | T <sub>16</sub> |     |
|---------------|----------|-----|-----------------|-----|
| Le choix (mm) | 480      | 560 | 640             | 800 |

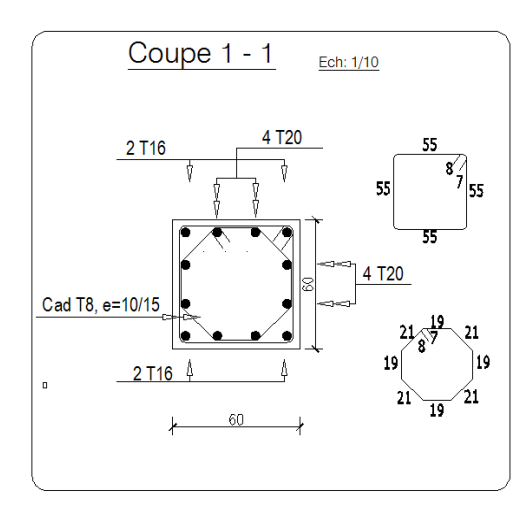

 $Poteaux$  de  $S/sol$  et RDC

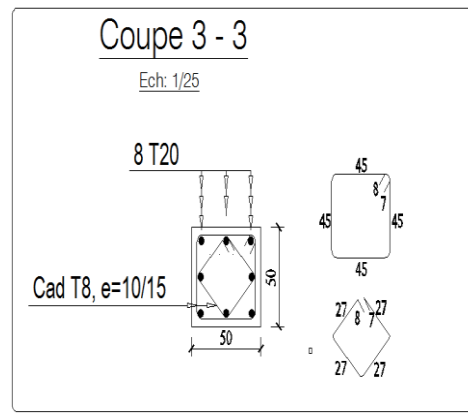

**Poteaux de 3 eme et 4eme**

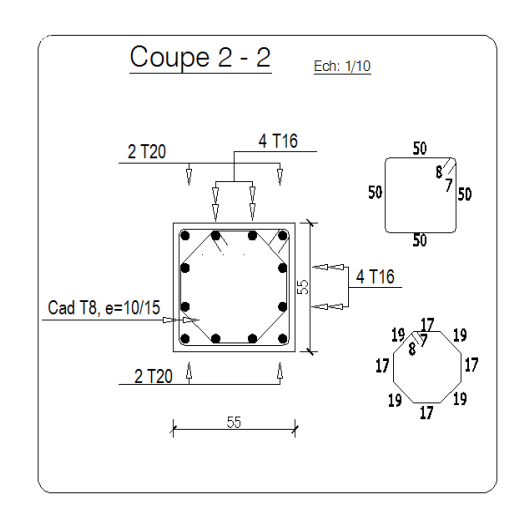

Poteaux de 1<sup>eme</sup> et 2<sup>eme</sup>

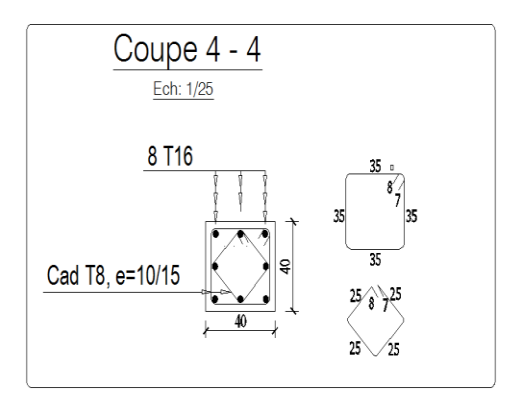

 **Poteaux de 5eme et 6 eme**

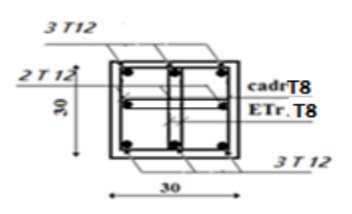

**Poteaux de 7eme , 8eme et Buanderie**

**Figure V.2 : Ferraillage des poteaux.** 

#### **V.3 Ferraillage des poutres**

#### V.3.1 Introduction

Les poutres sont ferraillées en flexion simple à l'état limite ultime, sous l'effet des moments suivant:

-En travée : Mt=0.8.M0 Avec : M0=ql<sup>2</sup>/8 et q= 1.35G + 1.5Q

-Sur appuis on utilise la combinaison G+Q±E.

V.3.2 Recommandations des règlements

# -Selon **RPA99 version 2003 article 7.5.2.1**

 $\checkmark$  Le pourcentage des aciers longitudinaux sur toute la longueur de la poutre est donnée par:

• 
$$
0.5\% \le \frac{A}{B.h} \le 4\%
$$
 au niveau de la zone courante.

- $0.5\% \leq \frac{1}{2}$   $\leq 6\%$ B.h  $0.5\% \leq \frac{A}{24.5} \leq 6\%$  au niveau de la zone de recouvrement.
- ✓ La longueur minimale de recouvrement est de 40 Φ **(zone IIb).**

 $\checkmark$  Dans les poteaux de rive et d'angle, les armatures longitudinales supérieures et inférieures doivent être coudées à 90 %.

 $\checkmark$  La quantité d'armatures " A<sub>t</sub> ", est donnée par: A<sub>t</sub> = 0.003 St .b

b : longueur de la poutre.

St: espacement de deux cadres consécutifs, il est donné par:

$$
S_t \leq M \, \text{in} \bigg[ \frac{h}{4} \, ; 12\phi \bigg] \, \text{(Zone nodale)}.
$$

$$
S_t \leq \frac{h}{2}
$$
 (Zone courante).

Les poutres sont ferraillées en flexion simple à l'état limite ultime de résistance (situation durable ou accidentelle). Les efforts normaux seront négligés, ainsi les poutres seront sollicitées uniquement par des moments de flexion et des efforts tranchants.

Les armatures longitudinales sont déterminées en flexion simple, en tenant compte des deux situations suivantes :

#### ✓ **Situation durable**

- Béton :  $\gamma_b = 1.5$ ;  $f_{c28} = 25 \text{ MPa}$ ;  $\sigma_{bc} = 14.2 \text{ MPa}$ .
- Acier : γ<sub>s</sub> = 1,15; FeE 400;  $\sigma_s$  = 348 MPa.
- ✓ **Situation accidentelle**
- Béton : γ<sub>b</sub> = 1.5 ;  $f_{c28}$  = 25 MPa ;  $\sigma_{bc}$  = 18,48 MPa.
- Acier :  $\gamma_s = 1,00$ ; FeE 400;  $\sigma_s = 400$  MPa.

#### V.3.3 Calcul du ferraillage

Pour le calcul des armatures nécessaires dans les poutres, nous avons considéré les portiques suivants les deux sens :

- Sens porteur (poutre porteuse).
- Sens non porteur (poutre secondaire).

Les résultats sont regroupés dans les tableaux suivants :

# **V.3.3.1 Sens porteur (poutre porteuse)**

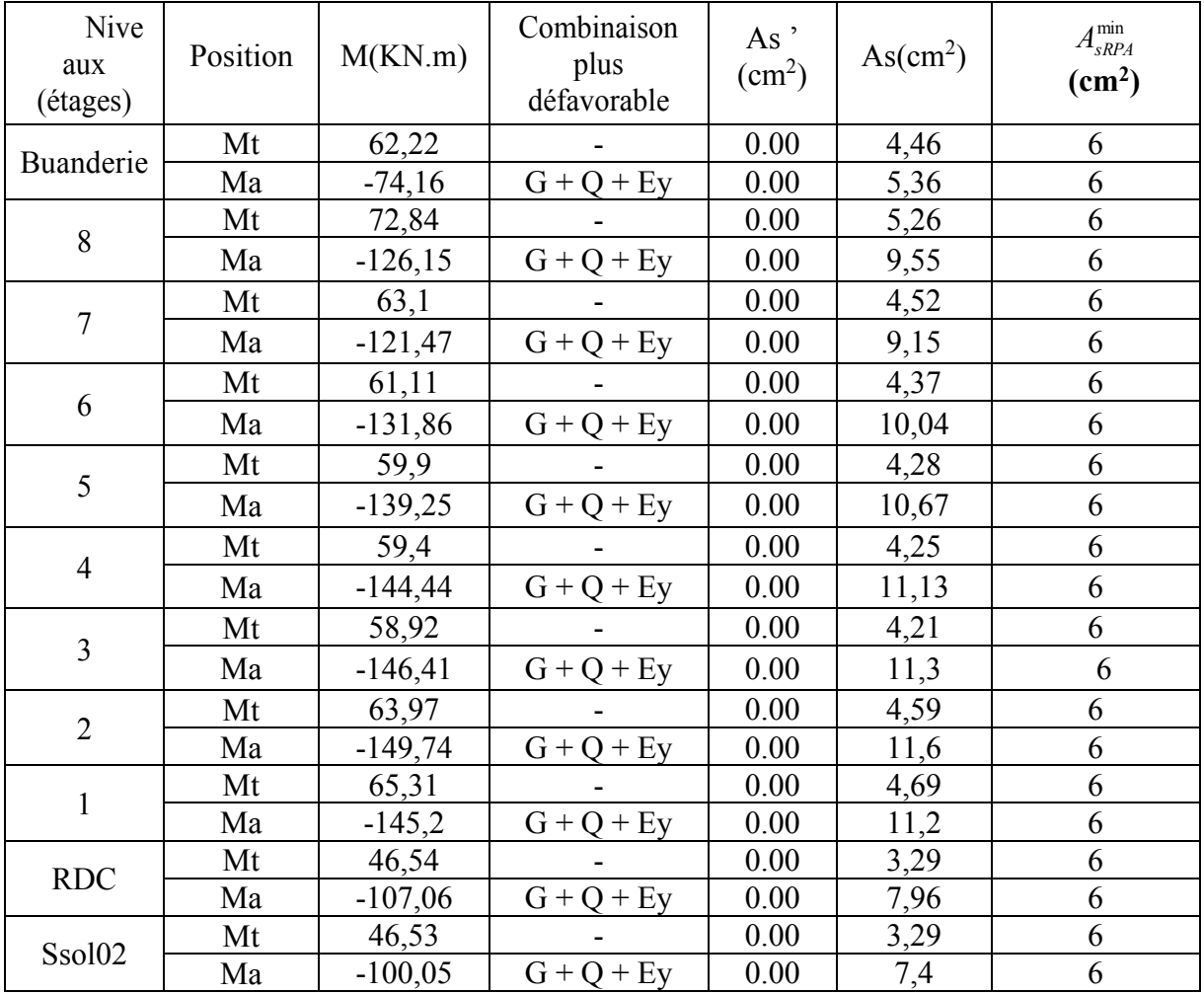

# **TableauV.3.1:** Ferraillage des poutres porteuses

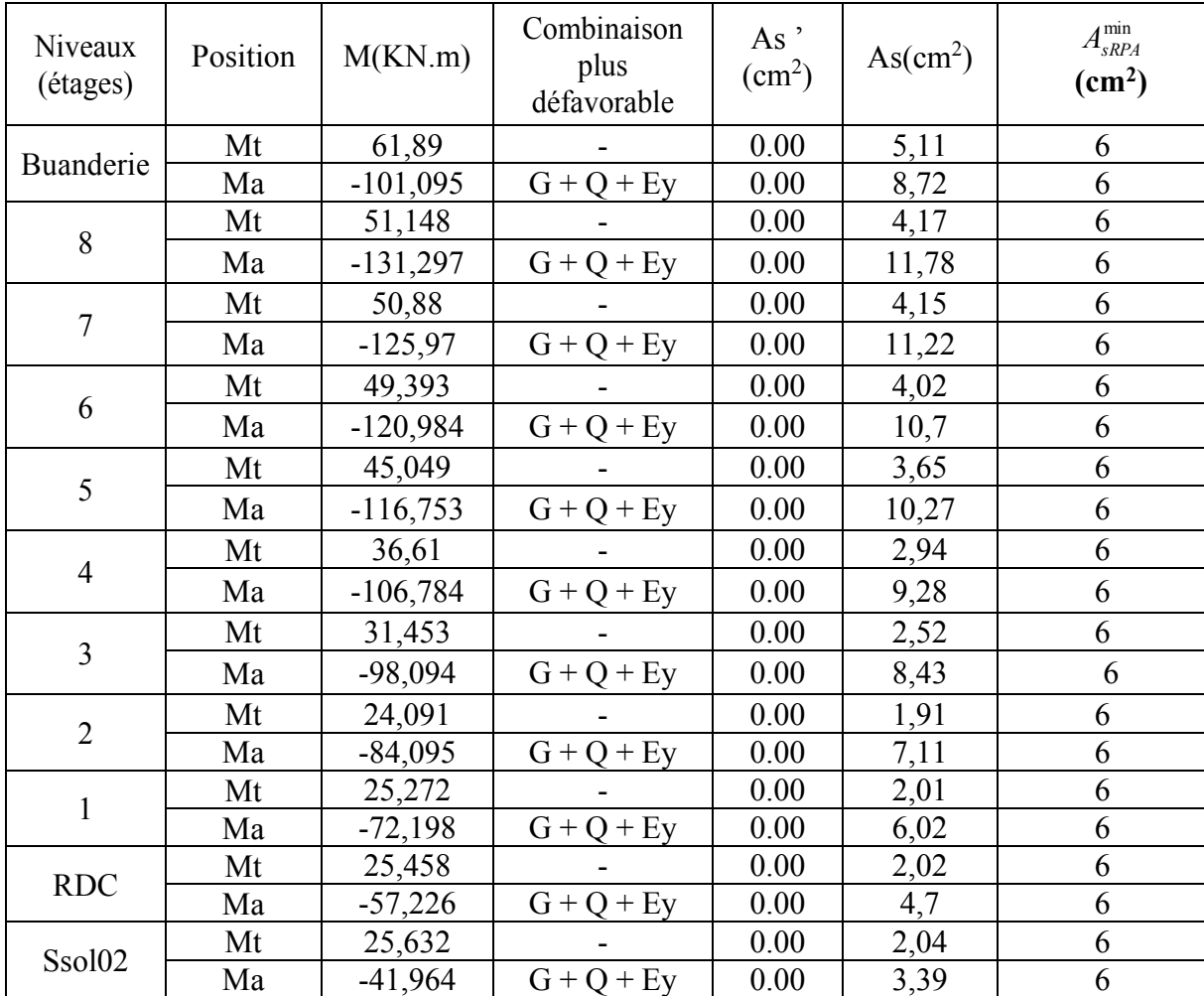

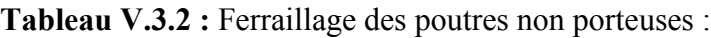

# V.3.4 Choix des armatures

# **V.3.4.1 Sens porteur**

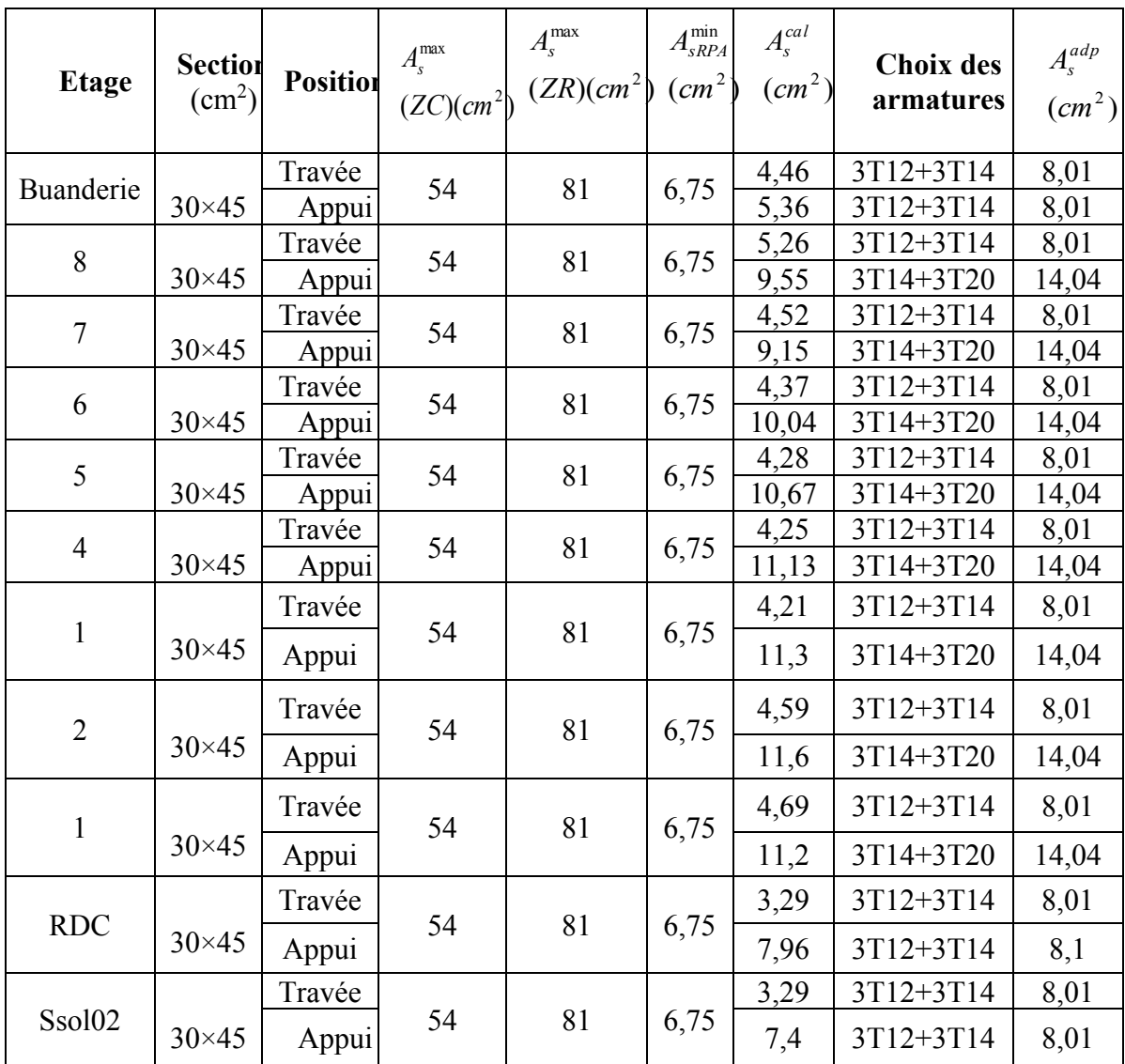

**Tableau V.3.3 :**Choix des armatures pour les poutres porteuses :

# **V.3.4.2 Sens non porteur**

| <b>Etage</b>   | <b>Section</b><br>$\text{cm}^2$ ) | <b>Position</b> | $A_{\hbox{\tiny S}}^{\hbox{\tiny max}}$<br>$(ZC)(cm^2)$ | $A_s^{\max}$<br>$(ZR)(cm^2)$ $(cm^2)$ | $A_{sRPA}^{\min}$ | $A_s^{cal}$<br>$(cm^2)$ | <b>Choix des</b><br>armatures | $A^{adp}_{s}$<br>$(cm^2)$ |
|----------------|-----------------------------------|-----------------|---------------------------------------------------------|---------------------------------------|-------------------|-------------------------|-------------------------------|---------------------------|
| Buanderie      | $30\times45$                      | Travée<br>Appui | 48                                                      | 60                                    | 6                 | 5,11<br>8,72            | 3T16<br>3T16+2T16             | 6,03<br>10,07             |
| 8              | $30\times45$                      | Travée<br>Appui | 48                                                      | 60                                    | 6                 | 4,17<br>11,78           | 3T16<br>3T14+3T20             | 6,03<br>14,04             |
| $\overline{7}$ | $30\times45$                      | Travée<br>Appui | 48                                                      | 60                                    | 6                 | 4,15<br>11,22           | 3T16<br>3T14+3T20             | 6,03<br>14,04             |
| 6              | $30\times45$                      | Travée<br>Appui | 48                                                      | 60                                    | 6                 | 4,02<br>10,7            | 3T16<br>3T14+3T20             | 6,03<br>14,04             |
| 5              | $30\times45$                      | Travée<br>Appui | 48                                                      | 60                                    | 6                 | 3,65<br>10,27           | 3T16<br>3T14+3T20             | 6,03<br>14,04             |
| $\overline{4}$ | $30\times45$                      | Travée<br>Appui | 48                                                      | 60                                    | 6                 | 2,94<br>9,28            | 3T16<br>3T16+2T16             | 6,03<br>10,07             |
| $\mathbf{1}$   | $30\times45$                      | Travée          | 48                                                      | 60                                    | 6                 | 2,52                    | 3T16                          | 6,03                      |
|                |                                   | Appui<br>Travée |                                                         |                                       |                   | 8,43<br>1,91            | 3T16+2T16<br>3T16             | 10,07<br>6,03             |
| $\overline{2}$ | $30\times45$                      | Appui           | 48                                                      | 60                                    | 6                 | 7,11                    | $3T16 + 2T16$                 | 10,07                     |
| $\mathbf{1}$   | $30\times45$                      | Travée          | 48                                                      | 60                                    | 6                 | 2,01                    | 3T16                          | 6,03                      |
|                |                                   | Appui<br>Travée |                                                         |                                       |                   | 6,02<br>2,02            | 3T16+2T16<br>3T16             | 10,07<br>6,03             |
| <b>RDC</b>     | $30\times45$                      | Appui           | 48                                                      | 60                                    | 6                 | 4,7                     | 3T16+2T16                     | 10,07                     |
| Ssol02         |                                   | Travée          | 48                                                      | 60                                    |                   | 2,04                    | 3T16                          | 6,03                      |
|                | $30\times45$                      | Appui           |                                                         |                                       | 6                 | 3,39                    | $3T16 + 2T16$                 | 10,07                     |

**Tableau V.3.4 :** Choix des armatures pour les poutres non porteuses :

$$
\underline{V.3.5 \text{ Condition de non fragilité}}
$$
  

$$
A_s \ge A_s^{\min} = 0,23bd \frac{f_{t28}}{f_e} \dots
$$

**Avec :**  $f_{t28}=2,1MPa$ ;  $f_e=400MPa$ :

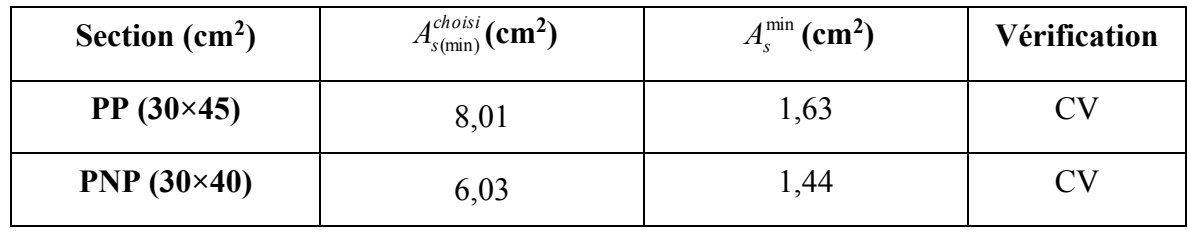

**Tableau V.3.5 :**Vérification de la condition de non fragilité :

V.3.6 Vérification vis-à-vis de l'effort tranchant

# **V.3.6.1 Vérification de la contrainte de cisaillement**

Il faut vérifier que :  $\tau_u = \frac{u}{1} \leq \overline{\tau}_u$ *u*  $\int_a^u$   $\frac{1}{b}$ *d T*  $\tau_u = \frac{1}{\tau_u} \leq \overline{\tau}$ 

**Avec :**

**T<sup>u</sup> :** l'effort tranchant maximum.

**b:** Largeur de la section de la poutre.

**d:** Hauteur utile.

 $\bar{\tau}_u = Min(0,15f_{c28}; 4MPa) = 3,75MPa$  (Fissuration préjudiciable).

**Tableau V.3.6**Vérification de la contrainte de cisaillement :

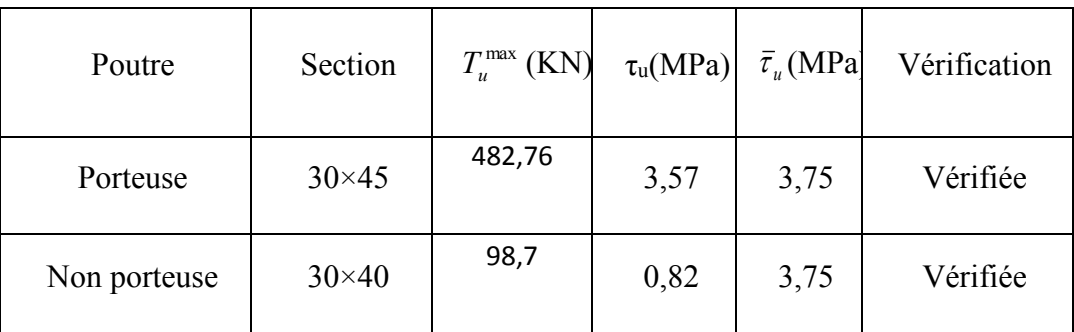

# **V.3.6.1.1 Calcul des armatures transversales**

L'acier choisi pour les armatures transversales est de type haute adhérence et nuance FeE400  $(f_e=400MPa)$ .

**a)Selon le CBA93 article A.5.1.2.2**

$$
\begin{cases}\nS_t = Min(0.9d; 40cm) \\
\frac{A_t}{bS_t} \ge \frac{\tau_u - 0.3f_{t28}K}{0.8f_e} & (K = 1: Pas \, a \, \text{reprise} \, de \, b \, \text{etonnage}) \\
\frac{A_t f_e}{bS_t} \ge Max\left(\frac{\tau_u}{2}; 0, 4MPa\right)\n\end{cases}
$$

**b) Selon le RPA 99 version 2003 article 7.5.2.2**

 = *Zonecourante h S Zonenodale <sup>h</sup> S Min A S b t t l t t* ........................................... 2 ;12 ......................... 4 0,003 

**Avec :**

$$
\phi_t \leq Min\left(\frac{h}{35}; \phi_t; \frac{b}{10}\right) = 1,28cm \Rightarrow
$$
 On prend :  $\emptyset_t = 8$  mm

Les résultats de calcul sont résumés dans le tableau suivant :

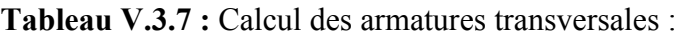

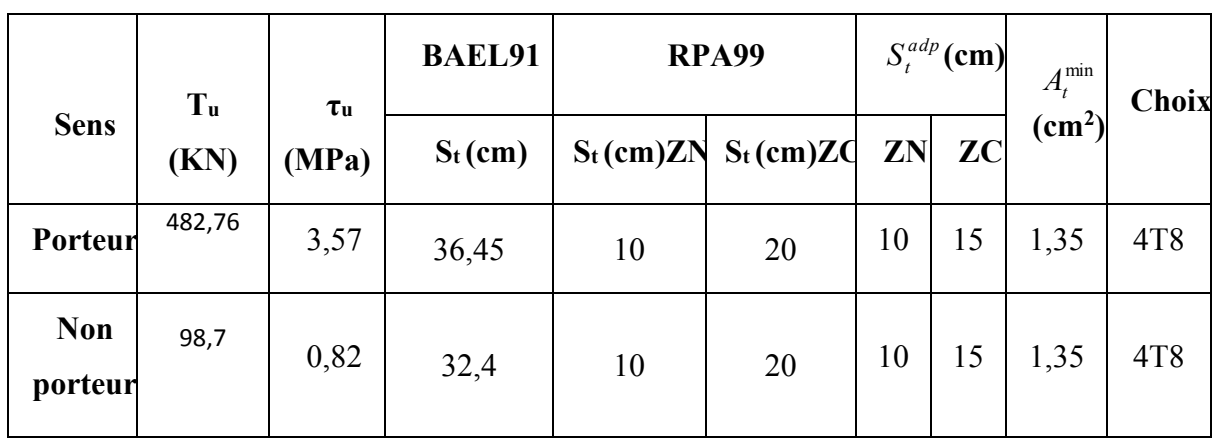

# **V.3.6.1.2 Recouvrement des armatures longitudinales Selon le RPA 99 version 2003 article 7.5.2.1**

 $L<sub>r</sub>=40\Omega$  (zone IIb).

L<sup>r</sup> : Longueur de recouvrement.

On a: Ø=16mm……………….Lr=640 mm

- Ø=14mm……………….Lr=560 mm
- Ø=12mm……………….Lr=480 mm

# V.3.7 Vérification vis-à-vis de L'ELS

Le règlement CBA93 exige une vérification par une étude thermique pour toute structure ayant des dimensions en plan supérieures à 25m.

Sous l'effet de la variation de la température, l'allongement ou le rétrécissement de l'élément est donné par la formule suivante :

( ) ........................(2) ................. 1 0 0 *l L L l T* = = 

On substitue l'équation (2) dans l'équation (1), on obtient :

$$
\zeta = \alpha \Delta T \dots \dots \dots \dots (3)
$$

La contrainte est évaluée par la loi de Hooke qui est valable que dans le domaine élastique, son expression est :

$$
\sigma = E.\zeta
$$
 (4)

On remplace les paramètres de l'équation (3) dans l'équation (4) on obtient :

 $\sigma = E.\alpha.\Delta T \dots \dots \dots \dots \dots \dots (5)$ 

**Avec :**

**L :** Variation de la longueur de l'élément.

**ΔT :** Variation de la température (ΔT=20c°).

- $\alpha$ : Coefficient de dilatation thermique ( $\alpha$ =10<sup>-5</sup>)
- **l<sup>0</sup> :** Longueur de la poutre.
- **σ :** Contrainte thermique.
- **E :** Module de Young (E=32164,20MPa).

# **Donc** :

 $\sigma$ =32164,20.10<sup>-5</sup>.20=6,43MPa

La fissuration est considérée préjudiciable.

On doit vérifier que : 
$$
\begin{cases} \sigma_b = \frac{M_{ser}}{I} y + \sigma \prec \overline{\sigma}_b = 15MPa \\ \sigma_s = 15 \frac{M_{ser}}{I} (d - y) + \sigma \le \overline{\sigma}_s = 240MPa \end{cases}
$$

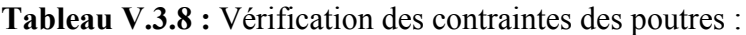

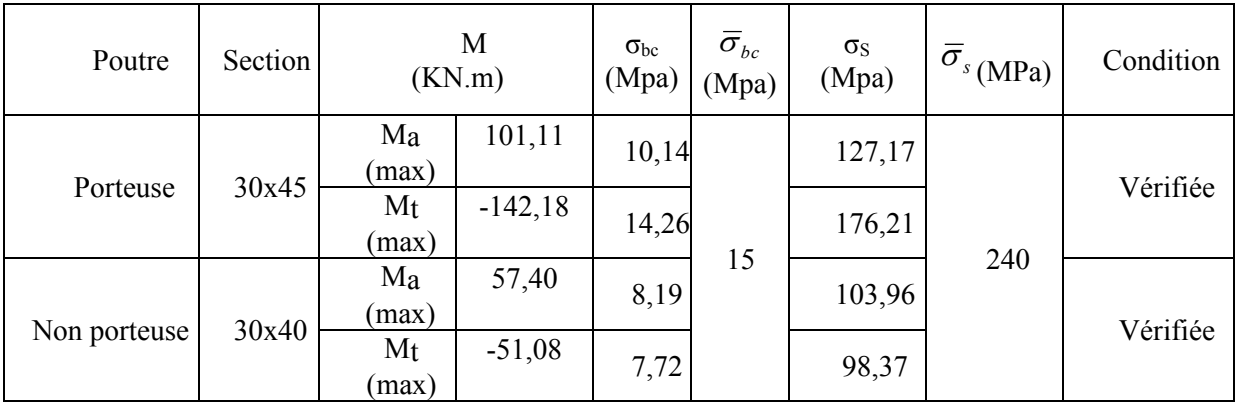

# **V.3.7.1 Vérification de la flèche [2]**

On doit vérifier que :  $f_{\text{max}} \leq \overline{f}$ 

$$
\textbf{Avec}: \bar{f} = \begin{cases} 0,5 + \frac{L(cm)}{1000} & si & L > 5m \\ \frac{L(cm)}{500} & si & L \le 5m \end{cases}
$$

Dans le cas d'une poutre isostatique avec une charge uniformément répartie ;

La flèche maximale est donnée par :

$$
f_{\text{max}} = \frac{5}{384} \frac{qL^4}{E_{\text{y}}I_b}
$$

**Avec :**

**L :** La portée de la poutre**.**

**h:** La hauteur de la section de la poutre.

**fmax:** La flèche maximale de la poutre.

**q:** Charge uniformément répartie déterminée à E.L.S (q=G+Q).

**G :** Charge permanente reprise par la poutre.

**Q :** Charge d'exploitation supportée par la poutre.

**I<sub>b</sub>** : Moment d'inertie de la poutre par rapport au plan de flexion  $I_b = \frac{6h}{12}$  $\bigg)$  $\setminus$  $\overline{\phantom{a}}$  $\setminus$ ſ = 12  $I_b = \frac{bh^3}{12}$ 

**Evj :** Module d'élasticité différé du béton armé (Evj=10721,40MPa*)*. Flèche totale :  $\Delta f_T = f_y - f_i \leq \bar{f}$ .

Tel que : Poutre principale :  $\bar{f}_1 = 0.5 + \frac{L(cm)}{1000} = 1,04cm$   $(L = 5,4m > 5m)$ 

 Poutre secondaire : b

fi: La flèche due aux charges instantanées.

fv: La flèche due aux charges de longues durée.

#### **- Position de l'axe neutre « y<sup>1</sup> » :**

$$
y_1 = \frac{bh^2}{2} + 15A_s d
$$

$$
b h + 15A_s
$$

**- Moment d'inertie de la section totale homogène « I0 » :** 

$$
I_0 = \frac{bh^3}{12} + bh \left( y - \frac{h}{2} \right)^2 - 15A_s (d - y_1)^2
$$

**- Calcul des moments d'inerties fictifs :** 

$$
I_{f} = \frac{1,1I_0}{1 + \lambda_i \mu} \qquad ; \quad I_{f} = \frac{I_0}{1 + \lambda_i \mu}
$$

Avec :

$$
\lambda_i = \frac{0.05 f_{i28}}{\delta \left(2 + 3 \frac{b_0}{b}\right)}
$$
................. Pour la deformation instantanée.

$$
\lambda_{\nu} = \frac{0.02 f_{t28}}{\delta \left(2 + 3 \frac{b_0}{b}\right)}
$$
................. Pour la deformation différée.

Page161

$$
\delta = \frac{A_s}{b_0 d}
$$
: Pourcentage des armatures.

$$
\mu = 1 - \frac{1,75f_{t28}}{4\delta\sigma_s + f_{t28}}
$$

σ<sup>s</sup> : Contrainte de traction dans l'armature correspondant au cas de charge étudiée.

$$
\sigma_s = \frac{M_{ser}}{A_s d} , \qquad I_0 = \frac{bh^3}{12} + bh \left( y - \frac{h}{2} \right)^2 - 15A_s (d - y_1)^2
$$

Les résultats sont récapitulés dans ce tableau :

|                | M ser      | $A_{s}$       | $\mathbf{Y}_1$ |                        | $\sigma$ s |             |                   |          | I <sub>0</sub>     | $\mathbf{I}$ fi    | $\mathbf{I}_{\mathbf{f}\mathbf{v}}$ |
|----------------|------------|---------------|----------------|------------------------|------------|-------------|-------------------|----------|--------------------|--------------------|-------------------------------------|
| Poutre         | KN.<br>m   | $\rm \ (cm^2$ | (cm)           | Δ                      | (MPa)      | $\lambda_i$ | $\lambda_{\rm v}$ | $\mu$    | (cm <sup>4</sup> ) | (cm <sup>4</sup> ) | (cm <sup>4</sup> )                  |
| Principal      | 142,1<br>8 | 8,01          | 24,0           | 0.01<br>6              | 307,8      | 2,0         | 0,8<br>2          | 0,8<br>4 | 876567,4<br>8      | 354233,7           | 519047,5                            |
| Secondair<br>e | 51,08      | 6,03          | 21,4<br>7      | 0.01<br>$\overline{2}$ | 206,6      | 2,7<br>3    | 1,0<br>9          | 0,6<br>9 | 654700,4           | 411032,7           | 373666,1                            |

**Tableau V.3.9 :**Tableau récapitulatif du calcul de la flèche :

# **-Calcul des modules de déformation :**

$$
E_i = 11000(f_{c28})^{\frac{1}{3}} = 32164,20MP
$$
  

$$
E_v = 3700(f_{c28})^{\frac{1}{3}} = 10818,87MPa
$$

**- Calcul de la flèche due aux déformations instantanées (poutre principale):** 

$$
f_{i1} = \frac{M_{ser}l^2}{10E_iI_{fi}} = 3{,}63mm \qquad (L = 5, 4m)
$$

**- Calcul de la flèche due aux déformations différées :** 

$$
f_{v1} = \frac{M_{ser}l^2}{10E_vI_{fv}} = 7{,}38mm
$$
  
\n
$$
\Delta f_{T1} = f_{v1} - f_{i1} = 3{,}75mm\langle \bar{f} = 10{,}4mm
$$
.................*veitifie*

**- Calcul de la flèche due aux déformations instantanées (poutre non porteuse) :** 

$$
f_{i3} = \frac{M_{ser}l^2}{10E_iI_{fi}} = 1,02mm \qquad (L = 5,2m)
$$

**- Calcul de la flèche due aux déformations différées :** 

$$
f_{v3} = \frac{M_{ser}l^2}{10E_vI_{fv}} = 6{,}57mm
$$
  
\n
$$
\Delta f_{T3} = f_{v3} - f_{i3} = 5{,}57mm\langle \bar{f} = 10{,}2mm
$$
.................*weirifiée*

**Tableau V.3.10 :** Vérification de la flèche :

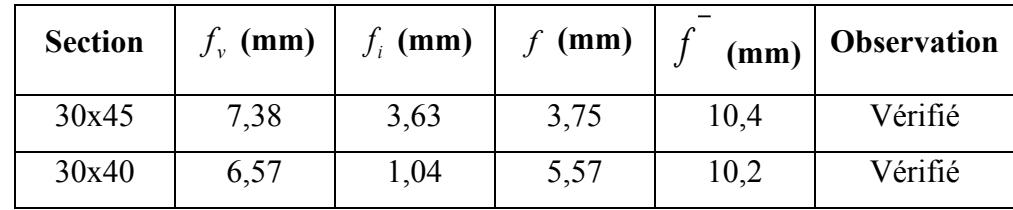

#### **V.3.7.2 Arrêt des barres**

Armatures inférieures : 10  $h \leq \frac{L}{\sqrt{2}}$ Armatures supérieures :  $\overline{1}$  $\overline{1}$  $\overline{\mathcal{L}}$  $\vert$ ┤  $\int$  $\prime \geq$ *L*<sup>max</sup> Appuis en travée int ermédiaire *Appuis entravée de rive L h* int 5 4 max max

Avec **:** L=Max (L<sub>gauche</sub> ; L<sub>droite</sub>)

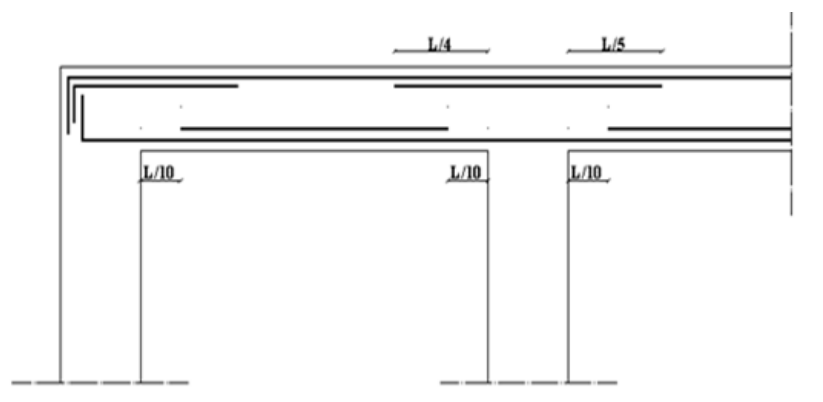

**Figure V.3 :**Arrêt des barres.

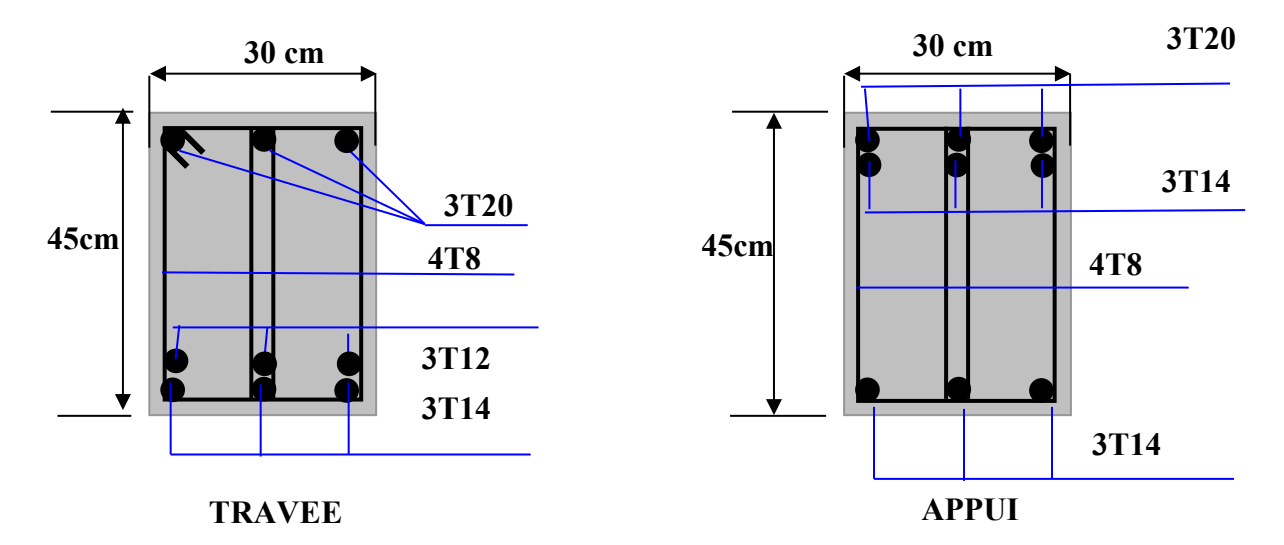

Figure .V. 4: Ferraillage des poutres porteuses 8<sup>éme</sup> étage.

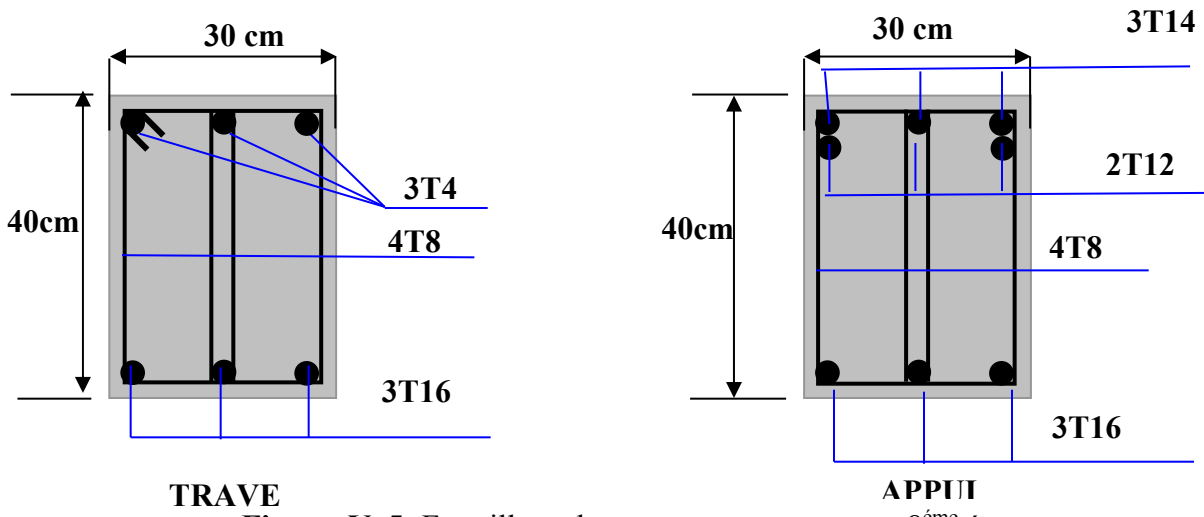

Figure .V. 5: Ferraillage des poutres non porteuses 8<sup>éme</sup> étage.

# **V.4 Ferraillage des voiles**

#### V.4.1 Introduction

Sous l'action des forces verticales et horizontales, les voiles sont sollicités en flexion composée et le ferraillage se fait selon les recommandations du règlement **RPA2003**.

### • **Les armatures verticales**

Lorsqu'une partie du voile est tendue sous l'action des forces verticales et horizontales l'effet de tractions doit être pris en totalité par les armatures.

Le pourcentage minimum des armatures verticales sur toute la zone tendue est de 0,2%

#### • **Les armatures horizontales**

Les barres horizontales doivent être munies de crochet à 135 $^{\circ}$  ayant une longueur égale à 10 $\phi$ .

#### • **L'espacement**

L'espacement des barres verticales et horizontales est donné par formule suivante :

 $St \leq min(1,5a ; 30cm)$ 

**Avec :**

 **a:** épaisseur du voile.

Les deux nappes d'armatures doivent être reliées avec au moins 4 épingles au mètre carré, le diamètre des barres ne devrait pas dépasser 1/10 de l'épaisseur du viole.

#### V.4.2 Méthode de ferraillage des voiles

On calcul les contraintes max et min par la formule de **NAVIER**

$$
\sigma_{12} = \frac{N}{A} \pm \frac{M.V}{I}
$$

**Avec :**

 **N :** effort normal appliqué.

**M :** moment fléchissant appliqué.

**A :** section transversale du voile.

 **I :** moment d'inertie.

 **V :** distance entre le centre de gravité du voile et la fibre la plus éloignée.

Pour le calcul du ferraillage en à 3 cas :

# **1 erecas** *:*

• Si  $(\sigma_1; \sigma_2) \ge 0$  ....... la section du voile est entièrement comprimé, la zone courant est armées par le minimum exigé par le RPA 2003 ( Amin=0,2%a.l)

#### **2 emecas :**

- Si  $(\sigma_1; \sigma_2) \le 0$  ....... la section du voile est entièrement tendue (pas de zone comprimé) on calcule le volume des contraintes de traction  $F_t$
- La section des armatures verticales  $A_v = \frac{P_u}{r}$ *e*  $y - f$  $A_V = \frac{F_A}{2}$

On compare A<sup>V</sup> avec la section minimale exigée par RPA 2003 :

- Si  $A_v \le A_{min} = 0,20\%$ . a. L'on ferraille avec la section minimale.
- Si  $A_V > A_{min} = 0.20\%$ a.L'on ferraille avec A<sub>V</sub>.

La section des armatures horizontales est donnée par le pourcentage minimales est suivant :

 $A_h = 0.15\%$ .a.100 (1ml)

**3 emecas :**

• Si  $\sigma_1$  et  $\sigma_2$  sont de signe différent, la section est donc partiellement comprimée, on calcule le volume des contrainte pour la zone tendue.

# **V.4.2.1 Armature horizontale**

Ces armatures doivent supporter les efforts de traction d'après (RPA 2003 articles 7.7.2)

$$
\tau_b = \frac{\overline{T}}{a.d} \le \overline{\tau_b} = 0.2 f_{c28} = 5MPa
$$

**Avec :**

 **T :** effort tranchant du au séisme.

**a :** épaisseur du voile.

 $\overline{T}$  = 1.4*T* 

 $d = 0.9h$ .

 **h:** hauteur total de la section.

 $\tau_b$ : Contraintes admissible du béton.

Le pourcentage minimal total des armatures données par **RPA 2003 :**

$$
\tau_b \le 0,025 f_{c28} = 0,625 MPa \Rightarrow A = 0,15\%a.1m
$$

 $\tau_b > 0.025 f_{c28} = 0.625 MPa \Rightarrow A = 0.25\%a.1m$ 

**V.4.2.2 L'espacement :** d'après le RPA 2003 S≤ (1,5a ; 30cm)

Les longueurs de recouvrement doivent égale à :

- $\geq 40\phi$  les barres situées dans la zone ou le renversement des efforts sont possibles.  $40\phi$
- ➢ les barres situées dans la zone comprimées sous l'action de charges.  $\geq 20\phi$
- Le long des joints de reprise de coulage, l'effort tranchant doit être pris par les aciers de couture dont la section doit être calculée avec la formule :

$$
A_{Vj} = 1,1.\frac{\overline{V}}{fe} \times \frac{x}{L}
$$

**Avec :**

 $\overline{V} = 1.4V$ 

**V:** L'effort tranchant dans la section considérée ;

**x:** Longueur de la zone tendue ;

**L:** Longueur du voile.

Les barres horizontales doivent être disposées vers l'extérieur.

#### **V.4.2.3 Armatures transversales**

Les armatures transversales perpendiculaire à la face du voile sont des épingles au nombre au moins 4 épingles au mètre carré, servant à retenir les deux nappes d'armatures verticales.

V.4.3 Ferraillage des voiles sous  $(0,8G \pm E)$ 

**V.4.3.1 Premier type**

**a) Forme voile en L** 

$$
\sigma_{12} = \frac{N}{A} \pm \frac{M.V}{I}
$$

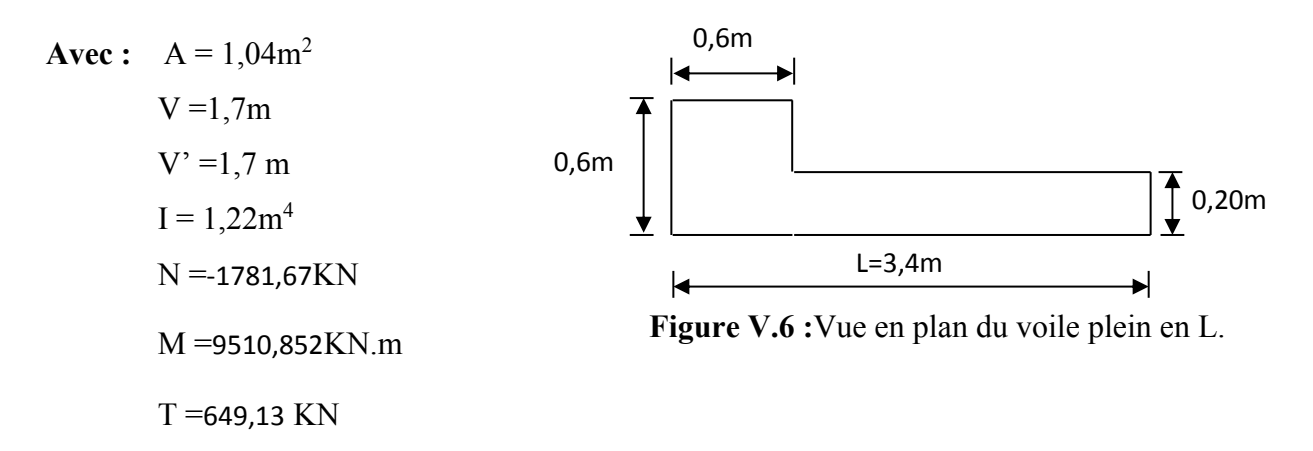

▪**Calcul des contraintes**

$$
\sigma_1 = \left[ \frac{1781,67}{1,04} + \frac{9510,85 \times 1,7}{1,22} \right] \cdot 10^{-3} = 14,96 MPa
$$

$$
\sigma_2 = \left[ \frac{1781,67}{1,04} - \frac{9510,85 \times 1,7}{1,22} \right] \cdot 10^{-3} = -11,53 MPa
$$

 $\sigma_1$  et  $\sigma_2$  sont de signe différent  $\longrightarrow$  donc la section est partiellement comprimée.

# ▪**Vérification de la contrainte de compression sous : (G+Q E)**

# $N = 3737,53$  KN M= 6971,52 KN.m

$$
\sigma_1 = \frac{N}{A} + \frac{M.V}{I} = \left[ \frac{3737,53}{1,04} + \frac{6971,52 \times 1,7}{1,22} \right].10^{-3} = 13,30 MPa
$$
\n
$$
\sigma_2 = \frac{N}{A} - \frac{M.V}{I} = \left[ \frac{3737,53}{1,04} - \frac{6971,52 \times 1,7}{1,22} \right].10^{-3} = -6,12 MPa
$$
\n
$$
\sigma_1 = 13,30 MPa < \overline{\sigma_b} = 15 MPa
$$
\n
$$
\sigma_2 = -6,12 MPa < \overline{\sigma_b} = 15 MPa
$$
\n
$$
\dots
$$
\nc v.

▪**Longueur de la zone tendue**

$$
X = \frac{\sigma_2}{\sigma_2 + \sigma_1} L = \frac{11,53}{11,53 + 14,96} \times 3,4
$$

Page168

# $X = 1,47$  m

 $Y = L-X = 3,4-1,47 = 1,93$  m

#### **Avec :**

- X : la longueur de la zone tendue.
- Y : la longueur de la zone comprimée.

#### $\blacksquare$ Calcul de la contrainte  $\sigma_3$

$$
\sigma_3 = \frac{\sigma_2(X-b)}{X} = \frac{-11,53 \times (1,47-0,6)}{1,47} = -6,82 MPa
$$

#### ▪**Détermination des armatures verticales**

#### ✓ **Tronçon AB**

La force de traction résultante :

$$
F_1 = \left(\frac{\sigma_2 + \sigma_3}{2}\right) b \cdot h = \left(\frac{11,53 + 6,82}{2}\right) 0,6 \times 0,6 \times 10^3 = 3303 KN
$$
  

$$
A_{V1} = \frac{F_1}{\sigma_s} = \frac{3303 \times 10}{400} = 82,57 cm^2
$$
  

$$
\checkmark
$$
 **Tronçon BC**

= Calculate a contract of 3  
\nσ<sub>3</sub> = 
$$
\frac{\sigma_2(X-b)}{X} = \frac{-11,53 \times (1,47-0,6)}{1,47} = -6,82MPa
$$
  
\n= 1,47  
\n= 1,47  
\n= 1,47  
\n= 1,47  
\n= 1,47  
\n= 1,47  
\n= 1,47  
\n= 1,47  
\n= 1,47  
\n= 1,47  
\n= 1,47  
\n= 1,47  
\n= 1,47  
\n= 1,47  
\n= 1,47  
\n= 1,47  
\n= 1,47  
\n= 1,47  
\n= 1,47  
\n= 1,47  
\n= 1,47  
\n= 1,47  
\n= 1,482  
\n= 1,483  
\n= 1,483  
\n= 1,483  
\n= 1,483  
\n= 1,483  
\n= 1,483  
\n= 1,483  
\n= 1,483  
\n= 1,483  
\n= 1,483  
\n= 1,483  
\n= 1,483  
\n= 1,484  
\n= 1,483  
\n= 1,484  
\n= 1,483  
\n= 1,484  
\n= 1,483  
\n= 1,484  
\n= 1,483  
\n= 1,483  
\n= 1,484  
\n= 1,483  
\n= 1,484  
\n= 1,483  
\n= 1,484  
\n= 1,483  
\n= 1,484  
\n= 1,484  
\n= 1,484  
\n= 1,484  
\n= 1,484  
\n= 1,484  
\n= 1,484  
\n= 1,484  
\n= 1,484  
\n= 1,484  
\n= 1,484  
\n= 1,484  
\n= 1,484  
\n= 1,484  
\n= 1,484  
\n= 1,484  
\n= 1,484  
\n= 1,484  
\n= 1,484  
\n= 1,484  
\n= 1,484  
\n=

# ▪**Calcul de Avj**

**On a :**

$$
A_{Vj} = 1,1 \cdot \frac{\overline{V}}{fe} = 1,1 \cdot \frac{1,4 \cdot V}{fe} \times \frac{x}{L}
$$
  

$$
A_{Vj} = 1,1 \times \frac{1,4 \times 649,13 \times 10}{400} \times \frac{1,47}{3,4} = 9,82cm^2
$$

▪**Section total d'armature**  $A_{Total} = A_t + A_{Vj} = 97,4 + 9,82 = 107,22 \, \text{cm}^2$ 

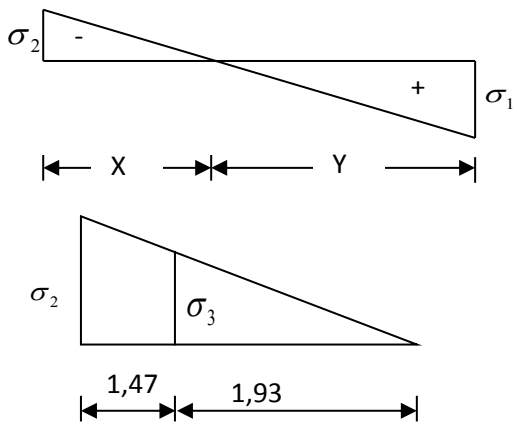

# **-**D'après le **RPA 2003**

 $A_{\text{Total}} = 107,22 \text{ cm}^2 > \text{Amin} = 0,2\%$ .a. $X_{\text{tendu}} = 0,2\% \times 0,20 \times 1,47 \times 10^4 = 5,88 \text{ cm}^2$  $T_{\text{total}} = 107,22 \text{cm}^2 > \text{Amin} = 0.2\%$ .a. $X_{\text{tendu}} = 0.2\% \times 0.20 \times 1.47 \times 10^4 = 5,88 \text{ cm}^2 \dots \text{CV}$ 

### ▪**Détermination des armatures horizontales**

# ➢ **La contrainte de cisaillement**

$$
\tau_b = \frac{\overline{V}}{b_0 \cdot d} = \frac{1,4 \cdot V}{a.0,9L} = \frac{1.4 \times 649,13 \times 10}{20 \times 0,9 \times 340} = 1,48 MPa
$$

*<sup>b</sup>* =1,48*MPa <sup>b</sup>* = 0,2 *f <sup>c</sup>*<sup>28</sup> = 5*MPa* …………………………..……..CV.

# ▪**Le pourcentage minimal selon RPA 2003 article 7.7.4.2**

$$
\tau_b = 1,48 MPa > \overline{\tau_b} = 0,025 f_{c28} = 0,625 MPa
$$

$$
A_h \ge 0.25\% a. 1m = 0.25\% \times 20 \times 100 = 5cm^2
$$

**On prend :** A<sub>h</sub> = 2(4T10) = 6,28cm<sup>2</sup>  $S_h = 20$ cm

#### ▪**L'espacement**

 $S_v \le \min(1, 5a = 30cm; 30cm) = 30cm$ 

# ▪**Choix d'armature**

 **le poteau** Ap= 12T20=37,68 . **la zone voile** ( ) ( ) = = = = = 2(5 12) 11,30 Sv =10 cm. 2(5 12) 11,30 10 2 2 *Av T cm Av T cm Sv cm extrimité poteau* 2 *cm*

• La zone courante  $Ac = 2(11T10) = 17,38$  cm<sup>2</sup>. S<sub>c</sub> = 20 cm

La partie interne s'appelle zone courante qui sera soumise à la compression et la section d'armature est donnée par :

# ➢ **Armatures courantes**

$$
A_c \ge 0.2\% a(Y - X) = 0.2\% \times 0.2 \times (1.93 - 1.47) \times 10^4 = 1.84 \, \text{cm}^2
$$

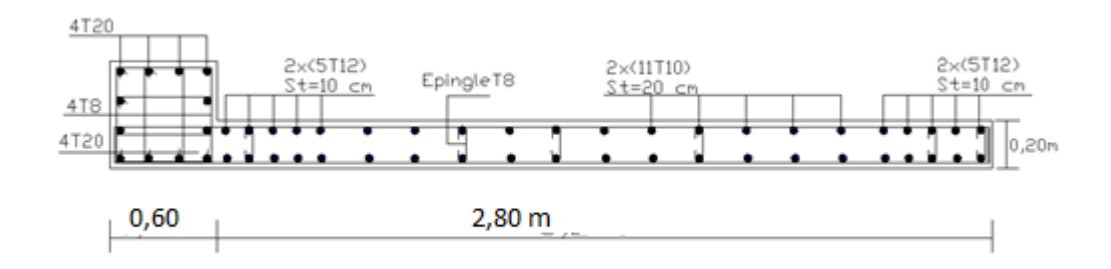

**Figure V.7 :** Schéma ferraillage de voile en L.

# **V.4.3.2 Deuxième Type**

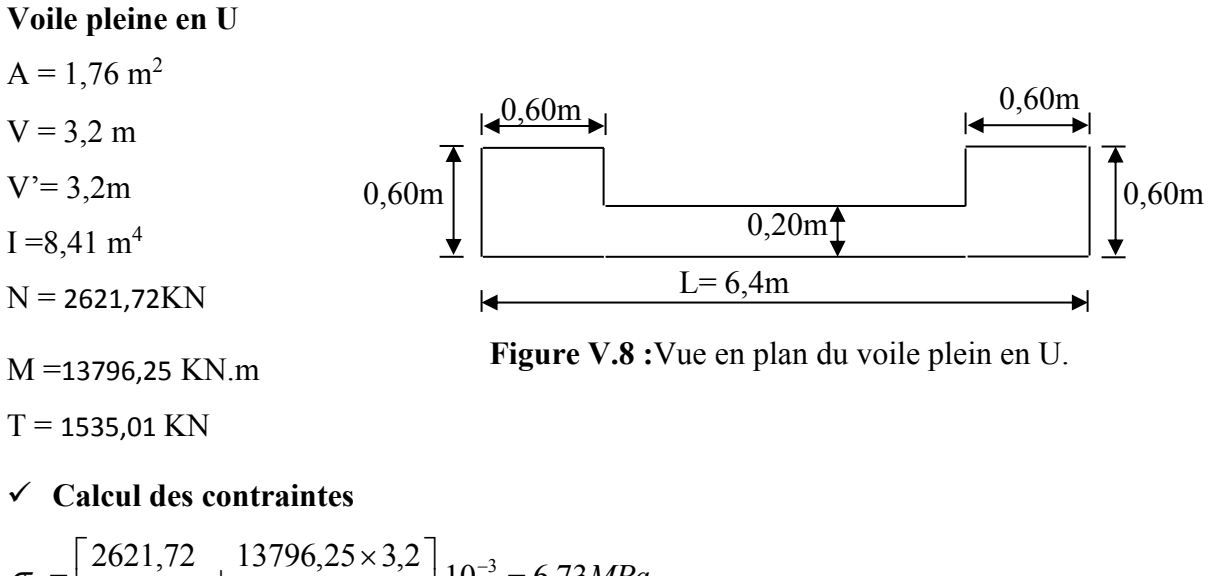

$$
\sigma_1 = \left[ \frac{2621,72}{1,76} + \frac{13790,23 \times 3,2}{8,41} \right].10^{-3} = 6,73 MPa
$$

$$
\sigma_2 = \left[ \frac{2621,72}{1,76} - \frac{13796,25 \times 3,2}{8,41} \right].10^{-3} = -3,75 MPa
$$

Donc la section est partiellement comprimée.  $\sigma_1$  et  $\sigma_2$  sont de signe différent

# ✓ **Vérification de la contrainte de compression sous (G+Q E)**

#### $N = 3714,96KN$

M =14566,47 KN.m

$$
\sigma_1 = \frac{N}{A} + \frac{M.V}{I} = \left[ \frac{3714,96}{1,76} + \frac{14566,47 \times 3,2}{8,41} \right] \times 10^{-3} = 7,65 MPa
$$
  
\n
$$
\sigma_2 = \frac{N}{A} - \frac{M.V}{I} = \left[ \frac{3714,96}{1,76} - \frac{14566,47 \times 3,2}{8,41} \right] \times 10^{-3} = -3,43 MPa
$$
  
\n
$$
\sigma_1 = 7,65 MPa < \overline{\sigma_b} = 15 MPa
$$
.............CV  
\n
$$
\sigma_2 = -3,43 MPa < \overline{\sigma_b} = 15 MPa
$$
.............CV  
\n
$$
\text{Longueur de la zone tendue}
$$
  
\n
$$
X = \frac{\sigma_2}{\sigma_1 + \sigma_2}.L = \frac{3,75}{3,75 + 6,73} \times 6,4 = 2,29 m
$$
  
\n
$$
Y = L - X = 6,4 - 2,29 = 4,11 m
$$

- X : La longueur de la zone tendue.
- Y : La longueur de la zone comprimée.

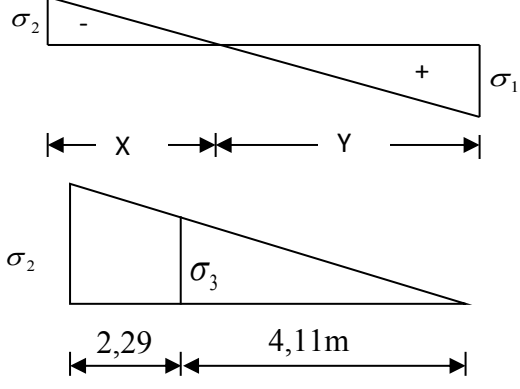

# $\checkmark$  Calcul de la contrainte  $\sigma_3$

$$
\sigma_3 = \frac{\sigma_2(X - b)}{X} = \frac{-3,75 \times (2,29 - 0,6)}{2,29} = -2,76 MPa
$$

# ✓ **Détermination des armatures verticales**

# ▪**Tronçon AB**

La force de traction résultante.

$$
F_1 = \left(\frac{\sigma_2 + \sigma_3}{2}\right) b \cdot h = \left(\frac{3,75 + 2,76}{2}\right) 0,6 \times 0,6 \times 10^3 = 1171,8 KN
$$
  

$$
A_{v1} = \frac{F_1}{\sigma_s} = \frac{1171,8 \times 10}{400} = 29,29 cm^2
$$

# ▪**Tronçon BC**

$$
F_2 = \frac{1}{2}\sigma_3(X - b)a = \frac{1}{2} \times 2,76 \times (2,29 - 0,6) \times 0,20 \times 10^3 = 466,44KN
$$
  
\n
$$
A_{v2} = \frac{F_2}{\sigma_s} = \frac{466,44 \times 10}{400} = 11,66cm^2
$$
  
\n
$$
A_t = A_{V1} + A_{V2} = 29,29 + 11,66
$$
  
\n
$$
A_t = 40,95cm^2
$$

#### ▪**Calcul de Avj**

**On a :**

$$
A_{Vj} = 1,1 \times \frac{\overline{V}}{fe} = 1,1 \times \frac{1,4 \cdot V}{fe} \times \frac{x}{L}
$$
  

$$
A_{Vj} = 1,1 \times \frac{1,4 \times 1535,01 \times 10}{400} \times \frac{2,29}{6,4} = 19,22 \text{ cm}^2
$$

#### ▪**Section total d'armature**

$$
A_{\text{Total}} = A_t + A_{Vj} = 40,95 + 19,22 = 60,17 \, \text{cm}^2
$$

D'après le **RPA 2003**

 $A_{\text{Total}} = 60,17 \text{ cm}^2 > A \text{min} = 0,2\%$ .a. $X_{\text{tendu}} = 0,2\%$ .0,20×2,29×10<sup>4</sup> =9,16cm<sup>2</sup>

# ➢ **Détermination des armatures horizontales**

#### ▪**La contrainte de cisaillement**

$$
\tau_b = \frac{\overline{V}}{b_0.d} = \frac{1,4.V}{a.0,9L} = \frac{1,4 \times 1649,44 \times 10}{20 \times 0,9 \times 640} = 2,00 MPa
$$

$$
\tau_b = 2{,}00MPa < \overline{\tau_b} = 0{,}2f_{c28} = 5MPa
$$
.................CV.

# ▪**Le pourcentage minimal selon RPA 2003**

 $\tau_b$  = 2,00*MPa* >  $\tau_b$  = 0.025  $f_{c28}$  = 0.625*MPa* (1)

 $A_h \ge 0,25\%$ .*a*.1*m* = 0,25%  $\times$  20  $\times$  100 = 5*cm*<sup>2</sup>

**On prend :**  $A_h = 2(4T10) = 6{,}25cm^2$   $S_h = 20cm$ 

# ▪**L'espacement**

 $S_v \le \min(1, 5a = 30cm; 30cm) = 30cm$ 

#### ➢ **Armatures courantes**

 $A_c \ge 0,2\%$ .*a*( $Y - X$ ) = 0,2% × 0,2 × (4,11 – 2,29) × 10<sup>4</sup> = 7,28*cm*<sup>2</sup>

▪**Choix d'armature**

- $\bullet$  Les poteaux :  $A_p = 12T16 = 24,12 \, \text{cm}^2$ .
- La zone poteau voile  $: 2(4T12) = 9,06 \text{ cm}^2$  ; Sv =10 cm
- La zone courante **:**  $2(8T12) = 32,18 \text{ cm}^2$  ; Sc = 20 cm

**N.B :** Pour tous les voiles, on prend la même section d'armature horizontale.

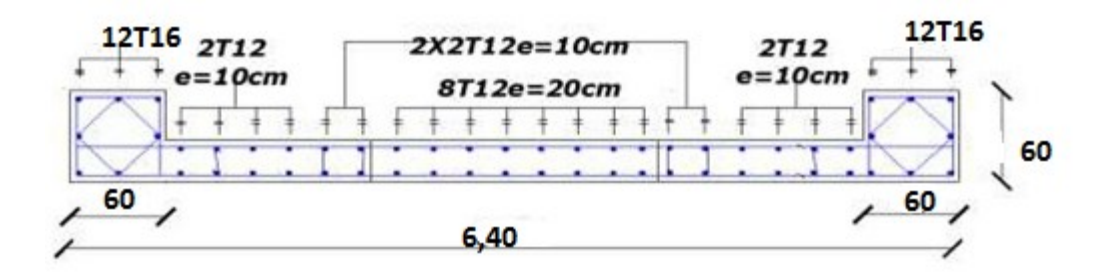

**Figure V.9 :** Schéma de ferraillage du voile en forme U.

Le ferraillage des déférents types de voile est donné dans les tableaux suivants :

V.4.4 Caractéristiques et ferraillage des voiles

# ➢ **Caractéristiques et efforts**

#### **a) Sens longitudinal (x-x)**

**Tableau V.4.1 :** Caractéristique des voiles du sens x-x (SSol,RDC étage)

| Voile    | L(m) | $A(m^2)$ | $I(m^4)$ | V(m)  | V'(m) | M(KN.m)  | N(KN)   | T(KN)  |
|----------|------|----------|----------|-------|-------|----------|---------|--------|
| $V_{X1}$ | 2,15 | 0,79     | 0,36     | 1,075 | 1,075 | 653,957  | 348,09  | 177,52 |
| $V_{X2}$ | 5,5  | 1,58     | 5,65     | 2,75  | 2,75  | 4092,47  | 1872,91 | 857,16 |
| $V_{X3}$ | 5,1  | 1,5      | 4,65     | 2,55  | 2,55  | 3833,96  | 1859,73 | 716,22 |
| $V_{X4}$ | 6,4  | 1,76     | 8,       | 3,2   | 3,2   | 13106,86 | 1800,4  | 742,93 |

| Voil<br>e | L(m) | $A(m^2)$ | $I(m^4)$ | V(m) | V'(m) | M(KN.m)  | N(KN)  | T(KN)   |
|-----------|------|----------|----------|------|-------|----------|--------|---------|
| $V_{X1}$  | 2,1  | 0,61     | 0,31     | 1,05 | 1,05  | 271,447  | 143,94 | 14,23   |
| $V_{X2}$  | 5,4  | 1,465    | 4,89     | 2,7  | 2,7   | 2980,194 | 878,64 | 740,47  |
| $V_{X3}$  | 5    | 1,385    | 3,99     | 2,5  | 2,5   | 3029,615 | 393,75 | 1299,98 |
| $V_{X4}$  | 6,3  | 1,64     | 7,35     | 3,15 | 3,15  | 8302,738 | 625,22 | 1488,93 |

**Tableau V.4.2 :** Caractéristique des voiles du sens x-x (1éré et 2éme étage)

**Tableau V.4.3 :** Caractéristique des voiles du sens x-x (3<sup>éme, 4 <sup>éme</sup> étage)</sup>

| Voil<br>e | L(m) | $A(m^2)$ | $I(m^4)$ | V(m)  | V'(m) | M(KN.m)  | N(KN)   | T(KN)   |
|-----------|------|----------|----------|-------|-------|----------|---------|---------|
| $V_{X1}$  | 2,05 | 0,56     | 0,26     | 1,025 | 1,025 | 299,332  | 116,53  | 63,52   |
| $V_{X2}$  | 4,9  | 1,28     | 3,41     | 2,45  | 2,45  | 3043,252 | 868,66  | 781,81  |
| $V_{X3}$  | 5    | 1,3      | 3,6      | 2,5   | 2,5   | 3029,615 | 393,75  | 1299,98 |
| $V_{X4}$  | 6,2  | 1,54     | 9,8      | 3,1   | 3,1   | 13796,25 | 2621,72 | 1535,01 |

**Tableau VII.4.4 :**Caractéristique des voiles du sens x-x (5éme ,6 éme étage)

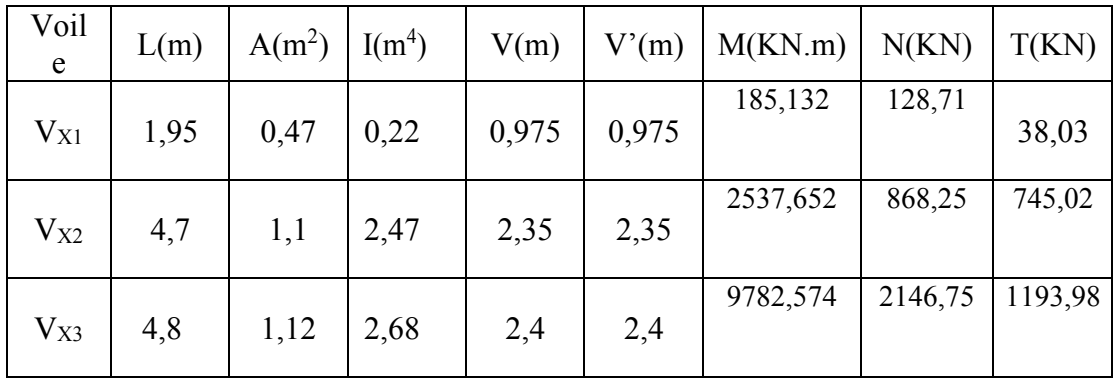

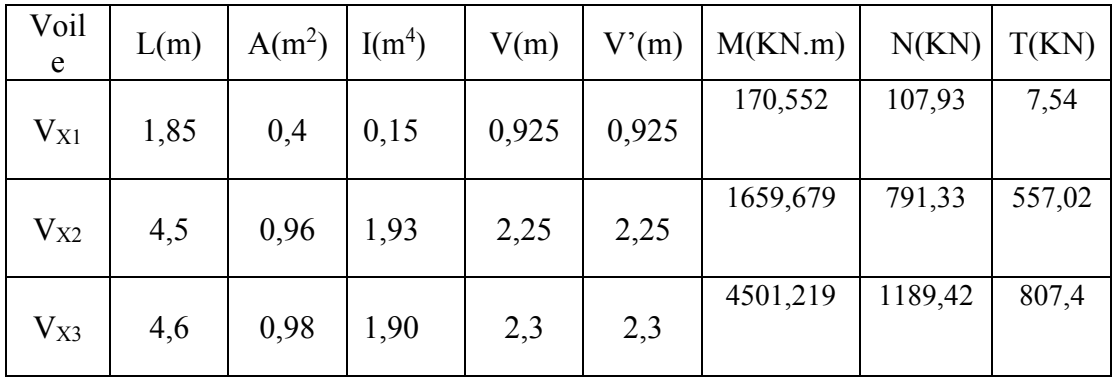

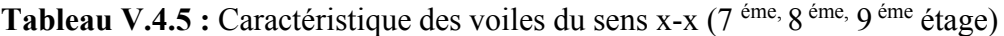

b)Sens transversal : (y-y)

**Tableau V.4.6:** Caractéristique des voiles du sens y-y (SSol,RDC étage)

| Voile    | L(m) | $A(m^2)$ | $I(m^4)$ | V(m) | V'(m) | M(KN.m)  | N(KN)   | T(KN)  |
|----------|------|----------|----------|------|-------|----------|---------|--------|
| $V_{y1}$ | 3,4  | 0,92     | 1,22     | 1,7  | 1,7   | 9510,852 | 1781,67 | 649,13 |
| $V_{y2}$ | 6,3  | 1,74     | 8,08     | 3,15 | 3,15  | 8317,125 | 2173,35 | 542,58 |
| $V_{y3}$ | 5,2  | 1,52     | 4,89     | 2,6  | 2,6   | 13106,86 | 1800,4  | 742,93 |
| $V_{y4}$ | 6,3  | 1,74     | 8,08     | 3,15 | 3,15  | 9384,514 | 3016,8  | 674,14 |

**Tableau V.4.7:** Caractéristique des voiles du sens y-y (1émé et 2 éme étage)

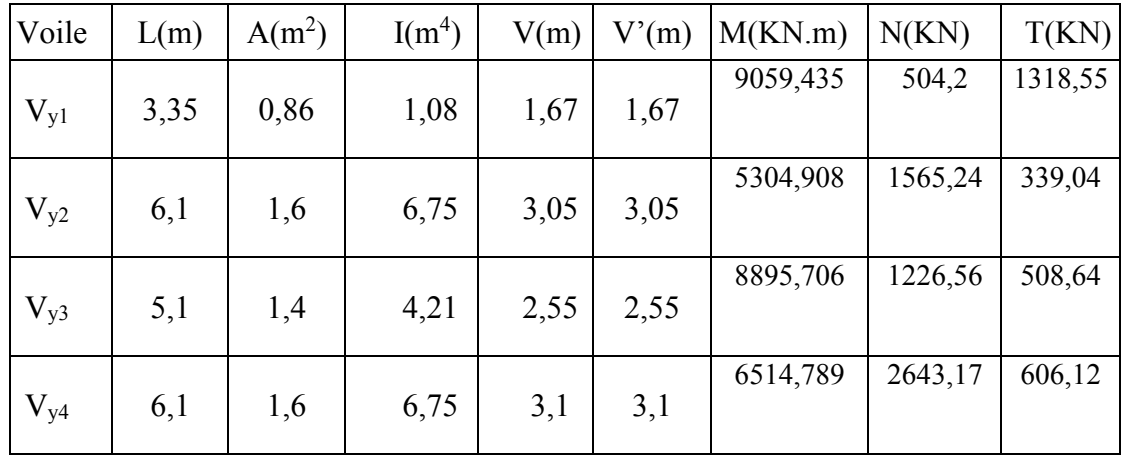

| Voile           | L(m) | $A(m^2)$ | $I(m^4)$ | V(m) | V'(m) | M(KN.m)  | N(KN)   | T(KN)  |
|-----------------|------|----------|----------|------|-------|----------|---------|--------|
| $V_{\text{y1}}$ | 3,3  | 0,81     | 0,94     | 1,65 | 1,65  | 1011,939 | 463,63  | 167,7  |
|                 |      |          |          |      |       |          |         |        |
| $V_{y2}$        | 6    | 1,5      | 5,87     | 3    |       | 4882,495 | 1001,17 | 590,89 |
|                 |      |          |          |      |       |          |         |        |
| $V_{y3}$        | 5    | 1,3      | 3,6      | 2,5  | 2,5   | 6335,537 | 2073,92 | 893,25 |
|                 |      |          |          |      |       |          |         |        |

**Tableau V.4.8 :**Caractéristique des voiles du sens y-y (3<sup>éme</sup>,4<sup>éme</sup> étage)

**Tableau V.4.9 :** Caractéristique des voiles du sens y-y (5éme ,6 éme étage)

| Voile           | L(m) | $A(m^2)$ | $I(m^4)$ | V(m) | V'(m) | M(KN.m)  | N(KN)   | T(KN)  |
|-----------------|------|----------|----------|------|-------|----------|---------|--------|
| $V_{\text{y1}}$ | 3,2  | 0,72     | 0,86     | 1,6  | 1,6   | 457,158  | 293,57  | 123,59 |
| $V_{y2}$        | 5,8  | 1,4      | 4,42     | 2,9  | 2,9   | 2408,205 | 632,14  | 476,87 |
| $V_{y4}$        | 4,8  | 1,12     | 2,61     | 2,4  | 2,4   | 3124,211 | 1483,04 | 715,21 |

Tableau V.4.10 : Caractéristique des voiles du sens y-y (7<sup>ème</sup>, 8<sup>ème</sup> étage)

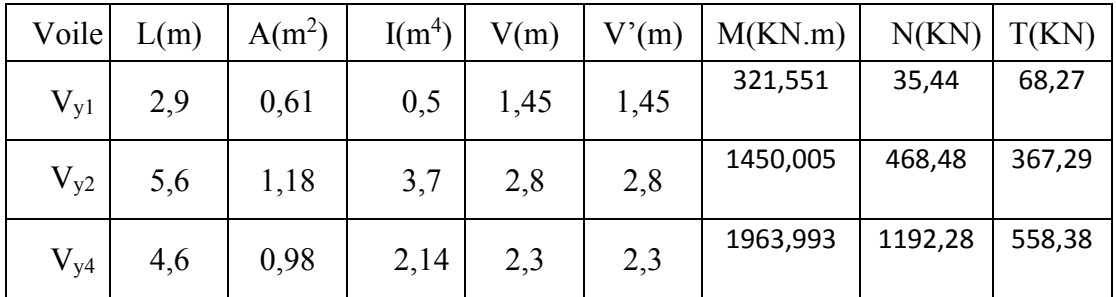

# **V.4.4. 1. Ferraillages des voiles**

# **a) Sens longitudinal (x-x)**

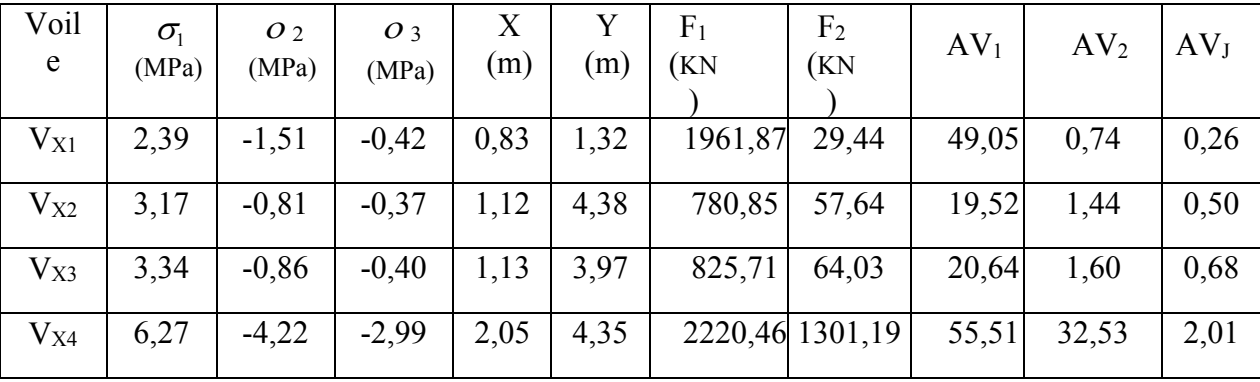

# **Tableau V.4.11 :**Les contraintes (RDC ,1ére étage)

**Tableau V.4.12 :**Choix d'armature des voiles

|                 |                      |                      |                  |            | choix d'armature |                  |
|-----------------|----------------------|----------------------|------------------|------------|------------------|------------------|
| Voile           | Atot<br>$\rm (cm^2)$ | Amin<br>$\rm (cm^2)$ | Zone<br>poteaux  |            | Zone<br>voile    | Zone<br>courante |
|                 |                      |                      |                  | Zone voile | Extrémité        |                  |
| VX1             | 50,04                |                      | 12T20            | 2(10T20)   | 2(10T20)         | 2(15T12)         |
|                 |                      | 3,32                 |                  | 2(10T20)   | 2(10T20)         | 2(15T12)         |
|                 | 21,4                 |                      | 8T <sub>20</sub> | 2(10T20)   | 2(10T20)         | 2(16T12)         |
| V <sub>X2</sub> |                      | 4,48                 |                  | 2(10T20)   | 2(10T20)         | 2(16T12)         |
|                 | 22,92                |                      |                  | 2(10T25)   | 2(10T25)         | 2(14T12)         |
| VX3             |                      | 4,52                 | 8T <sub>20</sub> | 2(10T25)   | 2(10T25)         | 2(14T12)         |
| VX4             | 90,05                | 8,4                  | 12T20            | 2(10T25)   | 2(10T25)         | 2(14T12)         |
|                 |                      |                      |                  | 2(10T25)   | 2(10T25)         | 2(14T12)         |

| voile | $\sigma_{\scriptscriptstyle \rm I}$<br>(MPa) | O 2<br>(MPa) | O 3<br>(MPa) | X<br>(m) | (m)  | F <sub>1</sub><br>(KN | F <sub>2</sub><br>(KN | AV <sub>1</sub> | AV <sub>2</sub> | AV <sub>J</sub> |
|-------|----------------------------------------------|--------------|--------------|----------|------|-----------------------|-----------------------|-----------------|-----------------|-----------------|
| VX1   | 1,16                                         | $-0,68$      | $-0,16$      | 0,78     | 1,32 | 945,69                | 8,56                  | 23,64           | 0,21            | 0,02            |
| VX2   | 2,78                                         | $-1,58$      | $-1,10$      | 1,96     | 3,44 | 800,19                | 426,59                | 20,00           | 10,66           | 1,82            |
| VX3   | 2,18                                         | $-1,61$      | $-1,19$      | 2,30     | 2,70 | 696,03                | 606,42                | 17,40           | 15,16           | 1,21            |
| VX4   | 3,94                                         | $-3,18$      | $-2,32$      | 2,23     | 4,07 | 1409,0                | 1137,49               | 35,23           | 28,44           | 1,77            |

**Tableau V.4.13 :**Les contraintes (1émé et 2éme étage)

**Tableau V.4.14:**Choix d'armature des voiles

|       |              |                 |                  |            | choix d'armature |          |
|-------|--------------|-----------------|------------------|------------|------------------|----------|
| Voile | Atot         | Amin            | Zone             |            | Zone voile       | Zone     |
|       | $\rm (cm^2)$ | $\text{(cm}^2)$ | poteaux          | Zone voile | Extrémité        | courante |
|       | 23,88        | 3,12            | 8T <sub>20</sub> | 2(10T20)   | 2(10T20)         | 2(15T12) |
| VX1   |              |                 |                  | 2(10T20)   | 2(10T20)         | 2(15T12) |
| VX2   | 32,49        | 7,84            | 8T <sub>20</sub> | 2(10T20)   | 2(10T20)         | 2(16T12) |
|       |              |                 |                  | 2(10T20)   | 2(10T20)         | 2(16T12) |
|       | 33,77        |                 |                  | 2(10T25)   | 2(10T25)         | 2(14T12) |
| VX3   |              | 9,2             | 8T <sub>20</sub> | 2(10T25)   | 2(10T25)         | 2(14T12) |
| VX4   | 65,44        | 8,92            | 12T20            | 2(10T25)   | 2(10T25)         | 2(14T12) |
|       |              |                 |                  | 2(10T25)   | 2(10T25)         | 2(14T12) |

**Tableau V.4.15:**Les contraintes (3émé et 4 éme étage)

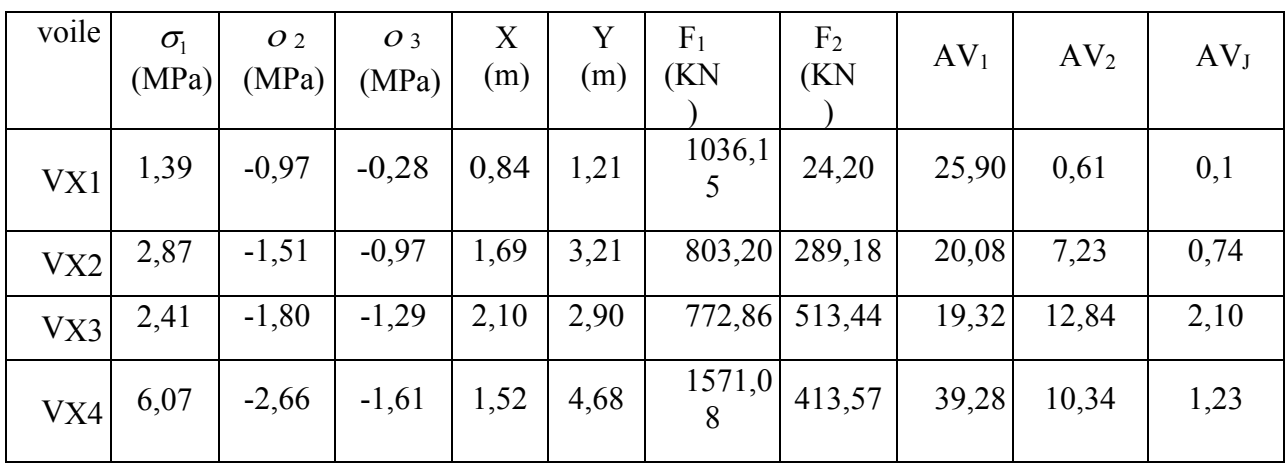

|       |              |              |             |            | choix d'armature |              |
|-------|--------------|--------------|-------------|------------|------------------|--------------|
| Voile | Atot         | Amin         | Zone        |            | Zone voile       | Zone         |
|       | $\rm (cm^2)$ | $\rm (cm^2)$ | poteaux     | Zone voile | Extrémité        | courante     |
| VX1   | 26,67        | 3,36         | <b>8T20</b> | 2(10T20)   | 2(10T20)         | 2(15T12)     |
|       |              |              |             | 2(10T20)   | 2(10T20)         | 2(15T12)     |
|       | 28,05        |              | <b>8T20</b> | 2(10T20)   | 2(10T20)         | 2(16T12)     |
| VX2   |              | 6,76         |             | 2(10T20)   | 2(10T20)         | 2(16T12)     |
|       | 34,16        |              |             | 2(10T25)   | 2(10T25)         | 2(14T12)     |
| VX3   | 8,4          |              | 12T20       | 2(10T25)   | 2(10T25)         | 2(14T12)     |
| VX4   | 50,85        | 6,08         |             | 2(10T25)   | 2(10T25)         | 2(14T)<br>2) |
|       |              |              | 12T20       | 2(10T25)   | 2(10T25)         | 2(14T)<br>2) |

**Tableau V.4.16 :** Choix d'armature des voiles

**Tableau V.4.17 :** Les contraintes (5émé et 6émeétage)

| voile | $\sigma_{\scriptscriptstyle \rm I}$<br>(MPa) | O <sub>2</sub><br>(MPa) | $O_3$<br>(MPa) | X<br>(m) | (m)  | F <sub>1</sub><br>(KN | F <sub>2</sub><br>(KN | $AV_1$ | AV <sub>2</sub> | AV <sub>J</sub> |
|-------|----------------------------------------------|-------------------------|----------------|----------|------|-----------------------|-----------------------|--------|-----------------|-----------------|
| VX1   | 1,09                                         | $-0,55$                 | $-0,04$        | 0,65     | 1,30 | 605,89                | 2,08                  | 15,15  | 0,05            | 0,05            |
| VX2   | 3,20                                         | $-1,63$                 | $-1,02$        | 1,62     | 3,08 | 724,31                | 248,29                | 18,11  | 6,21            | 1,58            |
| VX3   | 10,68                                        | $-6,84$                 | $-4,61$        | 1,84     | 2,96 | $2684,0$   1322,99    |                       | 67,10  | 33,07           | 1,76            |

**Tableau V.4.18 :**Choix d'armature des voiles

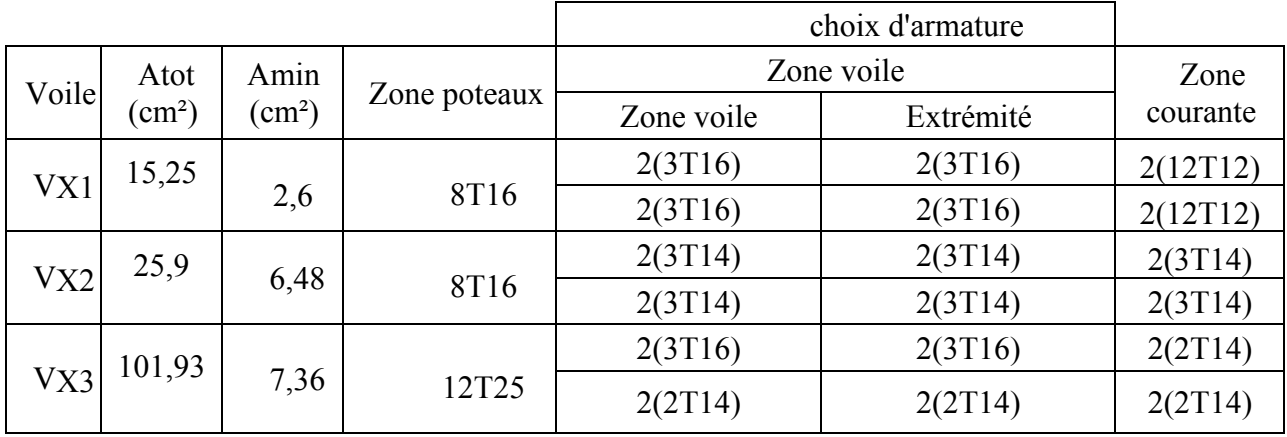

| Voile | $\sigma_{1}$<br>(MPa) | O 2<br>(MPa) | O 3<br>(MPa) | X<br>(m) | (m)  | F <sub>1</sub><br>(KN                       | F <sub>2</sub><br>(KN | AV <sub>1</sub> | AV <sub>2</sub> | AV <sub>J</sub> |
|-------|-----------------------|--------------|--------------|----------|------|---------------------------------------------|-----------------------|-----------------|-----------------|-----------------|
|       |                       |              |              |          |      |                                             |                       |                 |                 |                 |
| VX1   | 1,32                  | $-0,78$      | $-0,10$      | 0,69     | 1,16 | 613,99                                      | 5,80                  | 15,35           | 0,14            | 0,01            |
| VX2   | 2,76                  | $-1,11$      | $-0,61$      | 1,32     | 3,18 | 454,27                                      | 92,70                 | 11,36           | 2,32            | 0,91            |
| VX3   | 6,66                  | $-4,24$      | $-2,78$      | 1,75     | 2,85 | $\begin{bmatrix} 1307,7 \\ 2 \end{bmatrix}$ | 604,62                | 32,69           | 15,12           | 1,18            |

**Tableau V.4.19 :**Les contraintes (7émé et 8éme ,9 éme étage)

**Tableau V.4.20 :**Choix d'armature des voiles

|                      |              |                                    |         |            | choix d'armature |          |
|----------------------|--------------|------------------------------------|---------|------------|------------------|----------|
| Voile                | Atot         | Amin                               |         |            | Zone voile       | Zone     |
|                      | $\rm (cm^2)$ | Zone poteaux<br>(cm <sup>2</sup> ) |         | Zone voile | Extrémité        | courante |
|                      |              |                                    | 8T16    | 2(3T16)    | 2(3T16)          | 2(12T12) |
| VX1<br>15,50<br>2,76 |              |                                    | 2(3T16) | 2(3T16)    | 2(12T12)         |          |
| VX2                  | 14,58        | 5,28                               | 8T16    | 2(3T14)    | 2(3T14)          | 2(3T14)  |
|                      |              |                                    |         | 2(3T14)    | 2(3T14)          | 2(3T14)  |
|                      |              |                                    |         | 2(3T16)    | 2(3T16)          | 2(2T14)  |
| VX3                  | 48,99        | 7                                  | 8T16    | 2(2T14)    | 2(2T14)          | 2(2T14)  |

b)Sens transversal : (y-y)

| Voile           | $\sigma_1$ | O 2      | O 3     | Χ    |      | F <sub>1</sub> | F <sub>2</sub> | AV <sub>1</sub> | AV <sub>2</sub> | AV <sub>J</sub> |
|-----------------|------------|----------|---------|------|------|----------------|----------------|-----------------|-----------------|-----------------|
|                 | (MPa)      | (MPa)    | (MPa)   | (m)  | (m)  | (KN)           | KN)            |                 |                 |                 |
| $V_{\text{y1}}$ | 14,96      | $-11,32$ | $-6,64$ | 1,45 | 1,95 | 3303           | 593,34         | 82,58           | 14,83           | 1,07            |
| $V_{y2}$        | 4,49       | $-1,99$  | $-1,20$ | 1,51 | 4,79 | 1429,32        | 326,05         | 35,73           | 8,15            | 0,50            |
| $V_{y3}$        | 8,15       | $-5,78$  | $-4,46$ | 2,61 | 2,59 | 2389,33        | 2693,73        | 59,73           | 67,34           | 1,44            |
| $V_{y4}$        | 5,39       | $-1,92$  | $-1,08$ | 1,37 | 4,93 | 1519,71        | 248,90         | 37,99           | 6,22            | 0,62            |

**Tableau V.4.21 :** Les contraintes (SSol02,RDC étage)

|          |              |                 |                  |            | choix d'armature |              |
|----------|--------------|-----------------|------------------|------------|------------------|--------------|
| Voile    | Atot         | Amin            | Zone             |            | Zone voile       | Zone         |
|          | $\rm (cm^2)$ | $\text{(cm}^2)$ | poteaux          | Zone voile | Extrémité        | courante     |
|          | 98,48        | 5,8             | 8T25             | 2(10T20)   | 2(10T20)         | 2(15T12)     |
| $V_{y1}$ |              |                 |                  | 2(10T20)   | 2(10T20)         | 2(15T12)     |
|          | 44,38        | 6,04            | 8T <sub>20</sub> | 2(10T20)   | 2(10T20)         | 2(16T12)     |
| $V_{y2}$ |              |                 |                  | 2(10T20)   | 2(10T20)         | 2(16T12)     |
|          | 128,52       |                 |                  | 2(10T25)   | 2(10T25)         | 2(14T12)     |
| $V_{y3}$ |              | 10,44           | 8T <sub>25</sub> | 2(10T25)   | 2(10T25)         | 2(14T12)     |
|          | 44,84        | 5,48            | 8T <sub>20</sub> | 2(10T25)   | 2(10T25)         | 2(14T)<br>2) |
| $V_{y4}$ |              |                 |                  | 2(10T25)   | 2(10T25)         | 2(14T)<br>2) |

**Tableau V.4.22**Choix d'armature des voiles

Tableau V.4.23 :Les contraintes (1<sup>ére</sup> et 2<sup>éme</sup> étage)

| Voile    | $\sigma_{1}$<br>(MPa) | O <sub>2</sub><br>(MPa) | O 3<br>(MPa) | (m)  | (m)  | F <sub>1</sub><br>(KN | F <sub>2</sub><br>(KN | AV <sub>1</sub> | AV <sub>2</sub> | AV <sub>J</sub> |
|----------|-----------------------|-------------------------|--------------|------|------|-----------------------|-----------------------|-----------------|-----------------|-----------------|
| $V_{y1}$ | 2,35                  | $-1,20$                 | $-0,56$      | 1,12 | 2,18 | 1162,65               | 86,76                 | 29,07           | 2,17            | 1,70            |
| $V_{y2}$ | 3,38                  | $-1,42$                 | $-0,96$      | 1,86 | 4,24 | 821,84                | 364,98                | 20,55           | 9,12            | 0,40            |
| $V_{y3}$ | 6,00                  | $-2,80$                 | $-1,92$      | 1,91 | 3,09 |                       | 1583,88 757,57        | 39,60           | 18,94           | 0,73            |
| $V_{y4}$ | 3,16                  | $-2,83$                 | $-2,11$      | 2,36 | 3,74 |                       | 1292,53 1114,74       | 32,31           | 27,87           | 0,76            |

**Tableau V.4.24 :**Choix d'armature des voiles

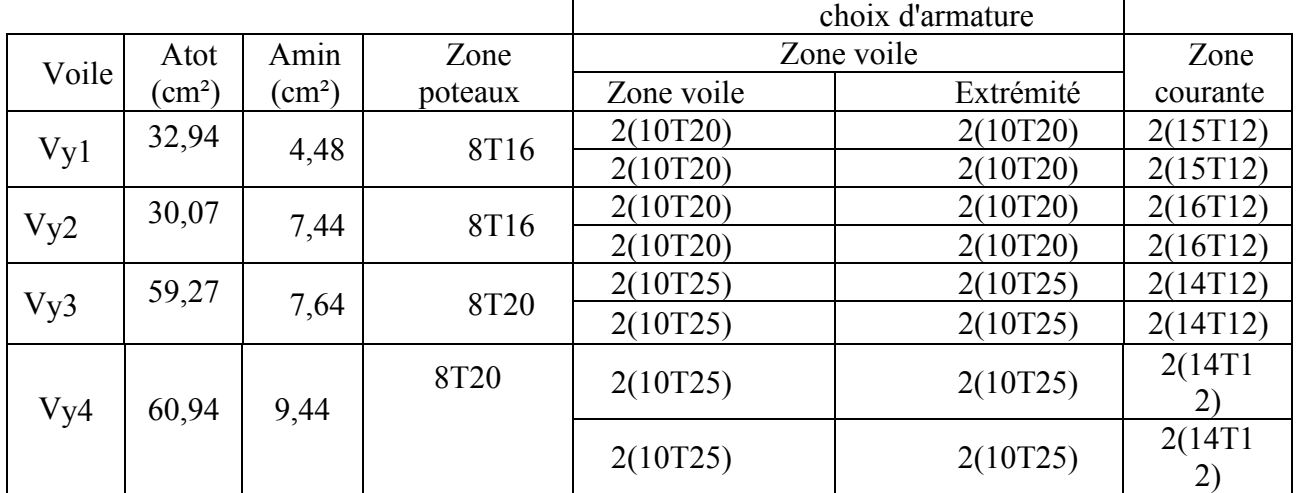

| Voile  | $\sigma_{\scriptscriptstyle \rm I}$<br>(MPa) | O 2<br>(MPa) | O 3<br>(MPa) | (m)  | (m)  | F <sub>1</sub><br>(KN | F <sub>2</sub><br>(KN | AV <sub>1</sub> | AV <sub>2</sub> | AV <sub>J</sub> |
|--------|----------------------------------------------|--------------|--------------|------|------|-----------------------|-----------------------|-----------------|-----------------|-----------------|
| Vy1    | 2,35                                         | $-1,20$      | $-0,56$      | 1,12 | 2,18 | 968,88                | 86,25                 | 24,22           | 2,16            | 0,22            |
| $V_y2$ | 3,16                                         | $-1,83$      | $-1,23$      | 1,83 | 4,17 | 898,31                | 409,04                | 22,46           | 10,23           | 1,05            |
| Vy3    | 6,00                                         | $-2,80$      | $-1,92$      | 1,91 | 3,09 |                       | 1319,9 679,42         | 33,00           | 16,99           | 1,31            |

**Tableau V.4.25 :**Les contraintes (3émé et 4éme étage)

**Tableau V.4.26:**Choix d'armature des voiles

|       |                     |              |                  |            | choix d'armature |          |
|-------|---------------------|--------------|------------------|------------|------------------|----------|
| voile | Atot                | Amin         | Zone poteaux     |            | Zone voile       | Zone     |
|       | (cm <sup>2</sup> )  | $\rm (cm^2)$ |                  | Zone voile | Extrémité        | courante |
|       |                     |              | 8T16             | 2(3T16)    | 2(3T16)          | 2(3T14)  |
|       | Vy1<br>4,48<br>26,6 |              | 2(3T16)          | 2(3T16)    | 2(3T14)          |          |
|       |                     |              |                  | 2(3T16)    | 2(3T16)          | 2(6T14)  |
| Vy2   | 33,73               | 7,32         | 8T <sub>20</sub> | 2(3T16)    | 2(3T16)          | 2(6T14)  |
|       |                     |              |                  | 2(3T14)    | 2(3T14)          | 2(6T12)  |
| Vy3   | 51,29               | 7,64         | 8T20             | 2(3T14)    | 2(3T14)          | 2(6T12)  |

**Tableau V.4.27 :**Les contraintes (5<sup>éme</sup> et 6<sup>éme</sup>, étage)

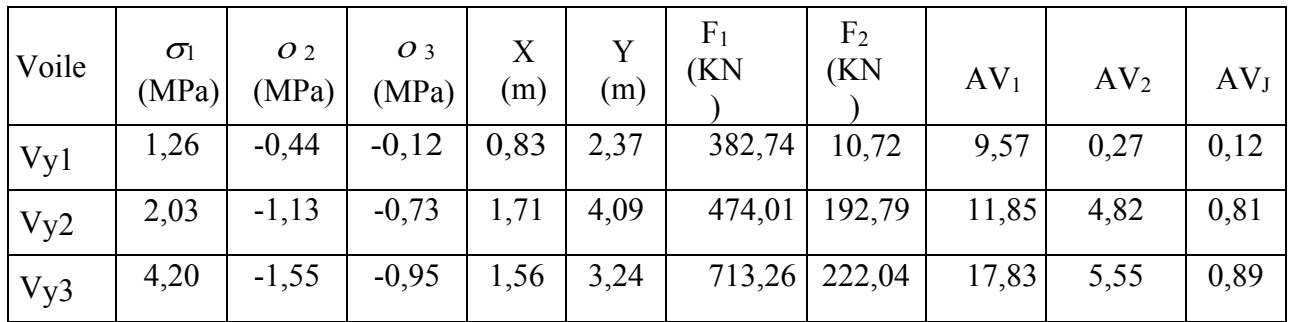

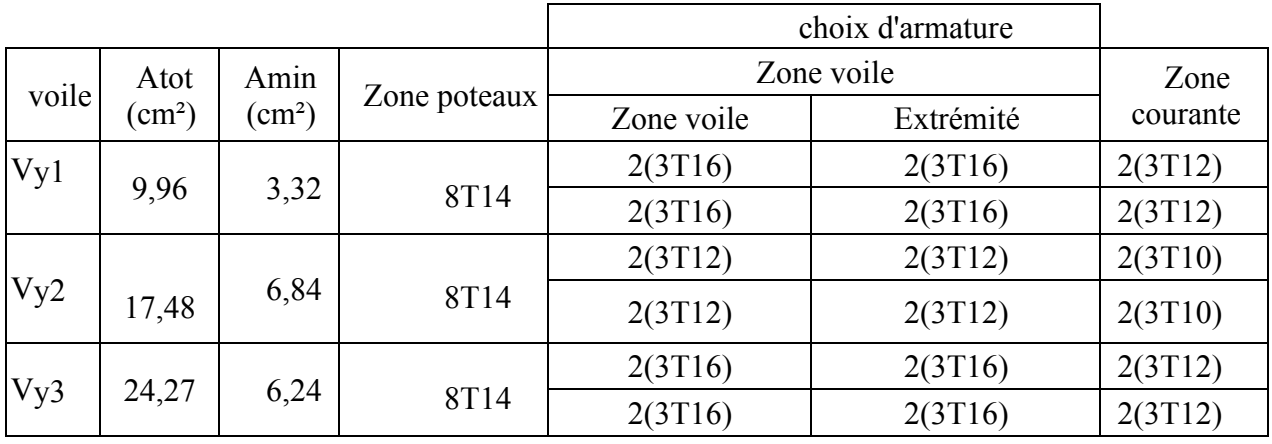

# **Tableau V.4.28 :**Choix d'armature des voiles

**Tableau V.4.29 :** Les contraintes (7éme et 8 éme, 9éme étage)

| voile    | $\sigma_{\rm l}$<br>(MPa) | O 2<br>(MPa) | O 3<br>(MPa) | (m)  | (m)  | $\rm{F}_{1}$<br>(KN) | F <sub>2</sub><br>(KN) | AV <sub>1</sub> | AV <sub>2</sub> | AV <sub>J</sub> |
|----------|---------------------------|--------------|--------------|------|------|----------------------|------------------------|-----------------|-----------------|-----------------|
| $V_{y1}$ | 0,99                      | $-0,87$      | $-0,49$      | 1,36 | 1,54 | 347,28               | 77,65                  | 8,68            | 1,94            | 0,20            |
| $V_{y2}$ | 2,76                      | $-1,11$      | $-0,70$      | 1,61 | 2,89 |                      | 373,15 136,45          | 9,33            | 3,41            | 0,81            |
| $V_{y3}$ | <sup>49</sup> , 1         | $-0,70$      | $-0,47$      | 1,79 | 3,81 | 211,62               | 103,75                 | 5,29            | 2,59            | 1,03            |

**Tableau V.4.30 :** Choix d'armature des voiles

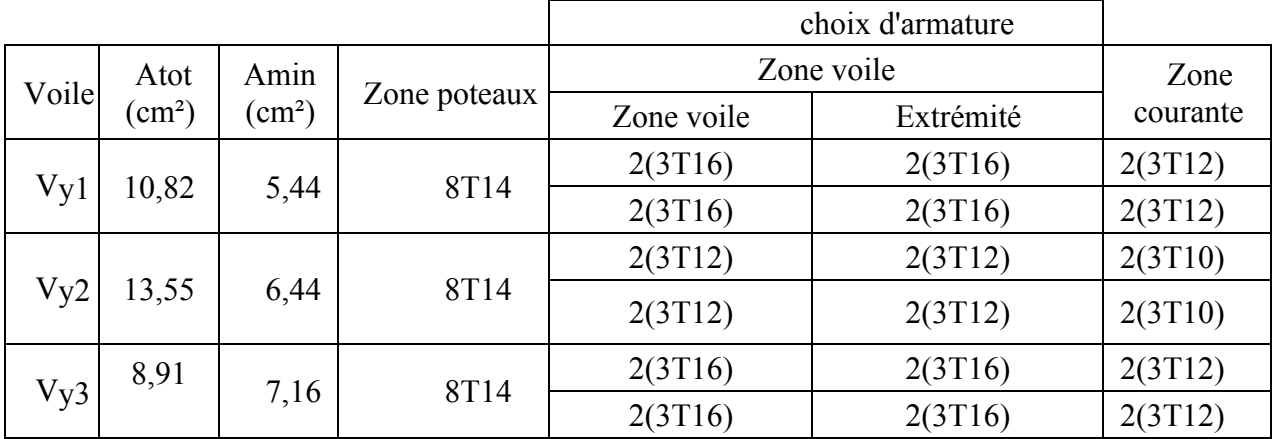

# **V.5. Conclusion :**

Dans ce chapitre on ferraille les éléments résistants de la structure (poteaux, poutres, voiles) selon les différents règlements (RPA 99 version 2003 , BAEL 91 modifié 99).

- ➢ On extraire les efforts sollicités (les sollicitations maximales) par les trois éléments à partir de logiciel ETABS pour calculer le ferraillage maximal.
- ➢ On a créé des programmes Excel pour simplifier et accélérer le travail.
- ➢ Dans les poteaux on générer la section des armatures adoptée pour tous les poteaux de même section.
- ➢ La section des armatures des poutres principales et secondaires est la même pour toute la structure.
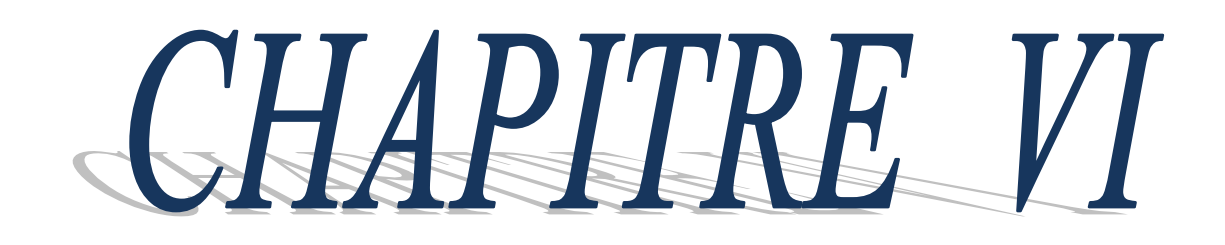

# 

# **Chapitre VI : Etude de fondation**

# **VI.1 Introduction**

On appelle fondation la partie inférieure d'un ouvrage reposant sur un terrain d'assise auquel sont transmise toutes les charges et surcharges supportées par l'ouvrage. Donc elles constituent la partie essentielle de l'ouvrage.

# **VI.2 Classification des fondations**

Fondé un ouvrage consiste essentiellement a répartie les charges qu'ils supportent sur le sol ou dans le sol, suivant l'importance des charges et la résistance du terrain.

Lorsque l'ouvrage est léger ou lorsque le sol a une bonne capacité portante, on envisage de réaliser des fondations superficielles. Parmi les fondations superficielles on distingue trois types de semelles : les semelles continues, les semelles isolées et les semelles des radiers (Figure VI.1). Lorsque la profondeur du sol résistant est importante, on envisage de réaliser des fondations semi-profondes (puits) ou profondes (pieux).

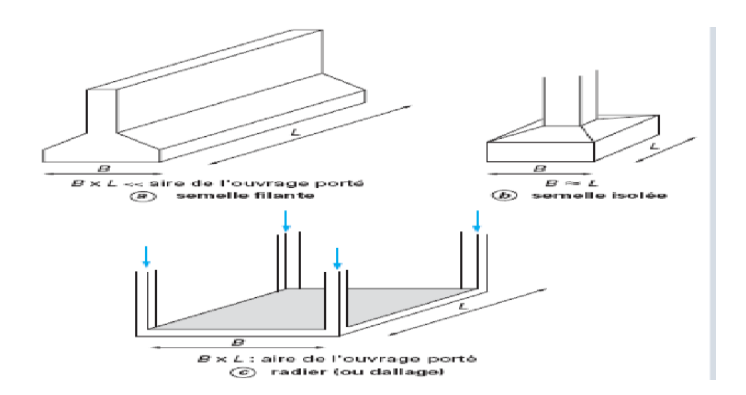

**Figure VI.1 :** Type des fondations superficielles.

#### **VI.3 Facteurs de choix du type de fondation**

Le choix du type de fondation dépend de :

- **La nature de l'ouvrage à fonder** : pont, bâtiment d'habitation, bâtiment industriel, soutènement,……

**- La nature du terrain :** connaissance du terrain par sondage et définition des caractéristiques.

**- Le site :** urbain, campagne, montagne, bord de mer,…….

**- La mise en œuvre des fondations :** terrain sec, présence d'eau,……

**- Le type d'entreprise :** matériel disponible et compétences,……

**- Le cout des fondations :** facteur important mais non décisif.

#### • **Conseils pour les fondations**

Avant de réaliser les fondations, les conseils suivants doivent être prendre en considération :

**-** Ne jamais oublier que le séisme arrive par le sol puisque la terre tremble,

- Toujours rechercher le bon sol pour l'assise des semelles,

- Les poteaux sont à liaisonner par un réseau bidirectionnel de longrines,
- Eviter les sols lâches et les remblais qui amplifiant l'effort sismique,

- Eviter les terrains gorgés d'eau et les sols formés de grains fins et de même diamètre.

#### • **Calcul des fondations**

Dans un premier temps, l'ingénieur cherchera à fonder son ouvrage superficiellement pour des raisons économiques (si des conditions particulières liées au projet, au site ou aux sols autorisent). Il devra alors se préoccuper en tout premier lieu de la capacité portante de sa fondation, c'est-à-dire vérifié que les couches de sol superficielles peuvent effectivement supporter les charges et les surcharges appliquées sur la superstructure. Si le résultat des calculs est concluant, notamment s'il n'aboutit pas à une aire de fondation prohibitive, il doit alors s'assurer que son tassement sous les charges de fonctionnement prévues (courantes ou exceptionnelles) est dans des limites admissibles.

La capacité portante et le tassement sont ainsi les deux éléments fondamentaux qu'il y a lieu de considérer systématiquement lors du calcul des fondations.

# **VI.4 Choix de fondations**

On propose en premier lieu, de fonder notre ouvrage sur des semelles isolées, si la condition de résistance n'est pas vérifiée on passe au deuxième type qui est les semelles filantes, si non on choisit un radier général.

On suppose que l'effort normal provenant de la superstructure vers les fondations est appliqué au centre de gravité des fondations.

On doit vérifier la condition suivante :

$$
\frac{N}{S} \leq \sigma_{sol} \Rightarrow S \geq \frac{N}{\sigma_{sol}}
$$

Avec :

- N : Effort normal appliqué sur la fondation à l'E.L.S.
- S : La surface de la fondation.
- $\sigma_{\text{sol}}$ : Contrainte admissible du sol = 2 bars.

# **VI.4.1 Semelle isolée**

On adoptera une semelle homothétique, c'est-à-dire le rapport entre les dimensions des poteaux

(a et b) égal le rapport des semelles isolées (A et B):

$$
\frac{a}{b} = \frac{A}{B}
$$

Pour les poteaux carrés :  $a = b$  donc  $A = B \implies S = A^2$ 

Avec :  $S =$  surface de la semelle.

On détermine la langueur et la largeur de la semelle à partir de la condition de résistance :

$$
\sigma_{sol} \ge \frac{N}{S} = \frac{N}{A^2} \Rightarrow A^2 \ge \frac{N}{\sigma_{sol}}
$$
  
N=10361,13 KN  

$$
A^2 \ge \frac{N}{\sigma_{sol}} = \frac{10361,13}{200} = 51,80 \text{ m}
$$

A=7,20 m

#### **Vérification de l'intersection entre deux semelles voisines :**

Il faut vérifier que :

 $1.5 \times B \leq L$  min

Tel que : L min (valeur entre axe minimum entre deux poteaux)

# **Sens X-X**

L  $_{min} = 3,90$ m,  $A = 7,20$ m

Alors :

1,5 x 7,20m = 10,8 m >L min = 3,90m…………….. Condition non vérifié

# **Sens y-y**

L  $_{min}$  = 4m et, A = 5,20 m

Alors :

1,5 x5,20 = 7,80 m >L min = 4 m …………….. Condition non vérifié

# **Conclusion :**

On remarque qu'il y a un chevauchement des semelles, donc on passe à l'étude des semelles filantes.

# **VI.4.2 Semelles filantes :**

On doit d'abord déterminer la largeur de la semelle.

La surface totale des semelles est donné par : *sol s*  $S_s \geq \frac{N}{\sigma_{\text{max}}}$  Tel que :

N : effort normal prévenant de l'axe ou la file considéré (Npoteaux+Nvoiles).

S : section de la semelle (S=B.L).

B : largeur de la semelle.

L : longueur de la file considérée.

$$
Donc: B \ge \frac{N}{L.\sigma_{sol}}
$$

**Tableau VI.1.** Dimensions des semelles filantes.

| Sens  | Axe            | File           | N(KN)   | L(m)  | B(m) | B <sub>choisie</sub> (m) |
|-------|----------------|----------------|---------|-------|------|--------------------------|
|       | $\mathbf{A}$   |                | 1076,56 | 33,83 | 0,15 | 0,50                     |
|       | $\bf{B}$       |                | 4683,17 | 27,80 | 0,84 | 1,00                     |
| $Y-Y$ | $\mathcal{C}$  |                | 3889,55 | 31,6  | 0,60 | 1,00                     |
|       | D              |                | 5872,28 | 26,5  | 1,10 | 1,20                     |
|       | ${\bf E}$      |                | 5224,46 | 30,10 | 0,86 | 1,00                     |
|       | $\overline{F}$ |                | 4979,38 | 29,10 | 0,85 | 1,00                     |
|       | G              |                | 1696,76 | 23,30 | 0,36 | 0,50                     |
|       |                | Axe            | N(KN)   | L(m)  | B(m) | B <sub>choisie</sub> (m) |
|       |                | $\mathbf{1}$   | 641,33  | 14    | 0,22 | 0,50                     |
| $X-X$ |                | $\overline{2}$ | 5121,78 | 29,8  | 0,85 | 1,00                     |
|       |                | $\overline{3}$ | 5224,46 | 29,8  | 0,87 | 1,00                     |
|       |                | $\overline{4}$ | 5872,28 | 29,8  | 0,98 | 1,00                     |
|       |                | $\overline{5}$ | 4949,64 | 29,8  | 0,83 | 1,00                     |
|       |                | 6              | 3563,17 | 29,8  | 1,81 | 2,00                     |
|       |                | $\tau$         | 1650,29 | 29,8  | 0,27 | 0,50                     |

Vérification de l'intersection entre deux semelles

voisines : Il faut vérifier la relation suivante :

 $2.5 \times B \leq L_{min}$ 

Avec Lmin représente la langueur minimale entre axe de deux poteaux.

\*Sens X-X :  $(Lmin = 3,90 m)$ 

 $2,5 \times B = 2,5 \times 2,00 = 5,00 \text{ m}$  $\geq$ L<sub>min</sub> = 3,90m... .................Condition non vérifiée.

\*Sens Y-Y :  $(L_{\text{min}} = 2,30 \text{m})$ 

 $2.5 \times B = 2.5 \times 1.20 = 3.00 \text{ m} > L_{\text{min}} = 2.30 \text{ m} \dots \dots$ . Condition non vérifier

#### **Conclusion**

Les deux conditions ne sont pas vérifiées, donc qu'il y'a un chevauchement des semelles. La conception de semelles filantes ne devient plus possible, le choix de la conception radier s'impose.

#### **VI.4.3 Radier générale**

Le radier sera muni de nervures reliant les poteaux et sera calculé comme des panneaux de dalles pleines sur quatre appuis continus ( nervures) chargés par une pression uniforme qui représente la pression maximale du sol résultante de l'action du poids du bâtiment

L'effort normal supporté par le radier est la somme des efforts normaux de tous les poteaux et les voiles.

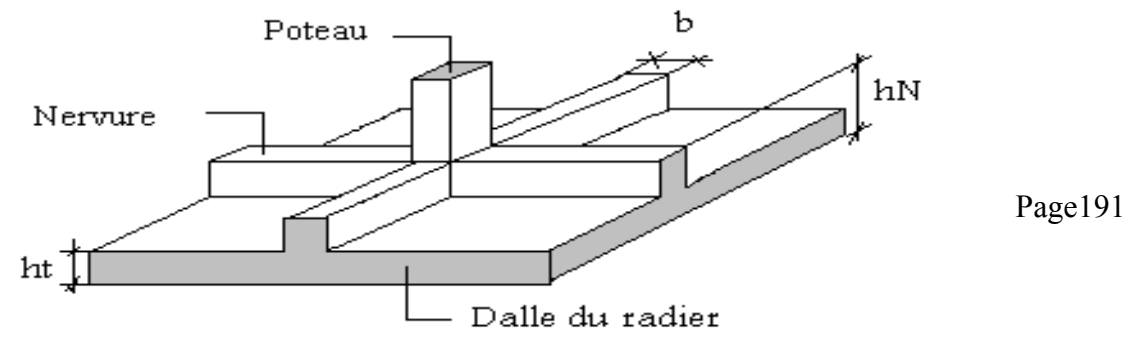

**Figure VI.2 :** Disposition des nervures par rapport au radier et aux poteaux.

#### VI.4.3.2 Surface nécessaire

Pour déterminer la surface du radier il faut que :  $\sigma_{\text{max}} \leq \sigma_{\text{sol}}$ 

$$
\sigma_{\text{max}} = \frac{N}{S_r} \le \sigma_{sol} \Rightarrow S_r \ge \frac{N}{\sigma_{sol}}
$$
  
Pour : 
$$
\begin{cases} N = 104911, 7kN \\ \sigma_{sol} = 2bars \end{cases}
$$

Donc:

$$
S_r = 524,55 \text{ m}^2 < S_b = 1008,134 \text{ m}^2
$$

S<sup>b</sup> : La surface du bâtiment

On constate que la surface du radier (Sr) est inférieure à celle du bâtiment (Sb), donc on prend :  $Sr = Sb = 1008,134 \text{ m}^2$ 

#### VI.4.3.3 Pré dimensionnement de radier

#### **1- Dalle**

L'épaisseur de la dalle du radier doit satisfaire aux conditions suivantes

#### **a. Condition forfaitaire** : d'après l'auteur **Y. Chérait édition OPU Page 74……[5]**

$$
h \geq \frac{L_{\max}}{20}
$$

Avec :

Lmax = La longueur maximale entre les axes des poteaux.

 $L_{\text{max}} = 6,40m \Rightarrow h \geq 32cm$ 

Alors

On prend :  $h = 40$  cm pour l'épaisseur de la dalle

#### **2- Nervure**

1. La hauteur de nervure

# **a) Condition de la flèche**

La hauteur des nervures se calcule par la formule de la flèche

$$
\frac{L_{\max}}{15} \leq h_{N1} \leq \frac{L_{\max}}{10}
$$

On a  $L_{max} = 6,40$  m

 $\Rightarrow$  42,66*cm* <  $h_{n1}$  < 64*cm* On prend  $h_{n1}$  = 45 cm

# **b- Condition de rigidité**

Pour un radier rigide on doit vérifier :

$$
L_{\max} \leq \frac{\pi}{2} L_e
$$
  

$$
L_e = \sqrt[4]{\frac{4*E*I}{b*K}}
$$

Avec

Le : longueur élastique (m);

K : coefficient de raideur du sol 4 Kg/cm3 (cas d'un sol moyen);

- K=0,5[kg/cm<sup>3</sup> ]…………….. pour un très mauvais sol.
- K=4 [kg/cm<sup>3</sup> ] ………………pour un sol de densité moyenne.
- K=12[kg/cm<sup>3</sup> ]……………... pour un très bon sol.

E : module d'élasticité du béton :  $E = 3.216 * 10^4 MPa$ 

b : largeur de radier par bande d'un mètre (b=1m).

 $L_{\text{cyl}} = 6.40m - h > 32cm$ <br>
Alors<br>
Alors<br>
2. Newwere<br>
1. I a hauteur de newvere<br>
2. Newwere<br>
1. C a hauteur de newvere se calcule par la formule de la flèche<br>
1.3  $\leq h_{\text{N}} \leq \frac{L_{\text{max}}}{10}$ <br>
1.5  $\leq h_{\text{N}} \leq \frac{L_{\text{max}}}{$ *I*: Inertie de la section transversale du radier  $I = \frac{VH}{12}$ J  $\setminus$  $\overline{\phantom{a}}$  $\setminus$ ſ = 12  $I = \frac{bh^3}{12}$ 

L : distance maximale entre deux poteaux : 6,40 m

donc 
$$
h_{N2} \ge \int_{0}^{3} \sqrt{\frac{3K}{E} \left(\frac{2L}{\pi}\right)^4} \Rightarrow h_{N2} \ge 1,002m
$$

On prend : hN2=100 cm

A partir des deux conditions :

 $h_N \ge \max(h_{N1}; h_{N2}) = \text{Max}(0.40; 1.00) \text{ m}^2$ .

On prend : h= 1.00 m.

# **2. Largeur de la nervure**

**a) Condition de coffrage :**

$$
b \ge \frac{L_{\text{max}}}{10} = \frac{640}{10} = 64 \, \text{cm}
$$

Donc

 $b = 65$  cm dans les deux sens (x-x et y-y)

# **b) Calcul de débordement**

$$
D \geq \max(\text{hN}/2; 30cm)
$$

On a : hN= 100 cm

 $D \geq \max(50 \text{cm}; 30 \text{cm})$ 

On prend : **D=100cm.**

#### **Conclusion**

$$
h_n = 100 \text{ cm}
$$

- $b = 65$  cm dans le sens x-x
- $b = 65$  cm dans le sens y-y

D=100 cm

#### **Résumé**

**-** Epaisseur de la dalle du radier h = 40 cm

- Les dimensions de la nervure 
$$
\begin{cases} h_N = 100cm \\ b = 65cm \text{ sens } (x - x) \text{ et } b = 65cm \text{ sens } (y - y) \end{cases}
$$

 *-* débordement : D=100 cm

-Nouvelle surface avec débordement :

Sr= 1139,39m²

#### VI.4.3.4 Les vérifications nécessaires

#### **a- Vérification au poinçonnement**

Une force localisée lorsque les dimensions de la surface de son impact sont petites par rapport aux dimensions de la dalle (radier), sous l'action des forces localisées il y a lieu de vérifier la résistance des dalles au poinçonnement.

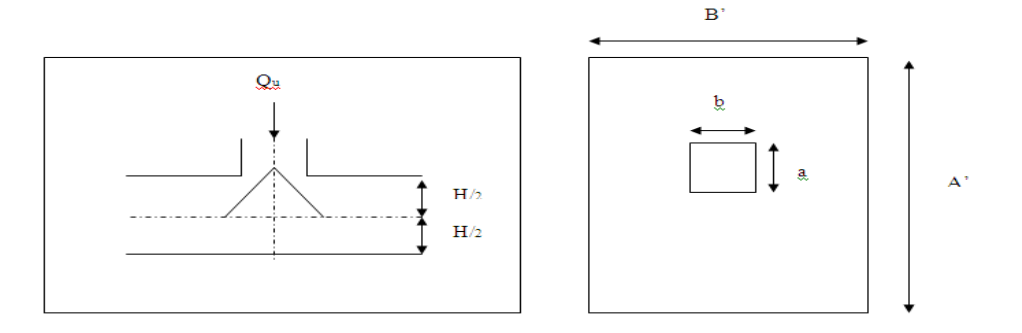

**Figure VI.3** Présentation de la zone d'impact de la charge concentrée.

On doit vérifier la condition suivante [3].

$$
N_u \le q_u = 0.045 \times \mu_c \times h \times \frac{f_{c28}}{\gamma_b}
$$

Avec :

 $N_u$ : Effort normal du poteau le plus sollicité ( $N_u$ =3088,70kN)

Uc: Périmètre de contour cisaillé projeté sur le plan moyen du radier.

*a,b*: Dimensions du poteau du S-Sol (60x60)cm².

Qc : charge de calcul pour le poteau le plus sollicité.

h : hauteur de radier

$$
U_c = 2 [(a + b) + 2h]
$$

 $U_c = 2 [(60 + 60) + 2 \times 50] = 640$  cm

$$
Q_u = 0.045 \times 6400 \times 500 \times \frac{25}{1.5} \times 10^{-3} = 4800kN.
$$

 $N_u = 3088,70 \text{ kN} < Q_u = 4800 \text{ KN}$ .....................la condition est vérifiée.

#### **b- Vérification vis-à-vis de la stabilité au renversement par combinaison (0.8G+E) :**

On doit vérifier que **[3]** :  

$$
e = \frac{M}{N} < \frac{B}{4}.
$$

➢ **Suivant X-X :**

$$
e_x = \frac{M_x}{N} = \frac{162166,73}{104911,7} = 1,54m < \frac{29,8}{4} = 7,45m \dots \dots \dots \dots
$$
veirifié.

# ➢ **Suivant Y-Y :**

$$
e_y = \frac{M_y}{N} = \frac{166608,73}{104911,7} = 1,58m < \frac{21,70}{4} = 5,42m \dots \dots \dots \dots \dots \text{vérifie.}
$$

#### **b- Vérification au cisaillement :**

On doit vérifier que : *(***Selon le CBA 93 : article A 5.1.2.1.1)……..[3]**

$$
\tau_u = \frac{V_u}{b \times d} \le \overline{\tau}_u = Min(0.15f_{c28}; 4MPa) = 2,5MPa \implies fissuration \text{ } pr\'ejudicia ble
$$

b =1m (une bande de 1m de 4,55m longueur).

$$
V_u = \frac{N_u}{S_r} \times \frac{L}{2} \times b = \frac{104911,70}{753,66} \times \frac{6,40}{2} \times 1 = 445,44KN
$$
  

$$
\tau_u = \frac{V_u}{b \times d} = \frac{445,44}{1 \times 0,9 \times 1000} = 0,49MPa \le \bar{\tau}_u = 2.5MPa
$$
............**c'est vérifié.**

VI.4.3.5 Caractéristiques géométriques du radier :

#### **a- Position du centre de gravité :**

$$
x_G = 14,75 \text{ m}
$$

$$
y_G = 14,60 \text{ m}
$$

#### **b- Moments d'inertie :**

$$
I_{xx} = 96148,16m4
$$
  

$$
I_{yy} = 74605,27m4
$$

VI.4.3.6 Calcul des contraintes :

$$
\sigma_{sol} = 2 \ \text{bars}
$$

Les contraintes du sol sont données par [3] :

A PELS: 
$$
\sigma_{ser} = \frac{N_{ser}}{S_{rad}} = \frac{104911,70}{1139,39} = 92,07kN/m^2
$$

$$
\sigma_{ser} = 92,07kN/m^2 \langle \sigma_{sol} = 200kN/m^2 \dots \dots \dots \dots N \text{érifiée}
$$

# **A l'ELU :**

**On** doit vérifier les contraintes sous le radier (*σ<sup>1</sup> ; σ2*)

Avec :

$$
\sigma_{1,2} = \frac{N}{S_{rad}} \pm \frac{M_{rev}}{I_{yy}} X_G
$$

$$
\sigma_{1,2} = \frac{N}{S_{rad}} \pm \frac{M_{rev}}{I_{xx}} Y_G
$$

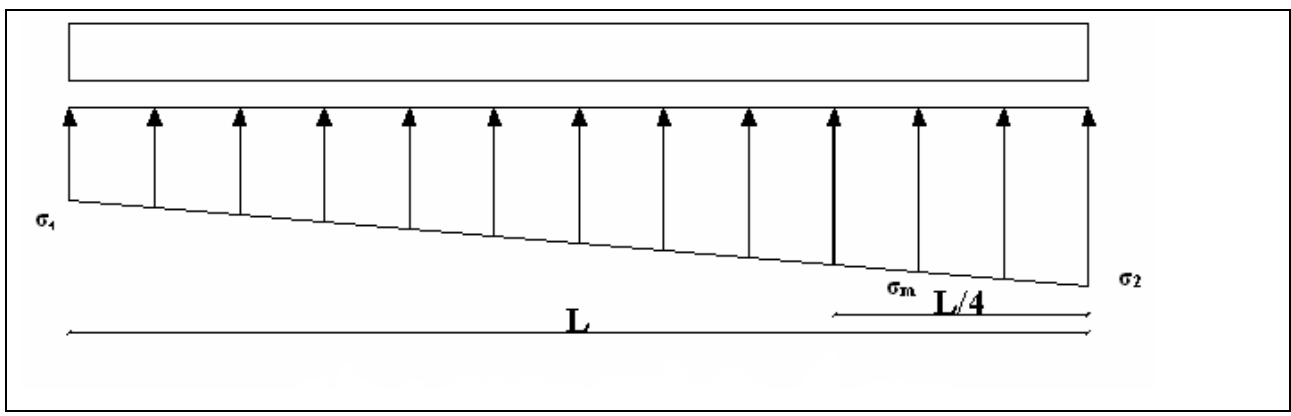

**Figure VI.4.**Contraintes sous le radier.

On vérifie que :

*σ1*: Ne doit pas dépasser *1,5σsol*

*σ2*: Reste toujours positif pour éviter des tractions sous le radier.

$$
\sigma_m\left(\frac{L}{4}\right) = \frac{3\sigma_1 + \sigma_2}{4}
$$
 Reste toujours inférieur à 1,33 $\sigma_{sol}$ 

 $N_u=1,35G+1,5Q = 147082,99$  kN

M est le moment de renversement.

Mx= 162166,73 kN.m.

My= 166608,73 kN.m.

 $\sigma_{\text{sol}}$ =200 kN/m

Le tableau suivant regroupe tous les résultats :

|              | $\sigma_l(kN/m^2)$                              | $\sigma_2(kN/m^2)$          | $\sigma_m\left(\frac{L}{4}\right)$ (kN/m <sup>2</sup> )    |
|--------------|-------------------------------------------------|-----------------------------|------------------------------------------------------------|
| Sens x-x     | 153,95                                          | 104,21                      | 141,51                                                     |
| Sens y-y     | 161,68                                          | 96,48                       | 145,38                                                     |
| Vérification | $\sigma_1^{\text{max}}<1,5 \sigma_{\text{sol}}$ | $\sigma_2^{\text{min}} > 0$ | $\sigma\left(\frac{L}{4}\right)$ (1,33 $\sigma_{sol}$ =266 |

**Tableau VI.2 :** Contraintes sous le radier à l'ELU

a) l'ELS *:*

 $N_{\text{ser}}$  = 104911,70 KN ; S = 1139,39 m<sup>2</sup>

M est le moment de renversement.

σ<sub>sol</sub> = 200 kN/m<sup>2</sup>

|              | $\Sigma_l$ (Kn/m <sup>2</sup> )                 | $\sigma_2(kN/m^2)$          | $\sigma_m\left(\frac{L}{4}\right)$ (kN/m <sup>2</sup> )    |
|--------------|-------------------------------------------------|-----------------------------|------------------------------------------------------------|
| Sens x-x     | 116,94                                          | 67,2                        | 104,50                                                     |
| Sens y-y     | 124,67                                          | 59,47                       | 108,37                                                     |
| Vérification | $\sigma_1^{\text{max}}<1,5 \sigma_{\text{sol}}$ | $\sigma_2^{\text{min}} > 0$ | $\sigma\left(\frac{L}{4}\right)$ (1,33 $\sigma_{sol}$ =266 |

**Tableau VI.3 :** Vérification des contraintes à l'ELS :

# **Conclusion**

Les contraintes sont vérifiées dans les deux sens, donc pas de risque de soulèvement.

# **a. Détermination des sollicitations les plus défavorables :**

Le radier se calcul sous l'effet des sollicitations suivantes :

**ELU :**

$$
\sigma_u = \sigma \bigg(\frac{L}{4}\bigg) = 141,51kN/m^2
$$

**ELS :**

$$
\sigma_{ser} = \sigma \bigg(\frac{L}{4}\bigg) = 104,50 \, kN/m^2
$$

#### **VI.4.4 Ferraillage du radier**

Le radier fonctionne comme un plancher renversé, donc le ferraillage de la dalle se fait comme pour une dalle de plancher.

La fissuration est considérée comme préjudiciable.

#### **a) Ferraillage de la dalle du radier CBA93 annexe F :**

#### **a .1 Détermination des efforts :**

• Si  $0.4 \prec \frac{E_x}{I} \prec 1.0 \Rightarrow$ *y x L*  $\frac{L_x}{L_x}$   $\prec$  1,0  $\Rightarrow$  La dalle travaille dans les deux sens, et les moments au centre de la

dalle, pour une largeur unitaire, sont définis comme suit :

$$
M_x = \mu_x q L_x^2 \dots \dots \dots \dots
$$
 sens de la petite portée.

$$
M_y = \mu_y M_x \dots \dots \dots \dots
$$
 sens de la grande portée.

Pour le calcul, on suppose que les panneaux soient encastrés aux niveaux des appuis, d'ou on déduit les moments en travée et les moments sur appuis.

#### ➢ **Panneau de rive**

**-** Moment en travée :  $M_{tx} = 0.85 M_x$ 

$$
\rm M_{\rm ty}\!\!=\!\!0,\!85 M_{\rm y}
$$

**-** Moment sur appuis : Max=May=0,3Mx (appui de rive).

$$
M_{ax} = M_{ay} = 0.5 M_x
$$
 (autre appui).

#### ➢ **Panneau intermédiaire :**

**-** Moment en travée :  $M_{tx} = 0.75M_x$ 

 $M_{tv} = 0.75 M_{v}$ 

**-** Moment sur appuis : Max=May=0,5M<sup>x</sup>

• Si 
$$
\frac{L_x}{L_y} \prec 0,4 \Rightarrow
$$
 La dalle travaille dans un seul sens

- **-** Moment en travée :  $M_t=0.85M_0$
- Moment sur appuis :  $M_a=0.5M_0$ 8 2  $M_{0} = \frac{ql}{a}$
- **a .2 Valeur de la pression sous radier :**

$$
ELU : qu = \sigmamu . 1m = 141,51 kN/m
$$

#### **ELS :**

$$
q_{ser}=\sigma_m^{ser}.1m=104,50\,kN/m
$$

#### **a .3 Moment en travée et sur appuis pour le panneau le plus sollicité l'ELU (ν=0) :**

On a le rapport des panneaux  $0.4 \le \frac{E_x}{\epsilon} \le 1.0 = 0.4 \le \frac{0.90}{\epsilon} = 0.90 \le 1.00$   $\Rightarrow$ 6,40  $0.4 \prec \frac{L_x}{I} \prec 1.0 = 0.4 \langle \frac{5.80}{5.40} \rangle$ *y x L L* la dalle travaille

dans les deux sens.

Les résultats des moments sont regroupés dans le tableau suivant :

**Tableau VI.4 :** Calcul des moments à l'ELU :

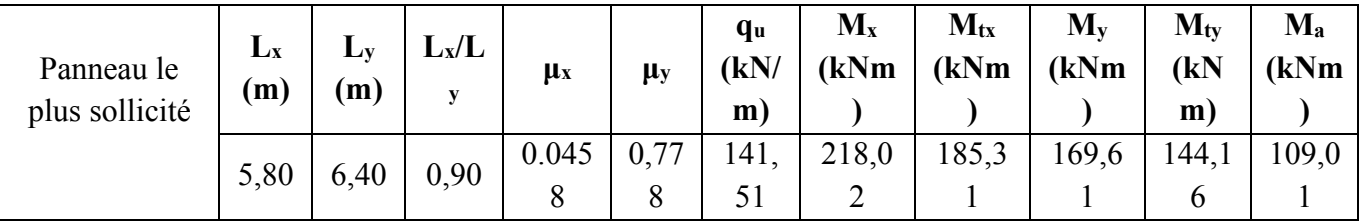

**a.4 Moment en travée et sur appuis à l'ELS (ν=0,2)**

Les résultats des moments sont regroupés dans le tableau suivant :

 **Tableau VI.5 :** Calcul des moments à l'ELS

| Panneau le<br>plus sollicité | $L_x$<br>(m) | $L_{v}$<br>(m) | $L_x/L$<br>y | $\mu$ <sub>x</sub> | $\mu$ y   | <b>qser</b><br>(kN)<br>m | $M_{x}$<br>(kN)<br>m   | $M_{tx}$<br>(kNm) | $M_{v}$<br>(kNm) | $M_{tv}$<br>$\mathbf{k}$ Nm) | $Ma$<br>(kNm) |
|------------------------------|--------------|----------------|--------------|--------------------|-----------|--------------------------|------------------------|-------------------|------------------|------------------------------|---------------|
|                              | 5,80         | 6,40           | 0,90         | 0.0529             | 0,8<br>46 | 104,<br>50               | 185,9<br>$\mathfrak b$ | 158,06            | $157,32$ 133,72  |                              | 92,98         |

# **a .5 Calcul du ferraillage :**

Le ferraillage se fait avec le moment maximum en travée et sur appuis de panneau le plus sollicité.

On applique l'organigramme d'une section rectangulaire soumise à la flexion simple (organigramme I, voire annexe).

Les résultats sont regroupés dans le tableau suivant :

f<sub>c28</sub>=25MPa; f<sub>t28</sub>=2,1MPa;  $\sigma_{bc}$ =14,17MPa; f<sub>e</sub>=400MPa;  $\sigma_s$ =348MPa; b=100cm; h=40cm

d=0,9h=36 cm

Sens  $Y-Y = 0.8\%b*h= 4 \text{ cm}^2$ 

Sens  $X-X = A_s^{min} 1.2$  ( $a_s^{min}$  suivant  $Y-Y$ )= 4,8cm<sup>2</sup>

**Tableau VI.6 :**Ferraillage de panneau le plus sollicité du radier

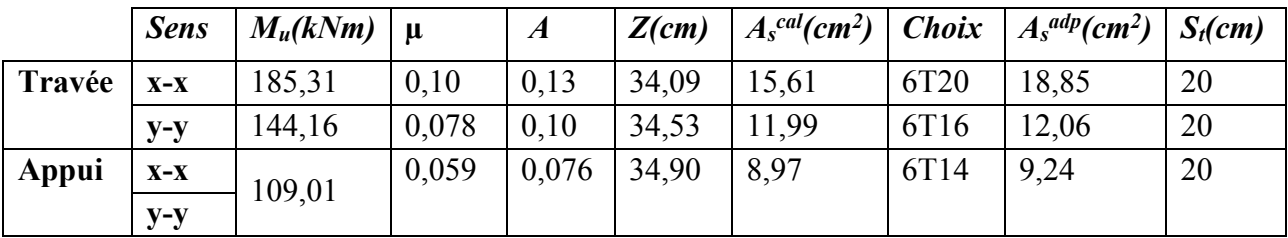

# **a .6 Vérifications nécessaires :**

**1-Condition de non fragilité :**

$$
A_s^{\min} = 0,23bd \frac{f_{t28}}{f_e} = 4,34cm^2 < 34,37cm^2
$$

# **2- Vérification des contraintes à l'ELS :**

|               | <b>Sens</b>    | Mser<br>(kNm) | $A_s$ (cm <sup>2</sup> ) | $\sigma_{bc}$<br>(MPa) | $\bar{\sigma}_{_{bc}}$<br>(MPa) | $\sigma$ s<br>(MPa) | $\bar{\sigma}_{s}$<br>(MPa) | Vérification |
|---------------|----------------|---------------|--------------------------|------------------------|---------------------------------|---------------------|-----------------------------|--------------|
| Travée        | $X-X$          | 158,06        | 18,85                    | 10,08                  | 15                              | 104,03              | 201.63                      | Vérifié      |
|               | $y-y$          | 133,72        | 12,06                    | 10,37                  | 15                              | 263,69              | 201.63                      | Non Vérifié  |
| <b>Appuis</b> | $X-X$<br>$y-y$ | 92,98         | 9,24                     | 7,97                   | 15                              | 255,88              | 201,63                      | Non Vérifié  |

**Tableau VI.7:** Vérification des contraintes

# **Remarque :**

La vérification des contraintes à l'ELS n'est pas vérifiée donc on doit augmenter les sections de ferraillages.

 **Tableau VI.8 :** Vérification des contraintes

|               | <b>Sens</b>    | Mser<br>(kNm) | $A_s$ (cm <sup>2</sup> ) | $\sigma_{bc}$<br>(MPa) | $\bar{\sigma}_{_{bc}}$<br>(MPa) | $\sigma$ s<br>(MPa) | $\overline{\sigma}_s$<br>(MPa) | Vérification |
|---------------|----------------|---------------|--------------------------|------------------------|---------------------------------|---------------------|--------------------------------|--------------|
| Travée        | $X-X$          | 158,06        | 18,85                    | 10,08                  | 15                              | 104,03              | 201.63                         | Vérifié      |
|               | $y-y$          | 133,72        | 16,08                    | 9,19                   | 15                              | 176,05              | 201.63                         | Vérifié      |
| <b>Appuis</b> | $X-X$<br>$y-y$ | 92,98         | 12,32                    | 7,15                   | 15                              | 178,19              | 201,63                         | Vérifié      |

**VI.5 Ferraillage des nervures :**

#### **b .1 Calcul des efforts :**

Pour le calcul des efforts, on utilise la méthode forfaitaire *(***BAEL91 modifier 99)……..[2]**

On a : 
$$
M_0 = \frac{PL^2}{8}
$$

**En travée** :  $M_t = 0.85 M_0$ 

**Sur appuis :**  $M_a=0,50M_0$ 

# **b.2 Calcul des armatures :**

b=65cm ; h=100cm ; d=90cm

L=6,40m ; P=141,51 kN/ml ;  $M_0$  = 724,53KN.m

f<sub>c28</sub>=25MPa; f<sub>t28</sub>=2,1MPa;  $\sigma_{bc}$ =14,17MPa; f<sub>e</sub>=400MPa;  $\sigma_s$ =348MPa

**Tableau VI.9 :**Ferraillage des nervures suivant x-x :

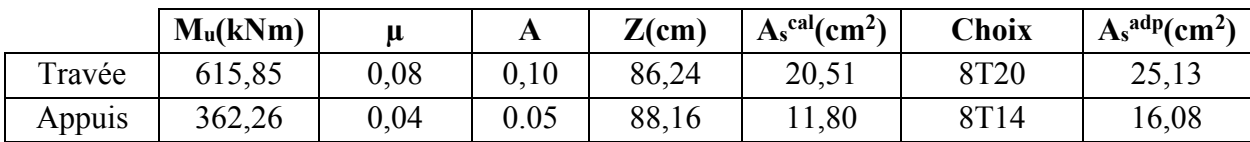

L= 5,80 m  $M_0$  = 595,04

**Tableau VI.10 :** Ferraillage des nervures suivant Y-Y :

|        | $M_u(kNm)$ | μ    | A    | $Z$ (cm) | $A_s^{\text{cal}}(cm^2)$ | Choix | $A_s^{adp}(cm^2)$ |
|--------|------------|------|------|----------|--------------------------|-------|-------------------|
| Travée | 505,79     | 0,06 | 0,07 | 87,21    | 16,66                    | 8T20  | 25,13             |
| Appuis | 297,52     | 0,03 | 0,03 | 88,62    | 9.64                     | 8T14  | 16,08             |

# **b.3. Vérifications nécessaires :**

**1. Condition de non fragilité :**

*cm cm Vérifiée f f A bd e t <sup>s</sup>* 0,23 7,06 25,13 .................... min 2 8 <sup>2</sup> <sup>2</sup> = =

# **2. Vérification des contraintes à l'ELS**

**Tableau.VI.11 :** vérification des contraintes à l'ELS :

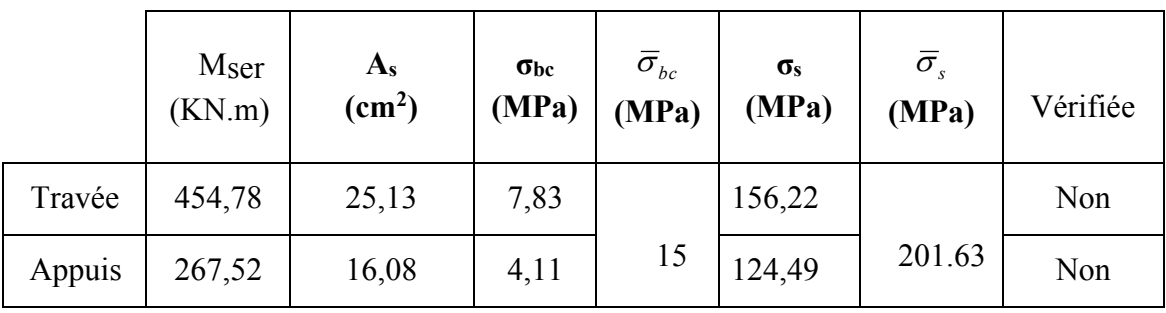

# **3. Vérification de la contrainte tangentielle du béton :**

On doit vérifier que :  $\tau_u \langle \bar{\tau}_u = Min(0,15f_{c28};4MPa) = 2,5MPa$  .......[3] Avec :

$$
\tau_u = \frac{T_u}{bd}
$$
  
\n
$$
T_u = \frac{P_u L}{2} = \frac{141,51 \times 6,40}{2} = 452,83kN
$$
  
\n
$$
\tau_u = \frac{452,83 \times 10^3}{400 \times 540} = 2,09MPa \langle \overline{\tau}_u = 2,5MPa
$$
.................*Vérifier*

#### **4. Armatures transversales**

$$
\frac{A_t}{b_0 S_t} \ge \frac{\tau_u - 0.3 f_{ij} K}{0.8 f_e}
$$
 (K = 1 pas de reprise de bétonnage) ......[3]  
\n
$$
\frac{A_t f_e}{b_0 S_t} \ge Min(0.9 d; 40 cm) = 40 cm
$$
  
\n
$$
\frac{A_t f_e}{b_0 S_t} \ge Max\left(\frac{\tau_u}{2}; 0.4 MPa\right) = 0.4 MPa
$$
  
\n
$$
\frac{A_t}{S_t} \ge 0.003 b_0
$$
 Article 7.5.2.2......[1]  
\n
$$
\frac{A_t}{S_t} \le Min\left(\frac{h}{4}; 12 \phi_t\right) = 25 cm
$$
........Zone nodale  
\n
$$
\frac{A_t}{S_t} \le \frac{h}{2} = 50 cm
$$
........Zone courante

Avec :

$$
\phi_t \leq Min\left(\frac{h}{35}; \phi_t; \frac{b}{10}\right) = 1, 6cm \qquad et \qquad \phi_t \geq \frac{1}{3}\phi \max = 8, 33mm
$$

 $f_e$ =400MPa;  $\tau_u$ =2,09 Mpa;  $f_{t28}$ =2,1Mpa; b=65cm; d=90cm

On trouve :

|          | <b>Section</b><br>$\text{cm}^2$ | Zone     | St RPA99<br>[cm] | <b>BAEL91</b><br>$[\mathbf{cm}]$ | $S_t$ choisit $[\text{cm}]$ |
|----------|---------------------------------|----------|------------------|----------------------------------|-----------------------------|
| Nervure  | $65 \times 100$                 | Courante | 50               | 40                               | 25                          |
| Sens x-x |                                 | Nodale   |                  |                                  | 15                          |
| Nervure  | $65 \times 100$                 | Courante | 50               | 40                               | 25                          |
| Sens y-y |                                 | Nodale   |                  |                                  |                             |

**Tableau VI.12 :**Espacement des armatures transversales :

**Tableau VI.13 :** Choix des armatures transversales :

|          | <b>Section</b><br>$\text{cm}^2$ | Zone     | $S_t$<br>[cm] | $\boldsymbol{\acute{\omega}_\mathrm{t}}$ | At<br>calculée<br>$\text{cm}^2$ | $A_t$<br>choisit<br>$\text{cm}^2$ | <b>Choix</b><br>des<br><b>barres</b> |
|----------|---------------------------------|----------|---------------|------------------------------------------|---------------------------------|-----------------------------------|--------------------------------------|
| Nervure  | $65\times$                      | Courante | 25            |                                          | 3,45                            | 4,71                              | 6T10                                 |
| Sens x-x | 100                             | Nodale   | 15            | 10                                       | 2,47                            | 4,71                              | 6T10                                 |
| Nervure  | $65\times$                      | Courante | 25            |                                          | 3,45                            | 4,71                              | 6T10                                 |
| Sens y-y | 100                             | Nodale   | 15            | 10                                       | 2,47                            | 4,71                              | 6T10                                 |

# **5. Justification des armatures transversales**

$$
\frac{A_t \cdot f_e}{b.S_t} \ge \min\left\{\frac{\tau_u}{2}; 0, 4MPa\right\} = 0,40 \text{ MPa}
$$

- Zone courante  $1,37 \text{ MPa} > 0,40 \text{ MPa}$  .................. Vérifié.
- $-$  Zone nodale  $2,28 \text{ MPa} > 0,40 \text{ MPa}$  ................... Vérifié.

# ❖ **Armature de peau (BAEL 91 modifié 99)**

Des armatures dénommées « armatures de peau » sont réparties et disposées parallèlement

à la fibre moyenne des poutres de grandes hauteur, leur section est au moins égale à 3

cm2 par mètre de longueur de paroi mesurée perpendiculairement à leur direction, en l'absence de ces armatures, on risquerait d'avoir des fissures relativement ouvertes en en dehors des zones armées.

Dans notre cas, la hauteur de la nervure est de 90 cm, la quantité d'armatures de peau nécessaire est donc :

 $Ap = 3 cm<sup>2</sup> / ml \times 0.9 = 2.7 cm<sup>2</sup>$  par parois

Soit : **4T14**

Avec : **As= 6,16 cm2**

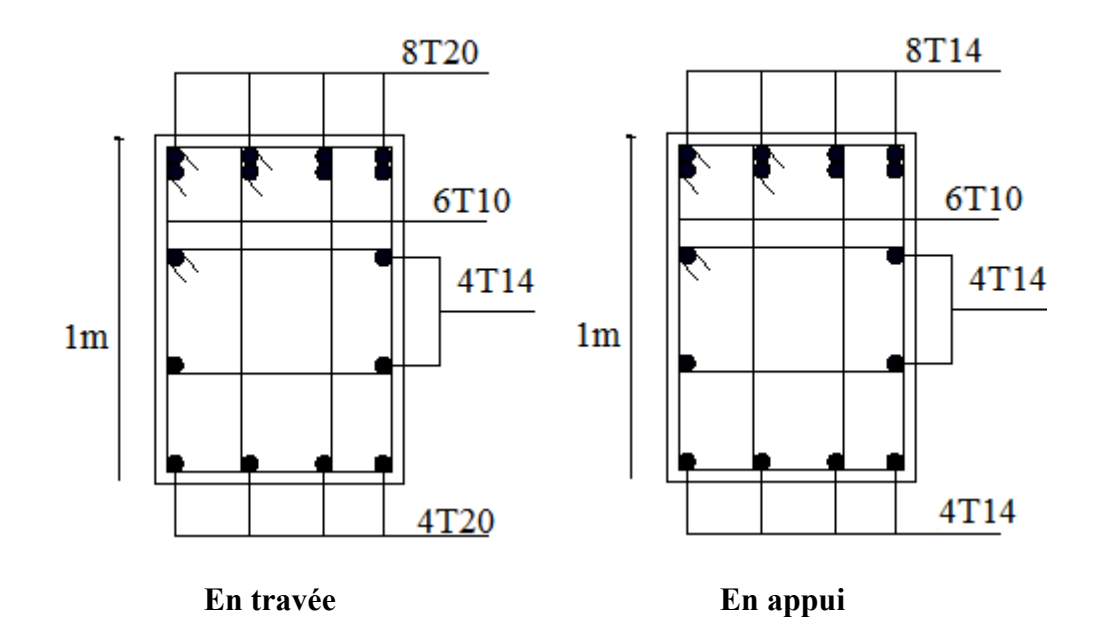

**FigVI.5.** Ferraillage des nervures du sens x-x .

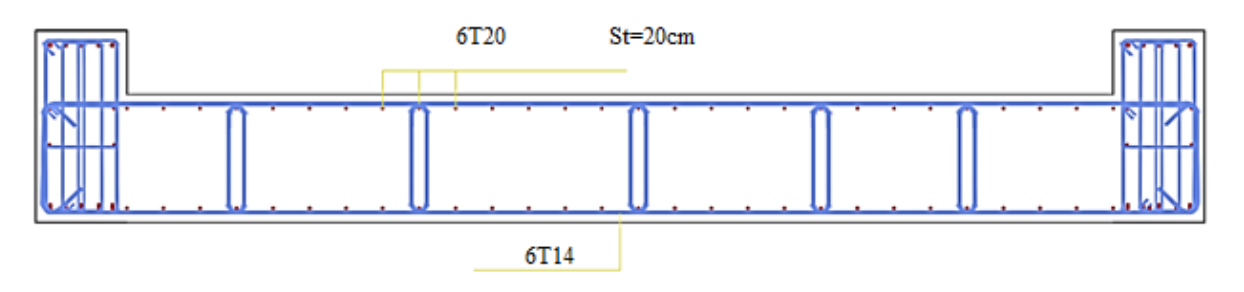

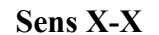

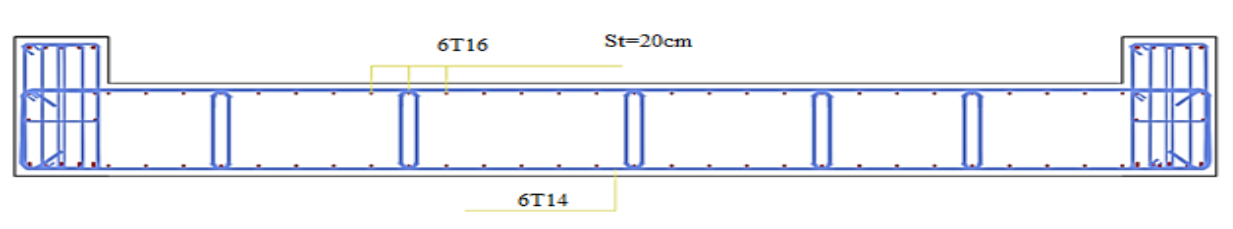

#### **Sens Y-Y**

**Figure VI.6.** Ferraillage de la dalle du radier.

**VI.6 Ferraillage du débord :**Le calcul du débord est analogue à celui d'une poutre en console d'un mètre de largeur, on considère que la fissuration est préjudiciable.

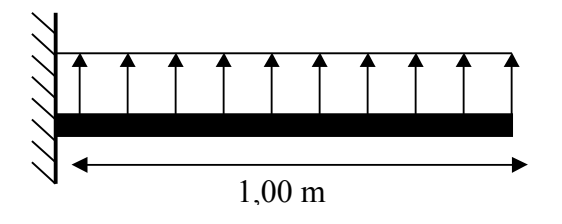

**Figure VI.7 :** Schéma statique du débord .

#### **a) Evaluation des charges et surcharges :**

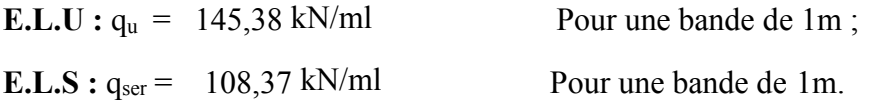

#### ❖ **Calcul de ferraillage**

Le ferraillage se fera pour une bande de 1m, avec :  $b = 100$ cm, h = 100cm,

d = 90cm Les résultats de ferraillage sont mentionnés dans le tableau suivant : (Méthode de calcul par l'utilisation de logiciel ETABS)

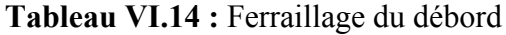

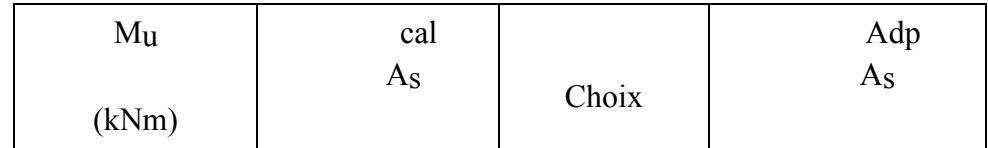

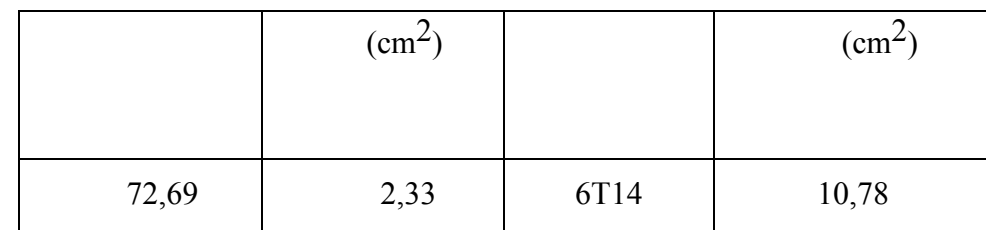

# ❖ **Condition de non fragilité**

- Armatures longitudinales : A choisit =7T14 =  $10,78$ cm<sup>2</sup>, esp = 15cm
- Armatures transversales :  $A_r = A_s/4 = 2{,}69 \text{cm}^2 \rightarrow A_r = 4712 = 4{,}52 \text{cm}^2$ , esp = 15cm.

# ❖ **Vérification des contraintes à l'ELS**

# **Tableau VI.15 :** Vérification des contraintes du débord

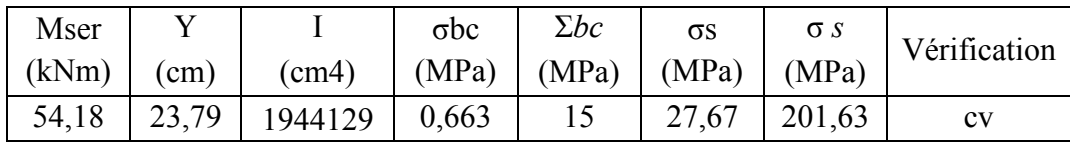

# **VI.7 Voile périphérique :**

Selon le règlement RPA2003 les ossatures au-dessous du niveau de base formées de poteaux courts qui doivent comporter un voile périphérique continu entre le niveau de fondation et le niveau de base.

# **VI.7.1 Dimensionnement et ferraillage du voile :**

Ce voile doit avoir les caractéristiques minimales suivantes :

Epaisseur 15*cm*

Les armatures sont constituées de deux nappes.

Le pourcentage minimal des armatures et de 0,1% dans les deux sens (horizontal et vertical).

Les ouvertures dans ce voile ne doivent pas réduire sa rigidité d'une manière importante.

On prend e =15cm (L'épaisseur du voile périphérique)

Le calcul de ferraillage sera fait pour une bande de 1m.

# **Armatures verticales :**

$$
A_v = 0.1 \times \frac{e \times b}{100} = 0.1 \times \frac{15 \times 100}{100} = 1,5 \, cm^2
$$
\n
$$
A_v = 5T10 / ml
$$
 On pred :

5T10/ml 15cm 5T10/ml **L'espacement :**  $e = 25$  cm **Armatures horizontales :**  $1,5 cm<sup>2</sup>$ 100  $0,1 \times \frac{15 \times 100}{100}$ 100  $0.1 \times \frac{e \times n}{100} = 0.1 \times \frac{13 \times 100}{100} = 1,5$ cm  $A_h = 0.1 \times \frac{e \times h}{100} = 0.1 \times \frac{15 \times 100}{100} =$  $\times$  $= 0,1 \times$  $\times$  $= 0.1 \times \frac{e \times n}{100} = 0.1 \times \frac{13 \times 100}{100} = 1.5 cm^2$  $A_h = 5T10/ml$  On prend : **L'espacement :**  $e = 25$  cm

**Figure VI.8 :** Coupe horizontale du ferraillage du voile périphérique.

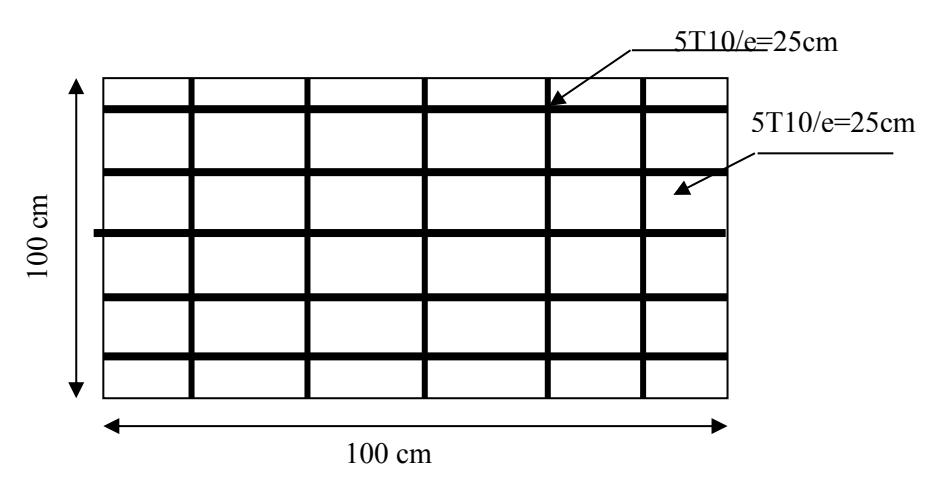

**Figure VI.9 :** Ferraillage du voile périphérique.

# **VI.8 Ferraillage de longrine**

D'après RPA99 /modifié 2003 [1], les points d'appuis d'un même bloc doivent être solidarisés par un réseau bidirectionnel de longrines ou tout dispositif équivalant tendant à s'opposer aux déplacements relatifs de ses points d'appui dans le plan horizontal.

# **a) Dimensionnement**

Pour les sites de catégories  $S_2$ ,  $S_3$  on doit disposer des longrines de (30x30) cm<sup>2</sup>.

Les longrines doivent être calculées sous un effort de traction donné par la formule suivante :

$$
F = \frac{N}{\alpha} \ge 20kN
$$

Avec :

N : La valeur maximale des charges verticales.

 $\alpha$ : Coefficient de la zone sismique et de la catégorie du site (Pour une zone IIb et sites de

catégories S<sub>3</sub>  $\alpha$  =12)...[1]

N=5224,46 KN

*F* 435,37 20*KN*........................*CV* 12 5224,46 = =

# **b) Calcul de ferraillage**

La section d'armatures est donnée par la formule suivante :

$$
\sigma = \frac{F}{A_s} \Rightarrow A_s = \frac{F}{\sigma_s} = \frac{435,37}{348} = 1,25 \, \text{cm}^2
$$

• Condition de non fragilité :

A<sub>min</sub>= 
$$
B \cdot \frac{f_{.28}}{f_e} = 30^2 \cdot \frac{2.1}{400} = 4.725
$$
 cm<sup>2</sup>

• Condition exigée par RPA99 (version 2003) page 98 … **[1]** :

 $(25 \times 30)$ 

Le choix :  $30\times30$ ) cm<sup>2</sup>

 $A_{min} = 0.6\%$ , b. h = 0.006 × 30 × 30 = 5,4cm<sup>2</sup>

On prend :  $A_s = 6T12 = 6{,}79 \text{ cm}^2$ 

# **c) Vérifications a l'ELS**

On doit vérifier la relation suivante :

$$
A_s \ge \frac{F}{\sigma_s}
$$
  
\n
$$
\overline{\sigma_s} = \zeta = \min\left\{\frac{2}{3} \text{ fe, max}(0.5 \text{ fe}; 110\sqrt{\eta \cdot f_{ij}}\right\} \dots \dots \dots \dots \dots \dots \eta = 1,6
$$
  
\n
$$
\overline{\sigma_s} = \min\left\{266,67MPa, \max(200MPa; 201,63MPa)\right\}
$$
  
\n
$$
\overline{\sigma_s} = 201,63MPa
$$

$$
F = \frac{N_s}{\alpha} = \frac{3803,82}{12} = 316,98 \text{ KN}
$$

$$
A_s \ge \frac{F}{\sigma_s} = \frac{316,98}{201,63} = 1,57 \text{ cm}^2
$$

Donc les armatures calculées à l'ELU sont convenables.

#### **d) Armatures transversales**

Les armatures transversales ne jouent aucun rôle dans la résistance de la pièce, ce sont de simples cadres de montages destinés à maintenir les aciers dans leurs positions, leur espacement est définie par RPA99/Version 2003[1] par :

$$
S_{t} = \min(20cm; 15\phi_{t})
$$
  
On prend :  $\phi = 8mm$   
 $\phi_{t} = 12mm$   
 $S_{t} \le \min(20, 15 \times 1.2)cm = 18cm$  Soit :  $S_{t} = 15cm$   
 $3T12$ 

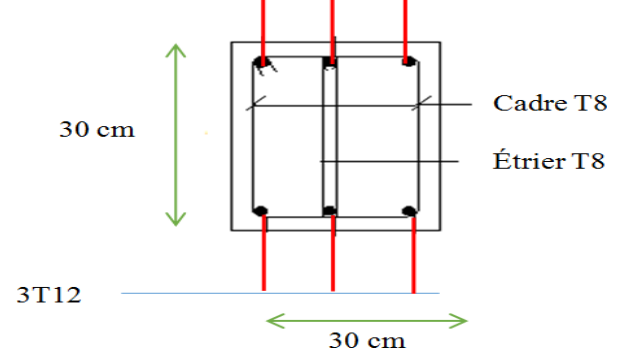

**Figure VI.11 :** Ferraillage longrine

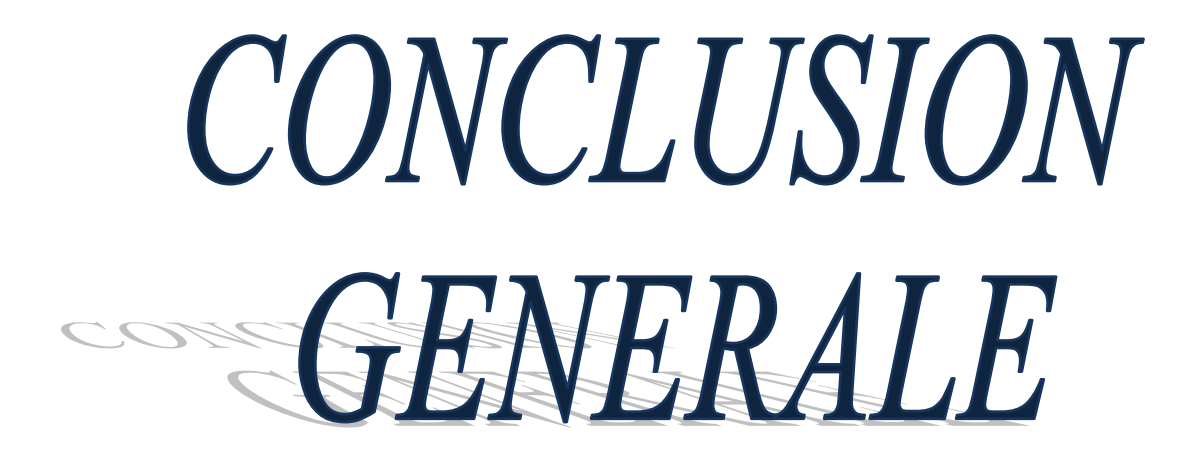

# **Conclusion générale**

Dans ce projet nous avons effectué une étude détaillée d'une structure (R+8+ 2sous-sol) en béton armé.

L'étude de cet ouvrage nous a permis de mettre en pratique toutes nos connaissances acquises durant notre cycle de formation Master, d'approfondir nos connaissances en se basant sur les documents techniques et réglementaires, de mettre en application les méthodes de calcul récentes, et de mettre en évidence les principes de base qui doivent être prises dans la conception des structures des Tours.

Cette étude nous a conduits à dégager un certain nombre de conclusions dont la plus importantes sont :

- Il est important de souligner la nécessite de garantir une meilleure qualité des matériaux, et leur mise en œuvre. Une construction peut s'effondrer suite à l'utilisation des matériaux de qualité médiocre et ou de qualité d'exécution dérisoire.
- L'intensité des forces sismiques agissant sur un bâtiment lors d'un séisme est conditionnée non seulement par les caractéristiques du mouvement sismique, mais aussi par la rigidité de la structure sollicitée.
- La disposition et les dimensions des voiles jouent un rôle très important dans le comportement dynamique des structures mixtes.
- L'irrégularité en plan de notre structure ainsi que les contraintes architecturales rendent difficile la recherche d'un bon comportement dynamique (disposition des voiles).
- La vérification de l'effort normal réduit nous a conduits à une augmentation des sections des poteaux estimées par le pré-dimensionnement.
- Le radier s'est avéré le type de fondation le plus adéquat pour notre structure.

Nous espérons que ce travail constitue un point de départ pour d'autres projets dans notre vie professionnelle et qu'il sera un bon guide pour les futures promotions.

# **Annexe**

# **ORGANIGRAMME -1-**

#### Section rectangulaire a l'E.L.U en flexion simple

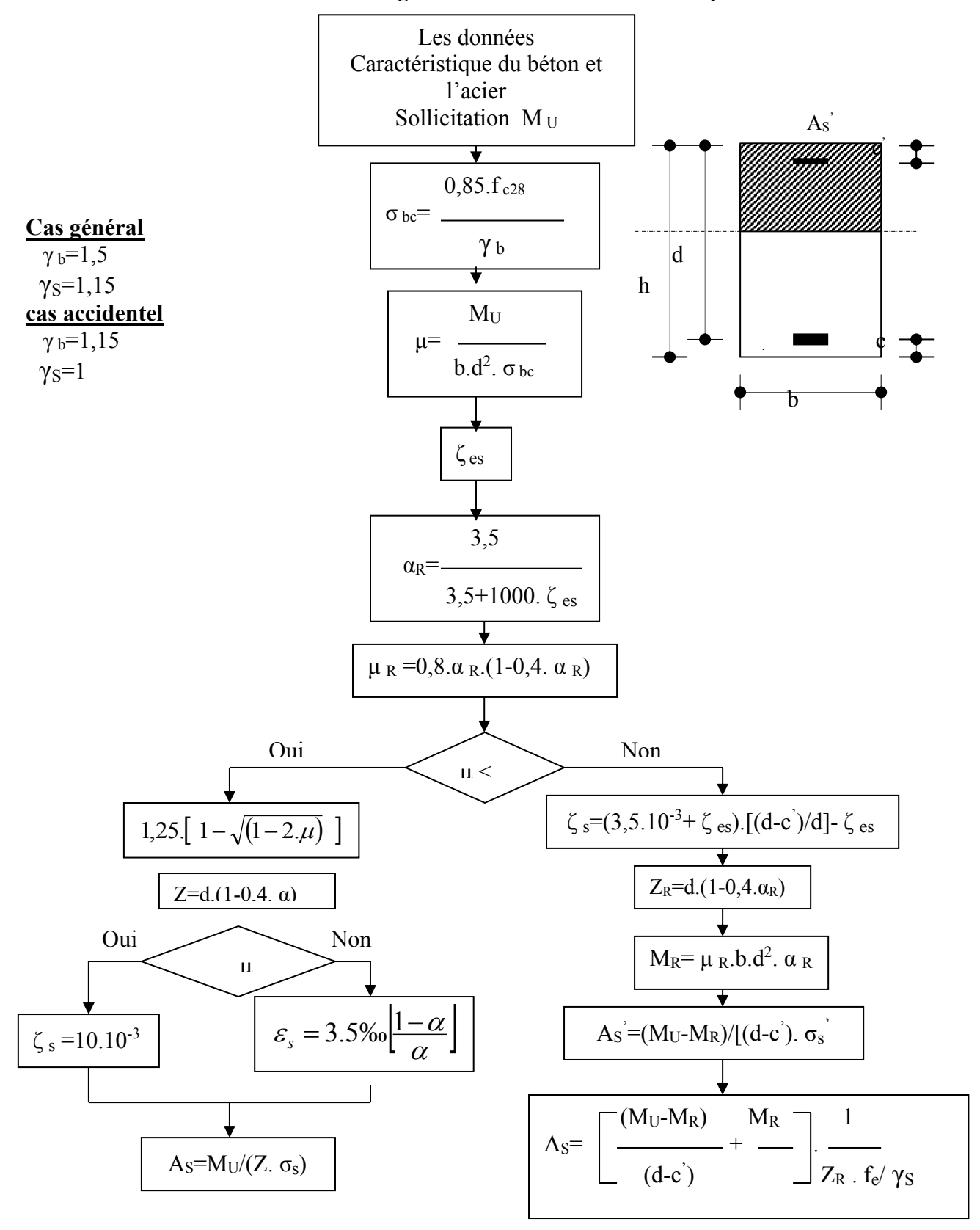

# Organigramme-2-

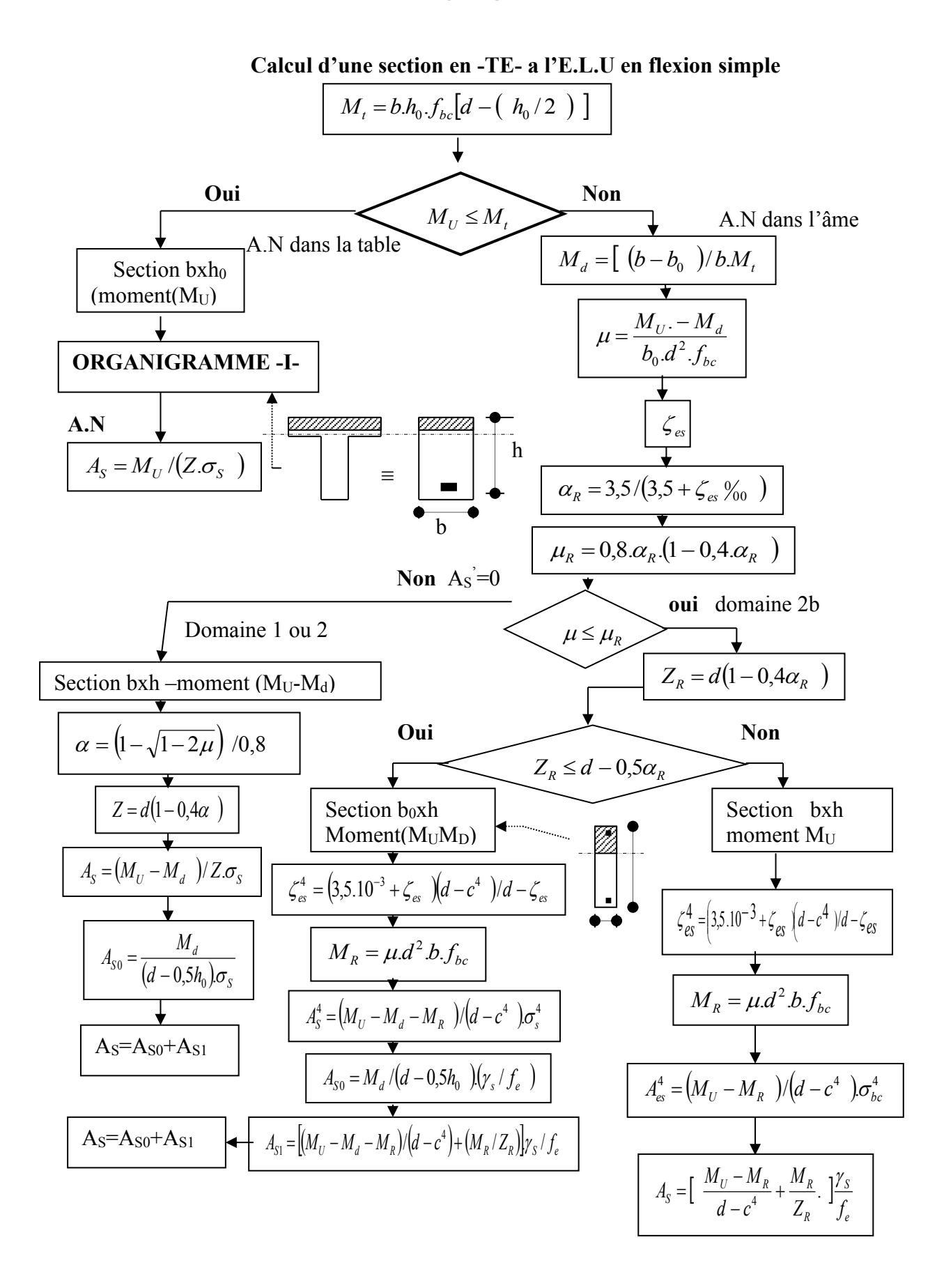

# **ORGANIGRAMME -3-**

#### **Traction simple**

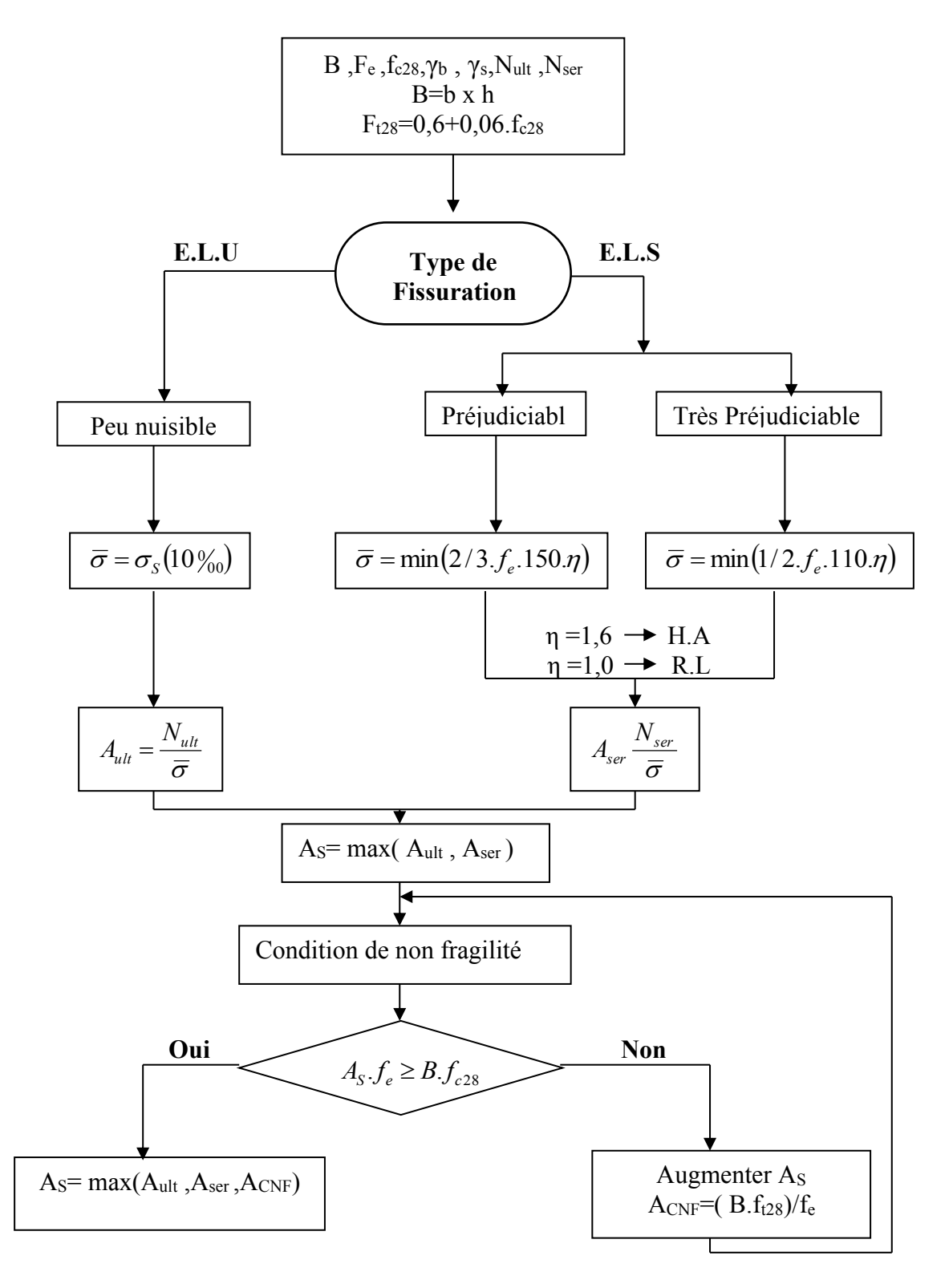

#### **ORGANIGRAMME-4-**

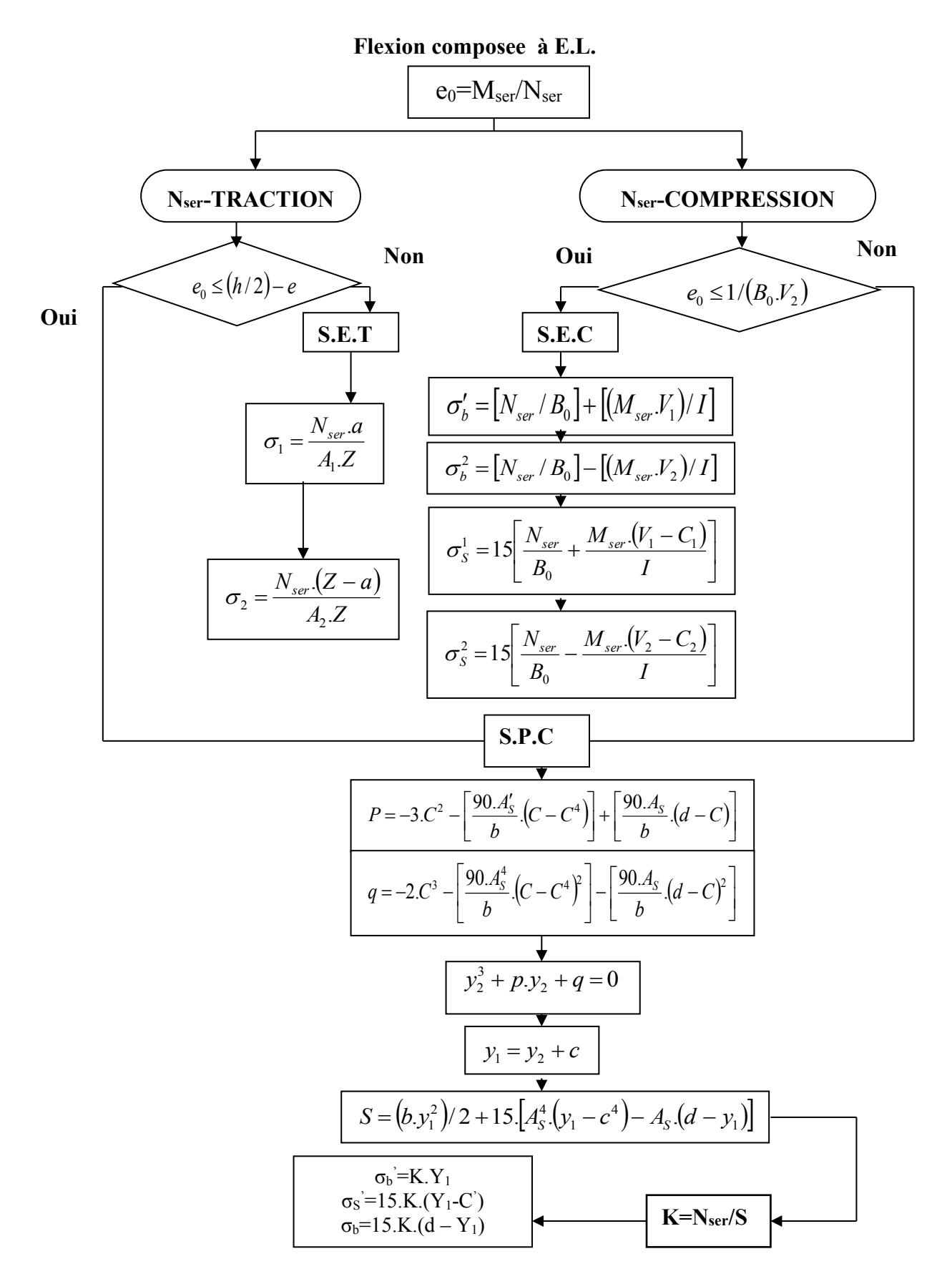

# **Organigramme -5-**

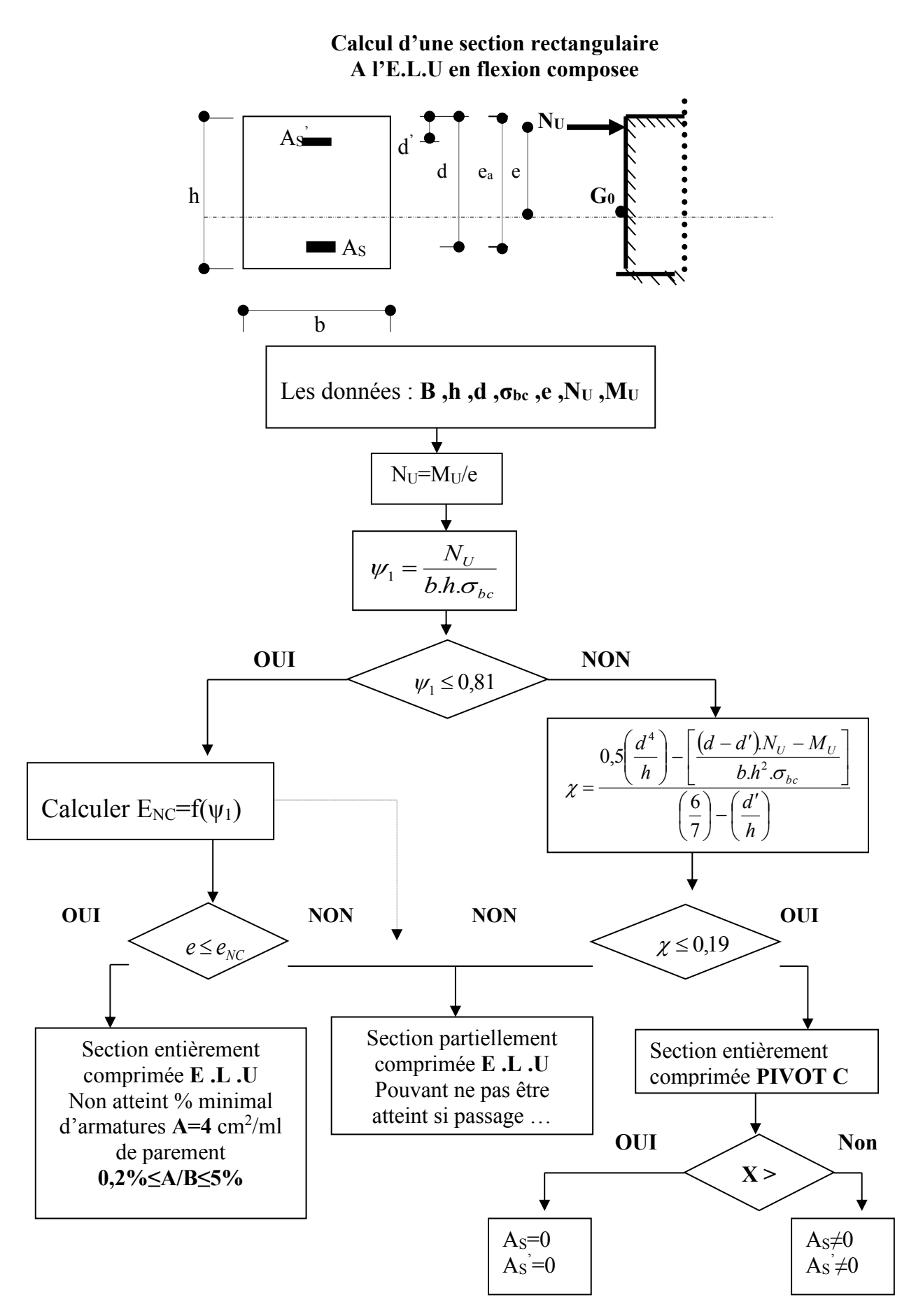

# Organigramme-6-

#### Verification d'une section rectangulaire à -l'E.L.U-

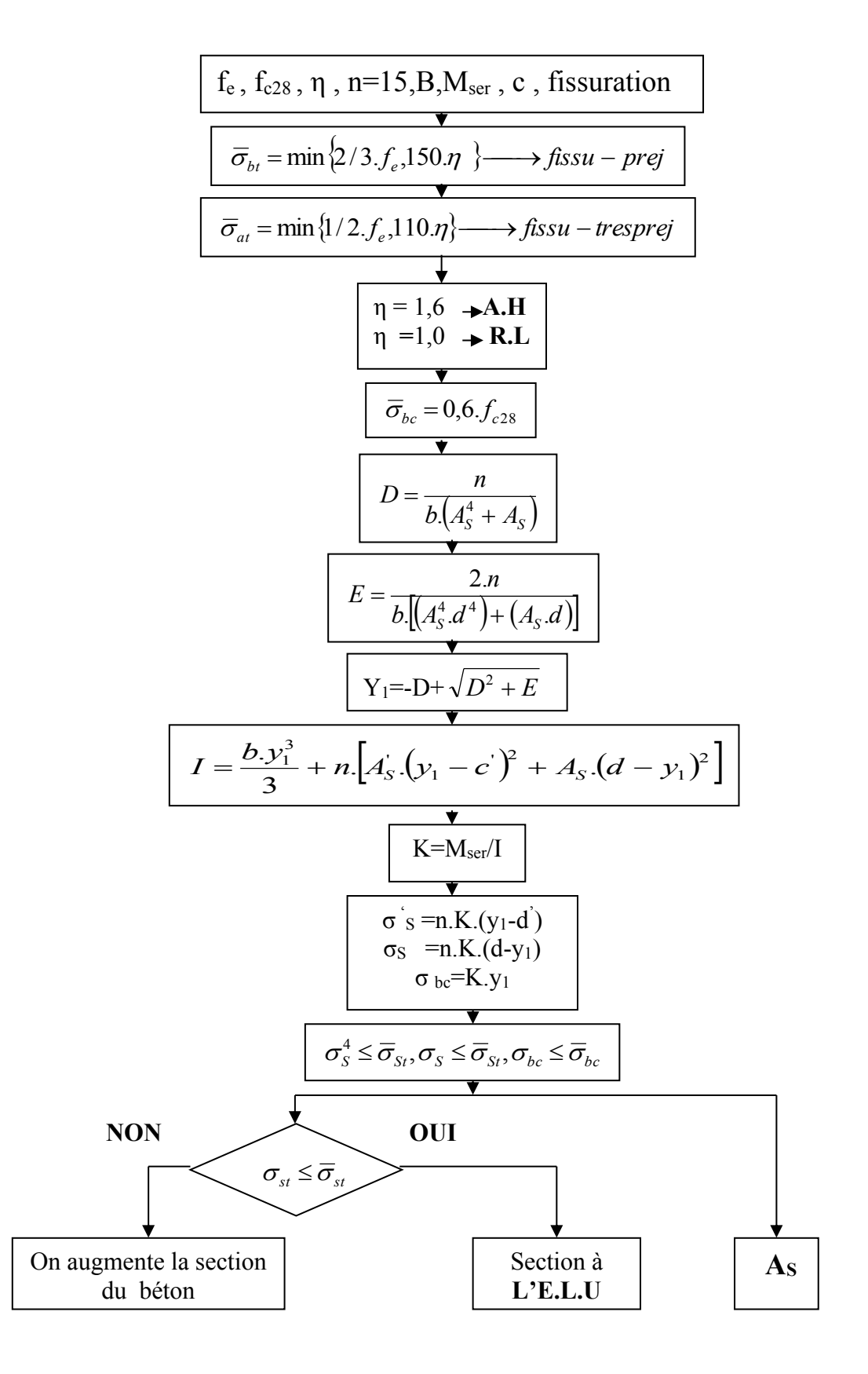
## **Organigramme -7-**

## **Calcul des armatures d' une poutre soumise**

## **A l'effort tranchant**

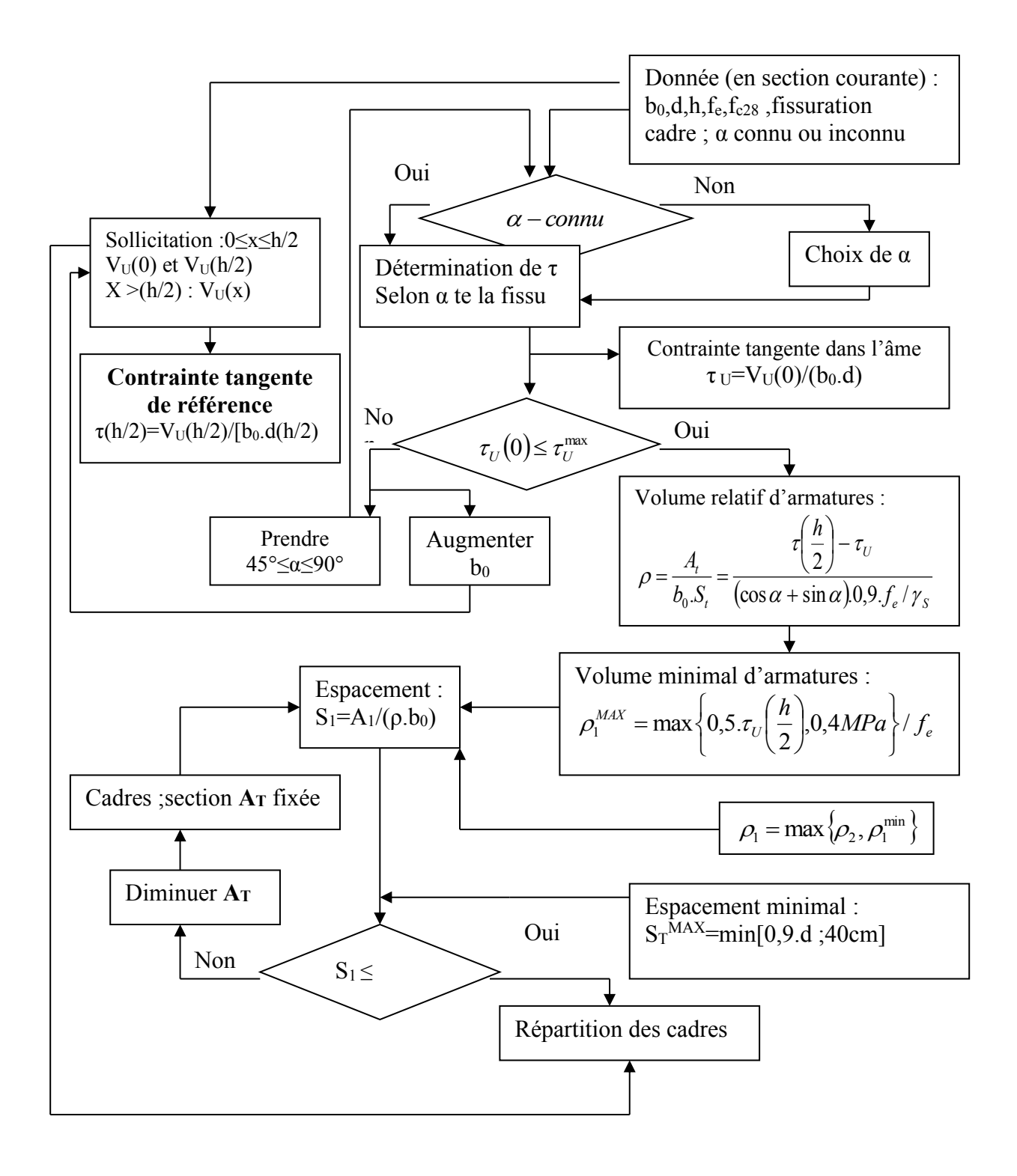

## Références bibliographiques.

[2]- Règles de conception et de calcul des ouvrages en BA (CBA 93) [3]- BAEL 91 Modifié 99

[1]- Règles parasismiques Algériennes 99 version 2003

[4]-Formulaire du béton armé 1---VICTOR DAVIDOVICI

[5]-Calcul des ouvrages en béton armé --- Y. Chérait

[6]-Etude des structure en béton --- Jean-Marie Husson

[7]-Le treillis soudé --- Calcul et utilisation conformément aux

Règles BAEL 91 modifiées 99 et textes associés-ADETS.

[8]-Conception et calcul des structures de bâtiment ---Henry Thonier.

[9]-calcul pratique des fondations et des soutènements ---A.Bouafia.

[10]-La construction en zone sismique --- VICTOR DAVIDOVICI.

**[11]-**ETABS 9.7.0

[12]-SOCOTEC

[13]-SAP 2000 version 14 (Structural Analysis Program)

[14]-AutoCAD 2008

[15]-Microsoft Office